## RADGAD

#### CAD HAS HELPED BUILD OUR BRIDGES AND FLY US TO THE MOON. WHAT DOES IT OFFER THE NEXT GENERATION?

AD? In the schools? Educators who have enjoyed success with innovative computer simulations like *Voyage of Mimi, Balance of Power*, or *The Oregon Trail* shouldn't be surprised to hear that computer-aided design (CAD) is moving into the schools, starting in kindergarten.

CAD was once the exclusive province of engineers and architects. But the aerospace, machining, and electronics industries now share this versatile technology with such diverse fields as clothing and interior design. Even archaeologists have found a use for this tool in the reconstruction of ancient ruins.

Since CAD use is so widespread in the working world, its use is coming to be seen as a basic skill, as important to conceptualizing as English is to communicating.

Kids are discovering that design work can be as competitive and fun as videogames. Teachers are finding all kinds of new ways to put CAD to work in helping students conceptualize, organize, manipulate, and learn.

#### **Canned CAD**

**TED ENIK** 

What kind of CAD program is right for young people? Since the introduction of the CAD concept begins early, a "canned" CAD program such as *Stickybear Townbuilder* (Optimum Resources) is used. This program lets a child as young as five construct his or her own town. When the town is completed, the student can drive around in a simulated car to get the feel of the layout.

Slightly older children get into design with *Car Builder* (Optimum Resources). It's organized similarly to *Stickybear Townbuilder. Car Builder* challenges students to select components from a database until they have assembled a simulated car. Then the car can be modified and tested for wind drag and overall performance.

Junior high and high schoolers are crazy about Sim-

*City* (Maxis Software). Just about everybody seems to like it. This award-winning software has been a bestseller for months. Based on the American Urban Architecture model, *SimCity* allows students to construct a city in an area ten miles on a side. In their simulated cities, students can bulldoze land and place roads, parks, airports, police and fire stations, stadiums, factories, and residential areas.

Once the city has been constructed, the user must act as mayor and deal with all the classic problems of a growing city, including not only predictable urban headaches such as tax flight and pollution, but also disasters like earthquakes and fires and even a marauding sea monster.

#### Learning to Love Design

But how do the kids react to these simulations? Do they approach the software as something challenging and fun, or as just one more boring school activity?

The best person to ask is a teacher. David Ellison is a long-time user of introductory CAD programs as a computer coordinator and classroom teacher at Barnard-White Middle School in Union City, California.

"Initially, many of the students balk at the CAD programs when they discover that more thought is required than is needed with most videogames," he comments. "Once they get into it, however, they start to appreciate the value of the computer as a design tool. We even have contests to see what team can design the fastest car or the most efficient city."

Employing a more open-ended format, Lockart Middle School (grades 6–8) in Orlando, Florida, has students use a CAD program called *AutoSketch* (Autodesk) to design monorail trains and then build physical models based on their CAD designs.

AutoSketch allows them to create perfectly symmetrical drawings that can be moved, stretched, copied, mir- >

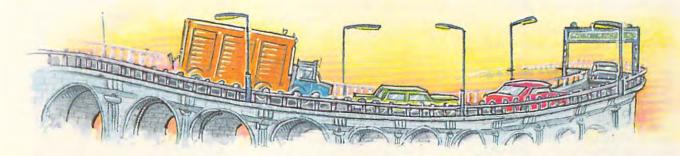

MICHAEL C. PERKINS AND KELLY RIVERS

MAY UWWGCOmmodoe.ca

rored, scaled, or rotated as needed in a two-dimensional format. Using CAD, the Lockart students' drawings are cleaner and more accurate than hand renderings. As a result, they develop more successful physical prototypes of their trains.

Eighth graders at San Jose Middle School in Novato, California, will be using the same kind of CAD software to learn drafting. The plan, however, is to extend these skills into subjects beyond drafting. Principal Nancy Cooley says, "Our goal for the 1990–1991 school year is to develop a more interdisciplinary approach in which, for example, a social studies class studying ancient civilizations could use CAD software to draft up a working model of a Sumerian city and its various structures."

On a high school level, two schools in Ohio—Perry High School in Massillon and the Libby Skill Center in Toledo—have been using a more complex design program, *AutoCAD* (Autodesk).

At Perry, students learn the CAD software by copying shop documents; then they practice creating architectural, electrical, and other types of drawings. The second year of CAD involves real-world drafting assignments that include three-dimensional drawings, shading, and isometric views.

At Libby, students work with flow charts and assembly drawings to develop work-cell models for use in industrial automation.

Students at both schools are assisted in getting summer jobs and internships where they can put their CAD skills to use.

#### Synergy

Taking a different approach, tenth graders at Sir Francis Drake High School in San Anselmo, California, like their counterparts at San Jose Middle School in Novato, will be exploring the virtues of computer-aided design through an innovative new program. The program, the Marin Education Collaborative (MEC), was organized by Autodesk, whose company headquarters is in Sausalito, California.

Rather than working in a strict engineering and drafting context like the high school students in Ohio, students in the program at Sir Francis Drake work with data from their biology, math, and English studies.

One proposed project involves a study of the evolution of costume design. Students using CAD software would learn how to create costumes in much the same way modern clothing designers use computers to construct and generate garment patterns.

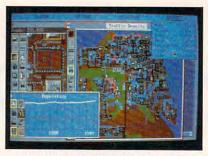

SimCity is a delight for all ages.

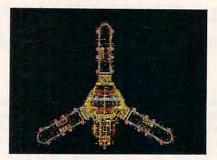

AutoCAD is professional designware.

Students then study changes in costume and fashion in various historical periods and cultures in the light of physical environmental factors (for example, colder weather in Northern Europe or desert climates in the Near East). Once the study has been completed, students will draw upon their English skills to write a report on the project and make an oral presentation.

Another proposed project involves a study of water conservation at Sir Francis Drake High School and in the San Anselmo community at large. Students will use CAD software to re-create and study the current layout of water pipes. They'll use animation software to study the flow. The students seek to discover how much water is being used, whether the water is being used in the most economical way, and how the use of water can be improved.

Ron Fortunato will be serving as a consultant to the MEC program. Currently he's a technology consultant with the Glenbrook High School District in Glenview, Illinois. As coordinator of the NORSTAR Student Research Institute in Norfolk, Virginia, he helped develop the first spaceflight program run by high school students.

According to Fortunato, the main goal of the MEC programs is "to create an educational environment in which students are using technology—including CAD—to generate new data that can ultimately be used to solve real-world problems."

Fortunato will also be assisting the MEC programs to develop ties to NASA's Ames Research Center in Mountain View, California, and the Christa McAuliffe Center at Stanford University.

Barbara Granicher, principal at Sir Francis Drake, characterizes the program's multisubject, interdisciplinary approach as an experiment in thematic problem solving, rather than a strict computer program limited solely to drafting projects. Other CAD-related ideas include projects focused on urban development, transportation, and pollution control.

The project instructors hope to bring in other computer applications such as database, word-processing, and desktop-publishing software in order to store the data generated by the projects, to produce the reports, and to serve as graphic aids in the presentation of the results.

#### In the Material World

Ultimately, the use of CAD by kids can achieve a number of practical goals. It helps all students better understand the use of computers in the everyday working world, and it helps them discover aptitudes in their own use of the computer as an instrument of design.

Student designers should learn CAD for the same reasons budding journalists must learn word-processing skills and future financial analysts must learn the power of the spreadsheet. As students decide to become architects, engineers, molecular chemists, city planners, cartographers, and designers of all kinds, they must learn to use the appropriate CAD program.

Though school computing was once looked down upon as the exclusive province of nerds and dweebs, it is now becoming a basic necessity for all students to have computer skills.

Stickybear Townbuilder and Car Builder Optimum Resource Weekly Reader Software 10 Station PI. Norfolk, CT 06058 (203) 542-5558 \$49.95 each

SimCity Maxis Software 1042 Country Club Dr., Ste. C Moraga, CA 94556 (415) 376-6434 \$49.95 for PC, black-and-white Macintosh, and Amiga \$69.95 for color Macintosh

AutoCAD and AutoSketch Autodesk 2320 Marinship Way Sausalito, CA 94965 (415) 332-2344 \$3,000 for AutoCAD \$3,300 for AutoCAD (80386 machines) \$249 for AutoSketch

## PLAY IT SMART! WITH TutorToys

the second release in COMPUTE's DiscoveryDisks series

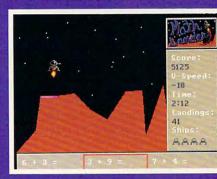

You're a goner if you miss the landing pad in *MathLander*.

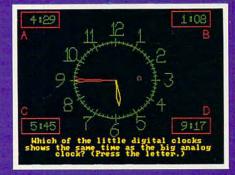

Time will tell if you've learned your lesson in *TimeTeller*.

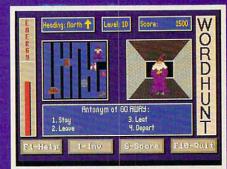

Watch your step! WordHunt's maze is full of hazards.

### More Fun from COMPUTE's DiscoveryDisks

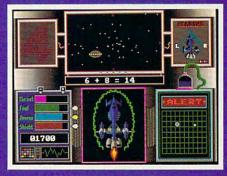

skills and save your home planet from total destruction at the same time!

Improve your math

**MathVoyager** 

Requirements: IBM PC or compatible, 384K RAM, DOS 2.1 or higher, and CGA, EGA, MCGA, VGA, or Tandy 16-color graphics card (MasterCard and VISA accepted on orders with subtotal over \$20.)

#### 

Send your order to COMPUTE's Disk Products, 324 West Wendover Avenue, Suite 200, Greensboro, North Carolina 27408.

| Check or money order | MasterCard VISA                                     |
|----------------------|-----------------------------------------------------|
| Credit Card No.      | Exp. Date                                           |
| Signature            |                                                     |
|                      | (Required)                                          |
| Name                 | and and all and and and and and and and and and and |
| Address              |                                                     |
| City                 | and a start of the second                           |
| State/Province       | ZIP/Postal Code                                     |

All orders must be paid in U.S. funds by check drawn on a U.S. bank or by money order. MasterCard or VISA accepted for orders over \$20. This offer will be filled only at the address shown and is not made in conjunction with any other magazine or disk subscription offer. Please allow 4–6 weeks for delivery. Sorry, but telephone orders cannot be accepted.

#### ORSON SCOTT CARD

JAN/FPL/

ENTERTAINMENT

ry as they might, gamewrights don't have complete control over the way you experience their games. As more and more games rely on nonstandard devices—something besides the keyboard, the screen, and the hard disk—your enjoyment depends more and more on the right tools.

But where to turn for guidance? Where can you find the right tool that will bring life to the game, without interfering with the quality of the play? Ask another game player—like me. Here's my guide for the game player's indispensable toolkit.

Sticks. I've used a lot of joysticks over the years, and for a long time I thought there was no such thing as a good PC joystick. Once you've played with that tough old bird, the original Atari joystick, with its firm resistance and delicious tactile feedback, those wimpy little toothpick joysticks you're forced to use on IBM-related machines are faintly disgusting.

Does *any* game actually use the IBM-joystick's capability of registering how far you've moved the stick? I don't think so. They only register the same things that the Atari stick reported so cleanly and simply—up, down, left, right, or center. So we put up with all that wimpiness just so the IBM stick can report information that no game ever uses.

Despite my dislike of the whole idea of the IBM joystick, I'm glad to report that somebody actually makes a good one. Epyx's hand-held joystick, the 500XJ, is the most comfortable, responsive joystick in the IBM world—and it's the only one that belongs in the same league as the Atari stick.

Balls. What the IBM joystick's designers didn't anticipate was the little box with the ball in it—the mouse and the trackball. When we want subtle information about *how far* and *how fast*, that's what we use.

I've tried a lot of mice, and for the sheer feel of it, there's no comparison to the Microsoft mouse. It cradles in the palm of your hand, it responds beautifully to natural and easy wrist movements, and when it gets dirty and binds up, you just pop off the collar, drop out the ball, and blow the box clean.

There is something better, but I don't think it's made its way to the PC world yet. On my Amiga I use the optical Boing Mouse from GfxBase (408-262-1469). It doesn't give quite the tactile feedback of the Microsoft mouse, but it has the advantage of never getting dirty and binding up like a shopping cart wheel.

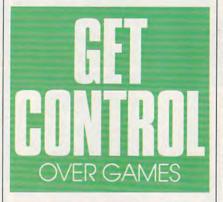

On my upstairs machine, the portable that I use for my writing, I need a mouse for a few jobs. (Well, all right, for a few monochrome games.) But the way I use my desk doesn't work well with a mouse. I surround myself with the piles of books and notes that I'm using for current projects; I can't afford to keep a mouse pad's worth of space free and clear.

So I decided to buy a trackball. I first tried the most traditional design—big ball in the middle, buttons above it. It was awful. What was I supposed to do, move the ball with my palm?

My next try was a nice hefty poolball-sized item with big buttons framing the ball on either side. It was much better, but my fingers just aren't dexterous enough to move the ball with speed and assurance.

Then I bought Logitech's Trackman, and I'm happy. This is the trackball that has you move the ball with your thumb, while your fingers rest on the buttons off to the side. Logitech's promos aren't hype; they're true: The thumb really is more dexterous than the fingers. With the ballistics feature turned on, I can move all over the screen with simple, quick, intuitive movements. It still isn't as comfortable and easy as a mouse, but where a mouse won't do, the Trackman will.

Sounds. I always figured that when I wanted good sound, I'd use the Amiga. But then it became clear that too many good games with good sound were being put out for PCs only, and I wanted to hear them. So I sprang for the bucks to buy the Roland MT-32. The only trouble is its memory conflict with the Racet laser drive (a rewritable optical disk drive) I use for backup. When faced with that choice—well, backup comes before play.

When I got my 486, I moved the MT-32 into it and fell in love. It sounds great. In the meantime, I bought an Ad Lib board for my 386 machine, and it had no conflicts with the laser drive. While it isn't quite as lush-sounding as the MT-32, it still sounds great—and many games make good use of both sound boards, either for sound effects or for background music. (Both boards require you to buy a simple amplifier and a pair of speakers.)

There are some peculiarities, at least on my systems. When I'm playing *Railroad Tycoon*, there are times when the Ad Lib board doesn't get the message to turn off a particular sound effect, so I have to spend several minutes listening to a whine or a hiss before I can get the thing to shut down. Very unpleasant.

The MT-32, on the other hand, is consistent: Every time it's first used, no matter where I have the volume set, it turns on at full blast and calms down only after I've fiddled with the knob.

But hey, once you've played with either sound board installed, playing without it feels like watching a movie with the soundtrack turned off.

# HOVERFORCE

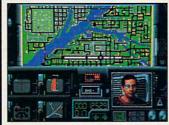

## TOP GUN MEETS BLADE RUNNER

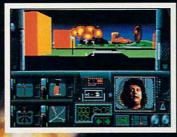

### STORY

The year: 2050. Biotechnology has irrevo cably changed our lives, and the world now faces a new breed of criminal called **Alterants**. These mutant slimelords have gained control of all street life via distribution and sale of a contraband biotech serum known as "**Aftershock**.

To stop them, public officials have created an elite battalion of genetically-enhanced public enforcers: the **Red Wasp Unit** 

You are the best of the best. Strapped into your hard-firing, hyper-fast **HoverKill 1000** urban assault skimmer, you are the ultimate bio-warrior.

Your mission is clear: Interdict supply runs Terminate Alterants.

To order, visit your favorite retailer or call 800-245-7744.

#### "How About a FREE Demo?"

Fill out this coupon, and mail it to Accolade, c/o Laura Parket 550 S. Winchester Blvd. #200, San Jose, CA 95128 Well send you a demo of the fastest game you will ever play

| NAME    | ,            | AGE         |
|---------|--------------|-------------|
| ADDRESS |              |             |
| CITY    | STATE        |             |
| ZIP     | PHONE NUMBER |             |
|         | IBM PC       | HF CGW 5/91 |

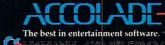

• 1991 Account of Multiple sets and Alexandrian Following and a Carrowing and the and the and

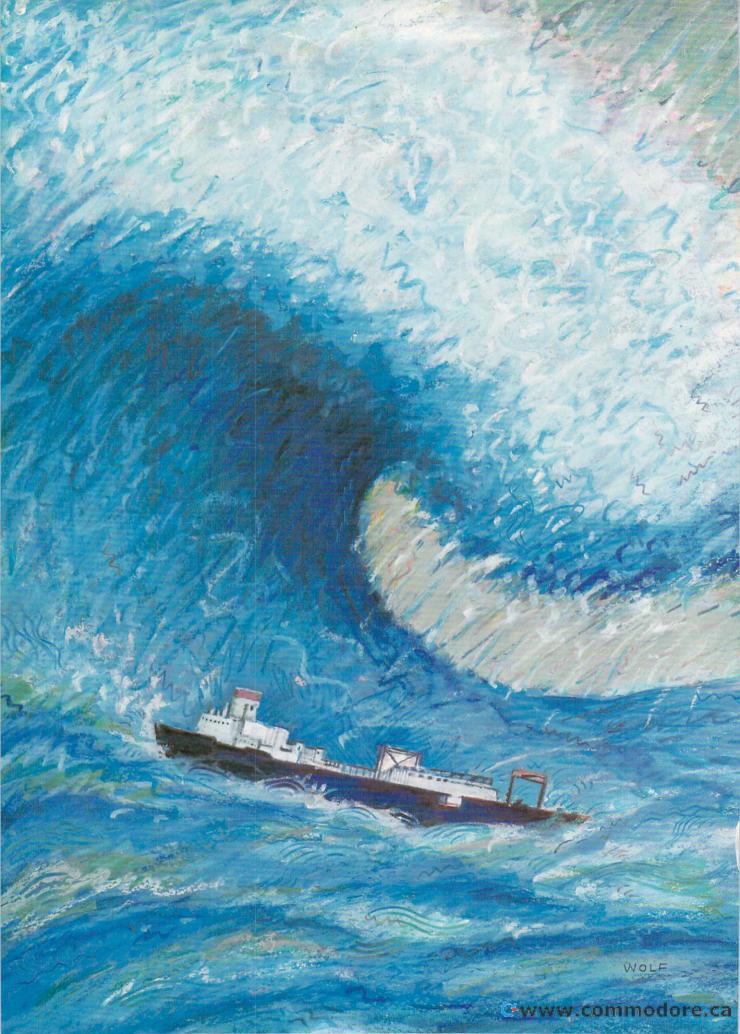

## IN HARM'S WAY

he fog was so heavy that the crew of the SS Carlton could barely make out the stern of their ship. Yet despite the fog, the Carlton and 34 other cargo ships were headed single-file out of the harbor at Hvalfiord, Iceland. They were moving toward the Soviet coast with \$700 million worth of war materials.

The Carlton had been unlucky ever since she left Philadelphia several months earlier on Friday the thirteenth. She was towed back from her previous attempt to cross the Barents Sea as a result of a near-miss air attack. That's when her gunner managed to shoot down a British Sea Hurricane aircraft. Now she was headed back out as part of the most disastrous convoy of the war, Convoy PQ-17.  $\triangleright$ 

#### RICHARD SHEFFIELD

### On July 11, 1991 Will You Get Caught In The DARK?

#### EZCosmos 3.0<sub>™</sub>

You will if you're on a cruise ship lounging in the Pacific, courtesy of Future Trends Software. Travel to four breathtaking Hawaiian islands, five ports and witness the solar cellpse off the big island. This is just one of thousands of dollars worth of prizes being given away to registered owners of EZCosmos 3.0.

EZCosmos reveals the entire celestial sphere for any date, time and location from 4000 B.C. to 10,000 A.D. You can choose your location from one of 1150 cities around the world, or you can input your own latitude and longitude to see the sky from anywhere on Earth.

EZCosmos displays more than 10,000 celestial objects, including the sun, moon, planets, stars, constellation lines and deep space objects. Find any object and a pop-up window displays its constel-

© 1991 Future Trends Software, Inc.

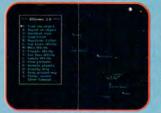

The skyplot displays the stars in their spectral colors. Easy to use pop-up menus assist the user.

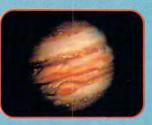

Zoom in on breathtaking views from our solar system and of deep space.

IBM/Tandy Compatible: 640K RAM; VGA, EGA, MCGA, CGA, or Hercules® monitor, dual floppy or hard drive required.

Circle Reader Service Number 111

It seemed that no one was very keen on the Iceland-to-Russia convoys, from the British Admiralty, who called the operation "unsound," to Seaman James Atkins, who would write, "We were loaded with . . . 450 tons of high explosive, loaded fore, aft, and amidships: they were not taking any chances on our getting through to Russia."

But Roosevelt, who provided most of the material and ships, and Stalin, who needed that material to stop the German advance along the Russian front, put enormous pressure on Churchill to get the convoy moving, though they had intelligence that the German navy was cooking up something special for PQ-17.

It was probably too much good intelligence that led the British to believe that the convoy was in imminent danger of attack by a strong surface force. Believing they were outgunned, the British gave the disastrous order to withdraw the covering warships and disperse the convoy.

lation name, common name,

magnitude, right ascension

azimuth, and rise and set

solar eclipse animations

just the navigational stars.

times

and declination. altitude and

Zoom in on binary stars. Verify

historical observations. Watch

Restrict the skyplot to display

View the names of the brighter

stars and all 88 constellations

on the screen, and print your

star chart on any dot-matrix

EZCosmos 3.0 gives you the universe for only \$69.95. It's

available at your favorite

software store, or you may

order directly from Future

For more information, call:

214-224-3288 - Int'l Sales

214-224-3279 - VOX/FAX

Future Trends Software, Inc.

1601 Osprey Dr. Suite 102

DeSoto, TX 75115

s is a trademark of AstroSoft. In

800-869-3279 - Sales

or laserjet printer.

Trends Software.

or write to:

E7Cos

#### Starting Over

But what if things had been different? Two new simulation games let you set up PQ-17 and see how it plays out. In fact, *WolfPack* from Brøderbund and *Action Stations* from Conflict Analytics let you set up just about any scenario, real or imagined. The ability to make up your own scenarios finally frees the game player from the designer's view of how the game should be played. Canned scenarios are nice, but once you've played them once or twice, the game starts to lose some of its zip. When you can make up new scenarios and rewrite history, a game can remain interesting almost indefinitely.

With WolfPack and Action Stations, you can cover both ends of the spectrum when it comes to scenario building. The Mission Construction Set in WolfPack is mouse driven, highly graphic, and easy to use; but it's also rather shallow in detail. The Scenario Builder with Action Stations, however, is complex and highly detailed, but it's more difficult to use.

Though the Germans' plan was to destroy PQ-17 with a surface force, they also had 11 U-boats (code-named the Ice Devil pack) in the area to track the convoy. What if the Germans had decided to attack the convoy early with Ice Devil instead of tracking? You can easily set up and play this scenario with *WolfPack*. The only problem is the size of the forces and convoy. *WolfPack* tends to slow down when a large number of ships are used. Fortunately, this is easily countered by reducing the forces on both sides by half.

Actually building the scenario is very easy. Using a point-and-click operation, you just pick a patch of ocean and populate it with ships. The convoy of 20 ships is set up to follow one ship as a leader, so you only need to plot the course for that one ship. Around the convoy are placed seven destroyers, either in repeating patrol routes, which move with the convoy, or in advance positions on their own. Then it's just a matter of placing the six U-boats and picking their captains. This feature lets you choose how the U-boats will function when you're not controlling them. Some captains are

#### ANATOMY OF A BLUNDER

If you're interested in learning more about Convoy PQ-17, here are two excellent books on the subject:

The Destruction of Convoy PQ-17, by David Irving (St. Martin's, New York, 1989). This heavily researched book was initially banned by the British Admiralty, since it explained their blunders in great detail. A superb operational history.

A Cold Corner of Hell: The Story of the Murmansk Convoys 1941–1945, by Robert Carse (Doubleday, New York, 1969). The complete story of the Iceland-to-Russia convoys, from inception to completion, with a large section on PQ-17.

C-www.commodore.ca

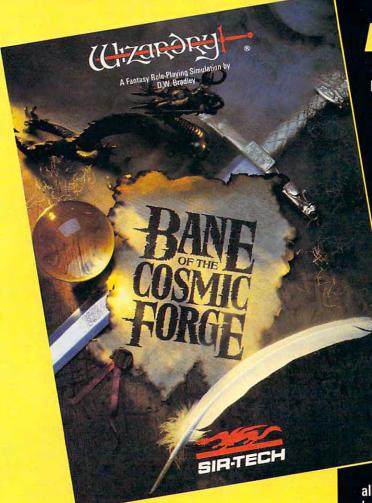

| THIEF 1<br>19<br>4 1                                                                                                    | THIEF                       | RNK HIMAYMAN<br>EXP 28947<br>MICS 56                                                       |
|----------------------------------------------------------------------------------------------------|-----------------------------|--------------------------------------------------------------------------------------------|
| STR         6         HP           INT         10         FIE         6           VIT         10         STM         0           DEX         13         CND         SPD           SPD         11         FER         15         GP           KAR         16         CC         CC | 95%<br>95%<br>1638<br>57∕94 | RMORCLASS 10 (+0)<br>0 10 5 7 10 7<br>CUTLASS<br>DIRK 15<br>LEATHER CUIRASS<br>SUEDE PANTS |
| ✓ 0Z 0 ∰<br>■ 0Z 0 ∰                                                                                                    | 0/ 0                        | BUSKINS<br>STAVENMISSLES<br>COPPER KEY 3                                                   |

Actual Screens from MS-DOS Version

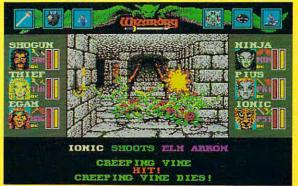

Now Available for: MS-DOS, Amiga & Macintosh Circle Reader Service Number 257

### A NEW WIZARDRY

Ten years ago, Wizardry set the standards in FRP. Now, after two million copies have been sold and 25 international awards have been won, Bane of the Cosmic Forge raises and redefines those standards. This new Wizardry, the truest simulation ever of Fantasy Role Playing, will push your computer, your mind and your sense of adventure to their very limits.

#### **True FRP Simulation!**

Like a true game master, Bane of the Cosmic Forge rolls the dice, consults its charts and applies the rules. From the 400 items of armor and weaponry researched for authenticity – right down to their weights – to the realistic combat structure – incorporating Primary and Secondary attack – everything, absolutely everything, is calculated.

#### **Full-Color, Animated Graphics!**

You'll see swords swinging before your eyes; creatures of all shapes and forms will move before you; spells coming from your magician will swirl through the air. You'll walk under gargoyle-laden arches and watch candles flicker in their sconces. Your PC's internal speaker will play

all of these digitized sounds without any add-on hardware . . . swords swinging, monsters venting their anger and spells letting fly.

#### **Uncompromising Variety!**

- 11 Races
- 14 Professions with Ranks
- Dozens of Weaponry, Physical and Academia skills
- Multiple Fighting and Parry Modes
- Ranged, Primary and Secondary Weapons
- Six spellbooks, 462 spell combinations
- Multiple Armor Classes

#### **Artificial Intelligence!**

Find the ancient and cryptic dwellers who can aid you in your quest. Talk to them as you would your friends – in sentences. Only through the power of the latest in programming technology could the full dimensions of conversation this real be possible.

> **SIR-TECH** P.O. Box 245, Ogdensburg, New York 13669 (315) 393-6633 To order: Visit a Dealer or call 1 (800) 447-1230

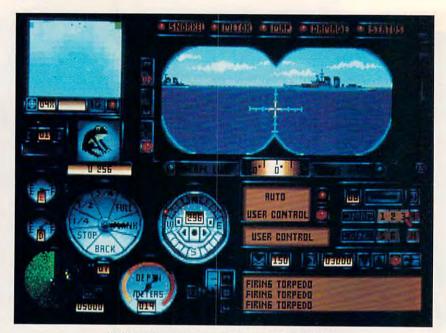

WolfPack lets you re-create realistic sub battles.

relentless attackers, and others won't attack at all.

Put the U-boats on an intercept course with the convoy and start the action. Once engaged, you can take control of any U-boat in your group or watch them operate on their own. Though the setup is easy, there

isn't a lot of detail that can affect the outcome. WolfPack makes no provision for setting the level of visibility or sea state. And the convoy

#### Das Boot Richard Sheffield

Das Boot puts you in command of a German Type VII U-boat, the scourge of the Atlantic during World War II. Type VII boats were responsible for sinking millions of tons of Allied shipping. Had they been used properly and in greater numbers, they might have affected the outcome of the war.

The name *Das Boot* comes as a promotional tie-in with the book (provided free with the game) and movie of the same name. But it should be made clear that there is no attempt made in the game to recreate the action in either.

Learning a game like this is usually very difficult, what with all the various stations and moving around in the boat. But *Das Boot* has an excellent training mode that lets you operate each battle station in an arcadelike combat sequence with plenty of targets. In the training mode, you can use the antiaircraft gun against Allied planes, shoot the deck gun, make surface and submerged torpedo attacks, maneuver through minefields, and practice sub-versussub warfare. The practice sessions are scored to let you know how well you did.

After a little practice you are ready for your command and one of the five missions. From the Arctic to Gibraltar to the North Atlantic to Norway to the Bay of Biscay, you'll find no shortage of enemy contacts. Allied bombers are a constant threat. There are three levels of difficulty, and the introductory level is definitely recommended for new players. You can further finetune the difficulty using the Historical Accuracy selections. Torpedo performance, on-board repairs, and newequipment introduction can be tailored to make your mission easier or more difficult.

The game fully supports 256-color VGA and does present some interesting graphics. But they fail to take full advantage of this high-powered video adapter by using digitized images of enemy ships as do some of the other sub simulations. Sound-board support includes both Ad Lib and SoundBlaster and is well used. The mouse interface also works well. Gameplay was satisfactory, but I had several system lockups and a recurring bug: The bottom portion of my screen would not paint until I moved the mouse back and forth over it.

Actually, the biggest problem with this game is what is left out. What's there works pretty well but seems incomplete. My biggest complaint is the lack of a Save Game feature. With the ability to call for a Milch cow resupply sub, some of these missions can go on for hours. Asking the player to complete them in one sitting is just not realistic, and forcing him or her to scuttle the sub to quit in the middle is downright mean. Also missing is a campaign/career mode along with promotions or medals. It would have been great to see how victories at sea affect the ground war as you sever the Allied supply lines. The manual could use some work as well.

The work completed on *Das Boot* is well done, but she seems to have been launched a bit prematurely. Until a few more hatch doors are installed, I'm afraid that she will leak rather badly when compared to other World War II sub simulations. doesn't change course or disperse once the attack starts.

#### **Call to Action**

Action Stations, on the other hand, presents a much more balanced surface battle-which the Germans had code-named The Knight's Move. Actually, convoy PO-17 is one of the scenarios that comes with the game. This turns out to be a good thing, since building the battle from scratch is quite a lengthy and complicated process. Very little is overlooked in the building process. The details include sea state, wind direction and speed. sea direction and speed, day and night visibility, time of day, and optional storms and squalls. And that's before you ever plot your first ship.

There are also quite a few details to fill in for each ship you include, but the most complicated process is placing the ships on the map. Instead of pointing to where you want the ship to be on the map, you provide *x*, *y* coordinates without even seeing the map. It's best to follow the manual's advice and first plot the whole thing out on graph paper.

Because PQ-17 is one of the 30 scenarios included with Action Stations, it's much easier to use the Edit function to change a few things in the way the scenario is set up. The scenario comes set up with two German battle groups placed together, attacking the convoy from the south. Set up this way, the British must hold off the Germans until the covering cruiser force can arrive from the north. Playing this way, I got an even battle with heavy losses on both sides.

But when I play *what if* and use an alternate German plan of an enveloping attack, things shift a little to the Germans. In this setup, the German force that's positioned around the battleship *Tirpitz* comes in from the north. Before it can attack the convoy, it engages the British covering force. By staying at long range, the *Tirpitz* can keep this force occupied while the Second Battle Group, consisting of the "pocket battleships" *Lutzow* and *Admiral Scheer*, attacks the convoy and destroyers with 11-inch guns.

You can't add or remove ships with the Edit program, but a program on the optional *Utilities* disk will let you do this. Using the Swap-Add program, you can really start to play what if. What if the *Bismark* wasn't sunk in 1941 and was available for The Knight's Move? What if the convoy had twice as many torpedo-carrying destroyers or a King George V-class battleship? The possibilities and replay value of the game are endless.

Scenario builders are becoming so popular that they're almost a must

BIGGER, BADDER, BETTER!

It's a dog eat dog world out there... Including home video entertainment. And the biggest "byte" wins. Let NEO•GEO's 8-way joy stick and 4 button control panel unleash its 330 megs of power.

Chomp down on bigger, badder characters in lifelike adventures that feature more simultaneous screen action. Be top dog with NEO•GEO's 4-dimensional graphics and 15-channel stereo sound. (7 dedicated to real voice speech!) - plus our exclusive Memory Card and amazing future networking capabilities. We'll pit NEO•GEO against anyone and that's no bull!

Home Entertainment, Inc. For more information call: (213) 787-0090 Circle Reader Service Number 200

#### **Product List**

Here are the products used by Richard Sheffield, and some other submarine combat products you might enjoy.

#### **Action Stations**

Conflict Analytics 395 Del Monte Center, Ste. 189 Monterey, CA 93940 IBM PC and compatibles, 640K RAM, CGA; mouse optional—\$49.95 Utilities disk—\$12.95

#### Ancient Art of War at Sea

Brøderbund Software 17 Paul Dr. San Rafael, CA 94903 (415) 492-3200 IBM PC and compatibles, 256K RAM, graphics adapter; mouse or joystick optional—\$44.95 Apple II version—\$44.95 Macintosh version—\$44.95

#### Das Boot

Three-Sixty 2402 Broadmoor Bldg, B, Ste. 201 Bryan, TX 77802 (409) 776-2187 IBM PC and compatibles, 640K RAM, CGA (10-MHz 286 or better with VGA recommended); Microsoft mouse supported but not necessary—\$49.95

#### 40 Great Submarine Simulator War

Adventures **COMPUTE Books** 324 W. Wendover Ave., Ste. 200 Greensboro, NC 27408 (919) 275-9809 Use Silent Service to re-create great World War II submarine battles-\$14.95 Harpoon Three-Sixty 2402 Broadmoor Bldg. B, Ste. 201 Bryan, TX 77802 (409) 776-2187 IBM PC and compatibles, 640K RAM, CGA (286 or 386 with EGA or higher recommended); Microsoft mouse recommended-\$59.95 Amiga version-\$59.95 Macintosh version-\$59.95

#### Hunt for Red October

Software Toolworks 60 Leveroni Ct. Novato, CA 94949 (415) 883-3000 IBM PC and compatibles, 512K RAM, CGA or EGA; mouse supported—\$29.95 Amiga version—\$29.95 Apple II version—\$29.95 Atari ST version—\$29.95 Commodore 64 version—\$29.95 Macintosh version—\$29.95

#### Pirates!

MicroProse 180 Lakefront Dr. Hunt Valley, MD 21030 (301) 771-1151 IBM PC and compatibles, 256K RAM, CGA, EGA, and Tandy 16-color—\$44.95 Amiga version—\$44.95 Apple II version—\$44.95 Atari ST version—\$44.95 Commodore 64 version—\$44.95 Macintosh version—\$59.95

#### Silent Service II

MicroProse 180 Lakefront Dr. Hunt Valley, MD 21030 (301) 771-1151 IBM PC and compatibles, 640K RAM, CGA, EGA, VGA, and Tandy 16-color; supports Ad Lib, SoundBlaster, and Roland sound cards—\$59.95

#### WolfPack

Brøderbund Software 17 Paul Dr. San Rafael, CA 94903 (415) 492-3200 IBM PC and compatibles, 512K RAM, graphics adapter; mouse or joystick optional—\$54.95 Amiga version—\$54.95

for new military sims of this type. But if the idea is to play what if, I'd like to see the publishers go a step further. They could let you set up a battle, sit back, and watch the computer play both sides. You might even be able to watch the action from a number of vantage points, as in *M1 Tank Platoon*.

#### **Courting Disaster**

So what finally happened to the reallife PQ-17? After the order to disperse the convoy, things got bad in a hurry. Without destroyer cover, many ships were taken individually by U-boats and bombers. A few seaworthy ships were beached and abandoned by their crews on the first patch of dry land they found. In all, 24 ships and 153 Allied seamen were lost.

The SS *Carlton* was torpedoed the day after the convoy scattered, and most of her crew members were taken prisoner. The crew's bad luck continued when their transport ship hit a mine and sank. Having been through this before, the crew of the *Carlton* distinguished themselves by calmly handing out life preservers to the panicked German ground soldiers on board and organizing the rescue. They were later thanked by the ship's captain for saving the lives of hundreds of men.

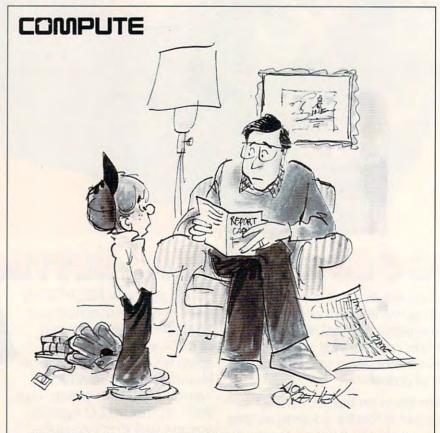

"It's easily explained. You wouldn't buy me a computer, remember?"

www.commodore.ca

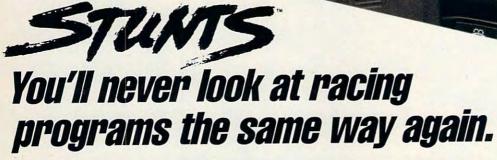

Stunts turns driving games upside down. Literally. It comes with 14 different hair-raising stunts, including pipes and corkscrews for white-knuckle, upside-down driving!

Not to mention loop-the-loops, slaloms and jumps! All so realistic you may want to bring along motion sickness pills.

Buckle yourself into one of eleven blistering cars. Each with a deadon dashboard and downright amazing driving characteristics.

Race on five gut-wrenching tracks. Or use the Track Editor to build your own monster courses!

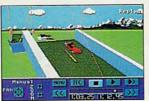

Watch replays from 3 video camera angles, or setyour own.

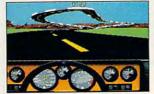

Get a heart-pounding cockpit view with blazing 3-D polygon graphics.

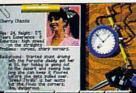

Challenge any of six ice-intheir-veins competitors in 256-color digitized animation.

Stunts is published by Brøderbund and was developed by Distinctive Software, Inc., the same speed demons who designed Test Drive<sup>™</sup> and The Duel: Test Drive II.<sup>™</sup>

But it's so far ahead, it's not even a race.

*Stunts: So far ahead, it's not even* 

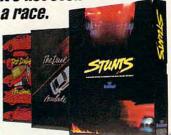

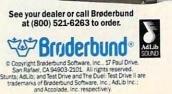

Cwww.commodore.ca

DESIGNED BY PETER OLIPHANT

## CLOZZ

LEXI

#### The 21st Century Game Show That's Beyond Words.

The audience cheers! Lights flood the stage! The tension mounts! The red "On The Air" light goes on and ... it's time to play LEXI-CROSS <sup>™</sup>, the galaxy's favorite 21st century game show.

Step into the future of television game shows and play the most addictive, thought-provoking word game on the planet.

You'll put your memory, strategic, and puzzle-solving skills to the supreme test in this fast-paced, futuristic game show that's sweeping the universe. Spin for letters, buy vowels, uncover words, ask for clues and watch as the beautiful Robanna turns over word tiles in more than 600 brain-teasing puzzles challenging enough to make even the most diehard couch potato forget completely about that remote control.

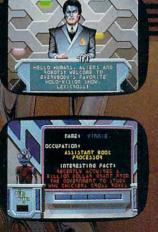

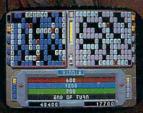

IBM Screens Pictured.

Play solo, face to face, team to team, or watch the computer compete against itself.

LEXI

CROSS

- 600 different puzzles guaranteed to challenge your competitive spirit.
- 256 color VGA graphics.
- Multiple levels of play.
- Play-by-modem option.
- Full sound board support.
- Ì Graphically create your own character.
- Practice and "On The Air" modes of play.
- Are you good enough to make the LEXI-CROSSTM Hall Of Fame?

To order LEXI-CROSS™ Call 1-800-969-GAME. Available on MS-DOS for \$49.95.

Interplay Productions 3710 S. Susan, Suite 100 Santa Ana, CA 92704 (714) 549-2411

©1991 Platinumware. All rights reserved. LEXI-CROSS<sup>74</sup> is a trademark of Interplay Productions. MS-DOS is a trademark of Microsoft Corporation. Circle Reader Service Number 135

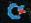

## 64/128 VIEW

#### TOM NETSEL

irst of all, I'd like to remind all user groups to get in contact with us if you want to be included in this year's listing. We've sent forms to all the groups on our worldwide list, but you'll be excluded if we don't hear from you. If you haven't received a form by this time, send us a card or letter with your group's name, address, and any BBS information.

Now I'd like to thank all of you who've responded to our Gazette Readership Survey. This is the fourth year we've run such a survey, and your feedback provides us with a good idea of how we're doing. We appreciate your taking the time to mail them in. Incoming survey forms have slowed to a trickle now, so let's take a look at what you've told us.

It comes as no surprise that the majority of you own and use a 64 (77 percent); 42 percent of you own a 128. Of those responding, 3 percent own an Amiga, 2 percent own a Macintosh, and 6 percent own an IBM or compatible. Of course, many of you own more than one computer and have an interest in more than one brand. More than one of you indicated that you own all the brands mentioned in the survey.

Of those who use a computer at work, 57 percent use a PC, 23 percent use a 64, 9 percent use a 128, 8 percent use a Macintosh, and 3 percent use an Amiga.

We were curious about how many of you are computer novices and how many are veterans. It seems 5 percent of you bought your 64 within the past year, and twice that figure have two years' experience. The survey indicates that 3 percent of you bought a 64 the first year it came out. The average length of ownership is 4.7 years. Interestingly enough, ten readers said they bought a 64 the year *before* it was introduced. Maybe they were thinking of the VIC-20.

We also found that you spend quite a few hours each week at your keyboards. The average is 11.5 hours, but a few superusers spend 50 or more hours at their computers. One reader in Ontario, Canada, spends 20–50 hours keeping church and election records on his 64 and 128, teaching children how to program, and working with handicapped people. Another 50hour user does everything from playing games to controlling his home's lighting system. Others in the 50–60 hour category say they keep their computers busy doing real estate appraisals, keeping tax records, operating ham radio stations, drawing, writing newsletters, and helping in the classroom.

The champion heavyweight user, who reportedly spends 60–80 hours each week at his 64, says he gets his copy of *COMPUTE* from his father, plans to buy another 64 this year, buys "a lot" of mail-order software, doesn't use Gazette's programs, but might if there were more business programs offered.

While most of you are satisfied with your computers, 18 percent of you plan to buy a new one within the next year. The PC market will get the biggest share, with 28 percent of you moving to an IBM or clone. Brand loyalty is reflected by the 45 percent who say they'll stick with Commodore. Of those planning to buy a new computer, 16 percent say they'll get another 64, and 17 percent plan to upgrade to an Amiga. An interesting note is that 12.5 percent plan to buy a 128. Since Commodore no longer makes the 128, people interested in this gone-but-not-forgotten computer will have to turn to the used-equipment market to buy the computer they want. (Montgomery-Grant advertises that it still has 128s in stock, but that's the only 128 ad I've seen recently.) With this much interest in an orphaned machine, count on Gazette to continue its 128 support. Now's a good time to remind programmers that we actively solicit 128-specific programs.

Next month, we'll take a look at some of the other information provided by the survey, including what you want to see in Gazette in the future and how you feel about our new format.

## CONTENTS

64/128 View G-1 TOM NETSEL Gazette Readership Survey results start to pour in.

#### G-4

-6

EDITORS Ultima VI, Pick 'n Pile, and high-speed data conversions for the 64.

**News & Notes** 

| Feedback            | G |
|---------------------|---|
| EDITORS and READERS |   |

| Painting with Light       | G-8 |
|---------------------------|-----|
| PAUL HUGHES               |     |
| Use your 64 with painting |     |
| software to unleash your  |     |
| artistic talents.         |     |

## ReviewsG-14REVIEWERSMicro League Baseball II, MegaPack, Pro Tennis Tour, DragonWarsMachine LanguageJIM BUTTERFIELD

Beginner BASIC<br/>LARRY COTTONG-20Programmer's Page<br/>RANDY THOMPSONG-22

D'Iversions G-24 FRED D'IGNAZIO

|              | u Lu |
|--------------|------|
| Castalia     | G-25 |
| Multi-Reader | G-30 |
| Radonium     | G-33 |
| Xtrax        | G-36 |
| Loader-Maker | G-37 |
|              |      |

#### New Products! Lower HD Prices! See us at the World of Amiga in New York for a Dazzling Demonstration of 8 bit Power! The CMD HD series of hard drives for the Commodore 64 and 128 have been designed to provide the highest level of compatibility and performance. These drives incorporate the latest in SCSI technology with advanced circuit design to bring you the most features at an affordable price. CMD drives allow you to achieve the higher level of productivity you require to get the most from your existing software - today! Compatible with GEOS™, CP/M™, BBS programs and most commercial software. · 3 1/2" SCSI technology for quiet reliable operation in a compact case about the size of a 1581. · Built-in Commodore compatible DOS responds to all 1541, 1571 and 1581 commands. · Up to 254 partitions in sizes ranging from 256 blocks to 65,280 blocks each. · Built-in real time clock automatically time and date stamps all files. The New Standard in 64/128 Hard Drives Compatible with Amiga, IBM and Macintosh systems for convenient upgrading. · Connects easily to the serial bus, leaving ports open for use with cartridges, REU's and RAMLink. · Supports all serial and JiffyDOS protocols, plus parallel interface for connection to RAMLink. · Easy-to-use utilities allow backing up and copying files to and from 1541, 1571, or 1581 drives. · Supports an unlimited number of true subdirectories which share all blocks within a partition. CMD · Built-in Q-Link software allows easy access to America's most popular 64/128 online service. Hard Drive · External power supply avoids overheating and wear on computer power supply. Includes standard SCSI port and all utilities needed to expand the system (up to 4 Gigabytes). HD-20 \$599:95 NOW \$499.95 · HD-40 \$799:95 NOW \$659.95 HD-100 \$1149:95 NOW \$999.95 · HD-200 \$1499:95 NOW \$1299.95 Plus New Prices on CMD SD Series Add-on Drives! SD-40 \$549.95 · SD-100 \$899.95 · SD-200 \$1199.95 More than a replacement for the deskTop, the gateWay offers a unique, streamlined approach to file management under GEOS. With a resizable Note Pad, proportional slider and fuel gauge, the gateWay makes it easier to get where you're going. In designing the gateWay, we took a good hard look at the deskTop to make sure that none of the functionality would be lost. Then we added feature after feature - capabilities that you, the serious GEOS user, have found lacking in the deskTop. At CMD, there's a lot more going on than powerful new hardware development - we're creating new ways to use it. A Whole New Way of Working with GEOS . Full three drive support, including auto-swapping for applications which will not allow use of drive C. · Loadable disk drivers become memory resident and replaces the need for CONFIGURE. geos action view select special 88-Dec-98 89:44 pm . Full CMD device support for RAMLink, RAMDrive and HD hard drives allowing for partition sizes up to 16 reset Cr Megabytes and Macintosh style folders. browse C:h (E) CATEWAY 21k on dick · Supports using the CMD HD hard drive via parallel for faster hard drive access. 35k on disk empty Insth 27k on disk + RAM disk drivers allow use of as much available RAM as possible - no longer limiting you to a 1541 or 1571 set disk icon ĸ TIFXT CRARRED 16k on disk sized RAM disk. CEOMERCE SHUTDOWN 16k on disk . Integrated Control Panel replaces the Preferences Manager and allows you to contour the gateWay to your CEOLASER 15k on disk open partition C=P PAINT DRIUFPS choice of colors, screen pattern, printer driver and input driver. 4k on disk Hard Drive Disk Driver · Task switching via our Switcher allows you to move instantly between two applications. 4k on disk **ERAM DISK** Disk Driver 4k on disk . An all new trash can structure which allows you to retrieve multiple files from the trash can. AiconFont Fent 1k on disk · A proportional gadget for moving easily through the directory listing on the Note Pad. smalfont Font 1k on disk EDEPS INSERT TEXT Replication doc 2k on disk · Status boxes to indicate files remaining for copy and erase features, plus new file and disk Info boxes. · A browse feature which helps in quickly locating files on the currently active device. 医 71 gateWay 64 \$29.95 • gateWay 128 \$29.95 • Both \$39.95 • Shipping: UPS Ground \$5.00 Note: The gateWay requires a Commodore 64 or 128, minimum of one disk drive, a mouse or joystick and GEOS 2.0 for operation 6E05 64 RAM 1541

#### **OTHER CMD HARDWARE & ACCESSORIES**

The Ultimate Disk Drive Enhancement System JiffyDOS 64 or SX-64 - \$59.95 JiffyDOS 128 or 128D - \$69.96

V 6.0

Each system includes computer Kernal ROM(s) and one drive ROM. Please specify computer and drive model numbers and serial numbers when ordering. Additional Drive ROMs - \$29.95 each

Lt. Konnector - Allows use of Lt. Kernal drive mechanism with CMD HD System \$19.95 Disk Drive Power Supply - Heavy Duty Replacement for 1541-II, 1581, & CMD HD \$49.95 JiffyMON ML Monitor - 64 Mode ML and disk drive Monitor (requires JiffyDOS) \$19.95 Serial Cables - Quality 36" Commodore Serial Cables (6 pin DIN male to male) \$3 95 Shipping (U.S.): Lt. Konnector \$5.00, Power Supply \$6.00, JiffyMON \$2.00, Serial Cables \$2.00

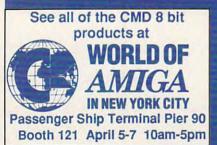

|                        | Ordering Information and Shipping Charges                                                                                                    |
|------------------------|----------------------------------------------------------------------------------------------------|
| HD and SD Hard Drives: | Confinental US: \$25.00 per drive (UPS ground), \$35.00 (2nd-Day), \$45.00 (Next-Day), Canada: \$50.00 (Airmail), COD to U.S. only<br>\$4.00 addt charge. Foreign prices: 20Mb, \$699.95, 40Mb, \$899.95, 100Mb, \$1249.95, 200Mb, \$1599.95 Postage: \$35.00                                       |
| JiffyDOS:              | Add \$5.00 per order (UPS ground), \$9.00 (2nd-Day Air), plus \$4.50 for APO, FPO, AK, HI, and Canada, or \$15.00 for overseas orders.<br>No additional shipping if ordered with any hard drive. COD's to US only - add1 \$4.00                                                                     |
| Tax:                   | MA residents add 5% sales tax.                                                                                                    |
| Terms:                 | We accept VISA, MasterCard, Money Orders, C.O.D, and personal checks (allow 3 weeks for personal checks to clear), Credit<br>card orders provide the following: Card holders name, billing address, homework phone, card number, expiration date and issuing                                        |
| WE VERIFY ALL C        | REDEPICARD INFORMATION AND PROSECUTE INDIVIDUALS ATTEMPTING TO PERPETRATE FRAUD .                                                                                                    |
|                        | ect to change without notice. GEOS, GEOS 20, GEOS deskTop, GEOWRITE, GEOPANT, GEOS CONFIGURE, and GEORAM are registered trademarks of                                                                                                    |
|                        | a trademark of Digital Research, Commodore 54, Commodore 128, Commodore SX-64, Commodore 128D, Commodore 1700, 1764, 1750 and Commodore<br>to of Commodore International, Amina is a trademark of Commodore-Amina, Macintrish is a trademark of Apple Compoder, ISM is a trademark of International |

Business Machines. LL Kernal is a trademark of Fiscal Information, Inc. RAMLink, RAMDrive, CMD HD Series and gateWay are registered trademarks of Creative Micro Designs, Inc.

#### CMD / Dr. Evil Labs SWIFTLink-232 Serial Cartridge A Real RS-232 Serial Port for the Commodore 64 or 128

SWIFTLink-232 gives you a true RS-232 port with the ability to communicate at speeds from 300 to 38,400 bps, plus true 1200 and 2400 bps using Hayes compatible modems. Experience the power of high speed modems and fast data transfers directly to other computers. SWIFTLink plugs easily into your computer's expansion (cartridge) port and provides an industry standard IBM-AT style serial port. As an added bonus, SWIFTLink comes complete with file transfer software (FTP) plus many popular shareware terminal programs such as Desterm 128 and NovaTerm for the C-64. SWIFTLink is compatible with most hardware devices designed for the Commodore 64 and 128. Note: SWIFTLink serial Cable (DB-9 to DB-25) is required for use with most modems.

SWIFTLink Cable SWIFTLink-232 Cartridge \$39.95 \$9.95 Shipping: US: \$5.00 (Cartridge), \$3.00 (Cable), \$6.00 (Both). Canada add \$4.50.

#### CMD / Dr. Evil Labs SID SYMPHONY Stereo Cartridge

The Realism of Stereo Sound on your Commodore 64 or 128 The STEREO SID Cartridge effectively adds a second complete SID chip to your Commodore 64 or 128, giving you a total of 6 separately controllable voices. SID SYMPHONY may be attached to your home stereo or most amplified speaker systems to provide you with whole new dimension in sound. Create your own stereo music using the Robert Stoerrle's Stereo Editor (which we include free with Computel's Enhanced SID Player book), or just enjoy the many hundreds of available songs by using Mark A. Dickenson's Stereo Player software (included free with the SID SYMPHONY Cartridge). If you're interested in creating your own music files, be sure to get a copy of Compute's Music System for the Commodore 128 and 64: The Enhanced SID Player.

\$39.95 Compute's Music System Book \$22.95 SID SYMPHONY Cartridge Shipping: US: \$5.00 (Cartridge), \$3.50 (Book), \$7.00 (Both). Canada add \$4.50.

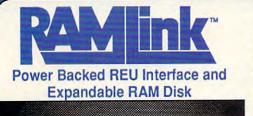

RAMLink is a multi-purpose hardware interface designed to overcome the limitations of existing RAM expansion units (REU's). RAMLink delivers the performance and compatibility lacking in past REU's by incorporating CMD's proprietary RL-DOS and advanced features into a compact unit which allows most software to utilize Commodore 1700 series REU's, GEORAM, PPI's RAMDrive, and CMD's RAMCard as if it were a disk drive. Optional RAMCard installs internally and can be used alone or in combination with the storage of an external REU for a maximum capacity of 16 Megabytes.

- Supports Commodore 1700, 1764, 1750, Berkeley Softworks GEORAM and PPI's RAMDrive.
- · Optional RAMCard allows RAMLink to be used as a RAM Disk with or without a separate REU. User Expandable from 1 Mb to 16 Mb using standard SIMMs.
- · Pass-Thru connector allows use of cartridge port peripherals such as utility cartridges.
- · Reset, Disable, Direct Access mode and SWAP functions are all standard features.
- · RAM port provides power back-up to REU's.

R R R

- · Parallel port provides ultra-fast data transfer when connected to CMD HD series hard drives.
- · Includes separate power supply · optional battery available to protect against power failure.

| RAMLink (without RAMCard)                 | \$179.95 | RAMLink Battery back-up unit            | \$24.95  |
|-------------------------------------------|----------|-----------------------------------------|----------|
| AMLink w/ RAMCard (0 Mb)                  | \$219.95 | Parallel Cable for CMD HD               | \$14.95  |
| RAMCard w/ 0 Mb (if purchased separately) | \$59.95  | 1 Mb RAM SIMMs (CALL for current price) | *\$59.95 |
|                                           |          |                                         |          |

\*RAM price when Ad was created. For current prices on all capacities - CALL. Prices and specifications subject to change without notice Shipping: US: \$10.50 (UPS), \$18.00 (2nd day), COD add \$4.00. Canada \$20.00.

#### Both RAMLink and RAMDrive Include RL-DOS

- · Allows commercial software to access all available RAM as a high-performance RAM Disk.
- · gateWay software for GEOS use available at no additional charge.
- · RL DOS performs up to 20 times faster than Commodore RAMDOS, up to 400 times faster than a stock 1541 and provides full DOS command compatibility.
- Up to 31 1541/1571/1581 emulation or Native mode partitions, plus true subdirectories.
- · Includes built-in JiffyDOS Kernal for high-speed access to JiffyDOS equipped disk drives.
- · Software for copying files (FCOPY) and complete disks (MCOPY) included.
- Many other features, including CMD's exclusive device number SWAP functions.

#### RAMLink or RAMDrive - Which one is right for you?

Both RAMLink and RAMDrive give Commodore users powerful features never before available in a RAM expander. RAMDrive is intended mainly for those who do not require the high RAM capacity of RAMLink ( up to 16 Mb ), RAMLink's Pass-Thru port or the parallel port for communicating with the CMD HD Series of hard drives. RAMDrive is an excellent choice for those who desire portability since the internal battery pack can keep the contents of RAMDrive intact for several days. RAMLink is the perfect choice for GEORAM owners who want the ability to use that device with programs other than GEOS. RAMLink has a built-in RAM Port for easy use with a GEORAM or Commodore REU. No matter which CMD RAM device you select, you'll benefit from the fantastic capabilities of a high speed RAM disk equipped with RL-DOS and the outstanding value of CMD support.

#### RAMDrive - A High Performance Battery Backed RAM Cartridge

RAMDrive is a fresh new approach to RAM expansion for the Commodore 64 and 128. RAMDrive is a self contained battery backed cartridge with capacities of 512K, 1 Mb and 2 Mb. RAMDrive incorporates RL-DOS, an ultra-fast, easy-to-use operating system similar to the HD-DOS found in CMD HD Series hard drives. This DOS allows various types of partitioning along with compatibility and speed unsurpassed by previous RAM Expansion systems.

- · Compatible with vast amounts of commercial software as an ultra-fast RAM disk.
- · Power back-up eliminates the loss of files upon powering down the computer while the built-in battery protects data during transportation or power outages.
- Available in 512K, 1 Mb and 2 Mb models at incredibly low prices.
- DOS includes JiffyDOS Kernal routines for high speed disk access with JiffyDOS equipped disk drives.
- · Software for copying and GEOS compatibility included.
- · Reset switch allows computer reset without loosing data in RAMDrive.
- · Reset, Disable and SWAP functions are all standard features.

#### RAMDrive w/512K \$149.95 RAMDrive w/1 Mb \$199.95

Shipping: US: \$7.50 (UPS), \$14.00 (2nd day), COD add \$4.00, Canada \$15.00. See Ordering and Shipping information elsewhere in this ad for credit card information. RAMDrive designed and manufactured by Performance Peripherals, Inc. Prices and specifications subject to change without notice.

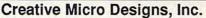

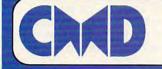

#### 50 Industrial Dr., P.O. Box 646, East Longmeadow, MA 01028 ORDERS ONLY: 800-638-3263

Questions/Support: 413-525-0023

BBS: 413-525-0148 FAX: 413-525-0147

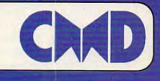

RAMDrive w/2 Mb \$289.95

#### Cwww.commodore.ca

## NEWS & NOTES

### **Ultimately Bad**

Origin (110 Wild Basin, Suite 230, Austin, Texas 78746) announces the release of two new titles for the 64: Lord British's *Ultima VI* (\$69.95) and Chris Roberts's *Bad Blood* (\$49.95). Uncover the mystery of the gargoyles in the sixth episode of the Ultima saga. As Avatar, you and your trusty band of friends venture forth from the shores of Britannia to the dark reaches of the underworld.

In Bad Blood you must save the mutant survivors of a nuclear holocaust from the hatred of their human foes. The new leader of the pureblood humans seeks to enslave, and eventually destroy, the entire race of mutants. You have been sent from your tribal village to scour the bombed-out cities in search of a way to overcome centuries of bad blood. Just be sure to arm yourself to the teeth for battles against gun-toting slavers and airborne buzars.

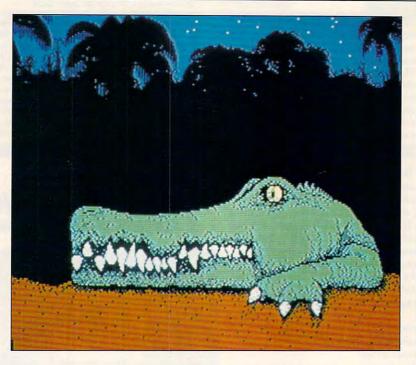

#### Croc

#### Croc by Vincent D. Zahnle of Martinez, Georgia, is this disk's Picture of the Month.

Welcome to "Gazette Gallery." Each month *Gazette Disk* features a collection of the best 64/128 artwork submitted by our readers. We pay \$50 for each piece of art we accept and an extra \$50 for the one selected as Picture of the Month. Send original art to Gazette Gallery, COMPUTE Publications, 324 West Wendover Avenue, Suite 200, Greensboro, North Carolina 27408.

### Fast Hat Trick

Hatronics (145 Lincoln Street, Montclair, New Jersey 07042) announces its HART (Hatronics Asynchronous Receiver/Transmitter) interface for the 64 and 128. This high-speed RS-232 interface is capable of sustaining interrupt-driven serial-to-parallel and parallel-to-serial data conversions at speeds in excess of 19.2K baud.

HART connects via the computer's cartridge port and is fully programmable in BASIC, 6502 and 8502 assembler, and other languages. Although still under development, HART will be provided with programming information, terminal software, and file-transfer programs for use with most modems and IBM PCs.

### Great Balls of Fire

A multitude of colored balls are falling from the sky, and it's your job to make them disappear. That's the aim of *Pick 'n Pile* (\$29.95), a new release this spring from the French company Ubisoft and distributed by Electronic Arts (1820 Gateway Drive, San Mateo, California 94404).

To make the balls disappear, you must stack columns of identical balls. The column must be surrounded by others in order to make it vanish. Once a column has been completed, it disappears. If you are skillful enough to clear the screen of the balls, you're off to the next level. This exciting and frustrating game is designed for one or two players. Joysticks required.

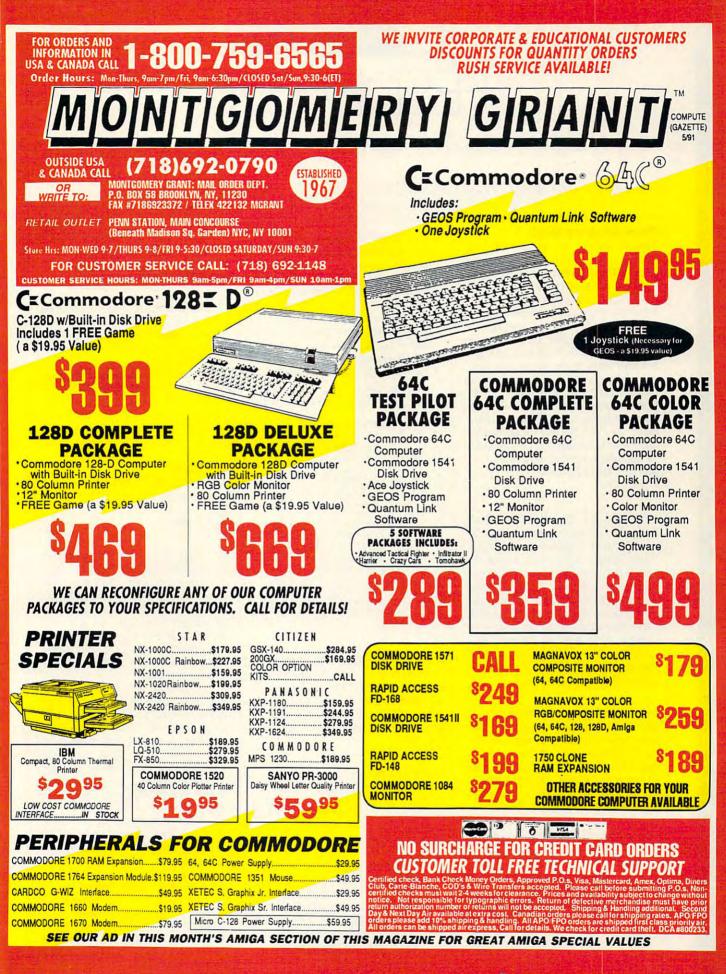

#### EDITORS AND READERS

-FFDRACK

#### **Pope Gregory Did It**

I realize Module 64 (January 1991) is not primarily a calendar program, but rather a demonstration of how the program can load routines from a disk and link them together. I take issue, however, with the statement that Module 64 will print any month between the years 0 and 2300. The years 1700, 1800, 1900, 2100, and 2200 are not leap years, as the demo indicates. Also, I see no notice of the fact that in the year 1582, ten days were omitted from the calendar when we switched from the Julian to the Gregorian calendar. In 1582, the day following October 4 was October 15. The Module 64 calendar is correct only from March 1900 to January 2100. RUSSELL E. HOLT CANDIA, NH

You're right, Russell. While time may flow in a continuous stream (if we discount what some science fiction writers may say), trying to track it with calendars introduces a few holes and gaps. Pope Gregory made calendars more accurate when he devised his calendar with a leap year adjustment, but he unwittingly made it tough for computer programmers. Several readers pointed out these and other problems. See the following letter.

A shortcoming with the Module 64 calendar is that the program allows for years prior to 1582 to be selected. For the Gregorian calendar, these years didn't exist. Also, for use in the United States and Canada, the program should limit the dates prior to 1752-September 14 to be exact. This was the date that the Gregorian calendar came into use in the British colonies. ROBERT C. MARCUS ST. THOMAS, ON CANADA

That's an interesting historical point you don't see mentioned with most perpetual calendars. We're glad to know that Module 64 works, even if the demonstration's accuracy is questionable. For those readers who may need to know the day of the week for any date on the Gregorian calendar, including those pesky end-of-century, nonleap years whose numbers end in 00 but are not evenly divisible by 400. COM-PUTE programmer Bruce Bowden offers this simple program. By the way, Romania didn't accept the Gregorian calendar until 1917.

- MJ 5 REM GREGORIAN DAY OF THE {SPACE }WEEK - BRUCE BOWDE N
- MH 10 D\$="MM/DD/YYYY"
- RB 20 PRINT"ENTER THE DATE AS {SPACE}";D\$:INPUT R\$
- QJ 30 IF LEN(R\$) <>LEN(D\$) THEN
- 20 CC 40 M=VAL(LEFT\$(R\$,2)):D=VAL (MID\$ (R\$,4,2)):Y=VAL (RIG HT\$(R\$,4))
- BJ 50 F=365\*Y+D+31\*(M-1) FS 60 IF M<3 THEN F = F+INT ((Y
  - -1)/4)-INT(.75\*(INT(((Y-
- 1)/100)+1)))GB 70 IF M>2 THEN F = F-INT (.4
- \*M+2.3) +INT (Y/4) -INT (.75 \* (INT (Y/100)+1)) PM 80 DY = F-INT(F/7)\*7 KC 90 PRINT"WITH SATURDAY=0, T
- HE DAY IS"; DY

A Different Calendar Lament Can you help me with Monthly Calendar (March 1989)? Various lines in the calendar printout don't line up. I have a 128D, a Star SG-10 printer,

and a G-Whiz interface. R. H. LENTZ JOSHUA TREE, CA

I have a fix for Monthly Calendar. The program won't work with the setup that I have. I have a Star NP-10 printer and a G-Whiz interface. I had to change the following two lines to make it come out right.

1030 PRINT#4.CHR\$(18):"(2 SPACES) SUNDAY(6 SPACES)MONDAY(5 SPACES)TUESDAY(3 SPACES) WEDNESDAY(2 SPACES)"; 1040 PRINT#4, CHR\$(18); "THURSDAY (4 SPACES) FRIDAY(4 SPACES) SATURDAY(3 SPACES)";GM\$

I hope this helps some people who may have had trouble with the printouts. RICHARD BUTTERFIELD ATASCADERO, CA

Thanks, Richard. That seems to be just the fix that Mr. Lentz needs. When readers with certain hardware configurations have problems getting programs to run, it's difficult for us to offer solutions when we don't have the same hardware on hand. That's why we encourage readers to send in tips or Bug-Swatters that can help others with similar problems.

#### Best CAD

What are the best CAD programs for the 64 and the 128, and who makes them?

BRIAN TREASE ERIE, MI

It's tough to say which of any kind of program is best, and we would hesitate to try. Since there aren't too many CAD programs available for the 64 or 128, however, we can mention a few titles. Chances are we'll leave one or two out-and I'm sure we'll hear about the ones we dobut the following programs are still readily available.

CADPak 64 (\$39.95) and CADPak 128 (\$59.95) from Abacus Software (5370 52nd Street SE, Grand Rapids, Michigan 49512) are fine programs that have been around for some time. CAD-3D (\$53.95) from IHT Software (2269 Chestnut Street, Suite 162, San Francisco, California 94123) is another.

For more specialized programs, there's Home Designer 128 (\$39.95) from Free Spirit Software (58 Noble Street, Kutztown, Pennsylvania 19530). If you want to design printed circuit boards, check out Printed Circuit Board 64 (\$75.00) from Microsentinel Systems (P.O. Box 4135, San Pedro, California 90731-4135). 

## GAZETTE DSKL/BRARY

### VALUE-PACKED SOFTWARE AT AFFORDABLE PRICES

All Gazette disks are menu-driven for ease of use—and they feature complete documentation. Just load and you're ready to go!

#### SpeedScript

COMPUTE Publications' most popular program ever. Powerful word processing package includes SpeedScript for the 64, SpeedScript 128, spelling checkers for both 64 and 128 versions, plus an additional dozen support programs, including mail-merge and word-count utilities.

#### Gazette Index

Every article and department from Gazette—July 1983 through December 1989 issues—is indexed: features, games, reviews, programming, "Bug-Swatter," "Feedback," and the other columns. Disk features pull-down menus, help screens, superfast searching/sorting capabilities, and much more.

#### **Best Gazette Games**

Best dozen arcade and strategy games ever published in Gazette all on one disk. All games for Commodore 64. Titles: Crossroads II: Pandemonium, Basketball Sam & Ed, Delta War, Heat Seeker, Omicron, Powerball, Q-Bird, Trap, Arcade Volleyball, Mosaic, Power Poker, and Scorpion II.

#### \$7.95

\$9.95

\$11.95

#### Gazette's Power Tools

Fourteen of the most important utilities for the 64 ever published in Gazette. For serious users. Titles: MetaBASIC, Disk Rapid Transit, Mob Maker, Ultrafont+, Quick!, Disk Editor, Basically Music, PrintScreen, 1526 PrintScreen, Fast Assembler, Smart Disassembler, Comparator, Sprint II, and Turbo Format.

#### The GEOS Collection

Gazette's best 13 programs for GEOS and GEOS 128 users. Selection includes utilities, applications, and games. Titles: Super Printer Driver, Skeet, File Saver, Help Pad, Word Count, Directory Printer, Quick Clock, SlideShow, File Retriever, Screen Dumper, Font Grabber, GeoPuzzle, and GeoConverter.

#### 128 Classics

Thirteen of Gazette's best 128 programs, including utilities, games, and applications. Titles: MetaBASIC 128, RAMDisk 128, 80-Column Disk Sector Editor, MultiSort, Block Out, Miami Ice, The Animals' Show, Cribbage, XPressCard, Sound Designer, Video Slide Show, Math Graphics, and 3-D BarGrapher.

|                                                                    | All 6 DISKS FOR                     |                                                                            | 13.00 SAVINGS!                |
|--------------------------------------------------------------------|-------------------------------------|----------------------------------------------------------------------------|-------------------------------|
| All prices include shipping & hand<br>SpeedScript<br>Gazette Index | □ \$11.95<br>□ \$ 7.95              | Address                                                                    |                               |
| Best Gazette Games                                                 | □ \$ 9.95                           | City State                                                                 | ZIP                           |
| Gazette's Power Tools<br>The GEOS Collection<br>128 Classics       | □ \$ 9.95<br>□ \$11.95<br>□ \$11.95 |                                                                            | Check or Money Order          |
| Special 6-Disk Offer<br>Subtot                                     | al                                  | Mail to Gazette Disks<br>324 W. Wendover Ave., Ste<br>Greensboro, NC 27408 | (for orders over \$20)<br>200 |
| Ta                                                                 | x*                                  | Credit card no E                                                           | xp. date                      |
| Outside U.S. or Canada                                             | I**                                 | Signature (required)                                                       |                               |
| Tot                                                                | al                                  | Daytime phone number                                                       |                               |
| * Residents of North Carolina and New York add                     | appropriate sales tax. Canadiar     | orders, add 7% goods and services tax                                      |                               |

For delivery outside the U.S. or Canada, add \$1 for surface mail or \$3 for airmail. All orders must be in U.S. funds drawe we were the Commodore.ca

#### \$11.95

\$9.95

\$11.95

## Painting with Light

### USE YOUR COMPUTER TO UNLEASH YOUR ARTISTIC TALENTS

f you're an artist who wants to express your creative talents, your 64 can be an exciting medium. Let's take a look at the wonderful world of Commodore graphics. To begin with, there are benefits and advantages of creating art on a computer over using more traditional methods. Unlike using tools such as brush, pen, pencil, charcoal, or pastels, which wear out and have to be cleaned, drawing on a computer's digital canvas isn't messy, and the medium is renewable. Also, there's no additional expense for new supplies.

You can create unlimited patterns and textures with different brush tips and nibs that you can save and use many times. The ability to experiment and change your mind as you work is open to you. By generating art on your computer, you can save the stages of your work in progress to disk for later retrieval. If you make a mistake, you can easily undo the last action. If you "spill" color somewhere, you don't have to grab a cloth and worry that your painting is ruined. You have the freedom to let your creativity flow, to make decisions as you work, and not to feel locked into a particular route.

If you decide that an earlier course was a better one, call up the last image and start with a fresh new approach, rather than starting from scratch. Also, by saving in stages, you'll have a visual record of sequences from sketch to finished artwork and learn from past efforts.

#### **Cut-and-Paste Artist**

The ability to duplicate portions of your image by cutting and pasting sections saves you from the tedious task of redrawing multiple objects by hand. Because you are working on an exact replica of the original, you can share your images with fellow computer users. So it is very easy to duplicate your electronic images and share originals by swapping disks or uploading to a BBS.

#### **Tools of the Trade**

As with traditional artists, choosing the right tools is important to a computer graphic artist. As a traditional artist chooses the right brushes and nibs, you'll have to decide which is the best input device to suit your needs. Then you'll have to decide on a paint program.

A joystick is fine for arcade and maze games in which up, down, left, right, and diagonal movements are required, but it is not well designed as a drawing implement. A trackball might be more useful for drawing smooth freehand curves, but it is very slow and unstable for doing straight lines.

Using a touch tablet and stylus that emulate pen and paper might seem more natural to some; unfortunately, they are not very accurate and are rather jittery. The KoalaPad touch tablet is popular but no longer made, but the pad that comes with *Animation Station* is a good replacement.

Using a lightpen is very close to drawing with an airbrush or paintbrush, but be careful of static when touching the monitor screen. Also, your hand and arm may become cramped by holding the lightpen in the air without support. The lightpen pointer, or cursor, may get lost in dark or red areas of the image, and you will be unable to move it. Many lightpens are cheaply made and are not precise. An exception of high quality is the Flexidraw Inkwell Lightpen.

The input device that provides the most accurate responsiveness and best follows the movements of your hand is a true-proportional 1351 mouse. Many computer artists find this to be the optimal input device.

#### Two Graphic Modes

G

U

The 64 has two graphic resolution modes. Multicolor, sometimes referred to as medium resolution, is the most

www.commodore.ca

P

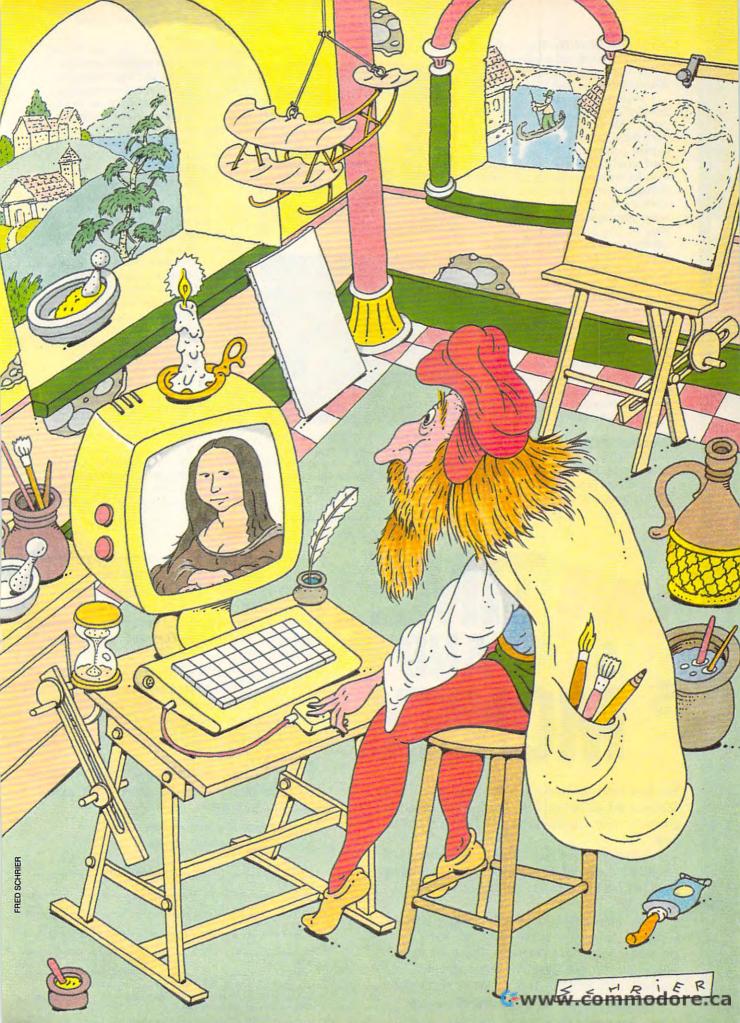

popular format and is often used for game title screens and graphics. It has a  $160 \times 200$  pixel display and allows more colors to be used closer together.

High-resolution mode is composed of a bitmap image of  $320 \times 200$ pixels. This mode allows for more pixel detail but limits placing colors in close proximity. Hi-res mode is used mostly for printer output rather than for screen displays. Koala is the standard format for multicolor, and Doodle is the popular format for highresolution graphics. These programs were the first to exploit the graphics capabilities of the 64. (See "Bitmap Graphics on the Commodore 64.")

Many of the graphics packages that have followed Koala and Doodle have advanced to the point that they include many state-of-the-art drawing tools that would have been found only on programs for more expensive graphic computers. Each of the programs mentioned includes the basic drawing tools of freehand, line, box, circle, zoom, copy and paste, and undo. But they also have their own unique features that set them apart.

#### **Graphics Galore**

disk!

COMPUTE.

Because the 64 is a powerful yet inexpensive computer for creating graphics, a plethora of paint programs quickly sprang up, but only a handful

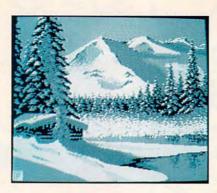

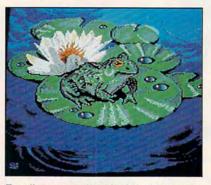

Excellent examples of a 64's black-andwhite and color graphics are these pictures of a cabin, by Perry Miller, and a frog, by T. Preston Chesser.

TIME

of them have endured the test of time. In the past if you wanted to draw in both multicolor and high-resolution modes, you had to buy two separate packages. Advanced Art Studio is an easy-to-use menu-driven multicolor program that supports multiple input devices. This British import also comes with Advanced OCP Art Studio, which is basically the same program, but in high-resolution mode.

Advanced Art Studio is unique because of its pull-down menu system. It offers three levels of magnification in zoom mode  $(2\times, 4\times, 8\times)$ , as well as scaling, mirroring, and rotating sections of the screen and saving them for later access. It includes a spraypaint feature and built-in editors for defining custom pens, brushes, patterns, and fonts. It includes a grayscale printer dump option.

Digital Artist is an all-purpose, state-of-the-art, full-featured, highresolution graphic design program that supports a 1351 mouse or joystick and RAM expansion units and allows for editing on a virtual page larger than the viewing screen. Many features set this program apart from its competitors. These include a unique graphical user interface, digital parameter display of coordinates for precise alignment, rotation of selected object at any arbitrary angle, turbo-

"Gazette Gallery," where each month we present the very best in original 64 and 128 artwork.

So don't waste another moment. Subscribe today to COMPUTE's Gazette Disk and get 12 issues for only \$49.95. You save almost 60% off the singleissue price. Clip or photocopy and mail completed coupon today.

\$9.95 (plus \$2.00 shipping and handling) by writing to COMPUTE, 324 West Wendover Avenue, Suite 200, Greensboro, North Carolina 27408.

## YES! Start my one-year subscription

| D Payment          | enclosed (check         | or money order)                    |
|--------------------|-------------------------|------------------------------------|
| Charge             | □ MasterCard            | 🗆 Visa                             |
| Acct. No           |                         | Exp. Date                          |
|                    |                         | (Required)                         |
| Address            |                         |                                    |
| City               |                         |                                    |
| State/<br>Province |                         | ZIP/<br>Postal Code                |
| Mail to COMP       | UTE's Gazette Disk, P.O | D. Box 3250, Harlan, IA 51593-2430 |

available only on disk-they appear nowhere else. As another Gazette Disk extra, check out

Yes, save time and money! Subscribe to the Gazette Disk and get all the exciting, fun-filled Gazette pro-

grams for your Commodore 64 or 128-already on

Subscribe today, and month after month you'll get all the latest, most challenging, and fascinating programs published in the corresponding issue of

New on the Gazette Disk! In addition to the programs that appear in the magazine, you'll also get outstanding bonus programs. These programs, which are often too large to offer as type-ins, are

COMMODORE 64/128 W П

Individual issues of the disk are available for

to COMPUTE's Gazette Disk right away for only \$49.95.\*

| Name                                                      |                                                          |
|-----------------------------------------------------------|----------------------------------------------------------|
| Address                                                   |                                                          |
| City                                                      |                                                          |
| City<br>State/                                            | ZIP/                                                     |
| Province                                                  | Postal Code                                              |
|                                                           | Disk, P.O. Box 3250, Harlan, IA 51593-2430               |
| *Residents of NC and N ple<br>orders, add 7% goods and se | and add appropriate select tax for your area. Canadian a |

## The **Best** Prices & Service

## Lowest Prices Ever on Commodore-Ready Printers!

THE STAR NE

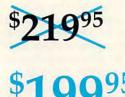

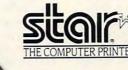

they wonth

#### NX-1000C Rainbow Full color and

#### Commodore ready! Works great with geoPaint.

Print in full color! Near-letter quality at 36 cps and highspeed draft at 144 cps features the new paper parking function. Convenient front panel controls. Great for extra-impact graphics and text. This is the Commodore-ready version—no additional interfaces or cables are required. Sug. Retail \$379.00

NX-1000C Rainbow Color Printer, Commodore Ready 75783 5219-95 LOWEST PRICE EVER! \$199.95

#### **Printer Accessories**

Black Ribbon for NX-1000C/NX-1000C Rainbow Color Printer 75471 \$5.95 Color Ribbon for NX-1000/NX-1000C Rainbow Color Printer 75485 \$9.95 Dust Cover for NX-1000C/NX-1000C Rainbow Color Printer 77789 \$8.95

#### NX-1000C Ready to plug into your Commodore and go!

This is the Commodore-ready version of the NX-1000. You can just plug it in and start printing— no additional interfaces or cables are required.

Sug. Retail \$299.00 NX-1000C Printer 75060 \$179-95 LOWEST PRICE EVER! \$169.95

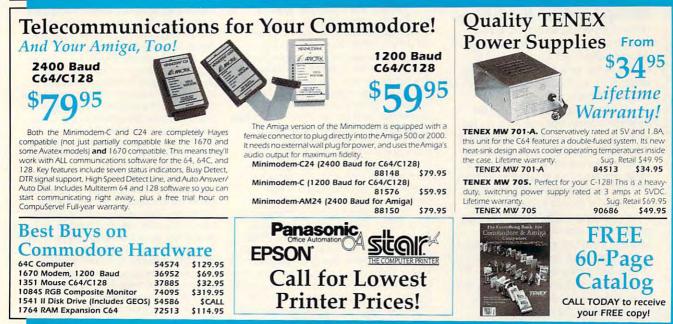

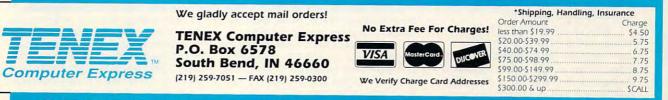

### **ORDER TODAY CALL 1-800-PROMPT-1**

COMMODORE 64 and COMMODORE 128 are registered trademarks of Commodore Electronics, Ltd. AMIGA is a registered trademark of Commodore Amiga Inc., NOTE: Due to publishing lead-times, product prices and specifications are subject to change without notice. \* APO, FPO, AK, HI, CN, VI, GU, and foreign order are able to the subject to change without notice. \* APO, FPO, AK, HI, CN, VI, GU, and foreign order are able to the subject to change without notice. \* APO, FPO, AK, HI, CN, VI, GU, and foreign order are able to the subject to change without notice. \* APO, FPO, AK, HI, CN, VI, GU, and foreign order are able to the subject to change without notice. \* APO, FPO, AK, HI, CN, VI, GU, and foreign order are able to the subject to change without notice. \* APO, FPO, AK, HI, CN, VI, GU, and foreign order are able to the subject to change without notice. \* APO, FPO, AK, HI, CN, VI, GU, and foreign order are able to the subject to change without notice. \* APO, FPO, AK, HI, CN, VI, GU, and foreign order are able to the subject to change without notice. \* APO, FPO, AK, HI, CN, VI, GU, and foreign order are able to the subject to change without notice. \* APO, FPO, AK, HI, CN, VI, GU, and foreign order are able to the subject to change without notice. \* APO, FPO, AK, HI, CN, VI, GU, and foreign order are able to the subject to change without notice. \* APO, FPO, AK, HI, CN, VI, GU, and foreign order are able to the subject to change without notice. \* APO, FPO, AK, HI, CN, VI, GU, and foreign order are able to the subject to change without notice. \* APO, FPO, AK, HI, CN, VI, GU, and foreign order are able to the subject to change without notice. \* APO, FPO, AK, HI, CN, VI, GU, and foreign order are able to the subject to the subject to t DOS, an improved disk-operating system, and printer support. Its drawing tools feature right-angle lines, arc, multiple lines, measuring ruler, userdefinable patterns and brushes, excellent text control, and hollow or filled ellipses, triangles, or parallelograms.

#### Graphics from Overseas

Many of the more powerful paint programs are imports from Europe. Masterpiece, also known as 64 Image System, is imported from Europe by Scorpion Software. It supports both high-resolution and multicolor modes. Some of its unique features are its ability to twist, bend, rotate, stretch, and distort objects for strange and unusual special effects.

Artist 64 is an outstanding multicolor paint program from England that has many features found only on Amiga paint programs. It supports joysticks and a mouse. There is a 1351 mouse driver for it available on QuantumLink.

It features multisided polygons from three to ten sides, the ability to draw with a cycle or rainbow of selected colors at a specified rate of speed, and protection and priority for colors to weave over and under each other (for those who decide to add a tree after drawing a brick wall and want to place it in the background). Other unusual drawing commands include remember cursor position (RCP) for drawing concentric circles, use last option for repeating an action, grab a section of the screen with or without colors to use much as you might a cookie cutter or rubber stamp, repeat paste, draw continuously, and draw text with a pattern.

Artist 64 also has an editor for unlimited brush tips and textures for shading. The most amazing feature of Artist 64 is that its 13 commands can each be affected by one or more of 21 other options, for a total of more than 250,000 possible effect combinations.

AMICA Paint (Advanced Multicolor Computer Aided Paint) is an impressive and innovative graphics package from Germany, which I hope will be imported into the U.S. It pulls Amiga-like performance out of the 64.

It loads and saves standard Koala files, as well as its own compressed picture format. Its unique pop-up, multilevel menus can be accessed by function keys or hot keys.

AMICA Paint also has color protection and priority for selectively stenciling and masking certain colors, a repeat option, and a macro mode to load and save frequently used mouse movements and command sequences. It supports many hollow and filled shapes such as polygons, rays, ellipses, arcs, and cutout pie shapes. You can adjust the size and power of the spray command. The block option allows you to mirror, rotate, enlarge, reduce, scale, stretch, bend, slant, skew, tip, or tilt into perspective any section of the screen for 3-D effects.

Other advanced features let you extrude, add a drop shadow, contour, thicken or smooth, create random gradient fills, mix, blend, or smear an area of the screen. You can load and save custom configurations such as cursor speed, movement and acceleration, keyboard support, or pixel movements. You can save to disk parts of the screen to use as custom brushes. There's an excellent built-in pattern and line editor, and it has the ability to rub through a second work area onto the current workscreen.

An excellent zoom mode either magnifies the full screen or shows a small ¼-screen zoom of the area around the cursor while the full screen is normal size. This last option allows all features to be used while in zoom mode. There is an excellent smoothscrolling slideshow feature built in. A true-color cycling animation feature allows volcanoes to erupt and spheres to rotate. If that is not enough, there is the ability to load in animation, printer, and expansion modules.

Both Artist 64 and AMICA Paint are truly extraordinary graphics packages for experienced 64 computergraphics artists who are serious about their work and want many Amiga-like features. Too bad these European programs are hard to find in the U.S.

#### **Graphics Conversions**

No one paint program can possibly provide all the features and tools you might want. So the ability to create a drawing with one paint package and then enhance the picture with features found in another program is to your advantage. Moving from one format to another can present problems, however.

Unlike the Amiga IFF (Interchange File Format) standard file format that allows exchanging of images between different programs, each 64 graphic program has a different file format. You can't simply load one image into another program and edit it.

#### **Bitmap Graphics on the Commodore 64**

How does your 64 translate data in memory to pictures on screen? The answer is *bitmapping*. This term means that no translation takes place—the data *is* the image.

Memory on the 64 is composed of 65,536 cells, called *registers*. As a group, these registers constitute the computer's RAM (Random Access Memory). Any register can be accessed randomly by merely giving its address to the microprocessor. The register, which we refer to in the abstract as a byte, is the fundamental unit of computer memory. Does this mean that no smaller memory units exist? No, simply that no smaller unit can be individually addressed. In fact, there is a smaller unit of prime concern to graphics programming.

Each byte carries with it eight digits. Each digit can have a value of either 0 or 1, similar to the off or on state of a light switch. These digits are called *bits*.

When a bitmap is used to make a computer picture, the bits affect what is seen. On the 64, there are two kinds of bitmaps. One sees each bit as a screen dot that will be placed on the screen (high-resolution mode). These dots, or picture elements, are called pixels. The other kind of bitmap uses two bits side by side to represent a pixel (multicolor mode). The difference has to do with the way the 64 handles color.

When each bit corresponds to a pixel, the bit is either off or on. Hence, there are two possible colors, a foreground color for the pixel whose bit has a value of 1 (on) and a background color where the pixel bit is 0 (off). But if there are two bits to every pixel, then there are four color possibilities. The first two bits correspond to 10 in binary; that is, the first bit is on, and the second is off. The second pair is 01, the third is 11, and the fourth is 00. The 64's microprocessor, the VIC (Vid eo Interface Chip), is specially designed for doing bitmapped graphics, but it has some peculiarities. The major one is the way it maps those bits to the screen. Remember that the bits are packaged eight to a byte and, although the VIC displays in bits, it accesses memory in byte groupings.

It starts with the pixel image at the top left of the screen as the 1st byte of the memory region to be mapped. Instead of assembling the byte images straight across the screen to the end and continuing on the next line, it deposits subsequent bytes below the 1st until there are 8 in the stack. The 9th is then placed next to the 1st and starts a new stack; then the 17th is placed next to the 9th, and so on.

When the end of the current row of 8high stacks is reached, a new line is built in similar fashion below it, starting with the 321st byte. There are 25 of these 320-byte lines on a screen, resulting in 8000 bytes per bitmap. Since there are 8 bits per byte, that makes a total of 64,000 bits, or pixels—320 across by 200 down. It isn't by chance that this stacking arrangement, 8 bits across by 8 bytes deep, has the same dimensions as a character.

So far, we have a monochrome image. The 8  $\times$  8 character blocks are also the fundamental units for color assignment. Whether an image is 2-color or 4-color, the colors are decided within the 8-byte character block grouping. Once a new character block is reached, a new set of colors may apply. That's why all 16 colors can be seen on the screen at once but there are only 2 colors within a character-sized region in *Doodle* art and 4 colors within the same region in Koala art. BRUCE BOWDEN

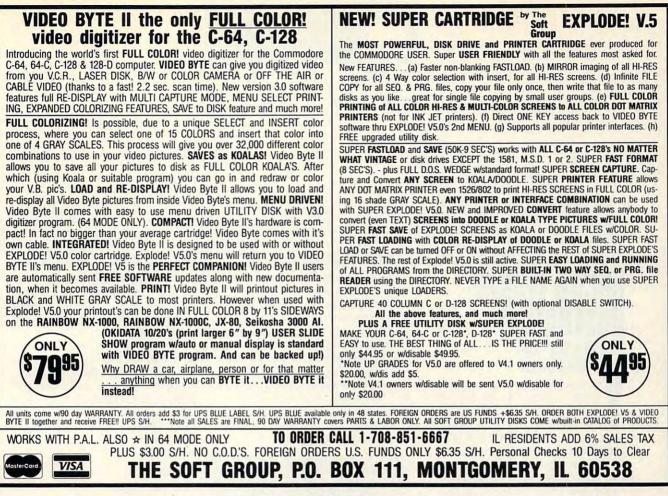

There are approximately 50 known graphic file formats for the 64. Without a conversion program that supports these different file formats, you could be lost. The best is *Autograph* by David DeSimone, known as Fuzzy Fox on QuantumLink. This graphics management utility may be downloaded from QuantumLink's Graphic Support Group Libraries. It will automatically display, convert, copy, scratch, and rename many of the popular high-resolution and multicolor picture formats.

The other program is *Pixelmaster* by Steve Emsley, Q-Link graphics formats expert, which is available from Silvasoft. It's a truly comprehensive graphic-translation, image-manipulation, and processing program for the 64. It supports over 40 graphic formats so you can easily exchange graphics between your favorite paint programs.

#### **Create Video Titles**

Because this is the video age, you can create video-creating cards or video titles for your home videos with packages like *Video Title Shop* and *Home Video Producer* by recording the 64 composite video output onto a video cassette recorder. You can also use any paint package with large fonts from GEOS or *Print Shop* to caption your home videotapes.

#### Graphics Support and Information

After you've created your masterpieces, how can you share them with others? Where do you go for graphic utilities? Where do you get to chat with fellow artists, share ideas, and get questions answered and problems solved? The best place to get all of these things is the QuantumLink Graphic Support Group on Quantum-Link. Hook up your modem, and you can tap into this graphics resource and electronically transmit your picture just about anywhere in the United States. You can also chat with the masters of 64/128 graphics and other

#### Advanced OCP Art Studio

\$29.99 Rio/Datel 3430 E. Tropicana Ave., #65 Las Vegas, NV 89121 (800) 782-9110

Digital Artist \$49.95 Digital Technology 135 Collins St. San Francisco, CA 94118 (415) 346-5249

Masterpiece \$29.95 Scorpion Software 19 Harbor Dr. Lake Hopatcong, NJ 07849 graphic programmers who host the Starving Artists Cafe chat room each night on QuantumLink from 10 p.m. to 1 a.m. ircle Reader Service Number 123

Another outlet for your artwork is "Gazette Gallery," a feature found each month on *COMPUTE's Gazette Disk.* Accepted submissions earn \$50, and the artwork selected as the Picture of the Month earns \$100. Artists retain the rights to their creations.

Paul Hughes and his twin brother, Peter, are the editors of *Geoworld* magazine. Paul is also one of the sysops (SYSOP PH) of QuantumLink's Graphic Support Group.

#### AMICA Paint

Markt & Technik 64'er Magazine Leser Service Verlag Aktiengesellschaft Hans-Pinse-Str. 2 8013 Haar bei Munchen, Germany

Autograph QuantumLink Quantum Computer Services 8619 Westwood Center Dr. Vienna, VA 22182 (800) 392-8200

PixelMaster—\$28.50 Silvasoft P.O. Box 1006 Charlotte, VT 05445

## REVIEWS

### BATTER UP! • PICK A PACK TENNIS, ANYONE?

### MICRO LEAGUE Baseball II Enhanced

Wes, baseball fans, you, too, can become a part of a time-honored and elite fraternity. They are the few, the proud, the loud. Here's your chance to assume the role of the sometimes not-so-polite gentlemen who frequently explode from the dugout, sprint across the baseball diamond, and accost the kindly, slightly nearsighted umpires, yelling just inches from their faces and kicking dirt on their shoes. Ah, the life of a major league manager!

Before you position your favorite baseball cap backward on your pate and ready yourself for a full-fledged rhubarb, there are other demands of America's favorite pastime that a good baseball manager must master. Can your starting pitcher last the remaining innings, or should you bring in a relief from the bullpen? Should you send the runner at first base to steal second? Do you signal the batter on deck to hit away or sacrifice bunt? These are but a few of the management skills featured in the new Micro League Baseball II Enhanced by Micro League Sports.

As in the original *Micro League Baseball* version, the object of the simulation is to manage a baseball team of your choice. Whether you win or lose depends on the managerial moves you make. The new and improved version, written especially for the 64, features improved ballpark graphics, pop-up screens for easy midgame substitutions, stealing and baserunning ratings, pitching/hitting stats vs. lefty or righty, a Quickplay option, and many other extras.

Micro League Baseball II Enhanced is absolutely great, and nothing I've seen comes closer to the real thing. If you've always wondered what it would be like to manage the power hitters of the 1927 Yankees or how they would fare against the speed and athletic ability of the 1988 Dodgers, this is your vehicle. The simulation comes with a listing of 26 legendary teams of the past that you may pair as the home and visiting teams. Choose the stadium, the length of the series, and the rosters of your choice; and then play ball.

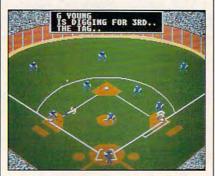

Two managers may guide their respective teams to victory, or one manager can challenge the management skills of the computer. If you like, both teams can be managed by the computer while you sit back (beer and hot dog in hand) and watch as the game unfolds before you.

Each manager is given the opportunity to choose his or her offensive and defensive moves. When your team is at bat, you tell the batter to bunt, to swing away, or to hit and run—and whether to take the extra bases or not. Engineering a squeeze play or having a runner steal a base depends on your individual player's athletic ability, the throwing-arm capabilities of the opposing team, and, of course, luck.

On defense, you size up the ability of the batter in the box. You decide whether you should instruct your pitcher to pitch an aggressive fastball, pitch out in anticipation of a stolen base, or intentionally walk the dude at the plate. You position the outfield shallow or deep, and you shift the infielders to guard the line or to play in at the corners.

How deeply you will want to delve into this miniuniverse is up to you. *Micro League Baseball II Enhanced* lets you keep and compile stats on players, teams, leagues—you name it. You can trade players, create new rookies, and manufacture farm teams.

#### STEVE HEDRICK

| Playability   |  |  |   |   |  |   |   |   | , | 4 |
|---------------|--|--|---|---|--|---|---|---|---|---|
| Documentation |  |  |   |   |  |   |   |   |   | 4 |
| Originality   |  |  |   |   |  |   |   |   |   | 4 |
| Graphics      |  |  | • | • |  | • | • | • |   | 4 |

Commodore 64 or 128—\$39.95 MICRO LEAGUE SPORTS 2201 Drummond Plaza Newark, DE 19711-5711 (302) 368-9990

## PRO TENNIS TOUR

n the makeup of *Pro Tennis Tour*, it almost seems as if the player has been forgotten. Yet, in spite of that lapse, the game is a faithful representation of the sport it strives to simulate.

Based on the Grand Tour of professional tennis, which includes Wimbledon, the French Open, the U.S. Open, and the Australian Open, *Pro Tennis Tour* lets you play matches at some of the world's most famous courts and to play in several modes of difficulty.

For me, the primary difficulty came in mastering the joystick moves. To serve, you must click the fire button, position a black cursor to where you want the ball to land in your opponent's court, and then release the button (in Advanced and Professional modes, you click again) to hit the ball.

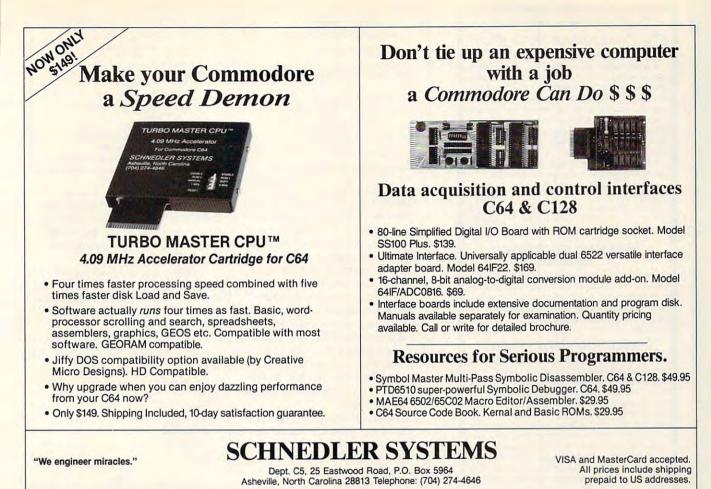

Easy enough? Almost. But to return a ball, you must press the joystick button to swing the racket back and then release to hit the ball. The problem here is that your player stops

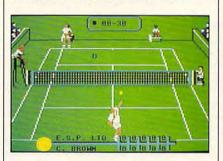

moving once you cock your racket arm. An added complication is choosing the desired return. For a lob, you move the joystick back; for a smash, you move it forward.

Moves of this type are not uncommon in computer games, and I've found they work well in slower games such as golfing simulations. Here, if you want the fast action associated with tennis, you'll have to put in so many hours of practice that you'll probably feel like Jimmy Connors.

Once you've passed this obstacle, however, the game can be enjoyable. You can practice your returns against an automatic serving machine, practice serving, and play against the computer or a friend; but best of all, you can play the various world courts without having to play at championship levels.

Graphics and animation are very good, and care was taken to emulate the different playing surfaces found on the tour. The sound is so-so.

In addition to documentation that is adequate without being ostentatious, the game's booklet contains a section on tennis techniques, complete with diagrams. There's also a brief history of the game.

Had it not taken me several hours of practice to achieve a mediocre rating, I probably would've enjoyed the game more. But it's a game, not an avocation, and I usually find myself feeling no more than lukewarm toward any game that demands I put in it more than I'll get out of it.

If the user interface (in this case, the joystick moves) can be made as simple as a fast-action game demands, *Pro Tennis Tour* could be one of the great ones. As it stands, it's an average exercise that demands almost as much practice and skill to master as the real game of tennis.

ERVIN BOBO

## Playability 3 Documentation 4 Originality 3 Graphics 4

Commodore 64 or 128; joystick—\$29.95 UBI SOFT Distributed by Electronic Arts

1820 Gateway Dr. San Mateo, CA 94404 (415) 571-7171

## **MEGA PACK**

have this recurring nightmare. I'm being pursued by a loose stack of quarters, skittering after me in a Slinky-like motion. They're coming at me, shouting obscenities, trying to mow me down and bury me beneath their silver-and-copper sandwiched selves. They're angry with me, for now they'll never know the numismatic ecstasy of sliding down the roller-coaster innards of an arcade game money box. I've got *Mega Pack*.

Mega Pack from Virgin Games is a two-disk package of ten different arcade games for the 64/128. It leads off the first disk with Rebounder, a game

## COMMODORE UPGRADES

 A super-heavy, repairable C-64 power supply with an output of 4.3 amps (that's over 3x as powerful as the original). Featuring 1 year warranty, ext. fuse, schematics, UL approved. This supply is used for multiple drives, additional memory and "packet." Cost is \$37.95 and includes as a bonus either the Commodore Diagnostician II (valued @ \$6.95) or the "programmers utility" plug-in cartride (valued @ \$9.5)

| unuge (valued @ 39.95).                                    |        |
|------------------------------------------------------------|--------|
| <ul> <li>4.3 amp supply for C-128. Same feature</li> </ul> | res as |
| above - \$45.50 (includes bonus package                    | )      |
| · 1.8 amp repairable supply for C-64. (O                   | ver    |
| 100,000 sold.)                                             | 24.95  |

| • 1541 | Commodore Power Supply    | \$34.95 |
|--------|---------------------------|---------|
| • 1541 | Il Commodore Power Supply | \$44.95 |

1541 B Commodore Power Supply . . . \$37.95 "PRINTHEAD" REFURBISHING

#### SERVICE

Save time and money by having your tired, worn-out or damaged printhead refurbished or remanufactured at <u>a fraction</u> of the cost of a new one. Features low cost, 5 day service and 1 year warranty. Send for prices/info on 400 different types.

#### COMMODORE DIAGNOSTICIAN II

Originally developed as a software package, then converted to a readable format, the Diagnostician has become a fantastic seller. With over 28,000 C-64 owners world-wide, Diagnostician II utilizes sophisticated cross-reference grids to locate faulty components (ICs) on all C-64 and C1541 computers (C-128/64 mode). Save money and downtime by promptly locating what chip(s) have failed. (No equipment of any kind needed.) Just updated with 30 changes to take advantage of the new 64C combination chips/RAM changes found on new CBM boards. Success rate from diagnosis-torepair is 98%. **\$6.95** includes basic schematic. (Available for Amiga computers at **\$14.95**.)

#### COMMODORE 1750-512K RAM CARTRIDGE

Now add another 512K to your C-64 (C-128). This is a new factory unit. New low price \$169.95

#### EMERGENCY STARTUP KITS

Repair your own Commodore/Amiga and save lots of money. Originally blister packaged for government PXs worldwide, these kits are now available to you (no soldering). Kits for Amiga, C64 and drives. Send for full details.

#### REPLACEMENT/UPGRADE CHIPS & PARTS

| 6526A CIA \$12.25         | CBM to IBM Printer         |
|---------------------------|----------------------------|
| 6581 SID 12.25            | Cable Adapter 34.95        |
| 6567 Video 15.95          | C-64 Serv. Manual 34.95    |
| PLA 82S100 12.95          | C-128 Serv. Manual . 44.50 |
| 8563 CRT 19.95            | 1541 Serv. Manual 34.95    |
| All 901 ROMs 10.95        | 1084 Serv. Manual 16.95    |
| 251913 Kernal/Basic 16.95 | C-64 Keyboard 39.95        |
| 251715 Mem. Ctrl 19.95    | SX64 Kybd/Cable 49.95      |
| 1571 Upgrd. ROM 11.95     | 1541/1571 Parts Call       |
| C-128 ROMs 24.95          | Commodore Cables Call      |
| C-128 Video RAM           | Super Graphics 57.50       |
| Upgrade 56.95             | Super Graphics Jr 49.95    |

#### **NEW SPRING '91 CATALOG**

36-page free catalog containing parts, upgrades, memories, power supplies, diagnostics, and other items not found anywhere else.

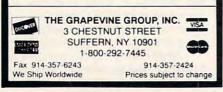

**Circle Reader Service Number 115** 

Professional-Educational-Home Applications ビビローろし Architects, Engineers, Designers, Programmers, Students **3-D GRAPHICS DESIGN** CAD-3D!! enter me into the fastest growing field in graphic technology. At a special introductory price 553.95. Add \$4.00 for shipping and handling, for C.O.D. add an additional \$4.00, (California resi-dents please include 6% sales tax). ☆ Voted Best Graphics Program —Run Magazine 1988 For Commodore 64/128 in 64 mode View Designs in Multiple Perspectives iht Software DARDES 2269 CHESTNUT STREET n d fimnin SUITE 162 SAN FRANCISCO, CA 94123 П ORDER LINE • (415) 923-1081 FAX • (415) 923-1084 Dealers/Distributors inquiries welcomed.

Circle Reader Service Number 184

in which you are a tennis ball bouncing across a scrolling landscape. Next is Jack the Nipper II, the adventures of a diaper-sporting brat (according to the manual-my game would not run). Monty on the Run is the thirda game a la Goonies, in which Monty the Bear tries to escape to freedom. Bulldog is your basic flying space jet trying to outmaneuver and outblast alien space stations. Krakout is next, a fancy pong game with a kick and a twist: You try to obliterate blocks and aliens with your ball and bat. Be the hero in Future Knight and try to save your maiden fair.

The second disk brings you Cosmic Causeway, a rolling marble game; Trailblazer, a sort of Cosmic Causeway for two; and Northstar, where you're responsible for resuming control of space station Northstar, which has been overrun by aliens. Finally, taking up all of side 2 of the second disk is Thing Bounces Back—a rather indescribable game of mazes and slides, pipes and surprises, in which Thing (as apt a description of this springy gremlin as any) needs to collect parts of a computer program.

Of the nine I could play, I found Monty, Krakout, Cosmic Causeway, and Thing to be the most fun, with Future Knight, Northstar, and Trailblazer next. Rebounder and Bulldog were OK, too (they bear a close resemblance to games designed with *Shoot* 'Em Up Construction Kit). Music and graphics on all the games, though differing in content and styles, were excellent.

Krakout provides the most adjustable variables, including options for screen color changes in time to the music's beat, scrolling, and bat speeds. It also boasts 100 screens. Monty on the Run is cute but challenging. I'm sure it can be done, but to be honest, I didn't make it past the second screen. Cosmic Causeway is real arcade fun and masterable enough to be satisfying rather than frustrating. Thing Bounces Back is incredible. It's fun and playable, and it's charismatic along the lines of *Tower Toppler*.

The manual to Mega Pack is brief but gives a pretty good rundown

of each game—better than having a friend tell you how to play them. And hey—how often do you get on-thespot instructions to arcade games anyway?

Mega Pack provides a good cross section of games, something for everybody. It saves quarters, it saves wear and tear on the family car, and it keeps arcade addicts available for emergencies, like dinner and work, or school. It's a good value—and a lot of fun.

#### **ROBIN MINNICK**

| Playability |    |   |   |   |  |  |  |  |  |  |  | 4 |
|-------------|----|---|---|---|--|--|--|--|--|--|--|---|
| Document    | at | i | 0 | n |  |  |  |  |  |  |  | 3 |
| Originality |    |   |   |   |  |  |  |  |  |  |  | 4 |
| Graphics .  |    |   |   |   |  |  |  |  |  |  |  | 4 |
| Sound       |    |   |   |   |  |  |  |  |  |  |  |   |

Commodore 64 or 128; joystick(s)— \$34.95 VIRGIN MASTERTRONIC 18001 Cowan Ste. A Irvine, CA 92714 (714) 883-8710

## WINGS OF FURY

he F-6F Hellcat dives toward the treetops, releasing a cluster of bombs. Most of the bombs burst among the palm trees, but one scores a direct hit on an enemy dugout, one of many that dot the island. A burst from the fighter's .50-caliber machine guns strafes the beach, and puffs of sand erupt among scattering soldiers.

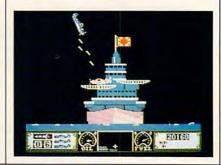

Cwww.commodore.ca

#### Best-Selling Commodore Books from COMPUTE

#### Machine Language Routines for the Commodore 128 and 64

By Todd D. Heimark and Patrick G. Parrish For both beginners and advanced ML programmers. 585 pages. \$18.95

Mapping the Commodore 64 and 64C By Sheldon Leemon Comprehensive memory map and programmer's guide. 324 pages. \$18.95

#### Music System for the Commodore 128 and 64

The Enhanced Sidplayer By Craig Chamberlain Includes programs, utilities, and sample music. Book/Disk Only. 274 pages. \$24.95

#### Order your copies today.

Send the appropriate amount plus \$2 shipping and handling for each book (\$4 Canadian, \$6 foreign) and applicable sales tax\* to:

> COMPUTE Books C/O CCC 2500 McClellan Ave. Pennsauken, NJ 08109

\*Residents of NC, NY, and NJ add appropriate sales tax for your area. Canadian Orders add 7% goods and services tax. All orders must be paid in U.S. funds drawn on a U.S. bank. Please allow 4-6 weeks for delivery. MAY91CP

#### JASON-RANHEIM CARTRIDGE MATERIALS FOR YOUR COMMODORE 64 or 128

#### Quality Products from the World Leader!

- Promenade C1 EPROM Programmer
- Game Type Cartridges
- Bank Switching Cartridges
- RAM/ROM Combination Cartridges
- Capture Archival Cartridge System
- · Cases, EPROMS, Erasers, Etc.

#### Call or write for complete information!

Call Toll Free from California Tech Support 800-421-7731 916-878-0785 916-878-0785

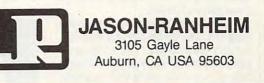

Circle Reader Service Number 216

An enemy bunker in the jungle returns fire, and the plane is hit. Its oil pressure drops, and the pilot struggles in vain to keep the plane's nose up. There's no chance of making it back to the carrier, and the Hellcat plows into the jungle floor. Smoke engulfs the plane, and its ammunition explodes.

One plane down, two to go. The action is hotter than the Hellcat's six machine guns in *Wings of Fury*, Brøderbund's new World War II action game for the 64.

The time is 1944, and you are a Navy pilot aboard the USS *Wasp*, somewhere in the Pacific. After the game loads, cycle through seven naval ranks to select your mission. Midshipmen have it the easiest with but one enemy-held island to attack. Move up in rank, and you go against enemy ships and fighter planes, plus numerous well-defended islands.

Before takeoff, arm your Hellcat with bombs, rockets, or torpedoes. Bombs and rockets are good against the machine guns, but you'll need a torpedo to have any chance of sinking an enemy ship. Don't worry if you run out of ammunition before you complete your mission; you can always return to the carrier and reload. You can land on a carrier, can't you? Carrier landings are tough. I've crashed into my ship more frequently than enemy bombs have. Taking off is a snap. Just give the plane full throttle and hope you have enough speed to stay in the air once you leave the flight deck. Everything is controlled with your joystick.

You don't fly this game from the cockpit. Instead, you observe and control the action from the side as your plane scrolls left and right. It's almost like watching a war movie.

The graphics in *Wings of Fury* are pretty good. Your plane dips and dives over palm-covered islands as you try to eliminate enemy machinegun bunkers that are firing at you. You have 30 bombs and plenty of bullets. The falling bombs, explosions, and plane crashes are detailed and entertaining.

The game's sound effects don't come close to taxing the 64, however. Engine noises, enemy fire, and explosions are fine, but your machine guns are almost silent. Most of the innovative sound work comes from plane crashes and ditchings at sea, but your Hellcat's six machine guns sound much too puny.

A panel at the bottom of the screen keeps track of your fuel, oil

pressure, and number of bombs remaining. It also keeps track of your score and the number of enemy planes you've shot down. There's also a small, forward-looking view that helps you with landing.

Landings are the toughest part of this arcade game, but they don't detract from its overall appeal. You will have to hone your timing and reflexes, however, if you expect to bomb anything other than palm trees.

The Hellcat is easy to fly, the action is fast paced, the missions range from easy to impossible, and the game restarts very quickly. I just wish I could stop playing kamikaze with my own carrier every time I try to land. TOM NETSEL

| Playability . |      | • | •  | •  | •  | •   | •  | •  | •  | • | •  | •  | •  | •  | • | 4 |
|---------------|------|---|----|----|----|-----|----|----|----|---|----|----|----|----|---|---|
| Documentati   | ion  |   |    |    |    |     |    |    |    |   |    |    |    |    |   | 3 |
| Originality . |      |   |    |    |    |     |    |    |    |   |    |    |    |    |   | 4 |
| Graphics      |      |   |    |    |    |     |    |    |    |   |    |    |    |    |   | 3 |
|               |      |   |    |    |    |     |    |    |    |   |    |    |    |    |   |   |
|               |      |   |    | 1  |    |     |    |    |    |   |    |    |    |    |   |   |
| Commodore 6   | 4 or | 1 | 28 | -  | ic |     | st | ic | k- |   | \$ | 29 | 9. | 95 | 5 |   |
| Commodore 6   |      | 1 | 28 | 3; | jc | y:  | st | ic | k- |   | \$ | 29 | 9. | 98 | 5 |   |
| BRØDERBUN     |      | 1 | 28 | 3; | jc | by: | st | ic | k- |   | \$ | 29 | 9. | 98 | 5 |   |
|               | D    |   |    |    |    |     |    | ic | k- |   | \$ | 29 | 9. | 98 | 5 |   |

MAY 1 Www.commoddre.ca

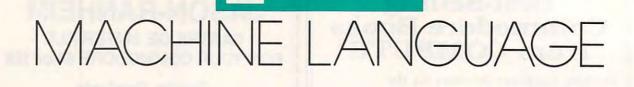

#### JIM BUTTERFIELD

et's set aside serious study for the moment and have a little fun with a simple race game. Four horses will race across the screen, and the winner will be selected at random.

One of the best ways to learn programming techniques is with a game, because once you have finished entering the bare-bones listing, you'll certainly come up with ideas to make the game more elaborate.

The BASIC loader will set up the program. The computer will wait for the jiffy clock to tick. The A register will contain the value of the low-order byte of this clock. We'll wait in a tight loop until the clock changes.

033C CMP \$A2 033E BEQ \$033C

Now the time has come to move a horse. Which horse? Pick it randomly by tapping the noise oscillator.

The noise oscillator will give a random value from 0 to 255. That's too large a range, since we have only four horses. The obvious thing to do would be AND #\$03, which would zero out unwanted bits and leave a random value from 0 to 3. For reasons that will become clear soon, it's better to start with an even number (0, 2, 4, or 6). You can AND #\$06 to get an even number in the right range.

#### 0340 LDA \$D41B 0343 AND #\$06

The x position of the sprites may be found at \$D000 and successive even addresses. Can you see how the even-number gimmick works? That's right; you slip the horse number into the X register and bump its position with an INC. After it's moved, you'll copy its position into Y.

0345 TAX 0346 INC \$D000,X 0349 LDY \$D000,X

Divide the random horse number by 2 with a Logical Shift Right (LSR) to reduce it to a number from 0 to 3. Your objective is to change the sprite drawing to make the legs appear to move.

The drawing for each sprite is set in the video matrix (screen memory). The standard address for sprite 0 is \$07F8 or 2040 decimal. For the horse in question, the picture number will switch. The EOR instruction is ideal for this kind of flip operation.

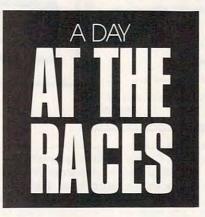

034C LSR 034D TAX 034E LDA \$07F8,X 0351 EOR #\$01 0353 STA \$07F8,X

The selected horse has moved a pixel, and its legs have been adjusted. The horse's position is in register Y. If the value has reached \$FF, the horse has reached the finish line, and you can stop the race. You'll note that x position \$FF is not the right-hand edge of the screen, by the way. The race could go further if you would write the routines necessary to adjust the x-position high bit. But, in the interests of program simplicity, that project is left to you. To test Y, increment it, and if it becomes 0, you'll know that the horse has run the course.

#### 0356 INY 0357 BEQ \$035E

Assuming we have not branched ahead to end the race, we need to go back to the start and wait for the next jiffy (1/60 second). Load the jiffy clock into the A register and hop back to the beginning.

0359 LDA \$A2 035B CLC 035C BCC \$033C

If the race is over, return to BASIC, where the program will pause.

#### 035E RTS

| 100 | DATA 197,162,240,252,173                                                                                       |
|-----|----------------------------------------------------------------------------------------------------|
| 110 | DATA 27,212,41,6,170,254                                                                                       |
| 120 | DATA 0,208,188,0,208,74                                                                                        |
| 130 | DATA 170,189,248,7,73,1<br>DATA 157,248,7,200,240,5                                                            |
| 140 | DATA 157,248,7,200,240,5                                                                                       |
| 150 | DATA 165,162,24,144,222                                                                                        |
| 160 | DATA 96                                                                                                    |
| 170 | FOR J=828 TO 862:READ X                                                                                        |
| 180 | T=T+X:POKE J,X:NEXT J                                                                                          |
| 190 | IF T<>4770 THEN STOP                                                                                           |
| 200 | DATA 0,2,0,63,255,255,63                                                                                       |
| 210 | DATA 247,63,243,63,240,56                                                                                      |
| 220 | DATA 48,24,48,12,96,6,192                                                                                      |
| 230 | FOR J=0 TO 18 STEP 3                                                                                           |
| 240 |                                                                                                    |
| 250 |                                                                                                    |
| 250 | 897+J,Y:POKE 898+J,0                                                                                           |
| 260 | POKE 960+J,X:POKE                                                                                              |
| 200 |                                                                                                    |
| 270 | 961+J,Y:POKE 962+J,Ø                                                                                           |
| 270 | NEXT J                                                                                                    |
| 280 | FOR J=21 TO 27 STEP 3                                                                                          |
| 290 |                                                                                                    |
| 300 |                                                                                                    |
|     | 897+J,Y:POKE 898+J,Ø                                                                                           |
| 310 |                                                                                                    |
|     | 960+J,Y:POKE 962+J,0                                                                                           |
| 320 |                                                                                                    |
| 330 |                                                                                                    |
| 340 |                                                                                                    |
|     | 897+J,0:POKE 898+J,0                                                                                           |
| 350 | POKE 960+J,0:POKE                                                                                              |
|     | 961+J,0:POKE 962+J,0                                                                                           |
| 360 | NEXT J                                                                                                    |
| 370 | FOR J=Ø TO 3                                                                                                   |
| 380 | POKE 53248+J*2,25                                                                                              |
| 390 | POKE 53249+J*2, J*30+80                                                                                        |
| 400 |                                                                                                    |
| 410 | POKE 2040+J,15                                                                                                 |
| 420 | NEXT J                                                                                                    |
| 430 | POKE 54287,55                                                                                                  |
|     | POKE 54290,129                                                                                                 |
| 450 | Construction of the second second second second second second second second second second second second second |
|     | POKE 53269,15                                                                                                  |
|     | PRINT CHR\$(147)                                                                                               |
| 480 |                                                                                                    |
| 400 | TAB(31); CHR\$(165): NEXT J                                                                                    |
| 490 | SYS 828                                                                                                    |
| 500 | FOR J=1 TO 5000:NEXT J                                                                                         |
| 510 |                                                                                                    |
| DID | POKE 53269.0                                                                                                   |

## The Gazette PowerPak

## Harness the productivity power of your 64 or 128!

Turn your Commodore into a powerful workhorse, keep track of finances, generate reports in a snap, manage your money in minutes all with the new 1991 *Gazette PowerPak!* Look at all your 64/128 *PowerPak* disk contains.

GemCalc 64 & 128— A complete, powerful, userfriendly spreadsheet with all the features you'd expect

in an expensive commercial package (separate 64 and 128 versions are included). Most commands can be performed with a *single* keypress!

Memo Card—Unleashes the power of a full-blown database without the fuss! Nothing's easier—it's a truly simple computerized address file. Just type in your data on any one of the index cards. Need to edit? Just use the standard Commodore editing keys. Finished? Just save the data to floppy. What could be easier?

Financial Planner—Answers all of those questions concerning interest, investments, and money management that financial analysts charge big bucks for! You can plan for your children's education and know exactly how much it will cost and how much you need to save every month to reach your goal. Or, decide whether to buy or lease a new car. Use the compound interest and savings function to arrive at accurate estimates of how your money will work for you. Compute the answer at the click of a key!

### DON'T MISS OUT ON THIS POWERFUL WORKHORSE!

| □ YES! Please send me PowerPak dis<br>Subtotal<br>Sales Tax (Residents of NC and NY<br>priate sales tax for your area. Cana<br>7% goods and services tax.) | please add appro- |
|----------------------------------------------------------------------------------------------------|-------------------|
| Shipping and Handling (\$2.00 U.S.<br>surface mail, \$5.00 airmail per disl<br>Total Enclosed                                                              |                   |
| Check or Money Order MasterCard                                                                                                    | _ VISA            |
| Credit Card No.                                                                                                    | Exp. Date         |
| Signature(Required) Daytime Telephone No                                                                                                    |                   |
| Name                                                                                                    |                   |
| Address                                                                                                    |                   |
| City ZIP,<br>State/ Poo                                                                                                    | stal Code         |

(MasterCard and Visa accepted on orders with subtotal over \$20).

ORDER YOUR

**1991 GAZETTE** 

Send your order to Gazette 1991 PowerPak, 324 W. Wendover Ave., Ste. 200, Greensboro, NC 27408.

## BEGINNER BASIC

#### LARRY COTTON

e're in the middle of a program that prints your personal telephone directory on the screen and then dials a selected number when you hold the telephone's mouthpiece directly over the monitor's speaker. We'll pick up the program at line 200.

#### 200 PRINTTAB(30)"PRESS 210 PRINTTAB(30)"RETURN 220 PRINTTAB(30)"TO DIAL 230 PRINT"[HOME]":GOSUB350: GOSUB440

Lines 200–220 are self-explanatory; line 230 returns the cursor to the upper left corner of the screen and then calls two subroutines. This program has been renumbered, so I know which lines the subroutines will use. Normally, when you're writing a program from scratch, just put the subroutines at high line numbers, such as 1000 or 5000; you can then renumber the program later if you wish. Here's the first subroutine.

350 READN\$,NU\$(C):IFN\$="Q"THEN RETURN 360 PRINTSPC(3)N\$TAB(18)NU\$(C) 370 C=C+1:IFC>22THENPRINT"NO MORE THAN 22 NAMES AND NUMBERS!":END 380 GOTO350

This is a four-line loop that reads and prints on the screen the names and numbers from lines of DATA while incrementing counter C. N\$ is the person's name; NU\$(C) becomes his or her corresponding telephone number. For each READ, an IF-THEN checks for a Q, which is an out-of-data signal. If a Q is read, the subroutine returns to line 230. Another IF-THEN in line 370 checks for more than 22 names and numbers.

We are filling what's called an *indexed array*, NU\$(C), with telephone numbers; C is the index to that array. We'll discuss that in more detail in a moment. Now let's add some fake data to read, which you should replace with real names and numbers. 390 DATAJIM,111-1111 400 DATABILL,222-2222 410 DATAMIKE,333-3333 420 DATADAVE,444-4444 430 DATAQ,Q

You can have as many as 22 names with corresponding telephone numbers. Use lines 390 through 429 for your data. Since you'll probably want to call more than four people, number your data lines in increments smaller than 10, leaving line 430 as it is.

Here's how the index variable C works. The position of a person's name on the screen, from the top of the list, determines the array's index

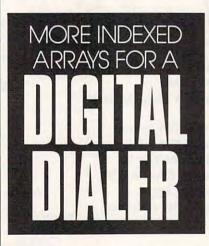

number, beginning with 0. In our ersatz example, Jim's name, N\$(0), will be printed on the first line from the top of the screen (line 0); his phone number, NU\$(0) is 111-1111. Likewise, Mike's name, N\$(2), will be printed on the third line from the top of the screen; his phone number is 333-3333, NU\$(2). We'll use the those critical line numbers later to generate the telephone dialing tones. Here's the second subroutine, which controls a symbol (\*) that points to the names.

440 POKE214,Y:PRINT:POKE211,2: PRINT"[SPC]" 450 IFA\$="[UP]"THENY=Y-1:IFY <0THENY=0

#### 460 IFA\$="[DOWN]"THENY=Y+1: IFY>C-1THENY=C-1 470 POKE214,Y:PRINT:POKE211,2: PRINT"\*":RETURN

We want the symbol to appear first in the upper left corner of the screen, so we use this subroutine now. Lines 440 and 470 are the only ones used the first time through.

Memory registers 214 and 211 on the 64 control the vertical and horizontal positions, respectively, of where something is printed on the screen. In the subroutine above, Y is the line number that the pointing symbol \* is on. If Y=0, the \* will be on the first screen line. (Remember, we're counting from 0.) POKE211,2 is the same as PRINTTAB(2). PRINT"[SPC]" erases the asterisk. We'll get to lines 450 and 460 in a minute after we return to the main body of the program.

#### 240 Z = 50

Z is the length of time each pair of tones will sound when dialing and is used later in a simple time-killing FOR-NEXT loop. Remember, the screen has been printed (subroutine 350–380), and the \* is pointing to the first name on the screen (subroutine lines 440–470). We now want to look at the keyboard, specifically the cursor-up and -down and Return keys.

#### 250 GETA\$:IFA\$< >"[UP]"THENIFA\$ < >"[DOWN]"THENIFA\$< > CHR\$ (13)THEN250

The cursor must move if the up- or down-cursor key has been pressed, so we use the subroutine at 440 again.

#### 260 IFA\$="[UP]"ORA\$="[DOWN]" THENGOSUB440:GOTO250

Now lines 450 and 460 in that subroutine decrease or increase Y by 1, which effectively moves the \* up or down. Once the \* has been positioned next to the desired name, Y has a particular value corresponding

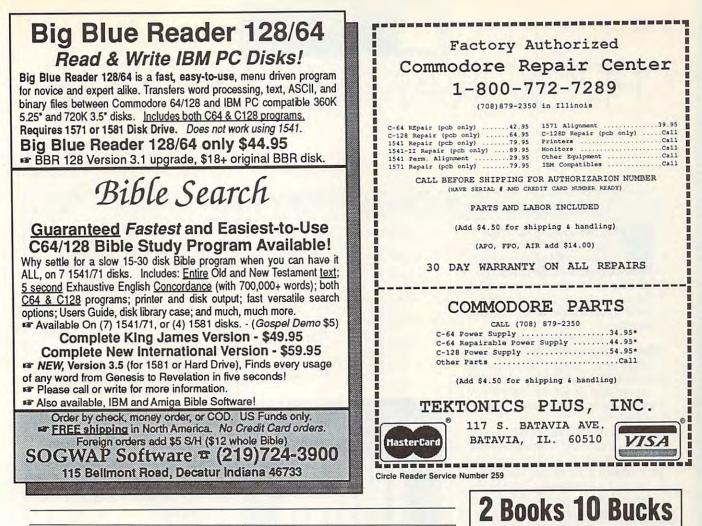

to the vertical position of the \*, the screen line number.

If the Return key has been pressed, control falls to line 270.

#### 270 N\$=NU\$(Y)

Remember that in line 350 we filled an NU\$() array. Here's where we use Y to index the array. If, say, the \* is on line 7 (the eighth line printed), N\$ will become NU\$(7)—the telephone number on line 7.

The next seven lines contain three nested FOR-NEXT loops. Basically, we want to scan the telephone number and have the computer play two tones for each digit scanned.

280 FORN=1TOLEN(N\$):D\$(N)= MID\$(N\$,N,1) 290 IFD\$(N)="-"THENNEXT 300 FORT=1TO4:POKEF(T),W(T,(VAL (D\$(N)))):NEXT 310 POKEG,VN:POKEH,VN 320 FORT=1TOZ:NEXT 330 POKEG,VF:POKEH,VF 340 NEXT:GOTO250

In line 280, the outermost FOR-NEXT loop uses its variable N and MID\$ to scan N\$ (the phone number) one digit at a time. In the number 638-3990, D\$(3) will be 8. Line 290 causes hyphens to be ignored.

Using a nested FOR-NEXT loop and the VAL function, line 300 pokes two pairs of frequencies into the frequency control registers for voices 1 and 2. Line 310 turns on voices 1 and 2 with waveform 64, line 320 causes them to sound briefly, and line 330 turns them off. Line 340 closes the outermost FOR-NEXT loop, which is scanning the digits.

To use the program, carefully enter your DATA lines from 390 to 429. You'll probably want to use more than four people, so number your lines in increments smaller than 10. Run the program. A screen of names and numbers should appear, with an asterisk (\*) to the left of the first one. Select a name with the up/down cursor key. Turn up the volume of your TV or monitor and press Return. You should hear touch-tone dialing tones.

Now pick up the handset of a nearby phone, place the mouthpiece directly over your TV or monitor's speaker, and press Return again. If the volume is adjusted properly, the computer should dial the telephone. If not, adjust the volume and try again.

| - Aller                                                                       |                                                |
|-------------------------------------------------------------------------------|------------------------------------------------|
| C0092                                                                         | Telecomputing on the C-64                      |
| C0610                                                                         | Machine Language Games for the C-64            |
| C0947                                                                         | More Machine Language Games for the C-64       |
| D0346                                                                         | First Book of C-64 Games                       |
| D0361                                                                         | Creating Arcade Games on the C-64              |
| D037X                                                                         | C-64 Games for Kids                            |
| D040X                                                                         | All About the C-64 Volume 1                    |
| D054X                                                                         | Beginners Guide to C-64 Sound                  |
| D0701                                                                         | Commodore Collection Volume 2                  |
| D0116                                                                         | Machine Language for Beginners                 |
| D0531                                                                         | Second Book of Machine Language                |
| C0327                                                                         | Kids and the C-128                             |
| C0335                                                                         | C-128 Machine Language for Beginners           |
| Total Number of                                                               | Books (2 book minimum)                         |
| $\times$ \$5 each equa                                                        | s                                              |
| 7% goods and se<br>Shipping and han<br>\$2 per book U.S.<br>\$4 per book outs | dling<br>only                                  |
| Total Enclosed                                                                |                                                |
| (Check or money<br>Compute Publicat                                           | order, in US funds only, made payable to ions) |
| Please print                                                                  |                                                |
| Name                                                                          |                                                |
| Street Address                                                                |                                                |
| City                                                                          |                                                |
| State                                                                         | ZIP                                            |
|                                                                               |                                                |
|                                                                               | plies last. Please allow 4 weeks for delivery. |
| and Anna Huno anh                                                             | MAY91CD2                                       |

## PROGRAMMER'S PAGE

#### R A N D Y T H O M P S O N

hat happened to the adage bigger is better? Unless you're discussing RAM, the old Texan logic is lost on computer technology. Smaller circuits, smaller disks, and smaller pixels are the mainstay of today's modern computer systems.

E COMMODORE 64/128

-

iu

N

4

6

Let's have some fun this month and shift the wheels of micro-progress into reverse. The next time some 128 or IBM PC owners boasts of their 80column display, ask them to show you something really impressive—say, 10column text.

The BASIC listing shown below creates a machine language routine for the 64 that prints characters four times their normal size. Use *The Automatic Proofreader*, found elsewhere in this section, to help eliminate typing errors.

|     |        | EM BIG  |                              |
|-----|--------|---------|------------------------------|
|     |        |         | ," BIG TEXT ACT              |
| rc  |        | VATED!" |                              |
| CD  | 130 EI |         |                              |
|     |        |         | 49152 TO 49484:              |
| NU  | 10000  |         | :POKE I,D:NEXT               |
|     | 10010  | RETURN  | PORE I, DENEAT               |
| MU  | 10010  | RETURN  | 32,253,174,032,              |
| m   | 10020  | 159 17  | 3,036,013                    |
| VA  | 10020  |         | 48,006,032,221,              |
| NA  | 10030  |         | 2,135,180                    |
| VD  | 10010  |         | 32,166,182,133,              |
| RR  | 10040  |         | 9,255,133                    |
| -   | 10050  |         | 51,230,251,164,              |
| r A | 10020  |         |                              |
|     | 10000  |         | 6,252,208                    |
| НМ  | 10000  |         | 24,032,121,000,              |
| -   | 10070  |         | 1,201,059                    |
| BŐ  | 10010  |         | 08,217,032,115,              |
|     | 10000  | 000,20  | B,212,240<br>37,169,017,032, |
| лн  | 10000  | DATA 0  | 3,134,211                    |
|     | 10000  |         |                              |
| JX  | 10090  | DATA 0  | 96,177,034,201,              |
|     |        |         | 4,031,201                    |
| FG  | 10100  |         | 54,144,042,201,              |
|     |        |         | 6,005,041                    |
| CE  | 10110  |         | 91,076,109,192,              |
|     |        |         | 8,176,004                    |
| EG  | 10120  |         | 41,223,208,025,              |
|     |        |         | 0,144,006                    |
| GH  | 10130  |         | 41,127,009,064,              |
|     |        |         | 5,201,029                    |
| RK  | 10140  |         | 08,005,032,017,              |
|     |        |         | 0,178,032                    |
| JR  | 10150  |         | 10,255,076,025,              |
|     |        |         | 3,253,173                    |
| FJ  | 10160  | DATA Ø  | 24,208,041,002,              |
|     |        | 240,00  | 2,169,008                    |
| -   |        | 240,00  | 2,169,008                    |

| DS | 10170 | DATA 009,208,133,254, |
|----|-------|-----------------------|
|    |       | 169,000,006,253       |
| DS | 10180 | DATA 042,006,253,042, |
|    |       | 006,253,042,024       |
| XS | 10190 | DATA 101,254,133,254, |
|    |       | 032,048,193,201       |
| AR | 10200 | DATA Ø37,144,003,032, |
|    |       | 021,193,160,000       |
| FK | 10210 | DATA 173,014,220,041, |
|    |       | 254,141,014,220       |
| JA | 10220 | DATA 165,001,041,251, |
|    |       | 133,001,177,253       |
| XF | 10230 | DATA 133,249,200,177, |
|    |       | 253,133,250,200       |

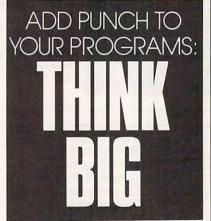

| SF | 10240 | DATA 165,001,009,004,<br>133,001,173,014 |
|----|-------|------------------------------------------|
| QQ | 10250 | DATA 220,009,001,141,<br>014,220,162,004 |
| EB | 10260 | DATA 134,002,165,199,                    |
| JR | 10270 | 072,169,000,006<br>DATA 249,042,006,249, |
| JS | 10280 | 042,006,250,042<br>DATA 006,250,042,170, |
| BQ | 10290 | 189,060,193,048<br>DATA 012,009,128,162, |
| QC | 10300 | ØØØ,228,199,208<br>DATA ØØ2,162,018,134, |
| JX | 10310 | 199,032,210,255<br>DATA 104,133,199,198, |
| AF | 10320 | ØØ2,208,211,169<br>DATA 157,032,008,193, |
| QR | 10330 |                                          |
| QM | 10340 | 155,032,021,193<br>DATA 169,145,032,008, |
| BH | 10350 |                                          |
| КВ | 10360 | 255,202,208,250<br>DATA 096,162,001,208, |
| CA | 10370 | ØØ2,162,004,169<br>DATA Ø29,032,210,255, |
| JM | 10380 | 032,048,193,208<br>DATA 011,169,017,032, |

| -  |       |                       |
|----|-------|-----------------------|
|    |       | 210,255,032,210       |
| HP | 10390 | DATA 255,032,210,255, |
|    |       | 202,208,232,096       |
| BA | 10400 | DATA 165,211,201,040, |
|    |       | 144,003,056,233       |
| SG | 10410 | DATA 040,201,000,096, |
|    |       | 160,172,187,162       |
| KM | 10420 | DATA 188,033,063,062, |
|    |       | 190,191,161,060       |
| ER | 10430 | DATA Ø34,059,044,032, |
|    |       | 000                   |

Using this routine—appropriately titled *Big Text*—is very much like using a PRINT statement. After you've run the BASIC loader above, simply type **SYS 49152**, followed by the item, or items, that you want to print in quotation marks. Note that you must use a comma to separate the SYS command and the item(s) being printed. For example, to print the name of your favorite magazine, enter the following line:

#### SYS 49152, "COMPUTE"

Numbers can be printed just as easily. For example, the following command prints the result of a simple mathematical formula.

#### SYS 49152,"2 + 2 =";2 + 2

As with the PRINT command, you can use a semicolon to combine items being printed or to suppress the carriage return that is usually output at the end of each line. Because this program increases characters' size four times, carriage returns move the cursor down four lines instead of one.

Special control characters, such as Crsr Up or Ctrl-6, can be printed by *Big Text* and often produce impressive results. *Big Text* can't use the TAB() and SPC() functions, however. Using commas outside of a string to advance the cursor doesn't work.

#### **Killer Birds**

To show off *Big Text*'s capabilities, I've written *Flap Attack*, a simple arcade game in which large, hostile birds (inspired by Hitchcock) are attacking earth and must be shot down. Ten points are awarded for each bird hit.

### PROGRAMMER'S PAGE

The score, the cannon, and the flying invaders are all created by using enlarged characters.

The Flap Attack program is listed below. You must load and run Big Text before running this program.

- HX 100 REM FLAP ATTACK
- RS 110 CR\$="{32 RIGHT}":CD\$=" {21 DOWN}" GG 120 POKE 53280,0:POKE 53281 ,Ø:BD\$(Ø) = "UI":BD\$(1) = "
- JK": FR 130 SYS 49152, "{CLR}{BLU}SC ORE: "SC:SYS 49152, LEFT\$ (CD\$,16)"{WHT}
- {3 SPACES}{A}^{S}{YEL}"
  MB 140 PRINT "{BLU}{5 SPACES}P RESS THE SPACE BAR TO F
- IRE {YEL}"; XA 150 FR=0:Y=(RND(.)\*8)+5:FOR Х=Ø ТО 32
- RK 160 IF PEEK(197)=60 AND NOT FR THEN FR=-1:G=18+X
- JC 170 SYS 49152, "{HOME}"LEFT\$ (CD\$,Y)LEFT\$(CR\$,X)BD\$( XAND1)
- RX 180 IF NOT FR THEN FOR P=0 {SPACE}TO 30:NEXT:GOTO2 40
- XF 190 IF G-X=<4 THEN FR=0 GP 200 PRINT "{HOME}"TAB(17)LE
- FT\$ (CD\$, G-X) "<> {DOWN} {2 LEFT } {2 SPACES }": IF {SPACE}G-X<>INT (Y)+2 TH EN240 CG 210 IF X<13 OR X>15 THEN240
- QJ 220 FOR I=7 TO 23: POKE 646, I:SYS 49152, "{HOME}"LEF T\$(CD\$,Y)LEFT\$(CR\$,X)"\* \*":NEXT
- PJ 230 X=32:SC=SC+10
- QB 240 NEXT:AT=AT+1:IF SC<>100 THEN130
- EX 250 PRINT "{CLR} {WHT} AFTER" AT"ATTACKS..." DP 260 SYS49152,"{4 DOWN} Y
- {DOWN}O{DOWN}U H{DOWN}A {DOWN}V{DOWN}E":SYS4915 2,"{3 SPACES}W{DOWN}0 {DOWN}N"

### How Big Text Works

Without the 64's extensive number of graphics characters, Big Text would not have been possible. To produce enlarged characters, this program uses graphics characters, instead of pixels, to draw a character's shape. The bit pattern of each character is retrieved from character ROM, located in memory at \$D000-\$DFFFF. Next, the bit pattern is evaluated, and each  $2 \times 2$  block of pixels is converted into a single Commodore graphics character. Any  $2 \times 2$  block can be represented by one of 16 graphics characters.

To speed up this pixel-to-character conversion, Big Text uses a lookup table consisting of the 16 possible

characters. Each 2 × 2 pixel pattern is converted into a number and used as an index to retrieve and print the corresponding graphics character. The accompanying figure shows the 16 graphics characters used and the order in which they appear in the program's conversion table. Not only does this conversion table increase the program's speed, it also decreases the program size by reducing the amount of code required to locate the appropriate graphics character. And as we all know, when it comes to program size, bigger isn't always better.

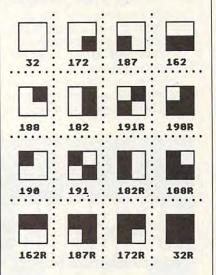

These 16 graphics characters can represent any 2 × 2 bit pattern. Below each character is the character's Commodore ASCII value. ASCII values followed by the letter R are displayed in reverse video. These characters are shown in the order in which they appear in the pixel-to-character conversion table. 

Gazette is looking for utilities, games, applications, educational programs, and tutorial articles. If you've created a program that you think other readers might enjoy or find useful, send it on disk to

**Gazette Submissions Reviewer COMPUTE Publications** 324 W. Wendover Ave. Ste. 200 Greensboro, NC 27408

Please enclose an SASE if you wish to have the materials returned.

### GET MORE FEATURES FOR **BIBLE STUDY**

### LANDMARK The Computer Reference Bible offers:

Complete Old and New Testaments in King James Version or New International Version. Individual verse (marginal) references, words of Christin color, complete NIV footnotes and a Concordance.

Searching for up to 12 partial words, wildcard characters, words or phrases at once. Search not only the Bible, but also your own files, or even the results of a search, to narrow your search down further.

- Creating of your own files, using the built in text editor to copy Scripture, text or search results into your file. You can also convert your files for use with most wordprocessors, like Paperclip and GEOS to add graphics or different type styles.

- Compiling your own Personal Bible containing all your notes, comments, outlining of text in color and keep it organized. Make new references, add to the existing references, or reference your own files!

- Compatibility with all disk drives for the C64/128 including 1541, 1571, 1581, SFD1001, and hard disk drives. Also will take advantage of cartridge or hardware speedup products like FAST LOAD or Jiffy DOS to improve performance of the program. Entire Bible with references fits onto eight 1581 disks. C64 v1.2 and C128 v2.0 on same program disk!

KIV \$89.95 NIV \$99.95 /Both \$155.00 plus \$4.00/\$6.50 shipping in cont. USA

CALL OR WRITE FOR FREE BROCHURE P.A.V.Y. Software P.O. Box 1584 Ballwin, MO 63022 (314) 527-4505 MC/VISA accepted. Foreign orders write for shipping

Circle Reader Service Number 258

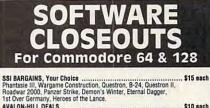

S10 each Darkhorn, Guil Strike, Dreadnaughts, Macbeth, Under Fire, Wooden Ships, Dr. Ruth, Parthain Kings, Jupiter Mission, Panzer Jagd, TAC, Tsushima, Legionnaire, Panzers East, Maxwell Manor, Ouest for Space Beagle, Guderan, Computer Stocks & Bonds, Super Sunday, Ripper,

. \$16.50 each

SSG BARGAINS, Your Choice \$ American Civil War Volume 1, 2 or 3, Fire King, Halls of Montezuma, Panzer Battles, MacArthur's War, Rommel Battles for North Africa.

|             | OTHER GREAT DEALS  |  |
|-------------|--------------------|--|
| 100 100 100 | UTILIT UNLAT DEALO |  |

| UTHEN GHEAT DEALS                                        |              |
|----------------------------------------------------------|--------------|
| Super Expander 64 Cartridge                              | \$5.00       |
| Partner 128, by Timeworks (C/128 only)                   | \$17.50      |
| Airborne Ranger, by Microprose                           | \$12.50      |
| Alf, by Box Office                                       | \$5.00       |
| Aliens, by Activision                                    | \$12.50      |
| Artist, by Valueware                                     | \$5.00       |
| Assembler, by Commodore                                  | \$5.00       |
| Printed Word -or- The Tool, by Valueware                 | \$2.75 each  |
| Congo Bongo, by Sega (cartridge)                         | \$7.50       |
| Double Dragon, by Arcadia                                | \$9.50       |
| Entertainer -or- Educator, by Valueware                  | \$3 75 each  |
| Electronic Address Book, by Batteries Included           | \$7.50       |
| GO, by Hayden (4.000-year-old Chinese board name)        | \$5.00       |
| Hitchhiker's Guide -or- Leather Goddesses, by Infocom    | \$12.50 each |
| Home Manager, by Valueware                               | \$5.00       |
| Last Ninia II, by Activision                             | \$12.50      |
| Masterpiece, by CRL (Drawing & painting graphics system) | \$14 50      |
| Terror, by CRL (4 complete horror adventure games)       | \$12.50      |
| Memorex Diskettes, Box of 10                             | \$2 50       |
| Monopoly, by Virgin Games                                | \$14 50      |
| Murder on the Mississippi                                | \$9.50       |
| Practicalc 64, by Practicorp                             | \$12.50      |
| Practicale II, by Practicorp                             | \$17.50      |
| Practifile, by Practicorn                                | \$12 50      |
| Spite & Malice -or- Slinky, by Cosmi                     | \$2.75 each  |
| Heswriter 64, by HesWare (cartridge)                     | \$5.00       |
| urtle loviand Jr -or- Tri-Math by HesWare                | £4 50 anch   |
| Attack of the Mutant Camels, by HesWare (cartridge)      | \$3.50       |
| Magic Madness, by Artworx                                | \$5.00       |
|                                                          |              |
| TO OBDER SEND CHECK OR MONEY OBDER TO                    |              |

TO ORDER SEND CHECK OR MONEY ORDER TO: COMPSULT DRAWER 5160, SAN LUIS OBISPO, CA 33403-5160 httppng charges in U.S., Stor Canada, s10 for Intl., CA orders at Include \$4 to and 6% sales tax 1-800-676-6616 CREDIT CARD ORDERS ONLY, PLEASEIIII \$25 Minimum er info, including requests for our FREE CATALOB, call (605) 544-6615, or write.

C-www.commodore.ca

# D'IVERSIONS

ecently, I was watching my 11year-old son, Eric, sitting on the floor operating his Nintendo Game Boy. Suddenly Eric looked up and said, "Dad! I beat it! I finally beat Super Mario Land!"

I went over and sat down beside Eric. It took a while for my 40-yearold eyeballs to adjust to the miniature display screen on the Game Boy, but eventually the screen came into focus.

I was stunned. For months Eric had been playing the Game Boy, and I had imagined that its display was only a slightly more sophisticated version of the little hand-held games you see at drugstores and electronics outlets. I was wrong. The action figures on Eric's display screen, though in blackand-white, were incredibly detailed. The game action was complex and nonstop, and the little tune was catchy, if a bit repetitive.

The Game Boy is more than a toy. It's a full-scale computer!

The battle over Nintendo has been raging across the U.S. for years, ever since Nintendo America came along and revived a near-dead electronic-game industry. Educators, almost without exception, are allied against Nintendo and against kids' playing Nintendo. Educators say that Nintendo keeps kids from doing their homework, warps their minds, turns them into couch potatoes, and discourages them from reading.

All this may be true!

On the other hand, educators' epithets have done nothing to stem the Nintendo tide. Almost every kid in America has played Nintendo, and most households now have a Nintendo or a Nintendo look-alike tucked away in some kid's bedroom.

How many adults play Nintendo? Quite a few, judging by Nintendo's recent efforts to create adultoriented games. However, whenever I speak at a national conference, I ask the crowd of 50–500 adults, "How many of you dare to come out of the closet and admit publicly that you like to play Nintendo and feel confident that you could whip a kid at it?

### FRED D'IGNAZIO

The unbelievable thing is that I've *never* had a single adult raise his or her hand when I ask this question. This indicates to me that Nintendo is very much a generational issue. Nintendo game playing, the fascination with Nintendo, and the growth of its market are all related to who our kids are and who we are not. Nintendo offers kids something powerful that we aren't offering them, something powerful they aren't getting elsewhere.

What could that something be? Here are my guesses.

**Power.** The first is power: power to enter a simulated world where they are the top dog, where their decisions

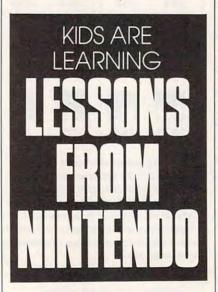

count, where the world's very existence is dependent on them.

Complexity. Simulated experiences that are so complex and so demanding that they challenge today's TV babies to give their undivided attention and to call upon every nook and cranny of their intelligence—or die (at least for a few seconds).

Context. Unlike their school days, children's Nintendo experiences are rich in context. Kids sees themselves acting in the role of one of the game characters. They know roughly what the game's goal is and how they're going to get there. They follow this character through a simulated three-dimensional landscape full of milestones and markers that tell them how much progress they've made toward their goals. They are on a quest, and this quest has meaning.

**Control.** Adults who think children play Nintendo for fun haven't spent enough time watching their children play Nintendo. Children take their Nintendos very seriously. Often while Eric is playing, I hear cries, grunts, cheers, and groans, depending on how a game is going. Eric measures his overt success by how long he can stay alive and how far toward an ultimate level he can travel. His deeper, more sustained quest in all Nintendo games is toward mastery, competence, and control over the reality of the Nintendo game world.

Mystery. Mystery is what makes Nintendo fun. The environment must be unpredictable to be challenging. If it's a good game, no one really knows every step through it. At any point, the next step may be successful—or it may be your last.

It is critical that some adult has not been there before you and now waits (like a teacher in the front of the room) for you to struggle to catch up. The world is a mystery, full of invisible buttons and dangers that leap out from all sides, and you have to master a game world by mapping it out. The only way to map it out is, through an endless series of game voyages into the wilderness, to be struck down again and again. Each time you go back, make it a little farther through the world before the game "you" is sacrificed on the altar of discovery.

It's my opinion that the Nintendo system is far more important than most of the adult world realizes. I believe computer games could form the basis for a new schooling experience for kids and maybe for us adults as well. It represents a new architecture of knowledge—a new way to map knowledge for the learner and a new way for the learner to navigate through knowledge.

ordred, an evil wizard, has stolen the Great Cup of Castalia, plunging all the land into darkness. You have learned that the cup is hidden in a great underground castle. To recover the cup, you must make your way through many caves and caverns leading to the castle. The journey will be difficult; the caves are filled with goblins and traps. Can you return the cup and restore order to the world?

That is the story behind *Castalia*, an excellent arcade/strategy/adventure game. *Castalia* combines fast play, colorful graphics, and many levels to create a great game.

### **Getting Started**

To enter *Castalia*, you'll need to use *MLX*, our machine language entry program; see "Typing Aids" elsewhere in this section. When *MLX* prompts you, respond with the values given below.

### Starting address: 1C01 Ending address: 3478

Be sure to save a copy of the game before you exit *MLX*.

Although *Castalia* is written in machine language, it loads and runs like a BASIC program. After you've loaded and run the game, the first level will appear with your character in the lower left corner of the screen. Move it using a joystick in port 2.

### **Goblin Cheese**

The caves you must traverse are made of different building materials. It will take some time for you to become familiar with them and to know what you can and cannot do. The purple blocks are cave walls, which you cannot go through. The red bricks are impenetrable unless you have superstrength (see below).

It's possible to move through brown dirt, and gray boulders can be pushed to one side, providing there is space available. White doors are magic. You can pass through one unless you're carrying a boulder. The green

### MARKNERI

material that looks like dirt is goblin cheese. You cannot go through it, but goblins can eat a passage through.

### Can You Spare a Spell?

Many types of treasure found in the caverns will help you on your journey. Yellow coins are the most abundant. Watch for white coins; each of them is worth ten of the yellow ones. You may also find white healing potions marked with an L. These restore one unit of your character's life force. The red superstrength potion allows you to

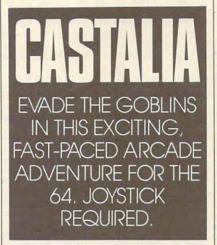

break any red bricks that get in your way. Collect an orange fireball spell, and you can shoot five deadly fireballs at goblins. Look for a light blue helmet and armor; each will limit the amount of damage goblins and their fireballs can inflict.

Goblins are the blue creatures that patrol the caverns. They are dangerous and will cause you to lose three units of life force unless you have the blue helmet or armor. You can kill goblins by shooting them with fireballs. If you trap a goblin so it can no longer move, it will turn into a white coin.

### **Magical Moments**

In some caves, you'll find magical statues that shoot fireballs. These fireballs will take three units of your life force unless you have the helmet or armor. If you stand directly in front of a statue, its fireballs won't be able to hit you.

Other magical items include teleporters. They are cyan, purple, blue, or green and resemble doors. Teleporters will take you to various places throughout the caves. Sometimes, these teleporters will be blocked by locked doors. To open these doors, you must find the key of the same color.

There are two types of toll booths between you and many treasures. The white booths cost 100 yellow coins to pass through; the yellow ones cost 10.

Your status appears across the top of the screen. At the left is the amount of time you have left with superstrength, followed by the number of superstrength potions you're carrying. The number by the fireball potion is the number of fireballs you have. Next, the healing potion shows the amount of life force you have remaining. Any keys or armor you have will be displayed next, followed by the number of coins you have collected.

### **Tips on Playing**

Pressing the space bar during play pauses the game. While it's paused, you can push the joystick left or right to select a fire-button function. A gray border means you can press the fire button to carry a boulder and release it to drop the boulder, an orange border means you'll shoot a fireball when you press the fire button, and a red border means that if you press the button, you'll drink a superstrength potion. The screen will flash while you have superstrength. Press the fire button to restart the game. Press Q while the game is paused to start over.

If your life force drops to 0, your character dies. Press the fire button to restart the game, or press Run/Stop-Restore to leave the program. When you restart, you lose all of your coins and potions, but you retain your keys and armor.

### **Helpful Hints**

Castalia is a challenging game, but it

can be solved if you take it bit by bit. Since you don't lose your keys or armor when you die, they are valuable. Once you've found a key, you can teleport past caves blocked by locked doors.

In many caves, goblin cheese will block your way. Move boulders so that the goblins will eat the cheese for you. Be careful if you teleport out of a cave when a goblin is about to get you. It will be waiting for you if you return.

Whenever possible, dispose of the goblins by trapping them with boulders so that you can get the white coins. Use fireballs only when necessary. When dealing with goblins in tight spaces, study their movements and try to find a safe place to stand so you can shoot them.

Use your superstrength potion sparingly. There are many places to use it, but not much potion.

*Castalia* is a fairly long game to type in, but its numerous features will keep dedicated game players busy for hours. It's filled with many little tricks that you'll learn after you've played the game a few times. Good luck.

### CASTALIA

|         |    |    |    |    |    |    |    |    | 12 |
|---------|----|----|----|----|----|----|----|----|----|
| 1CØ1:0B | 1C | 70 | 17 | 9E | 32 | 34 | 30 | 9B |    |
| 1009:37 | ØØ | ØØ | ØØ | 20 | 20 | 20 | 20 | BE |    |
| 1C11:20 | 20 | 20 | 20 | 20 | AØ | C4 | B9 | 2E |    |
| 1019:30 | Ø8 | 99 | F8 | 00 | B9 | FD | Ø8 | 1F |    |
| 1C21:99 | 33 | 03 | 88 | DØ | Fl | AØ | 09 | 74 | 1  |
| 1C29:B9 | ØC | Ø8 | 99 | FF | Ø3 | 88 | DØ | C9 |    |
| 1C31:F7 | A9 | 13 | 85 | 2D | A9 | 27 | 85 | 6E |    |
| 1C39:2E | 4C | ØØ | 01 | 19 | AØ | 02 | 13 | ØE |    |
| 1C41:27 | EF | 1E | B9 | 6E | 09 | 99 | E8 | 1C | T  |
| 1C49:07 | C8 | DØ | F7 | EE | Ø2 | Øl | EE | 41 |    |
| 1C51:05 | Ø1 | C6 | F9 | DØ | ED | A2 | 03 | 4B |    |
| 1C59:20 | 34 | 03 | FØ | 33 | C9 | Ø7 | DØ | BD |    |
| 1C61:16 | A2 | 01 | 20 | 34 | 03 | DØ | ØA | C8 | L  |
| 1C69:A2 | 04 | 20 | 34 | 03 | 18 | 69 | Ø7 | 8D |    |
| 1C71:10 | Ø5 | A2 | ØA | 20 | 34 | 03 | 85 | 45 |    |
| 1C79:A8 | A5 | A7 | 85 | A9 | A5 | FE | 85 | 24 |    |
| 1C81:F7 | A5 | FF | 85 | F8 | 20 | 6C | 03 | 9B |    |
| 1C89:A5 | F8 | 85 | FF | A5 | F7 | 85 | FE | 9A |    |
| 1C91:E8 | 20 | 34 | Ø3 | DØ | 1E | A2 | 08 | 49 | 1  |
| 1099:20 | 34 | Ø3 | AØ | 02 | 84 | A8 | 85 | 52 |    |
| 1CA1:A6 | 18 | A5 | FC | 65 | A6 | 85 | F7 | 80 |    |
| 1CA9:A5 | FD | 65 | A7 | 85 | F8 | 20 | 6C | 18 |    |
| 1CB1:03 | 4C | 13 | Ø1 | E8 | 20 | 34 | 03 | 24 | T  |
| 1CB9:DØ | 1C | AØ | 03 | 84 | A8 | E8 | 20 | 5E |    |
| 1CC1:34 | 03 | FØ | Ø8 | A2 | Ø8 | 20 | 34 | 1D |    |
| 1009:03 | 4C | 5C | Øl | A2 | ØB | 20 | 34 | E7 |    |
| 1CD1:03 | E6 | A7 | 4C | 5C | Ø1 | E8 | 20 | D7 |    |
| 1CD9:34 | 03 | DØ | ØA | E8 | 20 | 34 | 03 | DA |    |
| 1CE1:18 | 69 | 04 | A8 | DØ | D6 | E8 | 20 | 5F |    |
| 1CE9:34 | Ø3 | DØ | ØA | A2 | 02 | 20 | 34 | 49 |    |
| 1CF1:03 | 18 | 69 | 06 | DØ | ED | A2 | 08 | CA |    |
| 1CF9:20 | 34 | 03 | DØ | E6 | A9 | ØØ | 85 | 20 |    |
| 1DØ1:A7 | A4 | FB | FØ | ØC | 06 | FA | 2A | 5F |    |
| 1DØ9:26 | A7 | C6 | FB | CA | DØ | F2 | A8 | 01 |    |
| 1D11:60 | 48 | B1 | FE | 85 | FA | A9 | Ø8 | 27 |    |
| 1D19:85 | FB | 68 | A4 | FE | DØ | Ø2 | C6 | 72 |    |
| 1D21:FF | C6 | FE | CØ | E7 | DØ | DE | A4 | DD |    |

|      |         |            |    |    |           |     | -  |    |       | 1                                                                                                    | -   |      | -   | -  |     |           |      |          |
|------|---------|------------|----|----|-----------|-----|----|----|-------|----------------------------------------------------------------------------------------------------|-----|------|-----|----|-----|-----------|------|----------|
|      | 1D29:FF | CØ         | 07 | DØ | D8        | A9  | 37 | 85 | E2    | 1F99:53                                                                                                    | 34  | ØA   | 73  | 84 | 83  | 54        | 03   | E4       |
|      | 1D31:01 | 58         | 4C | ØD | Ø8        | A4  | AB | FØ | 71    |                                                                                                    |     |      |     |    |     |           | 100  | 200      |
|      |         |            |    |    |           |     |    |    |       | IFA1:D2                                                                                                    | 8D  | 23   | 23  | ØB | 27  | 19        | 18   | 82       |
|      | 1D39:22 | A5         | F7 | 38 | E5        | A8  | BØ | 03 | AG    | 1FA9:24                                                                                                    | 17  | 1E   | ØC  | C9 | ØA  | BØ        | 05   | 21       |
| - 10 | 1D41:C6 | F8         | 38 | 85 | F7        | A5  | FC | E5 | B2    | 1FB1:E8                                                                                                    | FØ  | 16   | 50  | Ø1 | 66  | 84        | Ø1   | 14       |
| - 14 |         |            |    |    |           |     |    |    |       | and the second second                                                                                            |     |      |     |    |     |           |      |          |
|      | 1D49:A8 | BØ         | 02 | C6 | FD        | 85  | FC | B1 | 62    | 1FB9:E0                                                                                                    | E9  | 3C   | 80  | 1B | 85  | C5        | 41   | 2E       |
|      | 1D51:F7 | 88         | 91 | FC | 98        | DØ  | F8 | C4 | 6A    | 1FC1:40                                                                                                    | ØE  | 97   | 82  | ØC | AD  | FØ        | 96   | 4E       |
|      | 1D59:A9 | FA         | ØA | B1 | F7        | C6  | FD | C6 | 9E    |                                                                                                    |     | 2.2  |     |    |     |           |      |          |
| - 1  |         |            |    |    |           |     |    |    |       | 1FC9:8D                                                                                                    | 52  | 03   | ØA  | ØA | B4  | 38        | 44   | 3C       |
|      | 1D61:F8 | C6         | A9 | 10 | EC        | 60  | 78 | E6 | CØ    | 1FD1:CC                                                                                                    | 5A  | 74   | EA  | 04 | 85  | 59        | A2   | D5       |
| - 1  | 1D69:01 | 4C         | 16 | Ø8 | 60        | ØØ  | ØB | 08 | 9B    | 1FD9:00                                                                                                    | AØ  | 28   |     | 58 |     |           |      | 1000     |
| - 1  |         |            |    |    |           | 0.3 |    |    | 10.00 |                                                                                                    | 650 |      | B1  |    | 45  | 71        | 85   | AØ       |
|      | 1D71:0A | ØØ         | 9E | 32 | 30        | 36  | 31 | E3 | 48    | 1FE1:29                                                                                                    | FC  | C9   | 04  | DØ | 36  | 20        | 4C   | 59       |
|      | 1D79:0B | 78         | A9 | 02 | E7        | 4A  | A2 | FØ | 4B    | 1FE9:A4                                                                                                    | 82  | 21   | 2B  | 81 | 5A  | E6        | 58   | 8D       |
|      | 1D81:BD | 31         | 11 | 54 | 27        | 9D  | FF | 2B | 29    | 1FF1:CC                                                                                                    |     |      |     |    |     |           |      |          |
|      |         |            |    |    |           |     |    |    |       |                                                                                                    | BE  | E3   | E6  | 59 | E6  | 5B        | A5   | F3       |
|      | 1D89:BD | 21         | 12 | ØØ | <b>B8</b> | 28  | 9D | EF | BE    | 1FF9:59                                                                                                    | C9  | 08   | DØ  | D9 | AD  | 4A        | Dl   | 51       |
|      | 1D91:2C | ØØ         | 2A | EB | A2        | 51  | BD | 7F | 3B    | 2001:7C                                                                                                    | 48  | 18   | A8  | 8C | 4B  | A4        | 40   | 3A       |
| - 1  | 1D99:D1 | 9D         |    |    |           |     |    |    |       |                                                                                                    |     |      |     |    |     |           |      |          |
|      |         |            | 7F | 29 | 10        | BF  | F7 | 90 | AG    | 2009:03                                                                                                    | ØE  | 35   | 18  | 6D | 40  | 06        | A8   | 97       |
| 1    | 1DA1:0B | 85         | 01 | 1A | 9E        | A9  | 1A | 8D | El    | 2011:B9                                                                                                    | F2  | 10   | 8D  | 41 | 6C  | 89        | 08   | 9C       |
|      | 1DA9:1E | 1F         | 2C | A2 | 06        | 9D  | 98 | CA | ØD    |                                                                                                    |     |      |     |    |     |           |      |          |
|      |         |            |    |    |           |     |    |    |       | 2019:4F                                                                                                    | 69  | ØA   | Fl  | A4 | A5  | 78        | DØ   | 39       |
|      | 1DB1:DØ | FA         | A9 | Ø6 | 8A        | EA  | 3C | 34 | 55    | 2021:04                                                                                                    | 63  | 26   | A3  | 26 | 1A  | 19        | 48   | 4F       |
|      | 1DB9:02 | 3D         | 22 | ØØ | CE        | 70  | 39 | 62 | 95    | 2029:4D                                                                                                    | C6  | 85   | 47  | Ø1 | 64  | 05        | C8   | 53       |
|      | 1DC1:A4 | 44         | 6A | 91 | 5B        | 62  | 52 |    |       |                                                                                                    |     |      |     |    |     |           | 1000 |          |
|      |         |            |    |    |           |     |    | 84 | 53    | 2031:7B                                                                                                    | 90  | Ø5   | BØ  | ØA | 46  | C4        | BC   | AE       |
|      | 1DC9:AA | 8D         | 98 | 2C | 18        | 2D  | DC | A9 | 6B    | 2039:17                                                                                                    | 12  | 71   | F4  | 07 | 43  | 23        | A3   | 36       |
|      | 1DD1:0C | 43         | C5 | 91 | C8        | 28  | D6 | 44 | 8D    | 2041:3F                                                                                                    | 18  |      | 17  |    |     |           |      |          |
|      |         |            |    |    |           |     |    |    |       |                                                                                                    |     | 70   | Dl  | 38 | AE  | 10        | 6B   | 5A       |
|      | 1DD9:ØC | ØF         | 20 | 62 | ØF        | 20  | 46 | 17 | A4    | 2049:FØ                                                                                                    | 5E  | D2   | F8  | 68 | D2  | 8B        | ED   | 17       |
|      | 1DE1:B2 | 45         | 38 | Ø4 | 7F        | 02  | 07 | 42 | 62    | 2051:8D                                                                                                    | 66  | 1C   | DØ  | 69 | 9B  | 63        | 18   | 1B       |
|      | 1DE9:9C | A9         | 3A | 71 | C3        | F8  | ØD | 31 | 88    |                                                                                                    |     |      |     |    |     |           |      |          |
|      |         |            |    |    |           |     |    |    |       | 2059:D8                                                                                                    | A9  | 02   | B7  | A6 | 78  | ØC        | A5   | 01       |
|      | 1DF1:1D | ØC         | DF | CØ | 4D        | 93  | 6A | 4C | 9F    | 2061:4E                                                                                                    | 60  | A2   | 28  | 85 | 50  | 85        | 54   | 84       |
|      | 1DF9:79 | 7E         | Al | 4C | 48        | 38  | 18 | DØ | AD    | 2069:A5                                                                                                    | 4F  | E9   | ØØ  | 85 | 51  | 22        | 27   | 6A       |
|      |         |            |    |    |           |     |    |    |       | and the second second second second second second second second second second second second second second second |     |      |     |    |     | -         |      | 1911     |
|      | 1EØ1:15 | FØ         | 1D | 07 | Ø3        | CD  | 4B | 8F | 8D    | 2071:0F                                                                                                    | 55  | ØE   | D6  | C4 | B1  | 50        | 16   | 61       |
|      | 1E09:02 | D5         | Ø8 | 58 | 62        | 5C  | A5 | 4F | 61    | 2079:5B                                                                                                    | 13  | A9   | 8B  | 91 | 50  | A9        | ØC   | 47       |
|      | 1E11:85 | 5D         | 65 | 65 | 43        | 04  | E6 | 4E | BØ    | 2081:91                                                                                                    | 54  |      |     |    |     |           |      | 100      |
|      |         |            |    |    |           |     |    |    |       |                                                                                                    |     | 4E   | 38  | 2E | 00  | 28        | 85   | 34       |
|      | 1E19:E6 | 4C         | DØ | Ø4 | E6        | 4D  | 35 | FC | ØA    | 2089:44                                                                                                    | 4C  | 82   | ØC  | A9 | 20  | 74        | ØF   | D5       |
|      | 1E21:57 | 44         | B1 | CA | A9        | C3  | FØ | 72 | AD    | 2091:A0                                                                                                    | 21  | 90   | ØC  | AØ | 28  | 73        | 21   | EA       |
|      | 1E29:C4 | A5         | 5C | C5 | AD        | AS  | 5D | DØ |       |                                                                                                    | 100 | 0.12 |     |    |     |           |      |          |
|      |         |            |    |    |           |     |    |    | A8    | 2099:8E                                                                                                    | 90  | C8   | 51  | 14 | 84  | AC        | 4C   | CB       |
|      | 1E31:ØA | 7C         | 09 | 43 | 30        | 16  | C9 | ØA | 5E    | 2ØA1:BC                                                                                                    | A2  | 60   | CØ  | 83 | E6  | 39        | 02   | 2D       |
| - 1  | 1E39:FØ | 12         | AD | 52 | 83        | 23  | 41 | 03 | 7B    | 20A9:E6                                                                                                    | 4F  | A9   | CØ  | C5 | 4E  | DØ        | 09   | 84       |
|      |         |            |    |    |           |     |    |    |       |                                                                                                    |     |      |     |    |     |           |      | 0.0      |
| 11   | 1E41:A9 | 50         | 38 | ED | BØ        | 8D  | 4C | 00 | AØ    | 20B1:A9                                                                                                    | 07  | C5   | 4F  | 60 | DE  | 10        | B7   | 8C       |
| - 11 | 1E49:71 | 9D         | Ø8 | 10 | 3F        | 89  | BD | 62 | A5    | 20B9:0C                                                                                                    | 4C  | 25   | 09  | AØ | FB  | A2        | 7F   | 02       |
|      | 1E51:C7 | C4         | 8C | AD | 71        | F2  | 43 | 2C | 19    |                                                                                                    |     |      |     |    |     |           |      |          |
| 11   |         |            |    |    |           |     |    |    |       | 20C1:8A                                                                                                    | 1B  | 80   | 99  | FF | Ø3  | 80        | 19   | DD       |
|      | 1E59:05 | E3         | Ø4 | 46 | ØC        | A3  | 9A | 44 | 5E    | 2009:80                                                                                                    | 99  | F9   | 04  | 80 | 19  | 80        | 99   | 33       |
|      | 1E61:18 | ØØ         | FE | 09 | 96        | ØE  | 24 | 00 | 4F    | 20D1:F3                                                                                                    | 05  | 8A   | 39  | 80 | ØA  | 99        | ED   | 7F       |
| 11   |         |            |    |    |           |     |    |    |       | The second second second second second second second second second second second second second second second se  |     |      |     |    |     |           |      |          |
| - 1  | 1E69:5E | 75         | ØE | 13 | D4        | 84  | 28 | 71 | 9F    | 20D9:06                                                                                                    | 58  | E1   | 4C  | DD | AA  | 79        | C1   | 82       |
|      | 1E71:53 | 09         | AB | 54 | 59        | 03  | DØ | 1A | EG    | 20E1:FØ                                                                                                    | 1A  | AA   | AD  | 04 | 12  | 49        | 02   | 4E       |
|      |         | 17         |    |    |           |     | 40 | E3 | E8    |                                                                                                    |     |      |     | 85 | ØF  |           |      | 45       |
|      | 1E79:33 |            | AØ | 8D | 43        | 1A  |    |    |       | 20E9:50                                                                                                    | 45  | 8A   | F8  |    |     | D8        | AG   |          |
|      | 1E81:DØ | Ø8         | AD | 5A | CE        | 40  | 90 | 69 | 85    | 20F1:22                                                                                                    | 44  | 22   | 08  | 05 | 4C  | 04        | 7A   | F4       |
|      | 1E89:89 | A3         | 27 | 03 | 10        | C4  | Ø5 | E9 | 10    | 20F9:00                                                                                                    | 8D  | 21   | DØ  | 8D | 3E  | 62        | 21   | 1A       |
|      |         |            |    |    |           | -   |    |    | 5.00  |                                                                                                    |     |      |     |    | 100 |           |      |          |
|      | 1E91:0E | 81         | FØ |    | Al        | 9A  | ØC | A6 | 2A    | 2101:38                                                                                                    | 80  | 39   | 01  | 99 | 8D  | 59        | AG   | 13       |
|      | 1E99:26 | 99         | A7 | 06 | B4        | 36  | BC | 43 | DF    | 2109:55                                                                                                    | 12  | 21   | 3C  | 97 | Ø3  | 25        | 39   | AE       |
|      | 1EA1:87 | 16         | FC | 81 | 80        | 8D  | 69 | 60 | 4C    | 2111:C8                                                                                                    | 3D  | 39   | 23  | 90 | 83  | 3F        | 9C   | ØE       |
|      |         |            |    |    |           |     |    |    |       |                                                                                                    |     |      |     |    |     |           |      | 1000     |
|      | 1EA9:CØ | AF         | 8C | 11 | Ø1        | DE  | AA | 29 | D6    | 2119:03                                                                                                    | Ø1  | 39   | 28  | 1E | AØ  | Ø8        | 41   | 8B       |
|      | 1EB1:7C | C9         | 10 | Bl | 67        | 45  | 02 | 80 | 90    | 2121:1D                                                                                                    | 04  | E4   | 20  | 83 | 38  | AØ        | ØC   | DB       |
|      | 1EB9:06 | 20         | ØD | 75 | 4B        | F4  | 09 | 8A | C4    | 2129:A8                                                                                                    | A2  | 20   | 26  | ØE | BB  | 41        | 8D   | 3E       |
|      |         |            |    |    |           |     |    |    |       |                                                                                                    |     |      |     |    |     |           |      |          |
|      | 1EC1:86 | 1E         | C9 | 15 | FØ        | 1A  | AC | 5F | FB    | 2131:89                                                                                                    | 53  | 68   | 22  | 21 | 72  | 08        | 20   | 3F       |
|      | 1EC9:67 | C8         | 98 | 10 | 04        | CC  | 51 | A8 | 9E    | 2139:22                                                                                                    | ØF  | 27   | 22  | AD | 67  | A2        | ØD   | B4       |
|      | 1ED1:97 | AC         |    | A9 | 14        | CC  |    | CØ | EA    | 2141:A9                                                                                                    | 22  | 23   | 04  | A9 | 20  | 39        | CØ   | 86       |
|      |         |            |    |    |           |     |    |    |       |                                                                                                    |     |      |     |    |     |           |      |          |
|      | 1ED9:FB | 09         | AD | 4E | D9        | 80  | 2D | Ø6 | 22    | 2149:CE                                                                                                    | 90  | 54   | AØ  | 04 | B9  | 54        | 94   | EF       |
|      | 1EE1:C5 | 79         | 46 | 64 | E4        | ØØ  | DC | 8D | DC    | 2151:ØF                                                                                                    | 98  | ØA   | AA  | A9 | 1C  | 63        | Ø3   | B4       |
|      | 1EE9:9B |            |    |    | 4D        |     | Øl | 8E | E6    | 2159:04                                                                                                    |     | 7A   |     | 9D | 11  | D8        |      | BE       |
|      |         |            |    |    |           |     |    |    |       |                                                                                                    |     |      |     |    |     |           |      |          |
|      | 1EF1:42 | E2         | CC | 3B | ØE        |     | 1D |    |       | 2161:DØ                                                                                                    |     |      |     | ØD |     |           | FF   |          |
|      | 1EF9:03 |            |    |    | ØF        | 36  | AE | 10 | 5B    | 2169:20                                                                                                    | E4  | FF   | 95  | BE | 00  | 07        | C9   | 1C       |
|      |         |            |    |    |           |     |    |    |       | 2171:51                                                                                                    |     |      |     | Bl |     |           | DØ   |          |
|      | 1FØ1:0B | 79         | 81 | F8 |           | 86  |    |    | F7    |                                                                                                    |     |      |     |    |     |           |      |          |
|      | 1F09:0D | 8C         | 9E | 94 | 4E        | 8D  | 50 | ØB | 62    | 2179:61                                                                                                    | A7  | AC   | 5A  | 78 | 8C  | <b>A8</b> | 9A   | 13       |
|      |         |            |    |    |           | E2  | 06 | 69 | B9    | 2181:A8                                                                                                    | 4B  | 26   | 04  | DØ | ØD  | CE        | 02   | 4A       |
|      | 1F11:7F |            |    |    |           |     |    |    |       |                                                                                                    |     |      |     |    |     |           |      | 1101-010 |
|      | 1F19:3F | <b>B</b> 3 | 08 | 26 | 76        | B9  | 57 | 44 | D4    | 2189:0D                                                                                                    |     |      |     |    | DØ  |           | 4C   |          |
|      | 1F21:56 |            |    | ØA | 80        | FA  | D2 | F2 | 2D    | 2191:D2                                                                                                    | ØD  | 98   | 29  | 08 | DØ  | ØF        | EE   | B6       |
|      |         |            |    |    |           |     |    |    |       | 2199:E2                                                                                                    |     |      |     |    |     |           | ØA   |          |
|      |         |            |    |    | 42        |     | 27 |    | D3    |                                                                                                    |     |      |     |    |     |           |      |          |
|      | 1F31:1F | Dl         | 82 | D8 | 26        | Al  | 68 | 89 | 63    | 21A1:BØ                                                                                                    |     | 08   |     |    | 10  |           |      | 1C       |
|      |         |            |    | 10 |           | 30  |    | 06 | 09    | 21A9:C2                                                                                                    | 00  | 53   | CD  | 42 | FØ  | BF        | 40   | 2A       |
|      | 1F39:BD |            |    |    |           |     |    |    |       |                                                                                                    |     | 36   |     |    | ØC  |           |      | 12       |
|      | 1F41:32 | Ø2         |    |    |           | 6C  |    | 23 | 3D    | 21B1:55                                                                                                    |     |      |     |    |     |           |      |          |
|      | 1F49:E5 | ØA         | 9F | ØA | 07        | ØB  | 12 | ØB | 25    | 21B9:FØ                                                                                                    | BØ  | 4C   | EB  | ØD | 1C  | ØE        | Ø6   | E3       |
|      |         |            |    |    |           |     |    | ØA |       | 21C1:AC                                                                                                    |     | 78   | B9  | ØA | ØE  | 8D        | DØ   | D7       |
|      | 1F51:A7 |            |    |    |           | ØA  |    |    |       |                                                                                                    |     |      |     |    | 02  |           |      |          |
|      | 1F59:80 | ØD         | 64 | Ø4 | CØ        | 59  | El | 54 | 6B    | 21C9:4C                                                                                                    |     |      | ØC  |    |     | 98        |      | 7E       |
|      | 1F61:47 |            | 10 |    | 90        |     | 12 |    | 4F    | 21D1:C1                                                                                                    | 38  | ED   | 49  | 03 | 8D  | 40        | ØB   | 2F       |
|      |         |            |    |    |           |     |    |    |       | 21D9:D8                                                                                                    |     |      |     |    | 94  | 05        | 68   | 2F       |
|      | 1F69:4C |            | F9 |    | DØ        |     | 86 | 64 |       |                                                                                                    |     |      |     |    |     |           |      |          |
|      | 1F71:4D | 03         | 09 | 84 | 9C        | ØA  | A5 | D2 | AB    | 21E1:68                                                                                                    |     |      | ØF  | 60 |     |           | 13   |          |
|      |         |            |    | 09 |           | 50  |    | 04 | 2B    | 21E9:34                                                                                                    |     |      | 04  | B2 | 90  | 40        | 90   | A3       |
|      | 1F79:07 |            |    |    |           |     |    |    |       |                                                                                                    |     |      |     |    |     |           | ØA   | 20.0     |
|      | 1F81:52 | 91         | 4E | 52 | Ø5        | 06  | C4 |    |       |                                                                                                    | 99  |      | Ø4  | 60 |     | 47        |      |          |
|      | 1F89:99 |            | 38 | 80 | C9        | 1C  | AB | 29 | 7E    | 21F9:53                                                                                                    | 09  | 37   |     |    | B9  |           | 48   |          |
|      | 1105:55 | 00         | 50 |    |           |     |    |    |       | 2201:56                                                                                                    | BO  | 53   |     |    |     |           |      |          |
|      | 1F91:72 | 55         | DB | 00 | 05        | AU  | 00 | 28 | OL    | 2201.30                                                                                                    | 0.0 | 55   | 011 | 00 | - 1 |           |      |          |
|      |         | -          | -  | _  | -         | _   | _  | -  |       |                                                                                                    | _   |      | -   | -  |     | _         |      |          |

### G-26 COMPUTE MAY 1991

### Cwww.commodore.ca

PROGRAMS

| 2209:00 69 0E B2 0E FD 0E AD C6                                                                                                    | 2479:1C 1C 1C 0C AC 3F FØ 7Ø CF 26E9:4D 08 06 72 56 D2 45 5                                                                                                    | 3 9F                                                                                                    |
|----------------------------------------------------------------------------------------------------|----------------------------------------------------------------------------------------------------|----------------------------------------------------------------------------------------------------|
|                                                                                                    | 2481:C7 1C 18 10 80 41 80 28 EA 26F1:A4 2D 61 68 5B 67 23 6                                                                                                    | 7 84                                                                                                    |
| 2211:20 7D FØ 33 98 BC 05 4C 24                                                                                                    | 2481:C/ IC 18 10 80 41 80 20 EA 20F1:R4 2D 01 00 5D 07 21 7                                                                                                    | OF                                                                                                    |
| 2219:F5 ØE C9 Ø2 40 63 6D ØB AA                                                                                                    | 2489:BD 24 24 66 C7 26 18 00 AB 26F9:67 40 32 42 D8 6C 31 7                                                                                                    | 5 65                                                                                                    |
| 2221:F8 98 14 A8 1B 26 05 1A AA                                                                                                    | 2491:54 Ø8 18 3A BD A1 B9 3Ø C4 27Ø1:75 76 76 E3 Ø9 A8 6C 2                                                                                                    | 3 AØ                                                                                                    |
|                                                                                                    | 2499:1A 78 9D 69 CC 85 B8 FF 45 2709:95 34 0B 19 2A E0 05 5                                                                                                    | A 5B                                                                                                    |
| 2229:98 20 34 26 A9 01 15 59 7F                                                                                                    | 2499:1A /8 9D 69 CC 85 B6 FF 45 2/09.95 54 65 15 6A 64 65 1                                                                                                    | 4 5 3                                                                                                    |
| 2231:1C 31 17 FØ 3E C4 70 00 A7                                                                                                    | 24A1:EC AA 8E 75 F3 B7 FF F7 AA 2711:06 44 23 E5 8E 04 C5 1                                                                                                    | I JA                                                                                                    |
| 2239:81 C5 57 F1 40 24 74 0B 40                                                                                                    | 24A9:9C 87 9F 3A Ø6 FD ØØ DF C1 2719:81 42 2D 5Ø 5C 88 27 1                                                                                                    | 0 66                                                                                                    |
|                                                                                                    | 24B1:F2 2E E1 B5 81 1E 9F A1 FB 2721:42 35 46 3A DC 12 6D 4                                                                                                    | 5 99                                                                                                    |
| 2241:22 53 Ø8 AD 35 29 90 5D 14                                                                                                    | 24B1:F2 2E E1 B5 01 1E 5F AT FB 2721.42 55 60 5F 64 16 5F                                                                                                    | 5 4 3                                                                                                    |
| 2249:08 15 28 20 B4 C1 30 B1 9C                                                                                                    | 24B9:E6 3C 7A 6E 5A 14 1B 20 34 2729:08 55 62 D5 04 A6 DF 5                                                                                                    | 9 44                                                                                                    |
| 2251:4E C9 20 D0 23 AC 07 37 51                                                                                                    | 24C1:00 0E 37 EB DF 35 0E 01 24 2731:07 26 C6 7D 41 C4 83 2                                                                                                    | A 88                                                                                                    |
| 2259:B9 AA 10 A8 AD 4D 03 00 5A                                                                                                    | 24C9:78 18 2C 34 5A 76 5E 3C C2 2739:84 A8 48 58 58 58 EE 1                                                                                                    | E A2                                                                                                    |
|                                                                                                    |                                                                                                    | A OB                                                                                                    |
| 2261:CE 90 25 1A 85 21 88 13 4C                                                                                                    | 24D1:00 70 AC FB D7 EC 70 84 63 2741:68 B4 96 B0 8F 86 03 3                                                                                                    | 0 50                                                                                                    |
| 2269:28 80 93 46 9C 93 00 E6 D2                                                                                                    | 24D9:73 BØ Ø2 14 7A 2Ø AB DD 13 2749:EA 84 23 88 B6 4Ø ØØ 8                                                                                                    | 2 54                                                                                                    |
| 2271:A4 88 29 48 45 9A 83 8C FB                                                                                                    | 24E1:6B BC 6B B6 EB 5D 4B F8 4C 2751:75 5C 17 DØ 10 2F 8F 8                                                                                                    | 5 43                                                                                                    |
|                                                                                                    | 24E9:41 F1 8D 8D 40 07 A1 A1 DC 2759:81 8C 0D 23 28 8E DB 1                                                                                                    | 2 A4                                                                                                    |
| 2279:86 DØ 26 15 ØA A9 99 8D Ø3                                                                                                    | 24E9:41 F1 8D 8D 40 07 A1 A1 DC 2759:81 8C 00 25 26 0D 00 2                                                                                                    | 2 37                                                                                                    |
| 2281:3F Ø3 F8 AD 84 78 38 E9 8Ø                                                                                                    | 24F1:A1 9D 95 9D FC 10 E2 71 5E 2761:AE C1 10 80 6D F0 99 C                                                                                                    | S AI                                                                                                    |
| 2289:01 8D 47 03 D8 A9 04 20 60                                                                                                    | 24F9:50 C7 0D 08 15 3C FF CD E5 2769:01 02 A4 84 A4 8C F7 C                                                                                                    | 2 9F                                                                                                    |
| 2291:6D 10 81 F2 27 8D 44 03 EA                                                                                                    | 2501:43 88 C7 41 3C 24 5D 58 A1 2771:47 47 34 C3 A3 BØ 05 2                                                                                                    | 9 ØB                                                                                                    |
|                                                                                                    |                                                                                                    | FAR                                                                                                    |
| 2299:A9 10 8D 42 E0 6C 9F 0C 90                                                                                                    |                                                                                                    | 1 21                                                                                                    |
| 22A1:91 76 Ø3 42 8C 6Ø 2C A5 B4                                                                                                    | 2511:00 1D 80 00 1C 81 EC 18 8B 2781:B3 39 4E 20 69 06 E7 2                                                                                                    |                                                                                                    |
| 22A9:4E 85 52 A5 4F 18 69 D4 9D                                                                                                    | 2519:BD A5 A5 D8 99 A5 C3 C3 9C 2789:06 23 0B 1F 49 54 EA 5                                                                                                    | 5 BD                                                                                                    |
|                                                                                                    |                                                                                                    | B 96                                                                                                    |
| 22B1:85 53 90 37 29 7F A8 B9 65                                                                                                    | 2521:A5 99 Ø1 3F 84 78 1C D4 CB 2791:F1 25 50 CØ D5 1F Ø4 2                                                                                                    | 1 52                                                                                                    |
| 22B9:BE 10 D4 07 91 52 AD 4F EC                                                                                                    | 2529:31 BD DB 40 0A DB BD FF 36 2799:03 BE 50 DC 14 0C 28 4                                                                                                    | 1 33                                                                                                    |
| 22C1:03 AC 50 05 F7 60 16 83 FD                                                                                                    | 2531:36 91 3C 7E 45 CØ EØ FØ 4A 27A1:F4 2C 5A 26 5Ø BØ 64 C                                                                                                    | 4 F5                                                                                                    |
| 22C9:DØ F9 AD ØØ DC 29 10 FØ 47                                                                                                    | 2539:60 04 F0 E0 C0 A6 7E 3C BA 27A9:F7 41 FC 91 0E 11 95 A                                                                                                    | 2 7F                                                                                                    |
|                                                                                                    |                                                                                                    | 1 EE                                                                                                    |
| 22D1:F9 4C 4E 08 A9 92 7D 9E A1                                                                                                    |                                                                                                    |                                                                                                    |
| 22D9:12 D3 E4 40 CA 46 5B 8C 6F                                                                                                    | 2549:FF ØF Ø7 Ø3 C6 41 A8 65 5A 27B9:1C 65 A2 15 E2 Ø8 FØ 4                                                                                                    | 5 13                                                                                                    |
| 22E1:C4 80 AA 8D 04 4A 4A D0 85                                                                                                    | 2551:24 6F 42 56 1B 52 37 56 1E 27C1:E2 44 64 23 5A 2F 95 8                                                                                                    | 8 94                                                                                                    |
|                                                                                                    |                                                                                                    | 3 38                                                                                                    |
| 22E9:C1 8A 29 ØF 1E 5E A5 5B D8                                                                                                    |                                                                                                    |                                                                                                    |
| 22F1:C9 BØ FØ Ø3 4C 74 ØF 5D 45                                                                                                    | 2561:16 ØB 30 ØC C2 26 43 F2 68 27D1:82 A1 ØE 9B 10 6E 23 1                                                                                                    |                                                                                                    |
| 22F9:FC AØ 5A A9 3Ø 85 5B E5 FE                                                                                                    | 2569:00 24 83 0A C4 4F 8C 40 8A 27D9:E6 C8 51 F5 72 65 40 C                                                                                                    | D CE                                                                                                    |
| 2301:58 A9 70 85 59 6D B5 A2 D2                                                                                                    | 2571:D2 44 74 76 60 82 55 84 68 27E1:10 B3 C0 00 9B E4 1F 2                                                                                                    |                                                                                                    |
|                                                                                                    |                                                                                                    |                                                                                                    |
| 2309:00 49 A1 30 C9 00 21 87 F0                                                                                                    |                                                                                                    |                                                                                                    |
| 2311:10 C6 A1 C2 Ø1 DØ ØB A2 75                                                                                                    | 2581:04 88 40 18 56 76 58 2E E4 27F1:AA 88 24 B7 1F 06 48 4                                                                                                    |                                                                                                    |
| 2319:20 8E 9B 03 76 AB 0F C9 01                                                                                                    | 2589:3C C4 82 36 08 8D 1E E4 6E 27F9:44 04 56 A0 A8 04 48 8                                                                                                    | 4 AA                                                                                                    |
|                                                                                                    |                                                                                                    |                                                                                                    |
| 2321:02 DØ 25 B2 13 FØ 31 8D B8                                                                                                    |                                                                                                    |                                                                                                    |
| 2329:F6 1E EØ A4 B1 58 AA A8 C5                                                                                                    | 2599:24 93 1A 02 A1 54 82 34 D5 2809:C3 1D B0 50 20 D1 8E 2                                                                                                    |                                                                                                    |
| 2331:AE 5C Ø3 4F 62 63 F8 4C 1A                                                                                                    | 25A1:73 29 24 63 26 20 DØ 23 21 2811:12 18 14 23 C6 65 9B 4                                                                                                    | D 75                                                                                                    |
| 2339:01 10 0C F9 5B 03 AA BD 1F                                                                                                    | 25A9:A6 42 80 0E 42 78 D9 1F 8F 2819:05 D2 B4 41 25 20 AF 2                                                                                                    | 4 78                                                                                                    |
|                                                                                                    |                                                                                                    |                                                                                                    |
| 2341:16 10 91 5A 20 0F 8C 93 58                                                                                                    |                                                                                                    |                                                                                                    |
| 2349:08 10 4C A4 0F A9 58 81 BC                                                                                                    | 25B9:41 82 42 42 ØC C3 86 84 B2 2829:4Ø EC Ø8 86 78 41 94 5                                                                                                    |                                                                                                    |
| 2351:18 59 60 E6 5A D0 02 E6 75                                                                                                    | 25C1:CC 51 45 98 17 48 ØC 51 3C 2831:Ø6 C5 A8 FØ 35 4Ø E4 2                                                                                                    | 8 B6                                                                                                    |
| 2359:5B 60 54 FC 21 0E 20 0A 4B                                                                                                    | 25C9:1C 02 0B 46 CC 25 96 2C BC 2839:84 23 AE C8 10 2C 90 7                                                                                                    |                                                                                                    |
|                                                                                                    |                                                                                                    |                                                                                                    |
|                                                                                                    |                                                                                                    |                                                                                                    |
| 2361:CF 15 14 0D 16 17 08 09 4E                                                                                                    | 25D1:24 CA 59 C6 AØ 29 47 23 D3 2841:11 2A 75 80 Ø7 8A F4 2                                                                                                    | 5 CC                                                                                                    |
| 2361:CF 15 14 0D 16 17 08 09 4E<br>2369:1F F8 42 01 02 03 28 29 6B                                                                                                    |                                                                                                    | 5 CC                                                                                                    |
| 2369:1F F8 42 Ø1 Ø2 Ø3 28 29 6B                                                                                                    | 25D1:24         CA         59         C6         AØ         29         47         23         D3         2841:11         2A         75         80         Ø7         8A         F4         2           25D9:F1         Ø4         66         46         47         76         64         B4         EØ         2849:38         81         F4         24         41         75         18         1                                                                                                    | 5 CC<br>9 20                                                                                                    |
| 2369:1F F8 42 01 02 03 28 29 6B<br>2371:2A 2B 18 19 1A 1B 34 F9 CB                                                                                                    | 25D1:24         CA         59         C6         AØ         29         47         23         D3         2841:11         2A         75         8Ø         Ø7         8A         F4         2           25D9:F1         Ø4         66         46         47         76         64         B4         EØ         2849:38         81         F4         24         41         75         18         1           25E1:3F         43         B9         3Ø         2A         EA         8Ø         81         56         2851:13         85         1A         88         ØE         8A         91         88                                                                                                    | 5 CC<br>9 20<br>5 9B                                                                                                    |
| 2369:1F F8 42 Ø1 Ø2 Ø3 28 29 6B<br>2371:2A 2B 18 19 1A 1B 34 F9 CB<br>2379:3E 1C 1D 1E 1F 24 25 26 65                                                                                                    | 25D1:24       CA       59       C6       AØ       29       47       23       D3       2841:11       2A       75       80       Ø7       8A       F4       2         25D9:F1       Ø4       66       46       47       76       64       B4       EØ       2849:38       81       F4       24       41       75       18       1         25E1:3F       43       B9       3Ø       2A       EA       80       81       56       2851:13       85       1A       88       ØE       8A       91       8         25E9:46       62       94       67       2E       CØ       75       20       78       2859:63       42       8A       44       EØ       11       D1       EØ                                                                                                    | 5 CC<br>9 20<br>5 9B<br>2 53                                                                                                    |
| 2369:1F F8 42 Ø1 Ø2 Ø3 28 29 6B<br>2371:2A 2B 18 19 1A 1B 34 F9 CB<br>2379:3E 1C 1D 1E 1F 24 25 26 65<br>2381:27 21 22 ØF 23 A2 29 A9 78                                                                                                    | 25D1:24       CA       59       C6       AØ       29       47       23       D3       2841:11       2A       75       80       Ø7       8A       F4       2         25D9:F1       Ø4       66       46       47       76       64       B4       EØ       2849:38       81       F4       24       41       75       18       1         25E1:3F       43       B9       30       2A       EA       80       81       56       2851:13       85       1A       88       ØE       8A       91       8         25E9:46       62       94       67       2C       C9       75       20       78       2859:63       42       8A       44       EØ       11       D1       E         25F1:ØC       72       54       64       5D       Ø3       84       98       48       2861:5D       1E       25       D5       1F       54       27       54                                                                                                    | 5 CC<br>9 20<br>5 9B<br>2 53<br>2 D4                                                                                                    |
| 2369:1F F8 42 Ø1 Ø2 Ø3 28 29 6B<br>2371:2A 2B 18 19 1A 1B 34 F9 CB<br>2379:3E 1C 1D 1E 1F 24 25 26 65                                                                                                    | 25D1:24       CA       59       C6       AØ       29       47       23       D3       2841:11       2A       75       80       Ø7       8A       F4       2         25D9:F1       Ø4       66       46       47       76       64       B4       EØ       2849:38       81       F4       24       41       75       18       1         25E1:3F       43       B9       3Ø       2A       EA       80       81       56       2851:13       85       1A       88       ØE       8A       91       8         25E9:46       62       94       67       2E       CØ       75       20       78       2859:63       42       8A       44       EØ       11       D1       EØ                                                                                                    | 5 CC<br>9 20<br>5 9B<br>2 53<br>2 D4                                                                                                    |
| 2369:1F F8 42 Ø1 Ø2 Ø3 28 29 6B<br>2371:2A 2B 18 19 1A 1B 34 F9 CB<br>2379:3E 1C 1D 1E 1F 24 25 26 65<br>2381:27 21 22 ØF 23 A2 29 A9 78                                                                                                    | 25D1:24       CA       59       C6       AØ       29       47       23       D3       2841:11       2A       75       80       Ø7       8A       F4       2         25D9:F1       Ø4       66       46       47       76       64       B4       EØ       2849:38       81       F4       24       41       75       18       1         25E1:3F       43       B9       30       2A       EA       80       81       56       2851:13       85       1A       88       ØE       8A       91       8         25E9:46       62       94       67       2E       CØ       75       20       78       2859:63       42       8A       44       EØ       11       D1       E         25F1:0C       72       54       64       5D       Ø3       84       98       2861:50       1E       25       D5       1F       54       27       5         25F9:42       65       82       Ø3       88       78       87       84       F8       2869:84       A2       F4       30       3F       Ø3       21       66                                                                                                    | 5 CC<br>9 20<br>5 9B<br>2 53<br>2 D4<br>5 F3                                                                                                    |
| 2369:1F F8 42 01 02 03 28 29 6B<br>2371:2A 2B 18 19 1A 1B 34 F9 CB<br>2379:3E 1C 1D 1E 1F 24 25 26 65<br>2381:27 21 22 0F 23 A2 29 A9 78<br>2389:20 9D FF 03 A9 0F 9D 00 3C<br>2391:D8 30 06 6F A9 04 85 4F BF                                                                                                    | 25D1:24       CA       59       C6       AØ       29       47       23       D3       2841:11       2A       75       80       Ø7       8A       F4       2         25D9:F1       Ø4       66       46       47       76       64       B4       EØ       2849:38       81       F4       24       41       75       18       1         25E1:3F       43       B9       30       2A       EA       80       81       56       2859:13       85       1A       88       ØE       8A       91       8         25E9:46       62       94       67       2E       CØ       75       20       78       2859:63       42       8A       4E       91       10       10       10       10       10       10       10       10       10       10       10       10       10       10       10       10       10       10       10       10       10       10       10       10       10       10       10       10       10       10       10       10       10       10       10       10       10       10       10       10       10       10                                                                                                    | 5 CC<br>9 20<br>5 9B<br>2 53<br>2 D4<br>5 F3<br>0 65                                                                                                    |
| 2369:1F F8 42 01 02 03 28 29 6B<br>2371:2A 2B 18 19 1A 1B 34 F9 CB<br>2379:3E 1C 1D 1E 1F 24 25 26 65<br>2381:27 21 22 0F 23 A2 29 A9 78<br>2389:20 9D FF 03 A9 0F 9D 00 3C<br>2391:D8 30 06 6F A9 04 85 4F BF<br>2399:A9 00 85 4E A2 04 BD E9 D4                                                                                                    | 25D1:24       CA       59       C6       AØ       29       47       23       D3       2841:11       2A       75       80       Ø7       8A       F4       2         25D9:F1       Ø4       66       46       47       76       64       B4       EØ       2849:38       81       F4       24       41       75       18       1         25E1:3F       43       B9       30       2A       EA       80       81       56       2859:13       85       1A       88       ØE       8A       91       8       2559:46       62       94       67       2E       CØ       75       20       78       2859:63       42       8A       44       EØ       11       D1       B         25F1:4C       72       54       64       5D       03       84       98       2861:50       1E       25       D5       1F       54       27       75         25F9:42       65       82       Ø3       88       78       78       F8       2861:50       1E       25       D5       1F       54       27       75         25F9:42       65       82       Ø3 <td>5 CC<br/>9 20<br/>5 9B<br/>2 53<br/>2 D4<br/>5 F3<br/>0 65<br/>2 03</td>                                                                                                    | 5 CC<br>9 20<br>5 9B<br>2 53<br>2 D4<br>5 F3<br>0 65<br>2 03                                                                                                    |
| 2369:1F F8 42 01 02 03 28 29 6B<br>2371:2A 2B 18 19 1A 1B 34 F9 CB<br>2379:3E 1C 1D 1E 1F 24 25 26 65<br>2381:27 21 22 0F 23 A2 29 A9 78<br>2389:20 9D FF 03 A9 0F 9D 00 3C<br>2391:D8 30 06 6F A9 04 85 4F BF<br>2399:A9 00 85 4E A2 04 BD E9 D4<br>23A1:10 A8 BD ED 10 20 27 0F 0F                                                                                                    | 25D1:24       CA       59       C6       AØ       29       47       23       D3       2841:11       2A       75       80       Ø7       8A       F4       2         25D9:F1       Ø4       66       46       47       76       64       B4       EØ       2849:38       81       F4       24       41       75       18       1         25E1:3F       43       B9       30       2A       EA       80       81       56       2859:63       42       8A       44       10       11       11       12       2551:36       42       84       44       60       11       11       12       2557:42       65       82       03       84       98       48       2869:84       A2       F4       30       37       03       21       6         25F9:42       65       82       03       87       84       F8       2869:84       A2       F4       30       37       03       21       6         2601:2A       EB       58       22       D1       23       52       94       DE       2871:2C       12       40       80       41       40       55 <td>5 CC<br/>9 20<br/>5 9B<br/>2 53<br/>2 D4<br/>5 F3<br/>0 65<br/>2 03<br/>5 85</td>                                                                                                    | 5 CC<br>9 20<br>5 9B<br>2 53<br>2 D4<br>5 F3<br>0 65<br>2 03<br>5 85                                                                                                    |
| 2369:1F F8 42 01 02 03 28 29 6B<br>2371:2A 2B 18 19 1A 1B 34 F9 CB<br>2379:3E 1C 1D 1E 1F 24 25 26 65<br>2381:27 21 22 0F 23 A2 29 A9 78<br>2389:20 9D FF 03 A9 0F 9D 00 3C<br>2391:D8 30 06 6F A9 04 85 4F BF<br>2399:A9 00 85 4E A2 04 BD E9 D4                                                                                                    | 25D1:24       CA       59       C6       AØ       29       47       23       D3       2841:11       2A       75       80       Ø7       8A       F4       2         25D9:F1       Ø4       66       46       47       76       64       B4       EØ       2849:38       81       F4       24       41       75       18       1         25E1:3F       43       B9       30       2A       EA       80       81       56       2859:13       85       1A       88       ØE       8A       91       8       2559:46       62       94       67       2E       CØ       75       20       78       2859:63       42       8A       44       EØ       11       D1       B         25F1:4C       72       54       64       5D       03       84       98       2861:50       1E       25       D5       1F       54       27       75         25F9:42       65       82       Ø3       88       78       78       F8       2861:50       1E       25       D5       1F       54       27       75         25F9:42       65       82       Ø3 <td>5 CC<br/>9 20<br/>5 9B<br/>2 53<br/>2 D4<br/>5 F3<br/>0 65<br/>2 03<br/>5 85</td>                                                                                                    | 5 CC<br>9 20<br>5 9B<br>2 53<br>2 D4<br>5 F3<br>0 65<br>2 03<br>5 85                                                                                                    |
| 2369:1F F8 42 01 02 03 28 29 6B<br>2371:2A 2B 18 19 1A 1B 34 F9 CB<br>2379:3E 1C 1D 1E 1F 24 25 26 65<br>2381:27 21 22 0F 23 A2 29 A9 78<br>2389:20 9D FF 03 A9 0F 9D 00 3C<br>2391:D8 30 06 6F A9 04 85 4F BF<br>2399:A9 00 85 4E A2 04 BD E9 D4<br>23A1:10 A8 BD ED 10 20 27 0F 0F<br>23A9:CA D0 F3 60 8D D1 0C 9E 78                                                                                                    | 25D1:24       CA       59       C6       AØ       29       47       23       D3       2841:11       2A       75       80       Ø7       8A       F4       2         25D9:F1       Ø4       66       46       47       76       64       B4       EØ       2849:38       81       F4       24       41       75       18       1         25E1:3F       43       B9       30       2A       EA       80       81       56       2859:63       42       8A       44       EØ       11       10       11       10       12       11       12       12       11       12       12       11       12       11       13       13       85       1A       88       ØE       8A       91       80       25       12       12       10       10       10       12       14       10       12       12       12       11       12       15       14       14       10       12       12       12       14       14       15       14       14       16       15       12       16       14       14       15       14       16       15       16       14 <td>5 CC<br/>9 20<br/>5 9B<br/>2 53<br/>2 D4<br/>5 F3<br/>0 65<br/>2 03<br/>5 85<br/>2 98</td>                                                                                                    | 5 CC<br>9 20<br>5 9B<br>2 53<br>2 D4<br>5 F3<br>0 65<br>2 03<br>5 85<br>2 98                                                                                                    |
| 2369:1F F8 42 01 02 03 28 29 6B<br>2371:2A 2B 18 19 1A 1B 34 F9 CB<br>2379:3E 1C 1D 1E 1F 24 25 26 65<br>2381:27 21 22 0F 23 A2 29 A9 78<br>2389:20 9D FF 03 A9 0F 9D 00 3C<br>2391:D8 30 06 6F A9 04 85 4F BF<br>2399:A9 00 85 4E A2 04 BD E9 D4<br>23A1:10 A8 BD ED 10 20 27 0F 0F<br>23A9:CA D0 F3 60 8D D1 0C 9E 78<br>23B1:0A 18 6D 4F 03 A0 0F 8C EA                                                                                                    | 25D1:24       CA       59       C6       AØ       29       47       23       D3       2841:11       2A       75       80       Ø7       8A       F4       2         25D9:F1       Ø4       66       46       47       76       64       B4       EØ       2849:38       81       F4       24       41       75       18       1         25E1:JF       43       B9       30       2A       EA       80       81       56       2849:38       81       F4       24       41       75       18       1         25E1:JF       43       B9       30       2A       EA       80       81       56       2859:63       42       8A       49       10       10       10       10       10       10       10       10       10       10       10       10       10       10       10       10       10       10       10       10       10       10       10       10       10       10       10       10       10       10       10       10       10       10       10       10       10       10       10       10       10       10       10                                                                                                    | 5 CC<br>9 20<br>5 9B<br>2 53<br>2 D4<br>5 F3<br>0 65<br>2 03<br>5 85<br>2 98<br>8 02                                                                                                    |
| 2369:1F F8 42 01 02 03 28 29 6B<br>2371:2A 2B 18 19 1A 1B 34 F9 CB<br>2379:3E 1C 1D 1E 1F 24 25 26 65<br>2381:27 21 22 0F 23 A2 29 A9 78<br>2389:20 9D FF 03 A9 0F 9D 00 3C<br>2391:D8 30 06 6F A9 04 85 4F BF<br>2399:A9 00 85 4E A2 04 BD E9 D4<br>23A1:10 A8 BD ED 10 20 27 0F 0F<br>23A9:CA D0 F3 60 8D D1 0C 9E 78<br>23B9:18 80 38 10 8C 01 51 A0 DF                                                                                                    | 25D1:24       CA       59       C6       AØ       29       47       23       D3       2841:11       2A       75       80       Ø7       8A       F4       2         25D9:F1       Ø4       66       46       47       76       64       B4       EØ       2849:38       81       F4       24       41       75       18       1         25E1:3F       43       B9       30       2A       EA       80       81       56       2859:63       42       84       80       81       56         25E9:46       62       94       67       2E       CØ       75       20       78       2859:63       42       8A       4E       01       D       E         25F1:40       72       54       64       50       63       84       98       2869:84       A2       F4       20       11       D       E         25F1:40       75       20       38       78       87       84       F8       2869:84       A2       F4       30       3F       03       16       55       47       56       42       66       44       55       47       56                                                                                                    | 5 CC<br>9 20<br>5 9B<br>2 53<br>2 D4<br>5 F3<br>0 65<br>2 03<br>5 85<br>2 98<br>8 02<br>1 C0                                                                                                    |
| 2369:1F F8 42 01 02 03 28 29 6B<br>2371:2A 2B 18 19 1A 1B 34 F9 CB<br>2379:3E 1C 1D 1E 1F 24 25 26 65<br>2381:27 21 22 0F 23 A2 29 A9 78<br>2389:20 9D FF 03 A 0 0F 9D 00 3C<br>2391:D8 30 06 6F A9 04 85 4F BF<br>2399:A9 00 85 4E A2 04 BD E9 D4<br>23A1:10 A8 BD ED 10 20 27 0F 0F<br>23A9:CA D0 F3 60 8D D1 0C 9E 78<br>23B1:0A 18 6D 4F 03 A0 0F 5E A<br>23B1:0A 88 10 8C 01 51 A0 DF<br>23C1:00 8C 00 D4 8C 06 D4 A8 47                                                                                                    | 25D1:24       CA       59       C6       AØ       29       47       23       D3       2841:11       2A       75       80       Ø7       8A       F4       2         25D9:F1       Ø4       66       46       47       76       64       B4       EØ       2849:38       81       F4       24       41       75       18       1         25E1:3F       43       B9       30       2A       EA       80       81       56       2849:38       81       F4       24       41       75       18       1         25E1:3F       43       B9       30       2A       EA       80       81       56       2859:63       42       8A       44       EØ       11       D1       E         25F1:4C       72       54       64       50       38       87       84       F8       2860:84       A2       F4       30       3F       03       26       26       26       75       97       6E       2879:88       20       7D       75       26       45       44       55       4       64       55       4       6       44       56       4       F4                                                                                                    | 5 CC<br>9 20<br>5 9B<br>2 53<br>2 D4<br>5 F3<br>0 65<br>2 03<br>5 85<br>2 03<br>5 85<br>2 98<br>8 02<br>1 C0<br>5 B8                                                                                                    |
| 2369:1F F8 42 01 02 03 28 29 6B<br>2371:2A 2B 18 19 1A 1B 34 F9 CB<br>2379:3E 1C 1D 1E 1F 24 25 26 65<br>2381:27 21 22 0F 23 A2 29 A9 78<br>2389:20 9D FF 03 A9 0F 9D 00 3C<br>2391:D8 30 06 6F A9 04 85 4F BF<br>2399:A9 00 85 4E A2 04 BD E9 D4<br>23A1:10 A8 BD ED 10 20 27 0F 0F<br>23A9:CA D0 F3 60 8D D1 0C 9E 78<br>23B9:18 80 38 10 8C 01 51 A0 DF                                                                                                    | 25D1:24       CA       59       C6       AØ       29       47       23       D3       2841:11       2A       75       80       Ø7       8A       F4       2         25D9:F1       Ø4       66       46       47       76       64       B4       EØ       2849:38       81       F4       24       41       75       18       1         25E1:3F       43       B9       30       2A       EA       80       81       56       2859:63       42       84       80       81       56         25E9:46       62       94       67       2E       CØ       75       20       78       2859:63       42       8A       4E       01       D       E         25F1:40       72       54       64       50       63       84       98       2869:84       A2       F4       20       11       D       E         25F1:40       75       20       38       78       87       84       F8       2869:84       A2       F4       30       3F       03       16       55       47       56       42       66       44       55       47       56                                                                                                    | 5 CC<br>9 20<br>5 9B<br>2 53<br>2 D4<br>5 F3<br>0 65<br>2 03<br>5 85<br>2 03<br>5 85<br>2 98<br>8 02<br>1 C0<br>5 B8                                                                                                    |
| 2369:1F F8 42 01 02 03 28 29 6B<br>2371:2A 2B 18 19 1A 1B 34 F9 CB<br>2379:3E 1C 1D 1E 1F 24 25 26 65<br>2381:27 21 22 0F 23 A2 29 A9 78<br>2389:20 9D FF 03 A9 0F 9D 00 3C<br>2391:D8 30 06 6F A9 04 85 4F BF<br>2399:A9 00 85 4E A2 04 BD E9 D4<br>23A1:10 A8 BD ED 10 20 27 0F 0F<br>23A9:CA D0 F3 60 8D D1 0C 9E 78<br>23B1:0A 18 6D 4F 03 A0 0F 8C EA<br>23B9:18 80 38 10 8C 01 51 A0 DF<br>23C1:00 8C 00 D4 8C 06 D4 A8 47<br>23C1:00 8C 00 D4 8C 06 29 C8                                                                                                    | 25D1:24       CA       59       C6       AØ       29       47       23       D3       2841:11       2A       75       80       Ø7       8A       F4       2         25D9:F1       Ø4       66       46       47       76       64       B4       EØ       2849:38       81       F4       24       41       75       18       1         25E1:3F       43       B9       30       2A       EA       80       81       56       2859:63       42       8A       44       EØ       11       10       E         25F9:46       C2       94       67       2C       75       20       78       2859:63       42       8A       44       EØ       11       10       E         25F9:42       65       82       Ø3       88       78       87       84       F8       2869:84       A2       F4       30       3F       Ø3       21       6         2601:2A       EB       58       22       D1       23       52       94       E       2871:2C       20       D       75       26       44       40       57       26       45       A8                                                                                                    | 5 CC<br>9 20<br>5 9B<br>2 53<br>2 D4<br>5 F3<br>0 2 03<br>5 F3<br>0 2 03<br>5 2 98<br>8 02<br>5 88<br>9 67                                                                                                    |
| 2369:1F F8 42 01 02 03 28 29 6B<br>2371:2A 2B 18 19 1A 1B 34 F9 CB<br>2379:3E 1C 1D 1E 1F 24 25 26 65<br>2381:27 21 22 0F 23 A2 29 A9 78<br>2389:20 9D FF 03 A9 0F 9D 00 3C<br>2391:D8 30 06 6F A9 04 85 4F BF<br>2399:A9 00 85 4E A2 04 BD E9 D4<br>23A1:10 A8 BD ED 10 20 27 0F 0F<br>23A3:CA D0 F3 60 8D D1 0C 9E 78<br>23B1:0A 18 6D 4F 03 A0 0F 8C EA<br>23B9:18 80 38 10 8C 01 51 A0 DF<br>23C1:00 8C 00 D4 8C 06 D4 A8 47<br>23C9:B9 9B 20 2F 01 90 02 9C B5<br>23D1:29 04 D4 B9 9D 10 8D 05 31                                                                                                    | 25D1:24       CA       59       C6       AØ       29       47       23       D3       2841:11       2A       75       80       Ø7       8A       F4       2         25D9:F1       Ø4       66       46       47       76       64       B4       EØ       2849:38       81       F4       24       41       75       18       1         25E1:3F       43       B9       30       2A       EA       80       81       56       2859:63       42       8A       44       EØ       11       D1       E         25F9:46       62       94       67       2E       CØ       75       20       78       2859:63       42       8A       44       EØ       11       D1       E         25F9:42       65       82       Ø3       88       78       87       84       F8       2869:84       A2       F4       30       3F       Ø3       216         2609:1F       1F       B8       82       2D       12       352       94       DE       2871:2C       12       40       B0       41       40       55       45       48       63       14                                                                                                    | 5 CC<br>9 20<br>5 9B<br>2 5 9B<br>2 5 54<br>5 73<br>0 65<br>2 03<br>5 85<br>2 98<br>2 03<br>5 85<br>2 98<br>2 00<br>5 85<br>2 98<br>2 00<br>5 95<br>2 15<br>8<br>5 20<br>5 10<br>5 10<br>5 10<br>5 10<br>5 10<br>5 10<br>5 10<br>5 1                                                                                                    |
| 2369:1F F8 42 01 02 03 28 29 6B<br>2371:2A 2B 18 19 1A 1B 34 F9 CB<br>2379:3E 1C 1D 1E 1F 24 25 26 65<br>2381:27 21 22 0F 23 A2 29 A9 78<br>2389:20 9D FF 03 A9 0F 9D 00 3C<br>2391:D8 30 06 6F A9 04 85 4F BF<br>2399:A9 00 85 4E A2 04 BD E9 D4<br>23A1:10 A8 BD ED 10 20 27 0F 0F<br>23A9:CA D0 F3 60 8D D1 0C 9E 78<br>23B9:18 80 38 10 8C 01 51 A0 DF<br>23C1:00 8C 00 D4 8C 06 D4 A8 47<br>23C1:29 04 A8 9D 10 08 05 31<br>23D9:D4 60 64 81 69 14 21 09 2E                                                                                                    | 25D1:24       CA       59       C6       AØ       29       47       23       D3       2841:11       2A       75       80       Ø7       8A       F4       2         25D9:F1       Ø4       66       46       47       76       64       B4       EØ       2849:38       81       F4       24       41       75       18       1         25E1:JF       Ø4       66       46       47       76       64       B4       EØ       2849:38       81       F4       24       41       75       18       1         25E1:JF       Ø4       66       26       72       CØ       75       20       78       2859:63       42       8A       44       EØ       11       D1       E         25F9:42       65       82       Ø3       88       78       87       84       F8       2869:84       A2       F4       30       3F       Ø3       21       6         2601:2A       EB       58       22       D1       23       52       94       DE       2879:182       A2       F4       30       3F       Ø3       21       6         2609:1F <td>5 CC<br/>9 20<br/>5 9B<br/>2 54<br/>5 65<br/>2 03<br/>5 85<br/>2 03<br/>5 85<br/>8 02<br/>8 02<br/>8 02<br/>8 02<br/>8 02<br/>9 8<br/>7 1<br/>7 2<br/>8 0<br/>8 0<br/>7 1<br/>7 2<br/>8 0<br/>8 0<br/>8 0<br/>8 0<br/>8 0<br/>8 0<br/>8 0<br/>8 0<br/>8 0<br/>8 0</td>                                                                                                    | 5 CC<br>9 20<br>5 9B<br>2 54<br>5 65<br>2 03<br>5 85<br>2 03<br>5 85<br>8 02<br>8 02<br>8 02<br>8 02<br>8 02<br>9 8<br>7 1<br>7 2<br>8 0<br>8 0<br>7 1<br>7 2<br>8 0<br>8 0<br>8 0<br>8 0<br>8 0<br>8 0<br>8 0<br>8 0<br>8 0<br>8 0                                                                                                    |
| 2369:1F F8 42 01 02 03 28 29 6B<br>2371:2A 2B 18 19 1A 1B 34 F9 CB<br>2379:3E 1C 1D 1E 1F 24 25 26 65<br>2381:27 21 22 0F 23 A2 29 A9 78<br>2389:20 9D FF 03 A9 0F 9D 00 3C<br>2391:D8 30 06 6F A9 04 85 4F BF<br>2399:A9 00 85 4E A2 04 BD E9 D4<br>23A1:10 A8 BD ED 10 20 27 0F 0F<br>23A9:CA D0 F3 60 8D D1 0C 9E 78<br>23B9:18 80 38 10 8C 01 51 A0 DF<br>23C1:00 8C 00 D4 8C 06 D4 A8 47<br>23C1:00 8C 00 D4 8C 06 D4 A8 47<br>23C1:29 04 D4 B9 9D 10 8D 53 1<br>23D1:29 04 D4 B9 10 42 28 11 8A                                                                                                    | 25D1:24       CA       59       C6       AØ       29       47       23       D3       2841:11       2A       75       80       Ø7       8A       F4       2         25D9:F1       Ø4       66       46       47       76       64       B4       EØ       2849:38       81       F4       24       41       75       18       1         25E1:3F       43       B9       30       2A       EA       80       81       56       2849:38       81       F4       24       41       75       18       1         25E1:3F       43       B9       30       2A       EA       80       81       56       2859:63       42       8A       44       EØ       11       D1       E         25F1:4C       72       54       64       50       38       87       84       F8       2869:84       A2       F4       30       3F       03       21       6         2601:2A       EB       58       22       D1       23       52       94       DE       2879:88       20       7D       75       26       45       44       F4       20       75                                                                                                    | 5 CC<br>9 20<br>5 25 5<br>2 2 5<br>5 2 5<br>5 2 5<br>5 2 5<br>5 6<br>5 2 0<br>5 2 0<br>5 0<br>5 0<br>5 0<br>5 0<br>5 0<br>5 0<br>5 0<br>5 0<br>5 0<br>5                                                                                                    |
| 2369:1F F8 42 01 02 03 28 29 6B<br>2371:2A 2B 18 19 1A 1B 34 F9 CB<br>2379:3E 1C 1D 1E 1F 24 25 26 65<br>2381:27 21 22 0F 23 A2 29 A9 78<br>2389:20 9D FF 03 A9 0F 9D 00 3C<br>2391:D8 30 06 6F A9 04 85 4F BF<br>2399:A9 00 85 4E A2 04 BD E9 D4<br>23A1:10 A8 BD ED 10 20 27 0F 0F<br>23A9:CA D0 F3 60 8D D1 0C 9E 78<br>23B9:18 80 38 10 8C 01 51 A0 DF<br>23C1:00 8C 00 D4 8C 06 D4 A8 47<br>23C1:29 04 A8 9D 10 08 05 31<br>23D9:D4 60 64 81 69 14 21 09 2E                                                                                                    | 25D1:24       CA       59       C6       AØ       29       47       23       D3       2841:11       2A       75       80       Ø7       8A       F4       2         25D9:F1       Ø4       66       46       47       76       64       B4       EØ       2849:38       81       F4       24       41       75       18       1         25E1:3F       43       B9       30       2A       EA       80       81       56       2849:38       81       F4       24       41       75       18       1         25E1:3F       43       B9       30       2A       EA       80       81       56       2859:63       42       8A       44       EØ       11       D1       E         25F1:4C       72       54       64       5D       63       84       98       2859:63       42       8A       44       EØ       11       D1       E         25F9:42       65       82       Ø3       88       78       87       84       F8       2869:84       A2       F4       30       3F       Ø3       21       6         2601:2A       EB <td>5 CC<br/>9 20<br/>5 25 5<br/>2 2 5<br/>5 2 5<br/>5 2 5<br/>5 2 5<br/>5 6<br/>5 2 0<br/>5 2 0<br/>5 0<br/>5 0<br/>5 0<br/>5 0<br/>5 0<br/>5 0<br/>5 0<br/>5 0<br/>5 0<br/>5</td>                                                                                                    | 5 CC<br>9 20<br>5 25 5<br>2 2 5<br>5 2 5<br>5 2 5<br>5 2 5<br>5 6<br>5 2 0<br>5 2 0<br>5 0<br>5 0<br>5 0<br>5 0<br>5 0<br>5 0<br>5 0<br>5 0<br>5 0<br>5                                                                                                    |
| 2369:1F F8 42 01 02 03 28 29 6B<br>2371:2A 2B 18 19 1A 1B 34 F9 CB<br>2379:3E 1C 1D 1E 1F 24 25 26 65<br>2381:27 21 22 0F 23 A2 29 A9 78<br>2389:20 9D FF 03 A9 0F 9D 00 3C<br>2391:D8 30 06 6F A9 04 85 4F BF<br>2399:A9 00 85 4E A2 04 BD E9 D4<br>23A1:10 A8 BD ED 10 20 27 0F 0F<br>23A9:CA D0 F3 60 8D D1 0C 9E 78<br>23B1:0A 18 6D 4F 03 A0 0F 8C EA<br>23B1:0A 8C 00 D4 8C 06 D4 A8 47<br>23C1:00 8C 00 D4 8C 06 D4 A8 47<br>23C1:29 9B 20 2F 01 90 02 9C B5<br>23D1:29 04 D4 B9 9D 10 8D 05 31<br>23D9:D4 60 64 81 69 14 21 09 2E<br>23E1:32 21 19 06 81 04 28 11 8A<br>23E9:2F 00 29 50 27 04 D0 C1 9E                                       | 25D1:24       CA       59       C6       AØ       29       47       23       D3       2841:11       2A       75       80       Ø7       8A       F4       2         25D9:F1       Ø4       66       46       47       76       64       B4       EØ       2849:38       81       F4       24       41       75       18       1         25E1:3F       43       B9       30       2A       EA       80       81       56       2849:38       81       F4       24       41       75       18       1         25E1:3F       43       B9       30       2A       EA       80       81       56       2851:13       85       1A       88       ØE       84       91       81       2559:46       24       41       75       10       10       10       10       10       10       10       10       10       11       10       10       10       11       10       11       10       11       10       11       10       11       10       10       11       10       10       14       40       50       14       14       50       16       14                                                                                                    | 5 CC<br>9 20<br>5 9 53<br>2 D4<br>5 F3<br>6 55<br>2 0 4<br>5 F3<br>6 5<br>8 8<br>8 02<br>5 88<br>8 02<br>5 88<br>8 02<br>5 88<br>9 67<br>5 40<br>5 88<br>9 67<br>5 20<br>6 5<br>5 88<br>7 65<br>5 88<br>7 65<br>5 88<br>7 65<br>5 88<br>7 7 65<br>5 88<br>7 7 7 7 7 7 7 7 7 7 7 7 7 7 7 7 7 7                                                                                                     |
| 2369:1F F8 42 01 02 03 28 29 6B<br>2371:2A 2B 18 19 1A 1B 34 F9 CB<br>2379:3E 1C 1D 1E 1F 24 25 26 65<br>2381:27 21 22 0F 23 A2 29 A9 78<br>2389:20 9D FF 03 A9 0F 9D 00 3C<br>2391:D8 30 06 6F A9 04 85 4F BF<br>2399:A9 00 85 4E A2 04 BD E9 D4<br>23A1:10 A8 BD ED 10 20 27 0F 0F<br>23A9:CA D0 F3 60 8D D1 0C 9E 78<br>23B1:0A 18 6D 4F 03 A0 0F 8C EA<br>23B9:18 80 38 10 8C 01 51 A0 DF<br>23C1:00 8C 00 D4 8C 06 D4 A8 47<br>23C2:B9 9B 20 2F 01 90 02 9C B5<br>23D1:29 04 D4 B9 9D 10 8D 05 31<br>23D9:D4 60 64 81 69 14 21 09 2E<br>23E1:32 21 19 06 81 04 28 11 8A<br>23B2:F 00 29 50 27 04 D0 C1 9E<br>23F1:1B 04 C9 08 08 00 11 08 EA     | 25D1:24       CA       59       C6       AØ       29       47       23       D3       2841:11       2A       75       80       Ø7       8A       F4       2         25D9:F1       Ø4       66       46       47       76       64       B4       EØ       2849:38       81       F4       24       41       75       18       1         25E1:3F       43       B9       30       2A       EA       80       81       56       2851:13       85       1A       88       ØE       8A       91       8         25E9:46       62       94       67       2C       07       75       20       78       2859:63       42       8A       44       EØ       11       D1       E         25F9:46       65       82       Ø3       88       78       87       84       F8       2869:84       A2       F4       30       3F       Ø3       21       6         2601:2A       EB       58       22       D1       23       52       94       DE       2871:82       Ø7       75       26       45       4A       26       14       40       57                                                                                                    | 5 CC<br>9 9 93<br>5 2 0<br>5 2 0<br>5 0<br>5 2 0<br>5 0<br>5 0<br>5 0<br>5 0<br>5 0<br>5 0<br>5 0<br>5 0<br>5 0<br>5                                                                                                    |
| 2369:1F F8 42 01 02 03 28 29 6B<br>2371:2A 2B 18 19 1A 1B 34 F9 CB<br>2379:3E 1C 1D 1E 1F 24 25 26 65<br>2381:27 21 22 0F 23 A2 29 A9 78<br>2389:20 9D FF 03 A9 0F 9D 00 3C<br>2391:D8 30 06 6F A9 04 85 4F BF<br>2399:A9 00 85 4E A2 04 BD E9 D4<br>23A1:10 A8 BD ED 10 20 27 0F 0F<br>23A9:CA D0 F3 60 8D D1 0C 9E 78<br>23B1:0A 18 6D 4F 03 A0 0F 8C EA<br>23B9:18 80 38 10 8C 01 51 A0 DF<br>23C1:00 8C 00 D4 8C 06 D4 A8 47<br>23C9:B9 9B 20 2F 01 90 02 9C B5<br>23D1:29 04 D4 B9 9D 10 8D 05 31<br>23D9:D4 60 64 81 69 14 21 09 2E<br>23E1:32 21 19 06 81 04 28 11 8A<br>23E9:2F 00 29 50 27 04 D0 C1 9E<br>23F1:D8 04 04 04 74 01 06 06 14 4B | 25D1:24       CA       59       C6       AØ       29       47       23       D3       2841:11       2A       75       80       Ø7       8A       F4       2         25D9:F1       Ø4       66       46       47       76       64       B4       EØ       2849:38       81       F4       24       41       75       18       1         25E1:3F       43       B9       30       2A       EA       80       81       56       2859:63       42       8A       44       EØ       11       D1       E         25F9:46       62       94       67       2E       CØ       75       20       78       2859:63       42       8A       44       EØ       11       D1       E         25F9:42       65       82       Ø3       88       78       87       84       F8       2869:84       A2       F4       30       3F       Ø3       21       6         2601:2A       EB       58       22       D1       23       52       94       DE       2879:86       A2       F4       30       3F       Ø3       21       6       26       26                                                                                                    | 5 CC<br>9 20<br>5 2 5<br>5 2 5<br>2 D4<br>5 2 5<br>2 5 8<br>5 2 9<br>8 02<br>5 2 6<br>5 2 8<br>8 02<br>5 8<br>5 2 8<br>8 02<br>5 8<br>5 2 14<br>5 9<br>8 02<br>5 2 6<br>5 2 8<br>5 2 8<br>5 8<br>5 8<br>5 8<br>5 8<br>5 8<br>5 8<br>5 8<br>5 8<br>5 8<br>5                                                                                                    |
| 2369:1F F8 42 01 02 03 28 29 6B<br>2371:2A 2B 18 19 1A 1B 34 F9 CB<br>2379:3E 1C 1D 1E 1F 24 25 26 65<br>2381:27 21 22 0F 23 A2 29 A9 78<br>2389:20 9D FF 03 A9 0F 9D 00 3C<br>2391:D8 30 06 6F A9 04 85 4F BF<br>2399:A9 00 85 4E A2 04 BD E9 D4<br>23A1:10 A8 BD ED 10 20 27 0F 0F<br>23A9:CA D0 F3 60 8D D1 0C 9E 78<br>23B1:0A 18 6D 4F 03 A0 0F 8C EA<br>23B9:18 80 38 10 8C 01 51 A0 DF<br>23C1:00 8C 00 D4 8C 06 D4 A8 47<br>23C2:B9 9B 20 2F 01 90 02 9C B5<br>23D1:29 04 D4 B9 9D 10 8D 05 31<br>23D9:D4 60 64 81 69 14 21 09 2E<br>23E1:32 21 19 06 81 04 28 11 8A<br>23B2:F 00 29 50 27 04 D0 C1 9E<br>23F1:1B 04 C9 08 08 00 11 08 EA     | 25D1:24       CA       59       C6       AØ       29       47       23       D3       2841:11       2A       75       80       Ø7       8A       F4       2         25D9:F1       Ø4       66       46       47       76       64       B4       EØ       2849:38       81       F4       24       41       75       18       1         25E1:3F       43       B9       30       2A       EA       80       81       56       2851:13       85       1A       88       ØE       8A       91       8         25E9:46       62       94       67       2C       07       75       20       78       2859:63       42       8A       44       EØ       11       D1       E         25F9:46       65       82       Ø3       88       78       87       84       F8       2869:84       A2       F4       30       3F       Ø3       21       6         2601:2A       EB       58       22       D1       23       52       94       DE       2871:82       Ø7       75       26       45       4A       26       14       40       57                                                                                                    | 5 CC<br>9 20<br>5 2 5<br>5 2 5<br>2 D4<br>5 2 5<br>2 5 8<br>5 2 9<br>8 02<br>5 2 6<br>5 2 8<br>8 02<br>5 8<br>5 2 8<br>8 02<br>5 8<br>5 2 14<br>5 9<br>8 02<br>5 2 6<br>5 2 8<br>5 2 8<br>5 8<br>5 8<br>5 8<br>5 8<br>5 8<br>5 8<br>5 8<br>5 8<br>5 8<br>5                                                                                                    |
| $\begin{array}{cccccccccccccccccccccccccccccccccccc$                                                                                                    | 25D1:24       CA       59       C6       AØ       29       47       23       D3       2841:11       2A       75       80       Ø7       8A       F4       2         25D9:F1       Ø4       66       46       47       76       64       B4       EØ       2849:38       81       F4       24       41       75       18       1         25E1:JF       Ø4       66       46       47       76       64       B4       EØ       2849:38       81       F4       24       41       75       18       1         25E1:JF       Ø4       66       26       94       67       2C       07       78       2859:63       42       8A       44       EØ       11       D1       E         25F9:42       65       82       Ø3       88       78       87       84       F8       2869:84       A2       F4       30       3F       Ø3       21       6         2601:2A       EB       58       22       D1       23       52       94       DE       2879:186       A4       95       87       ØA       8F       8D       6       26717       65                                                                                                    | 5 CC<br>20<br>5 2 20<br>5 2 5 2 2 5 2 5 2 5 2 5 2 5 2 5 2 5 2 5                                                                                                    |
| $\begin{array}{cccccccccccccccccccccccccccccccccccc$                                                                                                    | 25D1:24       CA       59       C6       AØ       29       47       23       D3       2841:11       2A       75       80       Ø7       8A       F4       2         25D9:F1       Ø4       66       46       47       76       64       B4       EØ       2849:38       81       F4       24       41       75       18       1         25E1:3F       43       B9       30       2A       EA       80       81       56       2849:38       81       F4       24       41       75       18       1         25E1:3F       43       B9       30       2A       EA       80       81       56       42       84       44       EØ       11       D1       E         25F1:46       C7       24       64       5D       3       84       98       48       2861:5D       1E       25       D5       1F       54       27       52         2601:2A       EB       58       22       D1       23       52       94       DE       2879:18       20       70       75       26       45       A       87       84       F8       2879:18                                                                                                    | 5 CC<br>9 5 9 5 2 0<br>5 2 0<br>5 2 0<br>5 2 5 5 2 0<br>5 2 5 2 0<br>5 2 5 2 0<br>5 2 0<br>5 0<br>5 0<br>5 0<br>5 0<br>5 0<br>5 0<br>5 0<br>5 0<br>5 0<br>5                                                                                                    |
| $\begin{array}{cccccccccccccccccccccccccccccccccccc$                                                                                                    | 25D1:24       CA       59       C6       AØ       29       47       23       D3       2841:11       2A       75       80       Ø7       BA       F4       2         25D9:F1       Ø4       66       46       47       76       64       B4       EØ       2849:38       81       F4       24       41       75       18       1         25E9:F1       ØC       72       C2       Ø7       28       2859:63       42       8A       44       EØ       11       D1       E         25F1:ØC       72       54       64       5D       Ø3       84       98       48       2861:5D       1E       25       D5       1F       54       27       52       63       20       38       78       87       84       F8       2869:84       A2       F4       30       3F       03       21       64         2601:2A       EB       58       22       D1       23       52       94       DE       2879:88       20       75       26       54       A4       EØ       2879:18       20       75       26       54       AF       2879:18       20       70 <td>5 CC<br/>20<br/>5 2 20<br/>5 2 2 5 5 2 0 2<br/>5 2 5 2 0 2<br/>5 2 5 2 8 2<br/>5 2 8 2<br/>5 7 5 7 5 7 5 7 5 7 5 7 5 7 5 7 5 7 5 7</td> | 5 CC<br>20<br>5 2 20<br>5 2 2 5 5 2 0 2<br>5 2 5 2 0 2<br>5 2 5 2 8 2<br>5 2 8 2<br>5 7 5 7 5 7 5 7 5 7 5 7 5 7 5 7 5 7 5 7                                                                                                    |
| $\begin{array}{cccccccccccccccccccccccccccccccccccc$                                                                                                    | 25D1:24       CA       59       C6       AØ       29       47       23       D3       2841:11       2A       75       80       Ø7       8A       F4       2         25D9:F1       Ø4       66       46       47       76       64       B4       EØ       2849:38       81       F4       24       41       75       18       1         25E9:F1       Ø4       67       2E       CØ       75       20       78       2859:63       42       8A       44       EØ       11       D1       E         25F1:0C       72       54       64       5D       03       84       98       48       2859:63       42       8A       44       EØ       11       D1       E         25F1:0C       72       54       64       5D       38       78       87       84       F8       2869:84       A2       F4       30       3F       03       21       6         2601:2A       EB       58       2D       123       52       94       DE       2879:1B       20       75       26       54       44       56       46       75       97       65                                                                                                    | 5 CC<br>20<br>5 2 20<br>5 2 5 5 2 5 2 5 2 8 2 2 5 2 8 2 2 5 2 8 2 2 5 8 5 2 2 5 2 8 2 2 5 2 8 2 2 5 2 8 2 2 5 5 2 5 2                                                                                                    |
| $\begin{array}{cccccccccccccccccccccccccccccccccccc$                                                                                                    | $\begin{array}{c} 25D1:24 \ CA \ 59 \ C6 \ A0 \ 29 \ 47 \ 23 \ D3 \\ 25D9:F1 \ 04 \ 66 \ 46 \ 47 \ 76 \ 64 \ B4 \ E0 \\ 25D9:F1 \ 04 \ 66 \ 46 \ 47 \ 76 \ 64 \ B4 \ E0 \\ 25E1:F \ 43 \ B9 \ 30 \ 2A \ EA \ 80 \ 81 \ 56 \\ 28H9:38 \ 81 \ F4 \ 24 \ 41 \ 75 \ 18 \ 1 \\ 25F9:46 \ 62 \ 94 \ 67 \ 2E \ C0 \ 75 \ 20 \ 78 \\ 2859:63 \ 42 \ 8A \ 44 \ E0 \ 11 \ D1 \ E \\ 25F1:0C \ 72 \ 54 \ 64 \ 5D \ 03 \ 84 \ 98 \ 48 \\ 2861:5D \ 1E \ 25 \ D5 \ 1F \ 54 \ 27 \ 5 \\ 25F9:42 \ 65 \ 82 \ 03 \ 88 \ 78 \ 87 \ 84 \ F8 \\ 2869:84 \ A2 \ F4 \ 30 \ 3F \ 03 \ 21 \ 6 \\ 2601:2A \ EB \ 58 \ 22 \ D1 \ 23 \ 52 \ 94 \ DE \\ 2871:2C \ 12 \ 40 \ B0 \ 41 \ 40 \ 55 \ 4 \\ 2609:1F \ 1F \ B8 \ E8 \ C2 \ E0 \ 75 \ 97 \ 6E \\ 2871:8C \ 70 \ 75 \ 26 \ 45 \ 4A \ F \\ 2611:0E \ D8 \ 16 \ 45 \ 52 \ 76 \ 51 \ F5 \ B6 \\ 2881:00 \ 04 \ 9B \ ED \ 26 \ 50 \ 74 \ 02 \\ 2611:0E \ D8 \ 16 \ 45 \ 52 \ 76 \ 51 \ F5 \ B6 \\ 2881:00 \ 04 \ 9B \ ED \ 26 \ 50 \ 74 \ 02 \\ 2611:0E \ D8 \ 16 \ 45 \ 52 \ 76 \ 51 \ F5 \ B6 \\ 2881:00 \ 04 \ 9B \ ED \ 26 \ 50 \ 74 \ 02 \\ 2611:0E \ D8 \ 16 \ 45 \ 52 \ 76 \ 51 \ F5 \ B6 \\ 2881:00 \ 04 \ 9B \ ED \ 26 \ 50 \ 74 \ 02 \\ 2611:2E \ E6 \ 98 \ 1A \ 77 \ 44 \ 12 \ 3E \ 1D \\ 2891:64 \ 94 \ 71 \ 0D \ A7 \ F0 \ 50 \ 22 \\ 2629:66 \ 0B \ 23 \ 56 \ 42 \ 96 \ 20 \ 40 \ 42 \ 22 \ 2899:1E \ 89 \ 71 \ 5F \ 22 \ BB \ 18 \ 12 \\ 2631:32 \ D2 \ 54 \ E2 \ 64 \ 84 \ 23 \ 64 \ A7 \ 2889:8C \ A4 \ 95 \ 87 \ 4A \ 8F \ 8D \ 65 \ 26 \ 26 \ 2881:61 \ 80 \ 40 \ 27 \ 6E \ 20 \ 20 \ 13 \ 67 \ 72 \ 2639:84 \ 66 \ 84 \ E3 \ 56 \ 46 \ 67 \ D1 \ 9C \ 28A9:8D \ 51 \ 94 \ 40 \ 27 \ 6E \ 20 \ 20 \ 13 \ 77 \ 72 \ 55 \ 4E \ 72 \ 265 \ 14 \ 40 \ 40 \ 27 \ 80 \ 87 \ 40 \ 55 \ 40 \ 57 \ 22 \ 55 \ 40 \ 57 \ 22 \ 55 \ 40 \ 57 \ 22 \ 55 \ 40 \ 57 \ 22 \ 55 \ 40 \ 57 \ 22 \ 55 \ 40 \ 57 \ 40 \ 57 \ 40 \ $                                                                                                    | 5 CC<br>20<br>5 2 2 2 5 2 5 2 5 2 5 2 8 1 5 9 2 C 6 2 8 7 5 5 0 2 5 2 8 1 5 9 2 C 6 5 C 0 E 8 7 5 F 0 C 0 0 E 8 5 4 5 1 8 5 4 5 5 4 5 5 4 5 5 4 5 5 4 5 5 5 5 5                                                                                                    |
| $\begin{array}{cccccccccccccccccccccccccccccccccccc$                                                                                                    | $\begin{array}{c} 25D1:24 \ CA \ 59 \ C6 \ A0 \ 29 \ 47 \ 23 \ D3 \\ 25D9:F1 \ 04 \ 66 \ 46 \ 47 \ 76 \ 64 \ B4 \ E0 \\ 25D9:F1 \ 04 \ 66 \ 46 \ 47 \ 76 \ 64 \ B4 \ E0 \\ 2849:38 \ 81 \ F4 \ 24 \ 41 \ 75 \ 18 \ 1 \\ 25E1:3F \ 43 \ B9 \ 30 \ 2A \ EA \ 80 \ 81 \ 56 \\ 25E9:46 \ 62 \ 94 \ 67 \ 2E \ C0 \ 75 \ 20 \ 78 \\ 2859:63 \ 42 \ 8A \ 44 \ E0 \ 11 \ D1 \ E \\ 25F1:0C \ 72 \ 54 \ 64 \ 5D \ 03 \ 84 \ 98 \ 48 \\ 2861:5D \ 1E \ 25 \ D5 \ 1F \ 54 \ 27 \ 5 \\ 25F9:42 \ 65 \ 82 \ 03 \ 88 \ 78 \ 87 \ 84 \ F8 \\ 2869:84 \ A2 \ F4 \ 30 \ 3F \ 03 \ 21 \ 6 \\ 2609:1F \ 1F \ B8 \ E8 \ C2 \ E0 \ 75 \ 97 \ 6E \\ 2879:88 \ 20 \ 7D \ 75 \ 26 \ 54 \ 4A \\ 2609:1F \ 1F \ B8 \ E8 \ C2 \ E0 \ 75 \ 97 \ 6E \\ 2879:88 \ 20 \ 7D \ 75 \ 26 \ 54 \ 4A \\ 2609:1F \ 1F \ B8 \ E8 \ C2 \ E0 \ 75 \ 97 \ 6E \\ 2889:8C \ A4 \ 95 \ 87 \ 4A \ 8F \ 8D \ 62 \ 54 \ 4A \\ 2609:1F \ 1F \ B8 \ E8 \ C2 \ E0 \ 75 \ 97 \ 6E \\ 2889:8C \ A4 \ 95 \ 87 \ 4A \ 8F \ 8D \ 62 \ 54 \ 4A \\ 2609:1F \ 1F \ B8 \ E8 \ C2 \ E0 \ 75 \ 97 \ 6E \\ 2889:8C \ A4 \ 95 \ 87 \ 4A \ 8F \ 8D \ 62 \ 54 \ 4AF \ 2611 \ 4B \ 75 \ 54 \ 4AF \ 76 \ 56 \ 2889:8D \ A4 \ 95 \ 87 \ 4A \ 8F \ 8D \ 62 \ 56 \ 74 \ 4B \ 8D \ 62 \ 56 \ 74 \ 4B \ 8D \ 62 \ 56 \ 74 \ 4B \ 8D \ 62 \ 56 \ 57 \ 4A \ 8F \ 8D \ 62 \ 56 \ 57 \ 4A \ 8F \ 8D \ 62 \ 56 \ 57 \ 4A \ 8F \ 8D \ 62 \ 56 \ 74 \ 4B \ 8D \ 62 \ 56 \ 57 \ 74 \ 4B \ 8D \ 8D \ 76 \ 56 \ 52 \ 56 \ 56 \ 56 \ 56 \ 56 \ 5$                                                                                                    | 5 CC<br>20<br>5 2 2 2 5 2 5 2 5 2 5 2 8 1 5 9 2 C 6 2 8 7 5 5 0 2 5 2 8 1 5 9 2 C 6 5 C 0 E 8 7 5 F 0 C 0 0 E 8 5 4 5 1 8 5 4 5 5 4 5 5 4 5 5 4 5 5 4 5 5 5 5 5                                                                                                    |
| $\begin{array}{cccccccccccccccccccccccccccccccccccc$                                                                                                    | 25D1:24CA59C6AØ294723D3 $2841:11$ 2A7580Ø78AF42 $25D9:F1$ Ø46646477664B4EØ $2849:38$ 81F4244175181 $25E1:3F$ 43B9302AEA808156 $2849:38$ 81F4244175181 $25E1:3F$ 43B9302AEA808156 $2851:13$ 851A88ØE8A918 $25E9:46$ 6294672CC7520778 $2859:63$ 428A44EØ11D1E $25F1:4C$ C7254645DØ3849848 $2861:5D$ 1E25D51F542757 $2601:2A$ EB5822D1235294DE $2871:82$ 077526454A4 $2601:2A$ EB5822D1235294DE $2871:82$ 07752645AF420376454AF8D62611:302650740762619:16364645266574402619:1636464776289:1649710DA7F050<                                                                                                    | 5 9 5 9 5 2 2 5 5 2 8 1 5 9 2 C 6 5 C 0 E 8 5 4 5 8 C 0 8 5 4 5 8 C 2 0 8 5 4 5 8 C 2 0 8 5 4 5 8 C 2 0 0 C 8 5 4 5 8 C 2 0 0 C 8 5 4 5 8 C 2 0 C 8 5 4 5 8 C 2 0 C 8 5 5 4 5 8 C 2 0 C 8 5 5 4 5 7 5 0 C 2 0 C 8 5 5 7 5 0 C 8 5 5 7 5 0 C 8 5 5 7 5 0 C 8 5 5 7 5 0 C 8 5 5 7 5 0 C 8 5 5 7 5 0 C 8 5 5 7 6 0 C 8 5 5 7 5 0 C 8 5 5 7 5 0 C 8 5 5 7 5 0 C 8 5 5 7 5 0 C 8 5 5 7 5 0 C 8 5 5 7 5 0 C 8 5 5 7 5 0 C 8 5 7 5 7 5 0 C 8 5 7 5 7 5 0 C 8 5 7 5 7 5 0 C 8 5 7 5 7 5 7 5 0 C 8 5 7 5 7 5 7 5 7 5 7 5 7 5 7 5 7 5 7 5                                                                                                    |
| $\begin{array}{cccccccccccccccccccccccccccccccccccc$                                                                                                    | $\begin{array}{c} 25D1:24 \ CA 59 \ C6 \ A0 \ 29 \ 47 \ 23 \ D3 \\ 25D9:F1 \ 04 \ 66 \ 46 \ 47 \ 76 \ 64 \ B4 \ E0 \\ 25D9:F1 \ 04 \ 66 \ 46 \ 47 \ 76 \ 64 \ B4 \ E0 \\ 25E1:3F \ 43 \ B9 \ 30 \ 2A \ EA \ 80 \ 81 \ 56 \\ 25E1:3F \ 43 \ B9 \ 30 \ 2A \ EA \ 80 \ 81 \ 56 \\ 2851:13 \ 85 \ 1A \ 80 \ EB \ A9 \ 18 \\ 25E9:46 \ 62 \ 94 \ 67 \ 2C \ C0 \ 75 \ 20 \ 78 \\ 2859:63 \ 42 \ 8A \ 44 \ E0 \ 11 \ D1 \ E \\ 25F1:0C \ 72 \ 54 \ 64 \ 5D \ 03 \ 84 \ 98 \ 48 \\ 2861:5D \ 1E \ 25 \ D5 \ 1F \ 54 \ 27 \ 55 \\ 25F9:42 \ 65 \ 82 \ 03 \ 88 \ 78 \ 87 \ 84 \ F8 \\ 2869:84 \ A2 \ F4 \ 30 \ 3F \ 03 \ 21 \ 6 \\ 2601:2A \ EB \ 58 \ 22 \ D1 \ 23 \ 52 \ 94 \ DC \\ 2679:1F \ 1F \ B8 \ E8 \ C2 \ E0 \ 75 \ 97 \ 6E \\ 2879:B8 \ 20 \ 7D \ 75 \ 26 \ 45 \ 4A \ F \\ 2611:0E \ D8 \ 16 \ 45 \ 52 \ 76 \ 51 \ F5 \ B6 \\ 2881:00 \ 04 \ 9B \ ED \ 26 \ 50 \ 74 \ 0 \\ 2619:1B \ BA \ 81 \ 07 \ 82 \ 2E \ 46 \ 8F \ 2B \\ 2889:BC \ A4 \ 95 \ 87 \ 0A \ 8F \ 8D \ 6 \\ 2621:24 \ E6 \ 98 \ 1A \ 77 \ 44 \ 12 \ 3E \ 1D \\ 2629:66 \ 0B \ 23 \ 56 \ 42 \ 96 \ 20 \ 40 \ 42 \\ 2899:1E \ 89 \ 71 \ 75 \ 22 \ BB \ 8D \ 6 \\ 2631:32 \ D2 \ 45 \ 42 \ 66 \ 84 \ E3 \ 56 \ 46 \ 67 \ D1 \ 9C \\ 2889:BC \ A4 \ 95 \ 87 \ 0A \ 8F \ 8D \ 6 \\ 2631:32 \ D2 \ 54 \ E2 \ 64 \ 67 \ D1 \ 9C \\ 2639:84 \ 66 \ 84 \ E3 \ 56 \ 46 \ 67 \ D1 \ 9C \\ 2889:1E \ 89 \ 71 \ 57 \ 22 \ BB \ 18 \ 12 \ 289 \ 71 \ 57 \ 22 \ BB \ 18 \ 12 \ 75 \ 72 \ 265 \ 19 \ 42 \ 35 \ 48 \ 65 \ 72 \ 265 \ 19 \ 42 \ 35 \ 48 \ 65 \ 52 \ 265 \ 19 \ 42 \ 35 \ 48 \ 65 \ 52 \ 265 \ 19 \ 42 \ 35 \ 48 \ 65 \ 52 \ 48 \ 52 \ 57 \ 72 \ 56 \ 57 \ 72 \ 56 \ 57 \ 72 \ 56 \ 57 \ 72 \ 56 \ 57 \ 72 \ 56 \ 57 \ 72 \ 56 \ 57 \ 72 \ 56 \ 57 \ 72 \ 56 \ 57 \ 72 \ 75 \ 77 \ 75 \ 77 \ 75 \ 77 \ 77$                                                                                                    | 5 9 5 9 5 2 2 5 6 3 5 2 8 1 5 9 2 C 6 5 C Ø E 8 5 4 5 8 C 8 5 4 5 8 C 8 5 4 5 8 C 5 6 5 C Ø E 8 5 4 5 8 C 5 6 5 C Ø E 8 5 6 5 C Ø E 8 5 6 5 C Ø E 8 5 6 5 6 5 C Ø E 8 5 6 5 C Ø E 8 5 6 5 C Ø E 8 5 6 5 C Ø E 8 5 6 5 C Ø E 8 5 6 5 6 5 C Ø E 8 5 6 5 C Ø E 8 5 6 5 C Ø E 8 5 6 5 6 5 C Ø E 8 5 6 5 C Ø E 8 5 6 5 C Ø E 8 5 6 5 C Ø E 8 5 6 5 C Ø E 8 5 6 5 C Ø E 8 5 6 5 C Ø E 8 5 6 5 C Ø E 8 5 6 5 C Ø E 8 5 6 5 C Ø E 8 5 6 5 C Ø E 8 5 6 5 C Ø E 8 5 6 5 C Ø E 8 5 6 5 C Ø E 8 5 6 5 C Ø E 8 5 6 5 C Ø E 8 5 6 5 C Ø E 8 5 6 5 C Ø E 8 5 6 5 C Ø E 8 5 6 5 |
| $\begin{array}{cccccccccccccccccccccccccccccccccccc$                                                                                                    | 25D1:24 CA 59 C6 AØ 29 47 23 D3 $2841:11$ 2A 75 80 Ø7 8A F4 2 $25D9:F1$ Ø4 66 46 47 76 64 B4 EØ $2849:38$ 81 F4 24 41 75 18 1 $25E9:F1$ Ø4 66 294 67 2E CØ 75 2Ø 78 $2849:38$ 81 F4 24 41 75 18 1 $25E9:46$ 62 94 67 2E CØ 75 2Ø 78 $2859:63$ 42 8A 44 EØ 11 D1 E $25F1:0C$ 72 54 64 5D Ø3 84 98 48 $2861:5D$ 1E 25 D5 1F 54 27 5 $25F9:42$ 65 82 Ø3 88 78 87 84 F8 $2869:84$ A2 F4 3Ø 3F Ø3 21 6 $26Ø1:2A$ EB 58 22 D1 23 52 94 DE $2871:2C$ 12 40 BØ 41 4Ø 55 4 $26Ø1:P1$ FF B8 E8 C2 EØ 75 97 6E $2879:B8$ 20 7D 75 26 45 4A F5 $2619:1B$ BA 81 Ø7 82 2E 46 8F 2B $2899:BC$ A4 95 87 ØA 8F 8D 6 $2629:66$ ØB 23 56 42 96 2Ø 4Ø 22 $2899:1E4$ 94 71 ØD A7 FØ 5Ø 2 $2631:32$ D2 54 E2 64 B4 23 64 A4 $28A1:40$ 40 27 0E 20 13 07 7 $2639:84$ 66 84 E3 56 46 67 D1 9C $28A9:B2$ 05 19 42 35 4B C5 2 $2641:84$ 97 42 36 29 88 38 68 A5 $28B1:F1$ 18 01 05 CE 26 26 26 59 $2649:62$ 75 74 4D B9 04 66 82 B4 $28B9:35$ 09 8C 83 Ø4 65 AE 7 $2659:767$ 7E 45 ØF 80 37 C4 91 5E $28B1:F1$ 18 01 05 CE 26 26 26 59 $2669:F5$ E4 C8 5Ø D4 11 82 B4 AC $28D9:2A$ 4Ø E2 75 3C B1 2Ø 8 $2671:04$ CD 14 FA 97 A3 A1 23 17 $28E1:A4$ 29 52 34 72 F5 54 E $269:161$ 14 FA 97 A3 A1 23 17 $28E1:A4$ 29 52 34 72 F5 54 E $269:160$ B8 85 Ø4 89 87 79 88 ØB $29Ø1:09$ 6Ø 8C 34 6A 84 64 2 $269:160$ 157 74 63 C2 F7 78 82 F6 1A 2C $28F9:88$ 75 F1 51 08 88 26 65 59 $2669:F5$ E4 C8 5Ø D4 11 82 B4 AC $28D9:2A$ 4Ø E2 F5 3C B1 2Ø 8 $269:160$ 35 74 15 63 C2 F7 18 80 $29Ø1:09$ 6Ø 8C 34 6A 84 64 2 $269:160$ 158 50 04 11 82 F1 DA $28P9:26$                                                                                                    | 5 9 5 2 2 5 2 8 1 5 9 2 C 6 5 C Ø E 8 5 4 5 8 C 8 5 5 C Ø E 8 5 4 5 8 C 8 5 5 5 C Ø E 8 5 4 5 8 C 8 5 5 5 5 5 5 5 5 5 5 5 5 5 5 5 5                                                                                                    |
| $\begin{array}{cccccccccccccccccccccccccccccccccccc$                                                                                                    | $\begin{array}{c} 25D1:24 \ CA 59 \ C6 \ A0 \ 29 \ 47 \ 23 \ D3 \\ 25D9:F1 \ 04 \ 66 \ 46 \ 47 \ 76 \ 64 \ B4 \ E0 \\ 25D9:F1 \ 04 \ 66 \ 46 \ 47 \ 76 \ 64 \ B4 \ E0 \\ 25E1:3F \ 43 \ B9 \ 30 \ 2A \ EA \ 80 \ 81 \ 56 \\ 25E1:3F \ 43 \ B9 \ 30 \ 2A \ EA \ 80 \ 81 \ 56 \\ 2851:13 \ 85 \ 1A \ 80 \ EB \ A9 \ 18 \\ 25E9:46 \ 62 \ 94 \ 67 \ 2C \ C0 \ 75 \ 20 \ 78 \\ 2859:63 \ 42 \ 8A \ 44 \ E0 \ 11 \ D1 \ E \\ 25F1:0C \ 72 \ 54 \ 64 \ 5D \ 03 \ 84 \ 98 \ 48 \\ 2861:5D \ 1E \ 25 \ D5 \ 1F \ 54 \ 27 \ 55 \\ 25F9:42 \ 65 \ 82 \ 03 \ 88 \ 78 \ 87 \ 84 \ F8 \\ 2869:84 \ A2 \ F4 \ 30 \ 3F \ 03 \ 21 \ 6 \\ 2601:2A \ EB \ 58 \ 22 \ D1 \ 23 \ 52 \ 94 \ DC \\ 2679:1F \ 1F \ B8 \ E8 \ C2 \ E0 \ 75 \ 97 \ 6E \\ 2879:B8 \ 20 \ 7D \ 75 \ 26 \ 45 \ 4A \ F \\ 2611:0E \ D8 \ 16 \ 45 \ 52 \ 76 \ 51 \ F5 \ B6 \\ 2881:00 \ 04 \ 9B \ ED \ 26 \ 50 \ 74 \ 0 \\ 2619:1B \ BA \ 81 \ 07 \ 82 \ 2E \ 46 \ 8F \ 2B \\ 2889:BC \ A4 \ 95 \ 87 \ 0A \ 8F \ 8D \ 6 \\ 2621:24 \ E6 \ 98 \ 1A \ 77 \ 44 \ 12 \ 3E \ 1D \\ 2629:66 \ 0B \ 23 \ 56 \ 42 \ 96 \ 20 \ 40 \ 42 \\ 2899:1E \ 89 \ 71 \ 75 \ 22 \ BB \ 8D \ 6 \\ 2631:32 \ D2 \ 45 \ 42 \ 66 \ 84 \ E3 \ 56 \ 46 \ 67 \ D1 \ 9C \\ 2889:BC \ A4 \ 95 \ 87 \ 0A \ 8F \ 8D \ 6 \\ 2631:32 \ D2 \ 54 \ E2 \ 64 \ 67 \ D1 \ 9C \\ 2639:84 \ 66 \ 84 \ E3 \ 56 \ 46 \ 67 \ D1 \ 9C \\ 2889:1E \ 89 \ 71 \ 57 \ 22 \ BB \ 18 \ 12 \ 289 \ 71 \ 57 \ 22 \ BB \ 18 \ 12 \ 75 \ 72 \ 265 \ 19 \ 42 \ 35 \ 48 \ 65 \ 72 \ 265 \ 19 \ 42 \ 35 \ 48 \ 65 \ 52 \ 265 \ 19 \ 42 \ 35 \ 48 \ 65 \ 52 \ 265 \ 19 \ 42 \ 35 \ 48 \ 65 \ 52 \ 48 \ 52 \ 57 \ 72 \ 56 \ 57 \ 72 \ 56 \ 57 \ 72 \ 56 \ 57 \ 72 \ 56 \ 57 \ 72 \ 56 \ 57 \ 72 \ 56 \ 57 \ 72 \ 56 \ 57 \ 72 \ 56 \ 57 \ 72 \ 75 \ 77 \ 75 \ 77 \ 75 \ 77 \ 77$                                                                                                    | 5 9 5 2 2 5 2 8 1 5 9 2 C 6 5 C Ø E 8 5 4 5 8 C 8 5 5 C Ø E 8 5 4 5 8 C 8 5 5 5 C Ø E 8 5 4 5 8 C 8 5 5 5 5 5 5 5 5 5 5 5 5 5 5 5 5                                                                                                    |
| $\begin{array}{cccccccccccccccccccccccccccccccccccc$                                                                                                    | $\begin{array}{c} 25D1:24 \ CA 59 \ C6 \ A0 \ 29 \ 47 \ 23 \ D3 \\ 25D9:F1 \ 04 \ 66 \ 46 \ 47 \ 76 \ 64 \ B4 \ E0 \\ 25E1:3F \ 43 \ B9 \ 30 \ 2A \ EA \ 80 \ 81 \ 56 \\ 25E1:3F \ 43 \ B9 \ 30 \ 2A \ EA \ 80 \ 81 \ 56 \\ 25E1:3F \ 43 \ B9 \ 30 \ 2A \ EA \ 80 \ 81 \ 56 \\ 2851:13 \ 85 \ 1A \ 80 \ EB \ A \ 91 \ 81 \\ 25E1:3F \ 43 \ B9 \ 30 \ 2A \ EA \ 80 \ 81 \ 56 \\ 2859:63 \ 42 \ 8A \ 44 \ E0 \ 11 \ D1 \ E \\ 25F1:C \ 72 \ 54 \ 64 \ 5D \ 03 \ 84 \ 98 \ 48 \\ 2859:63 \ 42 \ 8A \ 44 \ E0 \ 11 \ D1 \ E \\ 25F9:46 \ 62 \ 94 \ 67 \ 2E \ C0 \ 75 \ 20 \ 78 \\ 2859:63 \ 42 \ 8A \ 44 \ E0 \ 11 \ D1 \ E \\ 25F9:42 \ 65 \ 82 \ 03 \ 88 \ 78 \ 87 \ 84 \ F8 \\ 2869:84 \ A2 \ F4 \ 30 \ 3F \ 03 \ 21 \ 6 \\ 2601:2A \ EB \ 58 \ 22 \ D1 \ 23 \ 52 \ 94 \ DE \\ 2871:2C \ 12 \ 40 \ B0 \ 41 \ 40 \ 55 \ 4 \\ 2609:1F \ 1F \ B8 \ E8 \ C2 \ E0 \ 75 \ 97 \ 6E \\ 2879:86 \ 20 \ 70 \ 75 \ 26 \ 55 \ 4A \ F8 \\ 2609:1F \ 1F \ B8 \ E8 \ C2 \ E0 \ 75 \ 97 \ 6E \\ 2889:8C \ A4 \ 95 \ 87 \ 4A \ 8F \ 8D \ 6 \\ 2611:0E \ D8 \ 16 \ 45 \ 52 \ 76 \ 51 \ F5 \ B6 \\ 2881:00 \ 04 \ 49 \ B \ ED \ 26 \ 50 \ 74 \ 40 \\ 2611:0E \ D8 \ 1A \ 77 \ 44 \ 12 \ 3E \ 1D \\ 2891:64 \ 94 \ 71 \ 0D \ A7 \ F0 \ 50 \ 2 \\ 2629:66 \ 4B \ 42 \ 36 \ 4A \ 42 \ 2899:1E \ 89 \ 71 \ 5F \ 22 \ BB \ 18 \ 1 \\ 2631:32 \ D2 \ 54 \ E2 \ 64 \ B4 \ 23 \ 64 \ A4 \ 28A1:40 \ 40 \ 77 \ 6E \ 20 \ 13 \ 67 \ 7 \ 2639:84 \ 66 \ 84 \ E3 \ 56 \ 46 \ 7D \ 19 \ 2889:1E4 \ 97 \ 42 \ 35 \ 4B \ 65 \ 22 \ 269:1E \ 89 \ 71 \ 5F \ 22 \ BB \ 18 \ 1 \ 7 \ 7 \ 56 \ 4A \ 7 \ 2631:40 \ 40 \ 77 \ 7E \ 20 \ 13 \ 67 \ 7 \ 7 \ 7 \ 7 \ 7 \ 7 \ 7 \ 7 \ $                                                                                                    | 5 9 5 2 2 5 2 8 1 5 9 2 C 6 5 C Ø E 8 5 4 4 5 8 C 8 8 9 2 C 8 8 7 5 F Ø C Ø E 8 5 4 4 5 8 C 8 8 8 9 2 C 8 8 7 5 F Ø C Ø E 8 5 4 4 5 8 C 8 8 8 8 9 2 C 8 8 8 8 8 9 5 4 5 8 C 8 8 8 8 8 8 8 8 8 8 8 8 8 8 8 8 8                                                                                                    |
| $\begin{array}{cccccccccccccccccccccccccccccccccccc$                                                                                                    | 25D1:24CA59C6AØ294723D3 $2841:11$ 2A7580Ø78AF42 $25D9:F1$ Ø46646477664B4EØ $2849:38$ 81F4244175181 $25E1:3F$ 43B9302AEA8081562859:63428A44EØ11D1E $25F1:46$ C7254645DØ38498482861:5D1E25D51F542755 $25F9:42$ 6582Ø388788784F82869:84A2F4303FØ32164 $2601:2A$ EB5822D1235294DE2879:B8207D752645A4F420376154477666 $2601:2A$ EB5822D1235294DE2879:B8207D752645A4F82664567460262677762879:B8207D752645A4F86626657460282899:1E8970D7765222899:1E89715722B81810772639:846684E356                                                                                                    | 5 9 5 9 5 2 2 5 6 3 5 8 9 8 9 8 7 F 0 0 0 0 0 0 0 0 0 0 0 0 0 0 0 0 0 0                                                                                                    |
| $\begin{array}{cccccccccccccccccccccccccccccccccccc$                                                                                                    | 25D1:24CA59C6AØ294723D3 $2841:11$ 2A7580Ø78AF4225D9:F1Ø46646477664B4EØ $2849:38$ 81F424417518125E1:3F43B9302AEA8081562851:13851A88ØE8A91825E9:466294672CC0752078 $2859:63$ 428A44EØ11D1E25F1:ØC7254645DØ3849848 $2861:5D$ 1E25D51F5427552609:1F1FB8E8C2EØ75976E $2879:B8$ 207D7526454AF82619:1BBA8107822E468F2B $2899:1E$ 89715726454AF8662619:1BBA8107822E468F2B $2899:1E$ 8971572654AF806774022639:846684E3564667D19C $2899:1E$ 89715728B181772639:846684E3564667D19C $2899:16$ <                                                                                                    | 5 9 5 2 2 5 0 2 5 2 8 1 5 9 2 C 6 5 C 0 E 8 5 4 5 8 C 8 8 4 C 2 9 5 3 4 3 5 8 2 0 2 8 1 5 9 2 C 6 5 C 0 E 8 5 4 5 8 C 8 8 4 C 2 9 5 5 9 F 9                                                                                                    |
| $\begin{array}{cccccccccccccccccccccccccccccccccccc$                                                                                                    | $\begin{array}{cccccccccccccccccccccccccccccccccccc$                                                                                                    | 5 9 5 2 2 5 0 2 5 2 8 1 5 9 2 C 6 5 C Ø E 8 5 4 5 8 C 8 8 4 C 5 5 9 2 C 6 5 C Ø E 8 5 4 5 8 C 8 8 4 C 5 5 9 2 C 6 5 C Ø E 8 5 4 5 8 C 8 8 4 C 5 5 9 F 9 5 C Ø E 8 5 4 5 8 C 8 8 8 4 C 5 5 5 9 F 9 5 C Ø E 8 5 4 5 8 C 8 8 8 4 C 5 5 5 9 F 9 5 C Ø E 8 5 4 5 8 C 8 8 8 4 C 5 5 5 9 F 9 5 C Ø E 8 5 4 5 8 C 8 8 8 4 C 5 5 5 9 F 9 5 C Ø E 8 5 4 5 8 C 8 8 8 4 C 5 5 5 9 F 9 5 C Ø E 8 5 4 5 8 C 8 8 8 4 C 5 5 5 C Ø E 8 5 4 5 8 C 8 8 8 4 C 5 5 C Ø E 8 5 4 5 8 C 8 8 8 4 C 6 5 C Ø E 8 5 4 5 8 C 8 8 8 4 C 8 8 8 4 C 8 8 8 4 C 6 5 C Ø E 8 5 4 5 8 C 8 8 8 4 C 8 8 8 4 C 8 8 8 4 C 8 8 8 4 C 8 8 8 4 C 8 8 8 4 C 8 8 8 4 C 8 8 8 4 C 8 8 8 4 C 8 8 8 8                                                                                                    |
| $\begin{array}{cccccccccccccccccccccccccccccccccccc$                                                                                                    | $\begin{array}{cccccccccccccccccccccccccccccccccccc$                                                                                                    | 5 9 5 2 2 5 0 2 5 2 8 1 5 9 2 C 6 5 C Ø E 8 5 4 5 8 C 8 8 4 C 5 5 9 2 C 6 5 C Ø E 8 5 4 5 8 C 8 8 4 C 5 5 9 2 C 6 5 C Ø E 8 5 4 5 8 C 8 8 4 C 5 5 9 F 9 5 C Ø E 8 5 4 5 8 C 8 8 8 4 C 5 5 5 9 F 9 5 C Ø E 8 5 4 5 8 C 8 8 8 4 C 5 5 5 9 F 9 5 C Ø E 8 5 4 5 8 C 8 8 8 4 C 5 5 5 9 F 9 5 C Ø E 8 5 4 5 8 C 8 8 8 4 C 5 5 5 9 F 9 5 C Ø E 8 5 4 5 8 C 8 8 8 4 C 5 5 5 9 F 9 5 C Ø E 8 5 4 5 8 C 8 8 8 4 C 5 5 5 C Ø E 8 5 4 5 8 C 8 8 8 4 C 5 5 C Ø E 8 5 4 5 8 C 8 8 8 4 C 6 5 C Ø E 8 5 4 5 8 C 8 8 8 4 C 8 8 8 4 C 8 8 8 4 C 6 5 C Ø E 8 5 4 5 8 C 8 8 8 4 C 8 8 8 4 C 8 8 8 4 C 8 8 8 4 C 8 8 8 4 C 8 8 8 4 C 8 8 8 4 C 8 8 8 4 C 8 8 8 4 C 8 8 8 8                                                                                                    |
| $\begin{array}{cccccccccccccccccccccccccccccccccccc$                                                                                                    | $\begin{array}{cccccccccccccccccccccccccccccccccccc$                                                                                                    | 5 9 5 2 2 5 2 8 1 5 9 2 C 6 5 C Ø E 8 5 4 5 8 C 8 8 4 C 5 2 9 D                                                                                                    |
| $\begin{array}{cccccccccccccccccccccccccccccccccccc$                                                                                                    | $\begin{array}{c} 25D1: 24 \ CA 59 \ C6 \ A0 \ 29 \ 47 \ 23 \ D3 \\ 25D9: F1 \ 04 \ 66 \ 46 \ 47 \ 76 \ 64 \ B4 \ E0 \\ 25D9: F1 \ 04 \ 66 \ 46 \ 47 \ 76 \ 64 \ B4 \ E0 \\ 25D9: F1 \ 04 \ 66 \ 46 \ 47 \ 76 \ 64 \ B4 \ E0 \\ 25D9: F1 \ 04 \ 66 \ 46 \ 47 \ 76 \ 64 \ B4 \ E0 \\ 25D9: F1 \ 04 \ 66 \ 46 \ 47 \ 76 \ 64 \ B4 \ E0 \\ 25D1: 38 \ 51 \ A8 \ 80 \ E8 \ A9 \ 18 \\ 25E9: 46 \ 62 \ 94 \ 67 \ 2E \ C0 \ 75 \ 20 \ 78 \\ 2859: 63 \ 42 \ 8A \ 44 \ E0 \ 11 \ D1 \ E \\ 25F1: 6C \ 72 \ 54 \ 64 \ 5D \ 03 \ 84 \ 98 \ 48 \\ 2861: 5D \ 1E \ 25 \ D5 \ 1F \ 54 \ 27 \ 5 \\ 25F9: 42 \ 65 \ 82 \ 03 \ 88 \ 78 \ 87 \ 84 \ F8 \\ 2869: 84 \ A2 \ EA \ 40 \ 3F \ 03 \ 21 \ 6 \\ 2601: 2A \ EB \ 58 \ 22 \ D1 \ 23 \ 52 \ 94 \ DE \\ 2871: 2C \ 12 \ 40 \ B6 \ 41 \ 40 \ 55 \ 4 \\ 2609: 1F \ 1F \ B8 \ E8 \ C2 \ E0 \ 75 \ 97 \ 6E \\ 2879: B8 \ 20 \ 7D \ 75 \ 26 \ 45 \ 4A \ F \\ 2611: 0E \ D8 \ 16 \ 45 \ 52 \ 76 \ 51 \ F5 \ B6 \\ 2881: 00 \ 04 \ 9B \ ED \ 26 \ 50 \ 74 \ 0 \\ 2621: 24 \ E6 \ 9B \ 1A \ 77 \ 41 \ 12 \ ED \ 2891: 64 \ 94 \ 71 \ 0D \ A7 \ F0 \ 62 \ 26 \ 50 \ 74 \ A6 \ 26 \ 42 \ 2899: BC \ A4 \ 95 \ 77 \ A8 \ F8 \ B0 \ 62 \ 50 \ 74 \ A6 \ 26 \ 269: 84 \ A2 \ 75 \ 77 \ 26 \ 98 \ 71 \ 57 \ 22 \ BB \ 18 \ 11 \ 27 \ 75 \ 72 \ 269: 1E \ 97 \ 75 \ 74 \ 4D \ 97 \ 74 \ 42 \ 269 \ 28 \ 46 \ 42 \ 289: BC \ A4 \ 97 \ 75 \ 77 \ 4D \ A7 \ 76 \ 72 \ 26 \ 26 \ 26 \ 40 \ 22 \ 2899: BC \ A4 \ 97 \ 75 \ 77 \ 4D \ A7 \ 76 \ 75 \ 77 \ 76 \ 76 \ 72 \ 260 \ 13 \ 77 \ 77 \ 76 \ 77 \ 74 \ 72 \ 75 \ 77 \ 74 \ 72 \ 75 \ 77 \ 74 \ 72 \ 75 \ 77 \ 74 \ 72 \ 75 \ 77 \ 74 \ 76 \ 77 \ 74 \ 72 \ 75 \ 77 \ 76 \ 77 \ 74 \ 76 \ 77 \ 77 \ 76 \ 77 \ 77$                                                                                                    | 5 9 5 9 5 2 2 5 0 2 5 2 8 1 5 9 2 C 6 5 C 0 E 8 5 4 5 8 C 8 8 8 4 C 5 2 0 A 9 5 2 C 6 5 C 0 E 8 5 4 5 8 C 8 8 4 C 5 2 0 A 9 5 4 5 8 C 8 8 4 C 5 2 0 A 9 5 4 5 8 C 8 8 4 C 5 2 0 A 9 5 4 5 8 C 8 8 4 C 5 2 0 A 9 5 4 5 8 C 8 8 4 C 5 2 0 A 9 5 4 5 8 C 8 8 4 C 5 2 0 A 9 5 4 5 8 C 8 8 4 C 5 2 0 A 9 5 4 5 8 C 8 8 4 C 5 2 0 A 9 5 5 4 5 8 C 8 8 4 C 5 2 0 A 9 5 5 5 5 9 5 5 9 5 5 7 5 7                                                                                                    |
| $\begin{array}{cccccccccccccccccccccccccccccccccccc$                                                                                                    | $\begin{array}{cccccccccccccccccccccccccccccccccccc$                                                                                                    | 5 9 5 9 5 2 2 5 0 2 5 2 8 1 5 9 2 C 6 5 C 0 E 8 5 4 5 8 C 8 8 8 4 C 5 2 0 A 9 5 2 C 6 5 C 0 E 8 5 4 5 8 C 8 8 4 C 5 2 0 A 9 5 4 5 8 C 8 8 4 C 5 2 0 A 9 5 4 5 8 C 8 8 4 C 5 2 0 A 9 5 4 5 8 C 8 8 4 C 5 2 0 A 9 5 4 5 8 C 8 8 4 C 5 2 0 A 9 5 4 5 8 C 8 8 4 C 5 2 0 A 9 5 4 5 8 C 8 8 4 C 5 2 0 A 9 5 4 5 8 C 8 8 4 C 5 2 0 A 9 5 5 4 5 8 C 8 8 4 C 5 2 0 A 9 5 5 5 5 9 5 5 9 5 5 7 5 7                                                                                                    |

|                  | _    | _     |      | -  |    |    |                                                                                                    |                        |       |       |       | _  |    |    |          |                    |      |      |        |      |    |    |
|------------------|------|-------|------|----|----|----|----------------------------------------------------------------------------------------------------|------------------------|-------|-------|-------|----|----|----|----------|--------------------|------|------|--------|------|----|----|
| 2959:84          | 50   | 54 8  | Ø 58 | F5 | 66 | 44 | 40                                                                                                    | 2BC9:45 E              | E4 4  | 8 5E  | 5E    | 54 | 24 | 86 | FD       | 2E39:05            | Ø1   | 77   | Ø7 Ø   | 2 54 | 10 | 42 |
| 2961:ØA          |      |       |      |    |    |    |                                                                                                    | 2BD1:64 8              | 8ø ø  | 7 08  | 99    | 37 | 18 | 85 | 3B       | 2E41:0F            |      |      |        |      |    |    |
| 2969:B2          |      |       |      |    |    |    |                                                                                                    | 2BD9:93 3              | 38 E  | 5 E 5 | 5 1E  | 42 | 85 | 8D | B5       | 2E49:C8            | 61   | F6   | 1F 11  | E 1E | CC | 50 |
| 2971:54          |      |       |      |    |    |    |                                                                                                    | 2BE1:54 4              | 40 8  | 5 54  | 55    | 26 | E5 | 7C | F3       | 2E51:B5            | 47   | 78   | 52 F   | L Ø1 | 1E | 52 |
| 2979:27          | F1 : | 3C 81 | B 68 | 28 | D2 | 52 | F7                                                                                                    | 2BE9:52 7              | 74 6  | 2 10  | ) Al  | E4 | 40 | 84 | 4A       | 2E59:74            | 54   | 7B   | 02 57  | 5A   | 5A | 54 |
| 2981:C5          | 89 1 | A3 F  | 8 85 | 68 | 45 | 71 | E6                                                                                                    | 2BF1:24 5              | 50 B  | 6 A 9 | ) 1F  | 26 | 62 | 85 | BB       | 2E61:45            |      |      |        |      |    | -  |
| 2989:2F          | 44 1 | AØ 4: | 3 10 | Ø8 | B5 | 45 | 1E                                                                                                    | 2BF9:49 [              | 06 1  | 2 65  | 34    | 64 | 04 | ØA | 88       | 2E69:95            |      |      |        |      |    |    |
| 2991:AØ          | EE 4 | 45 40 | 6 26 | BA | 1E | A5 | FA                                                                                                    | 2CØ1:B7 2              | 24 B  | 2 F4  | 73    | 30 | F2 | 52 | 78       | 2E71:56            |      |      |        |      |    |    |
| 2999:69          | C8 ( | 24 6  | 9 98 | C3 | 23 | E3 | FF                                                                                                    | 2CØ9:1A D              | 05 1  | F 28  | 85    | 4E | 25 | 85 | EF       | 2E79:65            |      |      |        |      |    |    |
| 29A1:49          | 1A 9 | 9A Ø  | 5 85 | Ø5 | 28 | 56 | A9                                                                                                    | 2C11:1F 8              | 36 9  | 7 CI  | . A6  | B4 | 98 | C4 | A7       | 2E81:28            |      |      |        |      |    |    |
| 29A9:44          | 50 9 | 95 0  | 4 70 | 45 | 78 | ØA | B8                                                                                                    | 2019:38 7              | 74 C  | 4 04  | E8    | Al | 1F | 52 | El       | 2E89:17            |      |      |        |      |    |    |
| 29B1:41          | F2 : | 34 54 | 4 62 | F4 | 44 | 64 | Ø1                                                                                                    | 2C21:D6 D              | 3 9   | 9 56  | 1A    | EB | 02 | 23 | 1A       | 2E91:45            |      |      |        |      |    |    |
| 2989:45          | 30 1 | DE 7: | 2 Ø8 | E6 | AA | 70 | 5F                                                                                                    | 2C29:38 2              | 23 2  | A 64  | A4    | 08 | 87 | 70 | B6       | 2E99:C6            | 0.00 |      |        |      |    |    |
| 2901:75          | 46 3 | 2A 5  | 0 52 | 65 | EØ | FC | 91                                                                                                    | 2C31:45 2              |       |       |       |    |    |    |          | 2EA1:26            |      |      |        |      |    |    |
| 2909:56          |      |       |      |    |    |    |                                                                                                    | 2C39:46 C              |       |       |       |    |    |    |          | 2EA9:F2            |      |      |        |      |    | -  |
| 29D1:27          |      |       |      |    |    |    |                                                                                                    | 2C41:C8                |       |       |       |    |    |    |          | 2EB1:27            |      |      | 10.00  |      |    |    |
| 2909:08          |      |       |      |    |    |    |                                                                                                    | 2049:17 6              |       |       |       |    |    |    |          | 2EB9:28            |      |      |        |      |    |    |
| 9E1:0F           |      |       |      |    |    |    |                                                                                                    | 2C51:FA 2              |       |       |       |    |    |    |          | 2EC1:8C            |      |      |        |      |    |    |
| 29E9:71          |      |       |      |    |    |    |                                                                                                    | 2C59:0D 3              |       |       |       |    |    |    |          |                    |      |      |        |      |    |    |
| 29F1:F8          |      |       |      |    |    |    |                                                                                                    | 2C61:8D 4              |       |       |       |    |    |    |          | 2EC9:A4            |      |      |        |      |    |    |
| 9F9:56           |      |       |      |    |    |    |                                                                                                    | 2C69:F3 @              |       |       |       |    |    |    |          | 2ED1:A2            |      |      |        |      |    |    |
| AØ1:4A           |      |       |      |    |    |    |                                                                                                    | 2071:66 4              |       |       |       |    |    |    |          | 2ED9:9C            |      |      |        |      |    |    |
| A09:6E           |      |       |      |    |    |    | 1.1.1.1.1.1.1.1.1.1.1.1.1.1.1.1.1.1.1.1.                                                                                                    |                        |       |       |       |    |    |    |          | 2EE1:40            |      |      |        |      |    |    |
| All:A3           |      |       |      |    |    |    | and the second second s | 2C79:F4 0<br>2C81:A8 0 |       |       |       |    |    |    |          | 2EE9:06            |      |      |        |      |    |    |
| A19:06           |      |       |      |    |    |    |                                                                                                    | 2081:48 0              |       |       |       |    |    |    |          | 2EF1:52            |      |      |        |      |    |    |
| A19:00           |      |       |      |    |    |    |                                                                                                    |                        |       |       |       |    |    |    |          | 2EF9:84            |      |      |        |      |    |    |
| A21:24           |      |       |      |    |    |    |                                                                                                    | 2C91:55 A              |       |       |       |    |    |    |          | 2FØ1:C7            |      |      |        |      |    |    |
| A29:9F           |      |       |      |    |    |    |                                                                                                    | 2099:95 4              |       |       |       |    |    |    |          | 2FØ9:E5            |      |      |        |      |    |    |
|                  |      |       |      |    |    |    |                                                                                                    | 2CA1:01 8              |       |       |       |    |    |    |          | 2F11:48            |      |      |        |      |    |    |
| A39:ØA           |      |       |      |    |    |    |                                                                                                    | 2CA9:1C 2              |       |       |       |    |    |    |          | 2F19:07            |      |      |        |      |    |    |
| A41:47           |      |       |      |    |    |    |                                                                                                    | 2CB1:5B 3<br>2CB9:65 2 |       |       |       |    |    |    |          | 2F21:70            |      |      |        |      |    |    |
|                  | 1212 |       |      |    |    |    |                                                                                                    |                        |       |       |       |    |    |    |          | 2F29:40            |      |      |        |      |    |    |
| A51:95           |      |       |      |    |    |    |                                                                                                    | 2CC1:A5 8              |       |       |       |    |    |    |          | 2F31:45            |      |      |        |      |    |    |
| A59:85           |      |       |      |    |    |    |                                                                                                    | 2CC9:1F 2              |       |       |       |    |    |    |          | 2F39:D4            |      |      |        |      |    |    |
| A61:6C           |      |       |      |    |    |    |                                                                                                    | 2CD1:61 3              |       |       |       |    |    |    |          | 2F41:AA            |      |      |        |      |    |    |
| A69:AA           |      |       |      |    |    |    |                                                                                                    | 2CD9:22 2              |       |       |       |    |    |    |          | 2F49:44            |      |      |        |      |    |    |
| A71:85           |      |       |      |    |    |    |                                                                                                    | 2CE1:54 0              |       |       |       |    |    |    |          | 2F51:A4            |      |      |        |      |    |    |
| 2A79:65          |      |       |      |    |    |    |                                                                                                    | 2CE9:88 5              |       |       |       |    |    |    |          | 2F59:57            |      |      |        |      |    |    |
| 2A81:34          |      |       |      |    |    |    |                                                                                                    | 2CF1:12 4              |       |       |       |    |    |    |          | 2F61:08            |      |      |        |      |    |    |
| 2A89:64          |      |       |      |    |    |    |                                                                                                    | 2CF9:74 1              |       |       |       |    |    |    |          | 2F69:BA            |      |      |        |      |    |    |
| 2A91:45          |      |       |      |    |    |    |                                                                                                    | 2DØ1:10 A              |       |       |       |    |    |    |          | 2F71:E4            |      |      |        |      |    |    |
| 2A99:4B          |      |       |      |    |    |    |                                                                                                    | 2009:54 0              |       |       |       |    |    |    |          | 2F79:E4            |      |      |        |      |    |    |
| 2AA1:08          |      |       |      |    |    |    |                                                                                                    | 2D11:4A 2              |       |       |       |    |    |    |          | 2F81:48            |      |      |        |      |    |    |
| AA9:89           |      |       |      |    |    |    |                                                                                                    | 2D19:34 1              |       |       |       |    |    |    |          | 2F89:89            |      |      |        |      |    |    |
| AB1:14           |      |       |      |    |    |    | 1.2.2.                                                                                                    | 2D21:48 Ø              |       |       |       |    |    |    |          | 2F91:87            |      |      |        |      |    |    |
| 2AB9:54          |      |       |      |    |    |    |                                                                                                    | 2D29:51 F              |       |       |       |    |    |    |          | 2F99:3E            |      |      |        |      |    |    |
| 2AC1:26          |      |       |      |    |    |    |                                                                                                    | 2D31:62 8              |       |       |       |    |    |    |          | 2FA1:44            |      |      |        |      |    |    |
| AC9:92           | 93 3 | 39 97 | 7 E4 | 52 | 84 | 6B | Dl                                                                                                    | 2D39:45 1              | 9 3   | 5 Ø8  | 16    | 33 | 72 | 94 | 9A       | 2FA9:64            | A3   | 55   | 05 29  | B3   | ØØ | 20 |
| AD1:88           | 45 0 | 19 52 | 2 C8 | 1E | 1F | 61 | 60                                                                                                    | 2D41:64 5              | 5A 2  | 3 45  | 52    | 34 | A5 | C4 | 90       | 2FB1:AØ            | 54   | 42   | 20 32  | 2A   | 30 | 11 |
| AD9:FØ           |      |       |      |    |    |    |                                                                                                    | 2D49:85 2              |       |       |       |    |    |    |          | 2FB9:48            | 55   | 44   | 25 57  | 25   | DB | ØF |
| AE1:3E           | 11 E | 34 64 | 4 41 | E2 | 68 | 1E | FA                                                                                                    | 2D51:30 A              |       |       |       |    |    |    |          | 2FC1:C5            | 25   | 28   | 02 40  | 1D   | 10 | lF |
| AE9:09           | A5 9 | 99 42 | 2 65 | AA | 46 | ØD | F2                                                                                                    | 2D59:24 A              |       |       |       |    |    |    |          | 2FC9:26            | 59   | 11   | 40 40  | 04   | 90 | 14 |
| AF1:CC           | ØE 9 | 94 08 | 3 2C | 42 | 1B | Ø3 | E6                                                                                                    | 2D61:54 2              |       |       |       |    |    |    |          | 2FD1:87            |      |      |        |      |    |    |
| AF9:2F           | B2 4 | B 98  | E 1A | 31 | DØ | 82 | 9F                                                                                                    | 2069:46 4              | 12 C  | 5 63  | Ø8    | 90 | 8B | 46 | 46       | 2FD9:B2            |      |      |        |      |    |    |
| BØ1:91           |      |       |      |    |    |    |                                                                                                    | 2D71:27 4              | 11 F  | 2 40  | ØA    | 10 | ØA | 41 | B8       | 2FE1:D1            |      |      |        |      |    |    |
| BØ9:20           | 19 2 | 2A 45 | 5 47 | 1E | 23 | 82 | CA                                                                                                    | 2D79:54 2              |       |       |       |    |    |    |          | 2FE9:C4            |      |      |        |      |    |    |
| B11:B9           |      |       |      |    |    |    |                                                                                                    | 2D81:D1 F              | 0 8   | A 45  | 2F    | 44 | 1F | 2E | 9D       | 2FF1:EØ            | ØC   | ØE   | 63 45  | 50   | 64 | 41 |
| B19:71           |      |       |      |    |    |    |                                                                                                    | 2D89:B6 4              | 17 4  | 8 84  | 55    | 42 | 95 | 25 | 66       | 2FF9:EA            | A4   | C4 ( | C4 AA  | 1E   | 40 | 02 |
| B21:0A           |      |       |      |    |    |    |                                                                                                    | 2D91:60 4              | 14 0  | C EF  | C5    | 10 | ØC | 88 | BC       | 3001:F9            |      |      |        |      |    |    |
| B29:8A           |      |       |      |    |    |    |                                                                                                    | 2D99:61 2              | 29 5  | 4 C4  | 30    | Øl | 08 | CA | 26       | 3009:41            | F4   | 45   | 24 84  | 24   | 35 | DC |
| B31:80           |      |       |      |    |    |    |                                                                                                    | 2DA1:66 4              | 11 6  | 4 10  | 11    | 94 | 94 | 74 | 85       | 3011:09            |      |      |        |      |    |    |
| B39:2F           |      |       |      |    |    |    |                                                                                                    | 2DA9:04 4              | 10 4  | 5 17  | 72    | 13 | 92 | Dl | 07       | 3019:20            |      |      |        |      |    |    |
| B41:48           |      |       |      |    |    |    |                                                                                                    | 2DB1:55 4              |       |       |       |    |    |    |          | 3021:0F            |      |      |        |      |    |    |
| B49:35           |      |       |      |    |    |    |                                                                                                    | 2DB9:D1 2              | 2C A  | 1 13  | 55    | 4A | 64 | C4 | CE       | 3029:4E            |      |      |        |      |    |    |
| B51:78           |      |       |      |    |    |    |                                                                                                    | 2DC1:94 7              | 7B 3  | 2 C2  | BØ    | 30 | 00 | AA | A8       | 3031:54            | 05   | C8   | 55 41  | 76   | D9 | 76 |
| B59:14           |      |       |      |    |    |    |                                                                                                    | 2DC9:26 4              | 15 0  | E 52  | 34    | 64 | 1F | 41 | 22       | 3039:40            | 42   | 84   | 2C BE  | FØ   | 2A | 40 |
| B61:52           |      |       |      |    |    |    |                                                                                                    | 2DD1:F2 7              | TA Ø  | 5 32  | 20    | 11 | EC | 23 | 4A       | 3041:65            | 04   | 55   | 3B 76  | 10   | Ø1 | 80 |
| B69:25           |      |       |      |    |    |    |                                                                                                    | 2DD9:54 2              | 23 2  | DAZ   | 44    | DB | 24 | A5 | EA       | 3049:51            |      |      |        |      |    |    |
| B69:25<br>B71:06 |      |       |      |    |    |    |                                                                                                    | 2DD9:34 2<br>2DE1:22 1 | IF 2  | B AF  | 28    | 74 | 8E | BØ | 16       | 3051:FØ            |      |      |        |      |    |    |
|                  |      |       |      |    |    |    |                                                                                                    | 2DE1:22 1<br>2DE9:81 5 | 52 a  | 7 20  | 54    | 77 | 54 | 26 | 10       | 3059:40            | 41   | Fa   | 44 40  | F4   | BE | D8 |
| B79:74           |      |       |      |    |    |    |                                                                                                    | 2DE9:81 :<br>2DF1:5A A | 2 0   | 1 1   | a1    | 52 | 67 | 55 | 4B       | 3059:40            |      |      |        |      |    |    |
| B81:1F           |      |       |      |    |    |    |                                                                                                    | 2DF1:5A A<br>2DF9:42 H | 25 3  | 4 14  | OP    | 57 | 55 | C5 | 10       | 3061:50            |      |      |        |      |    |    |
| B89:19           | 3A 4 | 14 65 | Eb   | 00 | 60 | 42 | 00                                                                                                    | 20F9:42 H              | A C C | A A   | 98    | 24 | 72 | 35 | 71       | 3069:55            |      |      |        |      |    |    |
| B91:CC           |      |       |      |    |    |    |                                                                                                    | 2EØ1:2D 4              | 41 F  | 4 44  | E /   | 24 | FA | 70 | 74       |                    |      |      |        |      |    |    |
| B99:21           |      |       |      |    |    |    |                                                                                                    | 2EØ9:95                | IF 5  | 2 98  | 51    | 25 | EA | CE | 74<br>F5 | 3079:09            | 42   | 20   | 10 22  | 45   | 27 | 29 |
| 2BA1:52          | 39 2 | 27 50 | 1B   | 62 | 84 | A5 | 6A                                                                                                    | 2E11:D4 H              | FØ 2  | 0 91  | LIE   | ZE | 40 | 00 | ED<br>DD | 3081:CD            | CO   | 28   | 19 21  | 00   | 47 | 20 |
| 2BA9:08          |      |       |      |    |    |    |                                                                                                    | 2E19:75                | 65 5  | 0 52  | 45    | 05 | 55 | 09 | AA       | 3089:61            |      |      |        |      |    |    |
|                  | 03 0 | 17 32 | 2 80 |    |    |    |                                                                                                    | 2E21:27<br>2E29:60     | 54 5  | L F   | 0 D1  | 05 | ØA | 10 | 1/       | 3091:72            | 85   | 45   | 54 AE  | 49   | 40 | 44 |
| 2BB1:64          |      |       |      |    |    |    | 10                                                                                                    | 2220.60                | 16 0  | 1 65  | < A A | 11 | hh | 57 | (1)      | 1 2000.16          | 17   | 21   | 117 2/ |      |    |    |
|                  | 62 3 | 35 CE | 51   |    |    |    |                                                                                                    | 2E31:86 H              | 40 0  | 4 0.  |       | 11 | 10 | 2- | 20       | 3099:16<br>30A1:54 |      |      |        |      |    |    |

G-28 COMPUTE MAY 1991

C-www.commodore.ca

| PROGRAM | 10           |
|---------|--------------|
|         | //( .        |
|         | 1            |
|         | <b>1</b> , ) |
|         | N            |
|         |              |

|    |                    |    |     |          |    |           |          |          |          |     | _     |     | 1.    |       |      |      | _    |      |         | -     |    |
|----|--------------------|----|-----|----------|----|-----------|----------|----------|----------|-----|-------|-----|-------|-------|------|------|------|------|---------|-------|----|
| Γ  | 3ØA9:81            | 66 | 20  | 85       | 22 | 18        | E6       | 58       | 58       |     | 331   | 9.  | D4    | AØ    | 50   | 68   | C1   | 12   | ØØ      | 60    | 59 |
|    | 30B1:80            | B5 | 20  | 39       | 10 | 66        | 45       | 99       | 95       |     | 332   |     |       | CØ    | 62   | 42   | 3D   | 5D   | 39      | DØ    | F4 |
|    | 30B1:00            | 98 | 18  | 78       | 28 | 62        | C2       | 65       | A3       | 1.0 | 332   | -   |       | 11    | 75   | EØ   | 66   | EC   | C4      | DI    | 54 |
|    | 30C1:68            | 24 | 63  | 50       | 47 | 24        | CØ       | 49       | 66       |     | 333   |     |       | D7    | D4   | 66   | 34   | 6D   | 1E      | 54    | 1D |
|    | 3009:84            | 07 | 54  | 24       | 59 | 1E        | 92       | 04       | 67       |     | 333   |     |       | 86    | 39   | 1A   | DG   | D2   | 5A      | E8    | D5 |
|    |                    | 55 | 40  | 98       | 64 | 94        | 94       | 94       | 1E       |     | 334   |     |       | 2A    | E3   | 64   | 21   | 4C   | 26      | Dl    | B3 |
|    | 30D1:A3            |    |     | Fl       | 16 | 92        | 75       | 50       | 43       |     | 334   |     |       | 28    | 78   | 40   | 88   | ØB   | E4      | CC    | 7E |
|    | 30D9:24            | 54 | 64  |          |    | A4        | 25       | 54       | 4A       |     |       |     |       | 64    | 77   | ØB   | DE   | 3B   | 01      | 20    | 89 |
|    | 30E1:0B            | 26 | C2  | A4       | A4 |           | 80       | B2       | 6F       |     | 335   |     |       | 79    | 20   | 22   | 1E   | DD   | 2A      | 08    | 90 |
|    | 30E9:42            | E5 | 07  | 10       | 63 | 46        | 48       | 51       | 88       |     | 335   |     |       | 42    | 75   | 44   | 5C   | Cl   | 89      | 94    | 51 |
|    | 30F1:64            | 93 | 21  | 23       | A9 | 66        |          | 21       | DØ       |     | 336   |     |       |       | ED   | 1E   | 45   | 27   | 4C      | 10    | 68 |
|    | 3ØF9:F2            | 3C | 2F  | 52       | 65 | 3E        | CE       |          |          |     | 336   |     |       | 4D    |      | 45   | 63   | 23   | DE      | DD    | FA |
|    | 3101:1E            | AA | 09  | 4E       | 23 | 85        | 1F       | 92       | 23       |     | 337   |     |       | 4E    | 44   |      |      |      | 3F      | 45    | 85 |
|    | 3109:F5            | 26 | 54  | ØØ       | F8 | 54        | Fl       | 74       | EB       |     | 337   |     |       | 52    | 52   | 76   | 95   | 08   |         |       | 58 |
|    | 3111:08            | 40 | D5  | 20       | F7 | 2F        | 72       | 47       | EC       |     | 338   |     |       | DD    | 27   | 45   | 24   | 83   | 96      | CØ    |    |
|    | 3119:40            | F2 | 50  | 93       | 81 | 94        | 52       | 66       | Ø5       |     | 338   |     |       | 94    | ØD   | 45   | 14   | 10   | FØ      | 12    | 14 |
|    | 3121:2F            | 55 | 52  | 36       | 40 | AØ        | A6       | 96       | 86       |     | 339   |     |       | 45    | 28   | 89   | ØB   | 10   | E6      | 61    | E5 |
|    | 3129:96            | 91 | F5  | 23       | 45 | 25        | 47       | 2E       | A7       |     | 339   |     |       | 15    | 4E   | 39   | Ø6   | 41   | El      | 64    | 20 |
|    | 3131:49            | 23 | 46  | EF       | 18 | 20        | Øl       | 21       | 2D       |     | 33A   |     |       | 45    | 23   | Dl   | ED   | Dl   | 9B      | E2    | 74 |
|    | 3139:50            | 55 | D5  | 4A       | A5 | Ø5        | 8B       | 69       | 3A       |     | 33A   |     |       | E4    | 45   | 4D   | 4D   | 23   | ØØ      | BC    | A5 |
|    | 3141:78            | 48 | 47  | 69       | 69 | 4A        | 5E       | 54       | F6       |     | 33B   |     |       | 10    | 28   | 10   | 52   | 84   | 54      | 3A    | BB |
|    | 3149:91            | AA | 26  | 71       | 78 | 46        | 64       | 56       | F6       |     | 33B   |     |       | 3B    | 2A   | EE   | E4   | 59   | EE      | 90    | 69 |
|    | 3151:69            | 64 | 4A  | ØE       | 23 | 52        | F4       | 44       | 3C       | Ľ   | 330   |     |       | 36    | E2   | 36   | 44   | 54   | 1E      | 41    | FD |
|    | 3159:1E            | 1E | 42  | 36       | C2 | Ø3        | 07       | 56       | 84       |     | 330   |     |       | 12    | AØ   | 22   | 63   | Al   | El      | E4    | 89 |
| 11 | 3161:94            | A4 | 48  | 24       | 58 | 47        | 29       | 89       | 3E       |     | 33D   | 1   | : 54  | ØB    | 1E   | 66   | 1E   | BØ   | 1D      | 48    | 85 |
|    | 3169:ØB            | 41 | El  | E4       | 64 | 61        | 43       | 75       | DØ       |     | 33D   | 9   | :C4   | 55    | C4   | E8   | 06   | D4   | 55      | D4    | 22 |
|    | 3171:56            | 4A | 29  | 41       | F2 | 84        | 24       | 62       | 1F       |     | 33E   | 1   | :D4   | C4    | 45   | 2A   | 80   | ØB   | 41      | 41    | 23 |
|    | 3179:44            | 23 | C9  | 13       | E6 | C8        | 2B       | 64       | 46       |     | 33E   | :9  | :21   | 75    | 1F   | C2   | 85   | 2A   | 40      | D2    | 76 |
|    | 3181:23            | 57 | 40  | 66       | 78 | 06        | 47       | 2B       | 4F       |     | 33F   | 1   | :94   | ØC    | 28   | 40   | E2   | 94   | ØF      | EØ    | 17 |
|    | 3189:40            | 44 | 66  | 46       | 6A | 66        | 24       | 30       | B3       |     | 33F   | 19  | :90   | B7    | ØE   | 53   | 44   | 61   | 28      | 5C    | E7 |
|    | 3191:EE            | 00 | 89  | 4A       | 22 | 54        | 66       | 42       | B2       |     | 340   | 11  | :45   | 64    | B5   | 26   | 39   | 1C   | Fl      | CØ    | 1D |
|    | 3199:86            | 42 | 85  | 4A       | 2E | 2F        | 5C       | 4A       | 56       |     | 340   | 19  | :BB   | 43    | A2   | 30   | ØØ   | 89   | ØE      | 95    | 4F |
|    | 31A1:A4            | 24 | 64  | 66       | 47 | 4B        | 80       | 84       | 3F       |     | 341   | 1   | :88   | 2D    | 3F   | 09   | 85   | 91   | 29      | 68    | AE |
|    | 31A9:A4            | BB | 76  | A4       | 23 | B6        | CB       | 52       | 44       |     | 341   | 9   | :24   | DA    | 88   | 28   | 4C   | 22   | A5      | C7    | DB |
|    | 31B1:D4            | 21 | ØA  | 44       | 59 | <b>B8</b> | 91       | AØ       | BD       |     | 342   | 21  | :03   | 24    | 95   | 44   | A2   | 2A   | 91      | BA    | A6 |
|    | 3189:62            | 06 | 45  | CC       | 1F | 23        | 50       | 52       | BC       |     |       |     | :10   | 03    | 90   | C8   | B5   | 88   | 29      | A8    | C3 |
|    | 31C1:35            | 67 | 1F  | 25       | 52 | 3C        | 1F       | C5       | 56       |     |       |     | :82   | A5    | 86   | 2C   | 58   | 82   | 7A      | 88    | 22 |
| 1  | 31C9:B9            | 4A | 97  | E8       | BB | 4A        | 90       | 23       | 68       |     |       |     | : 2B  | A8    | 1D   | D5   | 29   | 82   | C5      | 32    | 73 |
|    | 31D1:8A            | 30 | 64  | E5       | 08 | ØA        | 40       | A4       | FD       |     |       |     | :10   | 2E    | F5   | 25   | 82   | E5   | 3C      | 1D    | 16 |
|    | 31D9:0A            | 1F |     | D4       | 42 | 3B        | 44       | A4       | 19       |     |       |     | : 58  | 2E    | B6   | 1C   | C5   | 2B   | 82      | B5    | 97 |
|    | 31E1:54            | 04 | 61  | Ø1       | 42 | 55        | 45       | 26       | C3       |     |       |     | : 32  | 10    | 54   | 04   | F5   | 24   | 54      | 54    | 22 |
|    | 31E9:ØA            | 50 | A5  | 52       | 34 | BB        | 23       | 4B       | 61       |     |       |     | :45   | 41    | 19   | 45   | 45   | 44   | 52      | 32    | 3E |
|    | 31F1:DØ            | FØ |     | 20       | C8 | 80        | 28       | 3A       | DØ       |     |       |     | :1F   | 64    | 54   | 42   | F5   | 2F   | 52      | 85    | B7 |
|    | 31F9:72            | 55 |     | 6C       | 02 | 22        | BB       | 25       | 6F       |     |       |     | :ØA   | 3E    | 64   | ØD   | 40   | Ø2   | 85      | F4    | CD |
|    | 3201:00            | 48 | 45  | 45       | 06 | BA        | 06       | 23       | BE       |     |       |     | : 2F  | 42    | 84   | 00   | 80   | ØØ   | ØØ      | 00    | 96 |
|    | 3209:72            | 45 | 44  | 29       | B4 | B4        | 49       | 44       | 62       |     | 5.1   | -   |       |       |      |      |      |      |         |       |    |
|    | 3211:E2            | 10 | 0.0 | 52       | 57 | 23        | 54       | 4B       | F3       |     |       |     |       |       |      |      |      |      |         |       |    |
|    | 3219:26            | 4B |     | BB       | 41 | F4        | 55       | 42       | 80       |     |       |     |       |       |      |      |      |      |         |       |    |
|    | 3221:FB            | 70 |     | A2       | 54 | 1F        | 27       | 4B       | 2C       |     | -     |     | _     | -     | -1-  |      |      |      |         |       | _  |
|    | 3229:41            | E2 |     | 74       | 51 | F5        | 1F       | 05       | 41       |     |       |     |       |       |      |      |      |      |         |       |    |
|    | 3231:45            | 5A |     | 23       | 5A | A4        | 26       | 50       | 8D       |     | 1     |     |       |       |      |      |      |      |         |       |    |
| 15 | 3239:72            | 35 |     | B2       | 84 | 1F        | 14       | 07       | B3       |     | 10    | ia  | zet   | te is | s lo | okii | ngt  | or   | utili   | ties  |    |
|    | 3241:9F            | 34 |     | 84       | 54 | 42        | 5B       | El       | 59       |     |       |     |       |       |      |      | -    |      |         |       | 1  |
|    | 3249:EF            | 45 |     | 82       | 45 | 04        | 24       | 52       | 78       |     | g     | ar  | mes   | , ap  | opli | cati | ons  | 5, e | duc     | a-    |    |
|    | 3251:48            | 1F |     | AA       | 1E | 1E        | AA       | 75       | 6B       |     | ti    | in  | nal   | nro   | ora  | me   | an   | d tu | itor    | ial a | ar |
|    | 3259:0C            | Ø1 |     | CF       | CE | FØ        | 2F       | 42       | 4C       |     |       |     |       |       | -    |      |      |      |         | iui c |    |
|    | 3261:A4            | 53 |     | F9       | 67 |           | 40       | 72       | Fl       | 1   | ti    | C   | es.   | If y  | ou   | ve   | crea | ated | a       |       | 1  |
|    | 3269:37            |    |     | 2D       | 50 | 92        |          | AØ       |          |     | 10.00 |     |       |       |      |      |      |      |         | har   |    |
|    | 3271:85            |    |     | 25       | F8 | 2E        | 20       | AC       | 28       |     |       |     |       |       |      |      |      |      |         | her   |    |
|    | 3279:70            |    |     | 20       | C8 | 24        | 69       | 44       | AG       |     | re    | 02  | Ide   | rs m  | igh  | ter  | nio  | 10   | fin     | d     |    |
|    | 3281:99            |    | 88  | 39       | CC | 80        | AØ       | 4B       | 55       | 1   |       |     |       |       |      |      |      |      |         | u     |    |
|    | 3289:B2            |    |     | 24       | 42 | 4B        | EØ       | ØF       | 22       |     | u     | ISE | etul  | , se  | nd   | it o | n d  | ISK  | to      |       |    |
|    | 3291:21            |    |     | 75       | 44 | 14        | 24       | 2F       | 30       |     |       |     |       |       |      |      |      |      |         |       |    |
| 7  | 3299:B2            |    |     | 40       |    | 40        | 1E       | 26       | BE       | 1   | 10    | 22  | Tot   | tes   | ub   | mis  | sin  | ne P | oui     | ew    | or |
|    | 32A1:8D            |    |     | 4D       | 5D | 14        | 23       | 1E       | 32       |     |       |     |       |       |      |      |      |      |         | CVVI  | CI |
| 1  | 32A9:03            |    |     |          | 42 | 39        | 44       | 66       |          |     | 0     | C   | M     | PUT   | EP   | ubl  | ica  | tior | 15      |       |    |
|    | 32B1:94            |    |     | 24       | 54 | 2C        | B4       | 40       | C6       |     | 1     | 2   | 1 14  | / 14  | 10-  | der  |      | A    |         |       |    |
|    | 32B9:84            |    |     | 41       | 24 | B2        | E4       | DA       | 25       |     | 3     | 2   | + VI  | /. W  | /en  | uov  | er   | AVe  |         |       |    |
|    | 32C1:46            |    |     | CØ       | Al | 38        | 23       | 62       | FC       | 1   | 6     | te  | . 20  | 00    |      |      |      |      |         |       |    |
|    | 32C9:D9            |    |     | 03       | 99 | 44        | 23<br>3A | 24       | 13       | 1   |       |     |       |       |      |      |      |      | 1       |       |    |
|    | 32D1:62            |    |     | 94       | 49 | 92        | F6       | 66       | 13<br>7C |     | 0     | ir  | een   | sbo   | oro. | NO   | 22   | 740  | 8       |       |    |
|    | 32D9:20            |    |     | 44       | 2F |           | F9       | 28       | 2B       | 1   |       |     |       | -     |      |      |      |      |         |       |    |
| 1  | 32E1:92            |    |     | 12       | 74 | 92<br>1C  | 42       | 100      | F7       | 1   | D     | 10  | 200   | on    | cla  | 0    | nc   | AC   | E if    | you   |    |
|    | 32E9:87            |    |     | CC       | FC |           | 42<br>CØ |          | AE       |     |       |     |       |       |      |      |      |      |         |       | 4  |
|    | 32E9:07            |    |     | 70       | 16 | 80        | 42       | 9E<br>33 | 18       |     | W     | vis | sh to | o ha  | ave  | the  | m    | ate  | rials   | ;     |    |
|    | 32F1:24<br>32F9:42 |    |     |          |    | DØ        |          |          |          | T   |       |     |       |       |      |      |      |      | interio |       |    |
|    | 3301:23            |    |     | AA<br>5D | D2 | 4C        | 3D<br>15 | 1E       | 37       |     | re    | et  | urn   | ed.   |      |      |      |      |         |       |    |
|    | 3309:C7            |    |     | 24       | 14 |           | 15<br>E2 | 45       | ØF       |     |       |     |       |       |      |      |      |      |         |       |    |
|    | 3311:01            |    |     |          |    | C9        |          |          | 61<br>2D |     |       |     |       |       |      |      |      |      |         |       |    |
|    | 2211.01            | 10 | 20  | 00       | 00 | 62        | 00       | TU       | 20       | 1   | -     | -   | -     | -     | -    | -    | -    | -    |         | _     | -  |

ONLY ON DISK

In addition to the type-in programs found in each issue of the magazine, Gazette Disk offers bonus programs and original 64 and 128 artwork. Here are this month's bonuses.

### **Head On**

Grant R. Young Christchurch, New Zealand

The object of this outstanding two-player arcade game is simple: Try to find your opponent and annihilate him. Two players are placed in a maze that's filled with bullets, missiles, guns, and teleporters. Check out the excellent split-screen technique, and design your own mazes with the editor program that's included.

### **ON DISPLAY** IN "GAZETTE GALLERY"

Picture of the Month: CROC

Vincent D. Zahnle Martinez, GA

NOMAD Brian Kissinger Evansville, IN

WINTER PINES Robert Woodall Rural Hall, NC

MOUNTAIN Danny English Moreno Valley, CA

### JESUS MENDOZA ESCALONA

f you need a useful utility program for reading, renaming, and scratching files, try *Multi-Reader*. It can handle one or more files at a time for extra speed and convenience, and it provides other useful file information as well.

This disk-management program displays the parameters of any file or program on disk. It provides a file's size in blocks, its type (program, sequential, or user), its starting and ending addresses, and whether or not the file is locked.

#### Typing It In

Multi-Reader is written entirely in machine language, but it loads and runs like a BASIC file. To enter it, use MLX, our machine language entry program; see "Typing Aids" elsewhere in this section. When MLX prompts you, respond with the values given below.

#### Starting address: 0801 Ending address: 1720

Be sure to save a copy of the program before you exit *MLX*.

Remove any cartridges you may have plugged into your computer. They may interfere with *Multi-Reader* and cause it not to work.

When the main screen appears, you'll see a menu with all the program options. The first letter in certain words will be flashing. These are hot keys that will activate the *Multi-Reader* commands. The A, B, and Home keys are also active, although they do not appear on the menu screen. Their functions are covered later.

#### Using the Program

To use *Multi-Reader*, insert a disk in your drive and call up a directory. Use the appropriate hot keys to make your selections.

D Press D after you've inserted a disk, and its directory will appear onscreen. *Multi-Reader* will display all the files, even those that have been deleted (\* del) and would not normally appear on a directory listing. The current track and sector are displayed on the bottom left of the screen for your convenience.

S This option allows you to scratch or delete selected files. Select a file by pressing the space bar. This will highlight its name in the directory. You can delete as many files as you like at one time by simply highlight-

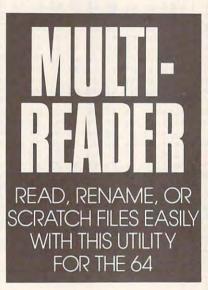

ing each name. Before any files are deleted, you'll be asked if you are sure. Press Y to continue or N to cancel. After a file has been deleted, its file type changes to \* del. If a read or write error occurs, it's displayed at the bottom of the screen, and the program stops until you press the space bar to continue.

- **R** Press this key when you want to rename all the files selected. To rename a file, enter the new name on the bottom line of the screen and press Return. Use the Inst/Del key to correct typing errors. Press the Run/Stop key to exit. Any errors are handled as explained above.
- G Press G to get or read all selected files. The contents will be displayed in ASCII characters. The current track and sector are displayed at the bottom of the screen. Press the

space bar to pause the information; press it again to continue. Press the Run/Stop key to stop and return to the main screen. When you've reached the end of the file, the program stops and waits for you to press the space bar so that you can continue reading the next selected file.

- I This key provides file parameters: name, type, lock key, size in bytes, size in blocks, starting address, and ending address. The track and sector where the program is saved are displayed at the bottom left of the screen. To stop and return to the main screen, press the Run/Stop key.
- Run/Stop To stop an operation during its execution, press this key. Press it at the menu screen to exit to BASIC. You'll be prompted to press Y to exit or N to cancel.
- Cursor keys Use these keys to scroll up and down the filenames in the main screen.
- Space bar Use the space bar to select a filename. Press it again if you should change your mind about a selected file. In the Get or Read mode, it's used as a toggle key to pause or resume the scrolling text.
- **B** Press this key to scroll to the last file in the list.
- Home Press this key to move to the first filename in the directory.
- A This option toggles all the filenames between highlighted and not highlighted.

### MULTI-READER

|   | 0801:0C | 08 | ØA | 00 | 9E | 20 | 32 | 30 | 64 |  |
|---|---------|----|----|----|----|----|----|----|----|--|
|   | 0809:36 | 32 | 00 | ØØ | ØØ | A9 | ØØ | 85 | EC |  |
|   | 0811:45 | A9 | AØ | 85 | 46 | AØ | ØØ | A2 | Fl |  |
|   | Ø819:1F | B1 | 45 | 91 | 45 | C8 | DØ | F9 | CF |  |
|   | Ø821:E6 | 46 | CA | 10 | F4 | 20 | Ø6 | 11 | D5 |  |
|   | 0829:20 | 28 | 11 | 20 | 49 | 11 | A2 | ØØ | 4B |  |
|   | 0831:86 | 03 | 86 | 05 | E8 | 86 | 02 | 86 | 52 |  |
|   | 0839:04 | 78 | A9 | 6C | 8D | 14 | Ø3 | A9 | Dl |  |
|   | Ø841:ØE | 8D | 15 | Ø3 | 58 | 20 | E4 | FF | 9B |  |
|   | Ø849:FØ | FB | A2 | ØA | DD | 1C | 16 | FØ | 42 |  |
|   | Ø851:ØE | CA | 10 | F8 | 20 | El | FF | DØ | Ø6 |  |
|   | Ø859:EC | 20 | CB | 11 | BØ | E7 | 00 | 8A | 22 |  |
| l | Ø861:ØA | AA | BD | 06 | 16 | 8D | 70 | Ø8 | Ø9 |  |
| l | Ø869:BD | 07 | 16 | 8D | 71 | 08 | 20 | 00 | Al |  |
| I | 0871:00 | 4C | 46 | 08 | A9 | 30 | 8D | 32 | 39 |  |
| I | 0879:16 | 8D | 33 | 16 | A9 | 31 | AØ | 38 | 4B |  |
| l | Ø881:8D | 2F | 16 | 8C | 30 | 16 | A2 | FF | CE |  |
|   |         |    |    |    |    |    |    |    |    |  |

Cwww.commodore.ca

| PROGRAN | 1S |
|---------|----|

| Ø889:86 Ø9 E8 86 ØA A9 ØØ 85 21                                    | ØAF9:AØ Ø5 20 BD ØF BØ 26 A2 A9                                    | ØD69:18 A5 FB 69 20 85 FB 90 AE                                    |
|--------------------------------------------------------------------|--------------------------------------------------------------------|--------------------------------------------------------------------|
| Ø891:02 A9 ØØ 85 43 8D 18 ØF F4                                    | ØBØ1:00 AØ Ø5 BD 1B 17 C9 AØ 25                                    | ØD71:02 E6 FC E6 ØA 68 85 02 53                                    |
| Ø899:A9 8C 85 44 8D 19 ØF A2 28                                    | ØBØ9:FØ Ø6 91 FD C8 E8 DØ F3 AA                                    | ØD79:60 20 72 11 4C 57 0D A5 AA                                    |
| Ø8A1:15 AØ ØØ 98 91 43 C8 DØ E9                                    | ØB11:EØ 10 FØ 06 91 FD C8 E8 19                                    | ØD81:05 FØ 04 A5 0A DØ 01 60 2B                                    |
| Ø8A9:FB E6 44 CA 10 F6 20 CC 10                                    | ØB19:DØ F6 20 14 ØE 20 E1 FF 4F                                    | ØD89:A5 Ø2 48 A9 ØØ 85 Ø2 A9 5E                                    |
| Ø8B1:0E 20 DD 0E 20 F2 0E AD 04                                    | ØB21:FØ Ø6 4C 65 ØA 20 C2 11 78                                    | ØD91:17 8D F7 E8 A9 Ø3 8D Ø4 AØ                                    |
| Ø8B9:18 ØF 85 41 AD 19 ØF 85 D3                                    |                                                                    | ØD99:E9 A9 FØ 8D Ø5 E9 A9 CA F7                                    |
| Ø8C1:42 AØ ØØ B1 41 FØ ØC 20 3C                                    | ØB29:4C 4E ØA A5 Ø5 FØ Ø4 A5 2E                                    | ØDA1:8D FF E8 A9 EF 8D Ø8 E9 E9                                    |
| Ø8C9:7D ØF 20 53 ØF EE 19 ØF ØB                                    | ØB31:ØB DØ Ø3 E6 Ø2 6Ø A9 ØØ B4                                    | ØDA9:A9 D8 8D ØD E9 AØ ØØ B1 D4                                    |
| Ø8D1:4C B5 Ø8 2Ø BE ØE 2Ø 7B 62                                    | ØB39:85 Ø2 2Ø 42 ØE A9 ØØ 85 57                                    | ØDB1:FB FØ 5A 38 A5 FB E9 20 E5                                    |
|                                                                    | ØB41:41 8D 18 ØF A9 8C 85 42 1C                                    |                                                                    |
| Ø8D9:11 A9 ØØ 85 43 A9 8D 85 96                                    | ØB49:8D 19 ØF AØ Ø4 B1 FD C9 Ø5                                    | ØDB9:85 FB BØ Ø2 C6 FC B1 FB 55                                    |
| Ø8E1:44 AØ Ø2 B1 43 DØ Ø7 C8 CB                                    | ØB51:12 FØ Ø9 20 EA ØC A5 ØB AD                                    | ØDC1:FØ 4B 20 72 11 18 A2 03 83                                    |
| Ø8E9:B1 43 FØ 61 A9 ØØ 48 48 FD                                    | ØB59:DØ F1 FØ D7 20 67 10 20 CE                                    | ØDC9:AØ Ø1 20 FØ FF AØ 1E B1 F7                                    |
| Ø8F1:29 ØF C9 Ø4 90 Ø4 FØ Ø2 4C                                    | ØB61:28 11 EE Ø8 ED A9 17 8D FF                                    | ØDD1:FB AA C8 B1 FB 20 CD BD 82                                    |
| Ø8F9:A9 Ø5 85 Ø8 ØA ØA ØA 38 16                                    | ØB69:04 E9 20 CC ØE 20 DD ØE 87                                    | ØDD9:18 A2 Ø3 AØ Ø6 20 FØ FF A5                                    |
| Ø901:E5 08 AA A0 15 BD 35 16 87                                    | ØB71:AØ Ø1 B1 FD 8D Ø1 8C 88 4Ø                                    | ØDE1:A5 FB 18 69 04 A4 FC 20 34                                    |
| Ø909:FØ Ø6 91 43 E8 C8 DØ F5 7D                                    | ØB79:B1 FD 8D ØØ 8C 88 84 49 72                                    | ØDE9:1E AB 38 A5 FD E9 20 85 BC                                    |
| Ø911:68 29 FØ DØ Ø6 AØ 16 A9 55                                    | ØB81:20 7D ØF 20 53 ØF 20 F2 F4                                    | ØDF1:FD BØ Ø2 C6 FE AD 72 Ø7 7E                                    |
| Ø919:2A 91 43 68 29 40 FØ 06 C5                                    | ØB89:ØE AØ ØØ B1 41 DØ 13 C8 26                                    | ØDF9:C9 20 F0 0B 38 A5 3F E9 90                                    |
| Ø921:A9 3C AØ 1A 91 43 AØ Ø3 AA                                    | ØB91:B1 41 38 E9 Ø2 20 EF ØF F5                                    | ØEØ1:20 85 3F BØ 02 C6 40 C6 F3                                    |
| Ø929:B1 43 FØ 21 48 C8 B1 43 21                                    | ØB99:BØ 99 20 9B 11 20 41 10 C7                                    | ØEØ9:ØA 68 85 Ø2 60 20 72 11 8E                                    |
| Ø931:48 A9 92 91 43 AØ Ø1 68 44                                    | ØBA1:BØ B4 20 ED ØF 90 D9 4C DA                                    | ØE11:4C EB ØD AØ Ø4 B1 FD C9 A6                                    |
| Ø939:91 43 68 88 91 43 E6 Ø9 EA                                    | ØBA9:34 ØB A5 Ø5 FØ Ø4 A5 ØB 8F                                    | ØE19:92 FØ Ø6 C6 ØB A9 92 DØ DC                                    |
| Ø941:18 A5 43 69 20 85 43 90 F5                                    | ØBB1:DØ Ø3 E6 Ø2 6Ø A9 ØØ 85 1D                                    | ØE21:04 A9 12 E6 ØB 91 FD 18 ØD                                    |
| Ø949:98 E6 44 DØ 94 A9 9A 8D Ø5                                    | ØBB9:02 20 42 ØE A9 ØØ 85 41 9B                                    | ØE29:A2 ØC AØ Ø6 20 FØ FF 18 EA                                    |
| Ø951:8E 8C A9 12 8D 8F 8C A9 91                                    | ØBG1:8D 18 ØF A9 8C 85 42 8D AD                                    | ØE31:A5 FD 69 Ø4 A4 FE 20 1E 8C                                    |
| Ø959:92 8D A7 8C A9 9B 8D A8 55                                    | ØBC9:19 ØF A9 ØØ 85 45 85 46 F7                                    | ØE39:AB 20 EA ØC 60 A5 Ø5 FØ E5                                    |
| Ø961:8C A9 ØØ 8D A9 8C 18 A2 4F                                    |                                                                    | ØE41:07 20 80 0D A5 0A DØ F9 BA                                    |
| 0969:01 A0 04 20 F0 FF A9 8E 10                                    | ØBD1:85 49 85 4A AØ Ø4 B1 FD C8                                    | ØE49:60 A5 05 F0 0F 20 42 0E 3A                                    |
| 0971:A0 8C 20 1E AB A2 1A 86 7F                                    | ØBD9:C9 12 FØ Ø9 20 EA ØC A5 72                                    | ØE51:20 14 ØE A5 ØA C5 Ø9 DØ E8                                    |
| Ø979:05 8A 48 20 EA E8 68 AA 32                                    | ØBE1:ØB DØ E7 FØ CD 20 67 10 8B                                    |                                                                    |
|                                                                    | ØBE9:A9 89 AØ 16 20 1E AB 18 95                                    | ØE59:F7 20 14 ØE 60 A5 05 F0 71                                    |
| Ø981:CA 10 F6 A9 EØ 85 3F A9 BB                                    | ØBF1:A2 Ø3 AØ 1Ø 2Ø FØ FF AØ 94                                    | ØE61:09 20 EA ØC A5 ØA C5 Ø9 12                                    |
| Ø989:8C 85 4Ø A9 Ø1 8D EØ 8C 72                                    | ØBF9:05 B1 FD C9 A0 F0 08 20 54                                    | ØE69:DØ F7 6Ø A5 Ø2 DØ Ø3 4C F7                                    |
| Ø991:A5 Ø9 48 C9 FF FØ 15 C9 16                                    | ØCØ1:D2 FF C8 CØ 16 DØ F2 18 99                                    | ØE71:31 EA C6 Ø4 DØ F9 A2 Ø7 B4                                    |
| 0999:0B B0 04 A9 0B 85 09 AD A6                                    | ØCØ9:A2 Ø5 AØ 10 20 FØ FF A5 33                                    | ØE79:86 Ø4 A5 Ø3 FØ Ø4 AØ ØB A2                                    |
| Ø9A1:E2 Ø5 C9 2Ø DØ Ø6 2Ø EA 6B                                    | ØC11:FD 18 69 16 A4 FE 20 1E 3C                                    | ØE81:DØ Ø2 AØ ØC 49 Ø1 85 Ø3 B7                                    |
| Ø9A9:0C 4C AØ Ø9 68 85 Ø9 E6 CB                                    | ØC19:AB 18 A2 07 AØ 10 20 FØ 48                                    | ØE89:98 8D 6E D8 8D BE D8 8D 57                                    |
| Ø9B1:02 A9 EØ 85 FB A9 8C 85 C8                                    | ØC21:FF AØ 1A B1 FD C9 3C DØ 20                                    | ØE91:ØE D9 8D 5E D9 8D AE D9 FE                                    |
| Ø9B9:FC A9 ØØ 85 ØA 85 ØB A8 32                                    | ØC29:07 A9 04 A0 17 18 90 04 F7                                    | ØE99:A2 Ø7 9D 4E DA 9D C6 DA 17                                    |
| Ø9C1:91 FB A9 ØØ 85 FD A9 8D D5                                    | ØC31:A9 Ø8 AØ 17 20 1E AB 18 8E                                    | ØEA1:9D 3E DB CA 10 F4 20 B5 8E                                    |
| Ø9C9:85 FE 60 A5 05 FØ 07 A5 64                                    | ØC39:A2 Ø9 AØ 10 20 FØ FF AØ 5F                                    | ØEA9:ØE A2 27 9D CØ DB CA 10 4F                                    |
| Ø9D1:0B DØ Ø6 20 7B 11 E6 Ø2 50                                    | ØC41:1E B1 FD AA C8 B1 FD 20 68                                    | ØEB1:FA 4C 31 EA A2 1A 9D E1 CD                                    |
| Ø9D9:60 20 CB 11 B0 F5 A9 00 5F                                    | ØC49:CD BD 20 CC ØE 20 DD ØE 43                                    | ØEB9:D9 CA 10 FA 60 A9 0F 20 0F                                    |
| Ø9E1:85 Ø2 2Ø 42 ØE 2Ø 7B 11 58                                    | ØC51:AØ ØØ B1 FD 8D ØØ 8C C8 1E                                    | ØEC1:C3 FF A9 Ø5 20 C3 FF 20 75                                    |
| Ø9E9:AØ Ø4 B1 FD C9 12 FØ Ø9 E4                                    | ØC59:B1 FD 8D Ø1 8C 20 7D ØF 7A                                    | ØEC9:CC FF 60 A0 ØF A2 08 98 ØE                                    |
| Ø9F1:20 EA ØC A5 ØB DØ EE FØ 15                                    | ØC61:20 53 ØF 20 F2 ØE 18 A2 E4                                    | ØED1:20 BA FF A9 00 20 BD FF 43                                    |
| Ø9F9:DA 18 A2 18 AØ Ø1 20 FØ 8F                                    | ØC69:0D AØ 10 20 FØ FF AØ 02 FE                                    | ØED9:20 CØ FF 60 AØ 05 A2 08 A2                                    |
| ØAØ1:FF A9 73 AØ 16 20 1E AB 11                                    | ØC71:B1 41 AA C8 B1 41 86 45 79                                    | ØEE1:98 20 BA FF A9 01 A2 27 67                                    |
| ØAØ9:20 CC ØE A9 ØF AA AØ ØØ 21                                    | ØC79:85 46 20 CD BD AØ ØØ B1 E8                                    | ØEE9:AØ 16 20 BD FF 20 CØ FF BD                                    |
| ØA11:20 C9 FF A9 53 20 D2 FF Ø3                                    | ØC81:41 FØ Ø8 A9 FB 20 86 11 90                                    | ØEF1:60 A9 ØF AA AØ ØØ 20 C9 44                                    |
| ØA19:A9 3A AØ Ø5 20 BD ØF BØ BB                                    | ØC89:4C CE ØC C8 B1 41 20 86 E2                                    | ØEF9:FF A2 ØØ BD 28 16 20 D2 47                                    |
| ØA21:1E AØ 1A A2 Ø5 BD 35 16 79                                    | ØC91:11 18 A2 ØF AØ 10 20 FØ F3                                    | ØFØ1:FF E8 EØ ØD DØ F5 20 CC B1                                    |
| ØA29:91 FD 88 CA 10 F7 C8 C8 FD                                    |                                                                    | ØFØ9:FF A9 Ø5 AA AØ ØØ 20 C6 E8                                    |
| ØA31:A9 2A 91 FD 20 14 0E 20 44                                    | ØC99:FF A6 45 A5 46 20 CD BD 6A<br>ØCA1:18 A2 ØB AØ 10 20 FØ FF BC | ØF11:FF A2 ØØ 20 E4 FF 9D ØØ 3C                                    |
| ØA39:E1 FF DØ B7 4C D4 Ø9 20 BB                                    | ØCA1:18 A2 ØB A0 10 20 FØ FF BC<br>ØCA9:A6 49 A5 4A 20 CD BD 20 94 | ØF19:8C E8 DØ F7 20 CC FF 6Ø E5                                    |
| ØA41:C2 11 4C D4 09 A5 05 FØ AB                                    | ØCB1:9E 11 20 BA 10 A9 00 8D C1                                    | ØF21:18 A2 18 AØ Ø1 20 FØ FF 6B                                    |
| ØA49:07 A5 ØB DØ Ø6 20 7B 11 71                                    | ØCB9:EØ 8C 20 14 ØE A9 FB 8D 47                                    | ØF29:A9 ØØ 20 BD FF A9 Ø8 AA 5D                                    |
| ØA51:E6 Ø2 6Ø 2Ø 42 ØE 2Ø 7B 6D                                    |                                                                    | ØF31:AØ ØF 2Ø BA FF 20 CØ FF 15                                    |
| ØA51:E0 02 00 20 42 0E 20 7B 0D<br>ØA59:11 AØ Ø4 B1 FD C9 12 FØ E5 | ØCC1:85 ØC 20 E1 FF DØ Ø3 4C 57                                    | ØF39:A2 Ø8 20 C6 FF 20 A5 FF E6                                    |
| ØA59:11 AØ 04 B1 FD C9 12 FØ E5<br>ØA61:09 20 EA ØC A5 ØB DØ EE ØA | ØCC9:B3 ØB 4C EØ ØB A9 FE 8D AØ                                    | ØF41:C9 ØD FØ Ø5 20 D2 FF DØ 13                                    |
|                                                                    | ØCD1:85 ØC 20 7D ØF 20 53 ØF 3A                                    | ØF49:F4 A9 Ø8 20 C3 FF 20 CC 7A                                    |
| ØA69:FØ E3 18 A2 18 AØ Ø1 20 81                                    | ØCD9:20 F2 ØE 20 E1 FF DØ Ø6 39                                    |                                                                    |
| ØA71:FØ FF A9 7F AØ 16 20 1E E6                                    | ØCE1:20 BE ØE 4C B3 ØC 4C 7E 25                                    | ØF51:FF 60 A9 04 8D AE ØF AØ E2                                    |
| ØA79:AB A2 FF 86 Ø8 20 E1 FF F8                                    | ØCE9:0C A5 05 F0 06 A5 0A C5 C1                                    | ØF59:01 84 08 20 AA ØF AD C6 CF                                    |
| ØA81:FØ CB 20 E4 FF FØ F6 C9 CE                                    | ØCF1:09 DØ 01 60 A5 02 48 A9 58                                    | ØF61:07 C9 20 FØ ØB 8D 33 16 93                                    |
| ØA89:0D DØ Ø6 A4 Ø8 30 BE 10 F1                                    | ØCF9:00 85 02 A9 02 8D F7 E8 6D                                    | ØF69:AD C5 Ø7 8D 32 16 DØ ØB 2Ø                                    |
| ØA91:2B C9 14 DØ ØC A4 Ø8 30 70                                    | ØDØ1:A9 16 8D Ø4 E9 A9 BØ 8D 4C                                    | ØF71:A9 30 8D 32 16 AD C5 07 3F                                    |
| ØA99:E4 C6 Ø8 20 D2 FF 4C 7E 82                                    | ØDØ9:05 E9 A9 E8 8D FF E8 A9 CB                                    | ØF79:8D 33 16 60 A9 01 8D AE ØF                                    |
| ØAA1:ØA C9 1F 90 D8 C9 5B B0 6F                                    | ØD11:F1 8D Ø8 E9 A9 DA 8D ØD Ø8                                    | ØF81:ØF AØ ØØ 84 Ø8 20 A7 ØF B6                                    |
| ØAA9:D4 A6 Ø8 EØ ØF FØ CE 20 DA                                    | ØD19:E9 AØ ØØ B1 3F FØ 5A 18 F5                                    | ØF89:AD C3 07 C9 20 F0 0B 8D 55                                    |
| ØAB1:D2 FF E6 Ø8 A6 Ø8 EØ ØF B2                                    | ØD21:A5 3F 69 20 85 3F 90 02 59                                    | ØF91:30 16 AD C2 07 8D 2F 16 12                                    |
| ØAB9:FØ C3 DØ C1 A6 Ø8 E8 A9 3E                                    | ØD29:E6 40 B1 3F F0 4B 20 72 58                                    | ØF99:DØ ØB A9 30 8D 2F 16 AD 1E                                    |
| ØAC1:AØ 9D 1B 17 AØ ØØ B9 CB A6                                    | ØD31:11 18 A2 16 AØ Ø1 20 FØ C9                                    | ØFA1:C2 Ø7 8D 30 16 60 20 7B 85                                    |
| ØAC9:07 C9 20 B0 03 18 69 40 6E                                    | ØD39:FF AØ 1E B1 3F AA C8 B1 42                                    | ØFA9:11 18 A2 18 AØ Ø1 20 FØ 66                                    |
| ØAD1:99 1B 17 C8 CA DØ EF 20 82                                    | AD41.30 30 00 00 10 10 10 16 16 00 00                              | ØFB1:FF A4 Ø8 B1 41 AA A9 ØØ 1D                                    |
| 0AD1:99 18 17 CO CA DO EF 20 82                                    | ØD41:3F 20 CD BD 18 A2 16 A0 B0                                    | DEDI.CE A4 00 DI 41 AA A5 00 ID                                    |
| ØAD1:99 1B 17 C8 CA D0 EF 20 82<br>ØAD9:CC ØE A9 ØF AA AØ ØØ 20 F5 | ØD49:06 20 FØ FF A5 3F 18 69 50                                    | ØFB9:20 CD BD 60 20 D2 FF B1 17                                    |
|                                                                    |                                                                    |                                                                    |
| ØAD9:CC ØE A9 ØF AA AØ ØØ 20 F5<br>ØAE1:C9 FF A9 52 20 D2 FF A9 2B | ØD49:06 20 F0 FF A5 3F 18 69 50                                    | ØFB9:20 CD BD 60 20 D2 FF B1 17                                    |
| ØAD9:CC ØE A9 ØF AA AØ ØØ 20 F5                                    | ØD49:06 20 F0 FF A5 3F 18 69 50<br>ØD51:04 A4 40 20 1E AB 18 A5 16 | ØFB9:20 CD BD 60 20 D2 FF B1 17<br>ØFC1:FD C9 A0 F0 05 C8 C0 16 57 |

MAY 1 Www.commodore.ca

| Implified No       10       10       10       10       10       10       10       10       10       10       10       10       10       10       10       10       10       10       10       10       10       10       10       10       10       10       10       10       10       10       10       10       10       10       10       10       10       10       10       10       10       10       10       10       10       10       10       10       10       10       10       10       10       10       10       10       10       10       10       10       10       10       10       10       10       10       10       10       10       10       10       10       10       10       10       10       10       10       10       10       10       10       10       10       10       10       10       10       10       10       10       10       10       10       10       10       10       10       10       10       10       10       10       10       10       10       10       10       10       10       10                                                                                                    | ØFD9:21 ØF AD C2 Ø7 C9 30 DØ BE | 1249:9B C2 20 20 20 20 20 20 D3    | 14B9:20 20 20 20 C2 20 20 20 F6    |
|----------------------------------------------------------------------------------------------------|---------------------------------|------------------------------------|------------------------------------|
| err         arr         bit         bit <td></td> <td></td> <td></td>                                                                                                    |                                 |                                    |                                    |
| eprin: 20       C       F       A       A                                                                                                    |                                 |                                    |                                    |
| 1001:40         10         07         40         20         02         10         11         11         11         10         11         11         10         11         10         11         10         11         10         11         10         11         10         11         10         11         10         11         10         11         10         11         10         11         10         11         10         11         10         11         10         11         10         11         10         11         10         11         10         11         10         10         11         10         10         10         10         10         10         10         10         10         10         10         10         10         10         10         10         10         10         10         10         10         10         10         10         10         10         10         10         10         10         10         10         10         10         10         10         10         10         10         10         10         10         10         10         10         10         10 <t< td=""><td>ØFF1:20 CC FF A4 43 A6 44 18 F2</td><td></td><td></td></t<>                                                                                                    | ØFF1:20 CC FF A4 43 A6 44 18 F2 |                                    |                                    |
| 1009:E.M         18         N2         17         N7         N0         17         17         N7         N0         17         17         17         17         17         17         17         17         17         17         17         17         17         17         17         17         17         17         17         17         17         17         17         17         17         17         17         17         17         17         17         17         17         17         17         17         17         17         17         17         17         17         17         17         17         17         17         17         17         17         17         17         17         17         17         17         17         17         17         17         17         17         17         17         17         17         17         17         17         17         17         17         17         17         17         17         17         17         17         17         17         17         17         17         17         17         17         17         17        17         17 <t< td=""><td></td><td></td><td></td></t<>                                                                                                    |                                 |                                    |                                    |
| 1011:F16         FF         FF         <                                                                                                    |                                 |                                    | 14E1:20 20 20 20 20 C2 20 12 97 7A |
| 11919:45.49.30       10       1291:46       1291:46       1479:42       14       1479:12       12       120       120       120       120       120       120       120       120       120       120       120       120       120       120       120       120       120       120       120       120       120       120       120       120       120       120       120       120       120       120       120       120       120       120       120       120       120       120       120       120       120       120       120       120       120       120       120       120       120       120       120       120       120       120       120       120       120       120       120       120       120       120       120       120       120       120       120       120       120       120       120       120       120       120       120       120       120       120       120       120       120       120       120       120       120       120       120       120       120       120       120       120       120       120       120       120       120      <                                                                                                    |                                 |                                    | 14E9:43 52 53 52 20 55 2F 44 D0    |
| 1921:CC 45 C6 49 E6 46 C9 00 54       1291:CC 42 C0 46 49 4C 45 48 A8       1501:22 02 02 02 02 02 02 02 02 02 02 02 02 0                                                                                                    |                                 |                                    | 14F1:92 20 9B C2 C2 20 20 20 02    |
| $ \begin{array}{                                    $                                                                                                    |                                 |                                    |                                    |
| 130       130       130       130       130       130       130       130       130       130       130       130       130       130       130       130       130       130       130       130       130       130       130       130       130       130       130       130       130       130       130       130       130       130       130       130       130       130       130       130       130       130       130       130       130       130       130       130       130       130       130       130       130       130       130       130       130       130       130       130       130       130       130       130       130       130       130       130       130       130       130       130       130       130       130       130       130       130       130       130       130       130       130       130       130       130       130       130       130       130       130       130       130       130       130       130       130       130       130       130       130       130       130       130       130       130       1                                                                                                    |                                 |                                    |                                    |
| 1319:20       84       11       90       52       20       80       20       20       20       20       20       20       20       20       20       20       20       20       20       20       20       20       20       20       20       20       20       20       20       20       20       20       20       20       20       20       20       20       20       20       20       20       20       20       20       20       20       20       20       20       20       20       20       20       20       20       20       20       20       20       20       20       20       20       20       20       20       20       20       20       20       20       20       20       20       20       20       20       20       20       20       20       20       20       20       20       20       20       20       20       20       20       20       20       20       20       20       20       20       20       20       20       20       20       20       20       20       20       20       20       20                                                                                                    |                                 |                                    |                                    |
| 1 1 A 9 0 0 D 10 0 C 8 5 0 4 25       1 229 2 4 2 7 7 2       1 221 2 7 2 8 2 7 7 2       2 8 2 8 2 8 2 8 2 8 2 8 2 8 2 8 2 8 2 8                                                                                                    |                                 |                                    |                                    |
| i g = 1, i g = 1, i g < 0, i g < 0, j = 0, j < 0, j = 0, j < 0, j = 0, j < 0, j = 0, j < 0, j = 0, j < 0, j = 0, j < 0, j = 0, j < 0, j < 0, j = 0, j < 0, j < 0                                                                                                    |                                 |                                    |                                    |
| 1859:03       85       41       A5       A1       55       A1       A5       A1       55       A1       55       C2       C2                                                                                                    |                                 |                                    |                                    |
| 101:1:05       20       C6       F:18       60       A2       47       1201:1:43       49       98       20       22       20       20       20       20       20       20       20       20       20       20       20       20       20       20       20       20       20       20       20       20       20       20       20       20       20       20       20       20       20       20       20       20       20       20       20       20       20       20       20       20       20       20       20       20       20       20       20       20       20       20       20       20       20       20       20       20       20       20       20       20       20       20       20       20       20       20       20       20       20       20       20       20       20       20       20       20       20       20       20       20       20       20       20       20       20       20       20       20       20       20       20       20       20       20       20       20       20       20       20       20                                                                                                    |                                 |                                    |                                    |
| 1669:8.0       00       09       00       03       1209:20       20       20       20       20       20       20       20       20       20       20       20       20       20       20       20       20       20       20       20       20       20       20       20       20       20       20       20       20       20       20       20       20       20       20       20       20       20       20       20       20       20       20       20       20       20       20       20       20       20       20       20       20       20       20       20       20       20       20       20       20       20       20       20       20       20       20       20       20       20       20       20       20       20       20       20       20       20       20       20       20       20       20       20       20       20       20       20       20       20       20       20       20       20       20       20       20       20       20       20       20       20       20       20       20       20       20 <td></td> <td></td> <td></td>                                                                                                    |                                 |                                    |                                    |
| $ \begin{bmatrix} 1 & 1 & 1 & 1 & 0 & 1 & 1 & 0 & 0 & 0 &$                                                                                                    |                                 |                                    | 1549:20 20 20 20 20 20 20 20 73    |
| 169:160       A;       P;       00       P;       00       P;       20       02       20       20       20       20       20       20       20       20       20       20       20       20       20       20       20       20       20       20       20       20       20       20       20       20       20       20       20       20       20       20       20       20       20       20       20       20       20       20       20       20       20       20       20       20       20       20       20       20       20       20       20       20       20       20       20       20       20       20       20       20       20       20       20       20       20       20       20       20       20       20       20       20       20       20       20       20       20       20       20       20       20       20       20       20       20       20       20       20       20       20       20       20       20       20       20       20       20       20       20       20       20       20       20                                                                                                    |                                 |                                    | 1551:20 20 20 20 20 20 20 20 7B    |
| 110911Ch       00       09       00       A5       B9       00       A5       B9       00       A5       B9       00       A5       B9       00       A5       B9       00       A5       B9       00       A5       B9       00       A5       B9       00       A5       B5       11311:41       S5       42       20       20       20       20       20       20       20       20       20       20       20       20       20       20       20       20       20       20       20       20       20       20       20       20       20       20       20       20       20       20       20       20       20       20       20       20       20       20       20       20       20       20       20       20       20       20       20       20       20       20       20       20       20       20       20       20       20       20       20       20       20       20       20       20       20       20       20       20       20       20       20       20       20       20       20       20       20       20       20 <td>1079:06 99 00 A2 B9 00 07 99 A2</td> <td>12E9:20 20 20 20 20 20 20 20 0E</td> <td>1559:20 20 20 20 20 20 20 20 83</td>                                                                                                    | 1079:06 99 00 A2 B9 00 07 99 A2 | 12E9:20 20 20 20 20 20 20 20 0E    | 1559:20 20 20 20 20 20 20 20 83    |
|                                                                                                    |                                 |                                    | 1561:C2 20 12 97 20 53 50 41 E0    |
|                                                                                                    |                                 |                                    |                                    |
|                                                                                                    |                                 |                                    |                                    |
| 188.168       10       F7       119:2.20       22       20       12       97       52       92       P7       189:128       20       22       20       20       20       20       20       20       20       20       20       20       20       20       20       20       20       20       20       20       20       20       20       20       20       20       20       20       20       20       20       20       20       20       20       20       20       20       20       20       20       20       20       20       20       20       20       20       20       20       20       20       20       20       20       20       20       20       20       20       20       20       20       20       20       20       20       20       20       20       20       20       20       20       20       20       20       20       20       20       20       20       20       20       20       20       20       20       20       20       20       20       20       20       20       20       20       20       20       2                                                                                                    |                                 |                                    |                                    |
| 1101:03       20       D2       T       212:19       45       4       10       45       98       20       118       1991:45       AC       45       52       20       20       20       20       20       20       20       20       20       20       20       20       20       20       20       20       20       20       20       20       20       20       20       20       20       20       20       20       20       20       20       20       20       20       20       20       20       20       20       20       20       20       20       20       20       20       20       20       20       20       20       20       20       20       20       20       20       20       20       20       20       20       20       20       20       20       20       20       20       20       20       20       20       20       20       20       20       20       20       20       20       20       20       20       20       20       20       20       20       20       20       20       20       20       20       20 </td <td></td> <td></td> <td></td>                                                                                                    |                                 |                                    |                                    |
| 1999;60 A9 36 65 01 A2 04 A8 0C       129;20 20 20 C 2 20 20 20 20 CD       199;C2 20 20 20 20 20 20 20 20 20 20 20 20 20                                                                                                    |                                 |                                    | 1591:45 4C 45 43 54 20 20 C2 74    |
| 1acc:gg a, 1 99 gg ds ds B9 gg A2 37       1339:40 45 20 20 20 20 20 20 20 20 20 20 20 20 20                                                                                                    | 1089:60 A9 36 85 01 A2 04 A0 CE |                                    | 1599:C2 20 20 20 20 20 20 20 15    |
|                                                                                                    |                                 |                                    |                                    |
| 100:07         DB         06         T         134:22         20         20         20         20         20         20         20         20         20         20         20         20         20         20         20         20         20         20         20         20         20         20         20         20         20         20         20         20         20         20         20         20         20         20         20         20         20         20         20         20         20         20         20         20         20         20         20         20         20         20         20         20         20         20         20         20         20         20         20         20         20         20         20         20         20         20         20         20         20         20         20         20         20         20         20         20         20         20         20         20         20         20         20         20         20         20         20         20         20         20         20         20         20         20         20         20        <                                                                                                    |                                 |                                    |                                    |
| $ \begin{array}{ c c c c c c c c c c c c c c c c c c c$                                                                                                    |                                 |                                    |                                    |
| 1111111       111       111       111       111       111       111       111       111       111       111       111       111       111       111       111       111       111       111       111       111       111       111       111       111       111       111       111       111       111       111       111       111       111       111       111       111       111       111       111       111       111       111       111       111       111       111       111       111       111       111       111       111       111       111       111       111       111       111       111       111       111       111       111       111       111       111       111       111       111       111       111       111       111       111       111       111       111       111       111       111       111       111       111       111       111       111       111       111       111       111       111       111       111       111       111       111       111       111       111       111       111       111       111       111       111       <                                                                                                    |                                 |                                    |                                    |
| $ \begin{array}{                                    $                                                                                                    |                                 |                                    |                                    |
| $ \begin{array}{c} 1161160 \ \ \ \ \ \ \ \ \ \ \ \ \ \ \ \ \ \ \$                                                                                                    | 10F1:DB C8 DØ CD CA 10 CA A0 F5 | 1361:20 20 20 20 20 20 20 20 87    | 15D1:C3 C3 C3 C3 C3 C3 C3 C3 FB    |
| $ \begin{array}{c} 1 & 1 & 9 & 2 & 0 & 9 & 0 & 2 & 1 & 0 & 4 & 9 & 7 & A & 8 & 7 \\ 1 & 1 & 1 & 1 & 1 & 1 & 8 & 1 & 4 & 2 & A & 4 & 4 & 2 & A & 4 & 2 & 3 & 4 & 4 & 5 & 3 & 3 & 2 & 4 & 4 & 5 & 5 & 2 & 4 & 5 & 4 & 1 & 1 & 5 & 1 & 5 & 5 & 2 & 2 & 0 & 4 & 5 & 5 & 3 & 2 & 4 & 4 & 5 & 5 & 3 & 2 & 4 & 4 & 5 & 5 & 3 & 2 & 4 & 4 & 5 & 5 & 3 & 2 & 4 & 4 & 5 & 5 & 3 & 2 & 4 & 4 & 5 & 5 & 3 & 2 & 4 & 4 & 5 & 5 & 3 & 1 & 4 & 1 & 2 & 9 & 9 & 5 & 5 & 2 & 4 & 5 & 4 & 5 & 2 & 3 & 4 & 4 & 5 & 5 & 3 & 5 & 2 & 4 & 5 & 4 & 5 & 1 & 2 & 1 & 1 & 1 & 1 & 1 & 1 & 1 & 1$                                                                                                    |                                 |                                    |                                    |
| $ \begin{array}{c} 1111111 \\ 1119 \\ 1119 \\ 1111 \\ 11111 \\ 1111 \\ 1111 \\ 11111 \\ 1111 \\ 1111 \\ 1111 \\ 1111 \\ 1111 \\ 111$ |                                 |                                    |                                    |
| $ \begin{array}{c} 119 \cdot 1 \ 1 \ 0 \ 0 \ 0 \ 2 \ 0 \ 2 \ 0 \ 0$                                                                                                    |                                 |                                    |                                    |
| $\begin{array}{c} 121: FG & 6 & 42 & 4C & 18 & 11 & 60 & A9 & F4 \\ 1129: 37 & 85 & 61 & A0 & 60 & A2 & 1F & A9 & F4 \\ 1129: 37 & 85 & 61 & A0 & 60 & A2 & 1F & A9 & F4 \\ 1129: 47 & 85 & 61 & A0 & 60 & A2 & 1F & A9 & F4 \\ 1139: 45 & 91 & 45 & C8 & D0 & F9 & F6 & 46 & 1A \\ 1139: 45 & 91 & 45 & C8 & D0 & F9 & F6 & 46 & 1A \\ 1139: 45 & 91 & 45 & C8 & D0 & F9 & F6 & 46 & 1A \\ 1139: 45 & 91 & 45 & C8 & D0 & F9 & F6 & 46 & 1A \\ 1139: 45 & 91 & 45 & C8 & D0 & F9 & F6 & 46 & 1A \\ 1139: 45 & 91 & 45 & C8 & D0 & F9 & F6 & 46 & 1A \\ 1141: CA & 16 & F4 & A9 & 35 & 85 & 61 & 60 & 28 \\ 1149: A9 & 37 & 85 & 61 & A2 & 18 & BD & F6 & B0 \\ 1159: 10 & F4 & A9 & 02 & 8D & F7 & E8 & A9 & DD \\ 1159: 10 & F4 & A9 & 02 & 8D & F7 & E8 & A9 & DD \\ 1159: 10 & F4 & A9 & 02 & 8D & F7 & E8 & A9 & DD \\ 1169: 129 & 00 & 64 & A2 & A4 & 54 & 52 & 22 & 02 & 22 & 02 & 02 & 02 & 02$                                                                                                    |                                 |                                    |                                    |
| $ \begin{array}{c} 1139:91 \\ 1131:40 \\ 85 \\ 45 \\ 85 \\ 85 \\ 1139:45 \\ 91 \\ 45 \\ 85 \\ 1149:45 \\ 91 \\ 45 \\ 1249:45 \\ 91 \\ 45 \\ 1249:45 \\ 91 \\ 45 \\ 1249:45 \\ 1249:45 \\ 124$                                                                                 |                                 |                                    | 1601:4F 4E 41 13 00 75 08 CC 74    |
| $\begin{array}{ c c c c c c c c c c c c c c c c c c c$                                                                                                    | 1129:37 85 Ø1 AØ ØØ A2 1F A9 E4 |                                    |                                    |
| $ \begin{array}{c} 141:C_{1} C_{2} 10 & P4 & A_{9} 35 & S5 & S1 & G1 & G2 & P3 & P3 & P1 & P2 & P4 & P3 & P4 & P3 & P4 & P3 & P4 & P3 & P4 & P3 & P4 & P3 & P4 & P3 & P4 & P3 & P4 & P3 & P4 & P3 & P4 & P3 & P4 & P3 & P4 & P3 & P4 & P3 & P4 & P3 & P4 & P3 & P4 & P3 & P4 & P3 & P4 & P3 & P3$                                                                                                    |                                 |                                    |                                    |
| 1149:A9       37       85       01       A2       18       D       P6       BC       CA       A2       02       02       02       02       02       02       02       02       02       02       02       02       02       02       02       02       02       02       02       02       02       02       02       02       02       02       02       02       02       02       02       02       02       02       02       02       02       02       02       02       02       02       02       02       02       02       02       02       02       02       02       02       02       02       02       02       02       02       02       02       02       02       02       02       02       02       02       02       02       02       02       02       02       02       02       02       02       02       02       02       02       02       02       02       02       02       02       02       02       02       02       02       02       02       02       02       02       02       02       02       02                                                                                                    |                                 |                                    |                                    |
| 1151:CC1869019DFØECCA8213C1:20202020202020202020202020204445F31151:1011144092201313149D9D20534551E61161:168D04PA9A1A109D2020202020202020205553522000971171:60A90F20556224202020202020205553522000971171:60A90F205564279DC00013E9:20202020202020202020205553522000971171:60A90F208564686413F9:20202020202020202055535220641651:2220252557751189:4526262613F9:2020202020202020202020202020202020202020202020202020202020202                                                                                                    |                                 |                                    |                                    |
| 1159:16       F4       A9       02       BD       F7       E8       A9       DD       1309:49       92       98       46       64       F2       04       68       F7       1639:4C       20       67       26       53       45       51       E6         1161:16       80       04       E9       A9       1A       BD       D3       B5       1301:49       4C       45       C2       20       20       20       20       20       20       20       20       20       20       20       20       20       20       20       20       20       20       20       20       20       20       20       20       20       20       20       20       20       20       20       20       20       20       20       20       20       20       20       20       20       20       20       20       20       20       20       20       20       20       20       20       20       20       20       20       20       20       20       20       20       20       20       20       20       20       20       20       20       20       20                                                                                                    |                                 |                                    |                                    |
| $\begin{array}{c} 1169:E9 & 8D & 00 & EA & A9 & 35 & 85 & 01 & C0 \\ 13D9:20 & 20 & 20 & 20 & 20 & 20 & 20 & 20 &$                                                                                                    |                                 |                                    |                                    |
| $\begin{array}{c} 1171:60 \ A9 \ 0F \ 20 \ B5 \ 0E \ 20 \ EA \ 23 \\ 1171:60 \ A9 \ 0F \ 20 \ B5 \ 0E \ 20 \ EA \ 23 \\ 1171:60 \ A9 \ 0F \ 20 \ 20 \ 20 \ 20 \ 20 \ 20 \ 20$                                                                                                    |                                 |                                    |                                    |
| $\begin{array}{c} 1179:E8 \ 60 \ A9 \ 20 \ A2 \ 27 \ 9D \ C0 \ 0D \\ 13E9:20 \ 20 \ 20 \ 20 \ 20 \ 20 \ 20 \ 20 \$                                                                                                    |                                 |                                    |                                    |
| $\begin{array}{c} 1181: 07 \ CA 10 \ FA 60 \ 48 \ 18 \ 65 \ 45 \\ 13F1: BD \ 20 \ 20 \ 20 \ 20 \ 20 \ 20 \ 20 \ 2$                                                                                                    |                                 |                                    |                                    |
| 1189:45       85       45       96       92       E6       46       68       92       13F9:20       20       20       20       20       20       20       20       20       20       20       20       20       20       20       20       20       20       20       20       20       20       20       20       20       20       20       20       20       20       20       44       45       45       52       54       20       40       45       45       52       54       20       44       45       45       52       54       20       44       45       45       52       54       20       44       45       34       50       20       20       44       45       34       50       20       20       20       20       20       20       20       20       20       20       20       20       20       20       20       20       20       20       20       20       20       20       20       20       20       20       20       20       20       20       20       20       20       20       20       20       20       20                                                                                                    |                                 |                                    |                                    |
| 1191:18       65       49       85       49       96       02       E6       12       1401:49       4E       53       45       52       54       20       41       85       1671:3F       00       44       45       4C       45       44       45       44       45       4A       49       83         1191:18       A2       17       A0       0C       20       FF       F28       1449:20       44       45       45       44       45       44       45       A0       A0       A0       A0       C2       0F       FF       28       1411:20       20       20       20       20       20       20       20       20       20       20       20       20       20       20       20       20       20       20       20       20       20       20       20       20       20       20       20       20       20       20       20       20       20       20       20       20       20       20       20       20       20       20       20       20       20       20       20       20       20       20       20       20       20       20<                                                                                                    |                                 |                                    |                                    |
| 11A1:18       A2       17       A6       0C       20       F6       FF       28       1411:20       44       52       49       56       45       20       20       20       20       20       20       20       20       20       20       20       20       20       20       20       20       20       20       20       20       20       20       20       20       20       20       20       20       20       20       20       20       20       20       20       20       20       20       20       20       20       20       20       20       20       20       20       20       20       20       20       20       20       20       20       20       20       20       20       20       20       20       20       20       20       20       20       20       20       20       20       20       20       20       20       20       20       20       20       20       20       20       20       20       20       20       20       20       20       20       20       20       20       20       20       20       20                                                                                                    | 1191:18 65 49 85 49 90 02 E6 12 | 1401:49 4E 53 45 52 54 20 41 85    |                                    |
| 11A9:A9       0B       A0       17       20       1E       AB       20       09       20       20       20       20       20       20       20       20       20       20       20       20       20       20       20       20       20       20       20       20       20       20       20       20       20       20       20       20       20       20       20       20       20       20       20       20       20       20       20       20       20       20       20       20       20       20       20       20       20       20       20       20       20       20       20       20       20       20       20       20       20       20       20       20       20       20       20       20       20       20       20       20       20       20       20       20       20       20       20       20       20       20       20       20       20       20       20       20       20       20       20       20       20       20       20       20       20       20       20       20       20       20       20                                                                                                    | 1199:4A 60 20 EA E8 20 BE 0E FE |                                    |                                    |
| 11B1:C2       11       60       20       E1       FF       D0       02       3A       1421:20       20       20       20       20       20       20       20       20       20       20       20       20       20       20       20       20       20       20       20       20       20       20       20       20       20       20       20       20       20       20       20       20       20       20       20       20       20       20       20       20       20       20       20       20       20       20       20       20       20       20       20       20       20       20       20       20       20       20       20       20       20       20       20       20       20       20       20       20       20       20       20       20       20       20       20       20       20       20       20       20       20       20       20       20       20       20       20       20       20       20       20       20       20       20       20       20       20       20       20       20       20       20                                                                                                           |                                 |                                    |                                    |
| 11B9:38       60       20       E4       FF       C9       20       D0       9A       1429:20       20       20       20       20       20       20       20       20       20       20       20       20       20       20       20       20       20       20       20       20       20       20       20       20       20       20       20       20       20       20       20       20       20       20       20       20       20       20       20       20       20       20       20       20       20       20       20       20       20       20       20       20       20       20       20       20       20       20       20       20       20       20       20       20       20       20       20       20       20       20       20       20       20       20       20       20       20       20       20       20       20       20       20       20       20       20       20       20       20       20       20       20       20       20       20       20       20       20       20       20       20       20                                                                                                           |                                 |                                    |                                    |
| 11C1:07       20       E4       FF       C9       20       D0       F9       76       1431:20       20       20       20       20       20       20       20       20       20       20       20       20       20       20       20       20       20       20       20       20       20       20       20       20       20       20       20       20       20       20       20       20       20       20       20       20       20       20       20       20       20       20       20       20       20       20       20       20       20       20       20       20       20       20       20       20       20       20       20       20       20       20       20       20       20       20       20       20       20       20       20       20       20       20       20       20       20       20       20       20       20       20       20       20       20       20       20       20       20       20       20       20       20       20       20       20       20       20       20       20       20       20                                                                                                           |                                 |                                    |                                    |
| 11D1:A0       01       20       F0       FF       A9       5F       A0       9D       1441:AE       20       20       20       20       20       20       20       20       20       20       20       20       20       20       20       20       20       20       20       20       20       20       20       20       20       20       20       20       20       20       20       20       20       20       20       20       20       20       20       20       20       20       20       20       20       20       20       20       20       20       20       20       20       20       20       20       20       20       20       20       20       20       20       20       20       20       20       20       20       20       20       20       20       20       20       20       20       20       20       20       20       20       20       20       20       20       20       20       20       20       20       20       20       20       20       20       20       20       20       20       20       20                                                                                                    |                                 |                                    | 16A1:20 20 20 20 20 20 20 54 02    |
| 11D9:16 20 1E AB 20 E4 FF F0 13       1449:20 20 20 20 22 20 20 20 20 20 20 20 20 2                                                                                                    | 11C9:18 60 20 7B 11 18 A2 18 12 | 1439:20 20 20 20 20 20 20 20 20 61 |                                    |
| 11E1:FB C9 4E FØ Ø7 C9 59 DØ 30       1451:20 20 20 20 20 20 20 20 20 20 20 79       16C1:49 5A 45 20 49 4E 20 42 D9         11E9:F3 18 90 Ø1 38 20 7B 11 78       1459:20 20 20 20 20 20 20 20 20 20 20 20 81       16C9:4C 4F 43 4B 53 3A ØD ØD B7         11F1:60 A0 7E A2 7E CA 10 FD A3       1461:20 20 20 20 20 20 20 20 20 20 20 20 89       16D1:20 53 49 5A 45 20 49 4E 20 49 4E 3D         11F9:88 10 FA 60 93 8E 08 9B 4C       1469:C2 20 12 97 52 55 4E 2F 6A       16D1:20 53 54 41 52 54 20 68         1201:D5 C3 C3 C3 C3 C3 C3 C3 C3 C3 C3 C3 C3 2D       1471:53 54 4F 50 92 9B 20 C2 4D       16E1:4D 20 53 54 41 52 54 20 68         1209:C3 C3 C3 C3 C3 C3 C3 C3 C3 C3 C3 C3 C3 C                                                                                                    |                                 | 1441:AE 20 20 20 20 20 20 20 20 B0 |                                    |
| 11E9:F3       18       90       01       38       20       7B       11       78       1459:20       20       20       20       20       20       20       20       20       20       20       20       20       20       20       20       20       20       20       20       20       20       20       20       20       20       20       20       20       20       20       20       20       20       20       20       20       20       20       20       20       20       20       20       20       20       20       20       20       20       20       20       20       20       20       20       20       20       20       20       20       20       20       20       20       20       20       20       20       20       20       20       20       20       20       20       20       20       20       20       20       20       20       20       20       20       20       20       20       20       20       20       20       20       20       20       20       20       20       20       20       20       20                                                                                                           |                                 |                                    |                                    |
| 11F1:60 A0 7E A2 7E CA 10 FD A3       1461:20 20 20 20 20 20 20 20 20 20 89       16D1:20 53 49 5A 45 20 49 4E 3D         11F9:88 10 FA 60 93 8E 08 9B 4C       1469:C2 20 12 97 52 55 4E 2F 6A       16D9:20 42 59 54 45 53 3A 0D 10         1201:D5 C3 C3 C3 C3 C3 C3 C3 C3 C3 C3 C2 E       1471:53 54 4F 50 92 9B 20 C2 4D       16E1:0D 20 53 54 45 53 53 A 0D 10         1209:C3 C3 C3 C3 C3 C3 C3 C3 C3 C3 C3 C3 C3 C                                                                                                    |                                 |                                    |                                    |
| 11F9:88       10       FA       60       93       8E       08       9B       4C       1469:C2       20       12       97       52       55       4E       2F       6A       16D9:20       42       59       54       45       53       3A       0D       10         1201:D5       C3       C3       C3       C3       C3       C3       22       1471:53       54       4F       50       92       9B       20       C2       4D       16E1:0D       20       53       54       41       52       54       42       54       20       68         1201:C3       C3       C3 <t< td=""><td></td><td></td><td></td></t<>                                                                                                    |                                 |                                    |                                    |
| 1209:C3       C3                                                                                                    | 11F9:88 10 FA 60 93 8E 08 9B 4C | 1469:C2 20 12 97 52 55 4E 2F 6A    |                                    |
| 1211:C3       C3                                                                                                    |                                 |                                    |                                    |
| 1219:C3       C3                                                                                                    |                                 |                                    |                                    |
| 1221:C3       C3       C4       C4       C3       C3       C3       C3       C4       C4                                                                                                    |                                 | 1489:42 41 52 2D 20 41 46 54 27    |                                    |
| 1229:9B       C2       12       9A       44       53       4B       3A       F7       1499:58       49       54       20       20       20       C2       51       1709:4F       00       50       52       45       53       53       20       4C         1231:20       20       20       20       20       20       20       20       20       20       20       20       20       20       20       20       20       20       20       20       20       20       20       20       20       20       20       20       20       20       20       20       20       20       20       20       20       20       20       20       20       20       20       20       20       20       20       20       20       20       20       20       20       20       20       20       20       20       20       20       20       20       20       20       20       20       20       20       20       20       20       20       20       20       20       20       41       43       45       20       42       41       C9       14                                                                                                    |                                 | 1491:45 52 20 20 C2 20 20 45 13    | 1701:3A 0D 00 59 45 53 00 4E EA    |
| 1231:20       20       20       20       20       20       20       20       20       20       20       20       20       20       20       20       20       20       20       20       20       20       20       20       20       20       20       20       20       20       20       20       20       20       20       20       20       20       20       20       20       20       20       20       20       20       20       20       20       20       20       20       20       20       20       20       20       20       20       20       20       20       20       20       20       20       20       20       20       20       20       20       20       20       20       20       20       20       20       20       20       20       20       20       20       20       20       20       20       20       20       20       20       20       20       20       20       20       20       20       20       20       20       20       20       20       20       20       20       20       20       20                                                                                                           | 1229:9B C2 12 9A 44 53 4B 3A F7 | 1499:58 49 54 20 20 20 20 C2 51    |                                    |
|                                                                                                    | 1231:20 20 20 20 20 20 20 20 55 |                                    |                                    |
| 1241:20 20 20 20 20 20 20 92 D/ 1481:43 55 52 52 53 24 20 25                                                                                                    |                                 |                                    |                                    |
|                                                                                                    | 1241:20 20 20 20 20 20 20 92 D7 | 1451:45 55 52 52 55 45 20 20 23    | •                                  |

G-32 COMPUTE MAY 1991

C-www.commodore.ca

#### TRAVAL NI BERT RO

his is a fast-paced dogfight program for two players flying radonium-powered spaceships. Each player tries to destroy the other ship and its cache of fuel containers while avoiding enemy fire.

The ship in the upper left corner of the screen is controlled by a joystick in port 2; the other, by a stick in port 1. So after you've typed the game in, invite your best friend over for a friendly space duel.

Radonium consists of two programs. The first is a short BASIC boot program that loads and runs the main machine language program. The boot program is only a few lines long, but to avoid typing errors, you may want to use The Automatic Proofreader to enter it; see "Typing Aids" elsewhere in this section.

You'll need MLX, our machine language entry program, to enter the main program; see "Typing Aids" elsewhere in this section. When MLX prompts you, respond with the values given below.

#### Starting address: C000 **Ending address: CFFF**

Be sure to save a copy of the program as RADONIUM/ML. before exiting MLX. This is the name the boot program loads and runs.

#### **Playing the Game**

When the title screen appears, set your game parameters. The levels of play are selected by the function keys. Level 3 is the most difficult. The plus and minus keys select the number of rounds you wish to play. You can set it anywhere between 10 and 90; the default number of rounds is 20. A round continues until a ship has been destroyed.

The main screen also provides scoring information, presenting both scores from the previous game and the game's high score. The high score will be in the color of the ship that scored it.

When you press a function key, the game begins. The object is to destroy your opponent's ship and radonium supplies before he or she can destroy yours.

Learning to maneuver your craft may take some practice. Press the joystick to the left to rotate to the left; move it to the right to rotate right. Press the joystick forward to accelerate in the direction your ship is facing; pull it back to stop. Press the fire button to fire a neutron pulse.

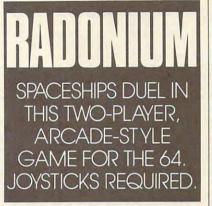

Do not touch your opponent's radonium supply depot until you've destroyed all the canisters stored there. Fifty points are awarded for every radonium canister you destroy, but the points go only to the winner of each round. The round ends whenever your ship or your opponent's ship has been destroyed. Your ship is very strong, however; it can bounce off walls and your own fuel area without harm.

Information windows in the center of the screen keep track of the scores for the current round, the overall totals, and the number of the current round. Pressing the up-arrow key during a round will terminate that game and return you to the title screen. Any points accrued in the terminated round will not be added to the total scores.

Since each player has 24 canisters of radonium in his or her supply depot, you can build up your score by destroying as many of them as you

can. Remember, each one is worth 50 points. Getting to the canisters that are stored against the walls can be tricky, however, due to the shape of your vessel and the fact that your guns are located in the ship's nose. You'll have to attack from several angles.

### RADONIUM (PROGRAM 1)

| KH | ø  | RE | M  | co  | PY  | RI  | GH | Т   | 1 | 99  | 1  | С   | OMI   | PU  | Т |
|----|----|----|----|-----|-----|-----|----|-----|---|-----|----|-----|-------|-----|---|
|    |    | E  | PU | BL  | IC  | AT  | IO | NS  |   | IN  | TI | 5   | LTI   | 2   | - |
|    |    | A  | LL | R   | IGI | HT  | S  | RE  | S | ER  | VE | D   |       |     |   |
| CD | 10 | Т  | FF | r - | am  | UF. | ME | T = | 1 | • T | 07 | n l | " " " | A D | 0 |

NIUM/ML.",8,1 SO 20 SYS49152

### RADONIUM/ML.

C000:A9 0B 8D 11 D0 A9 08 85 9E CØØ8:FC AØ ØØ 98 84 FB A2 38 4B CØ10:91 FB C8 DØ FB E6 FC CA BE CØ18:DØ F6 AØ 2D B9 9E CC 99 22 CØ20:0A Ø8 B9 CC CC 99 4A Ø8 16 CØ28:B9 66 CD 99 89 Ø8 B9 FA 4E99 FB CØ3Ø:CC 99 CA Ø8 B9 28 CD CØ38:09 Ø9 B9 94 CD 99 49 09 71 CØ40:B9 C2 CD 99 88 Ø9 B9 F3 72 CØ48:CD 99 C9 Ø9 88 10 CD AØ A1 CØ50:20 B9 55 CF 99 1E ØF **B9** 15 CØ58:76 CF 99 5E ØF B9 97 CF 80 CØ60:99 9E ØF B9 B8 CF 99 DE EA CØ68:ØF A9 FF 99 80 03 99 59 AØ CØ70:03 88 10 DD A2 21 BD 71 FR CØ78:CE 9D 4D ØC CA 10 F7 AØ 5A 1F ØC 8C 22 ØC A9 84 CØ80:18 8C CØ88:00 99 A7 02 99 E7 Ø2 **B9** AF EF CØ90:AE CE 99 00 D4 88 10 29 CØ98:A9 19 85 Ø2 A9 ØØ 85 FB 5A 70 CØA0:A9 20 85 FC A2 28 A5 FB CØA8:85 FD A5 FC 85 FE AØ ØØ 5A CØBØ:B9 ØD CF 91 FD C8 CØ 08 02 CØB8:DØ F6 A5 FD 18 69 Ø8 85 FØ CØCØ:FD 90 02 E6 FE CA DØ BF E6 CØC8:E6 FC A5 FB 18 69 40 85 DD CØDØ:FB 90 02 E6 FC C6 02 DØ FA 70 CØD8:CB A9 68 85 FB A9 2A 85 CØEØ:FC A9 Ø9 85 FE AØ ØØ A9 E8 CØE8:ØE 85 Ø2 A2 ØØ BD 56 CD AE CØFØ:91 FB C8 E8 EØ Ø8 DØ F5 AØ CØF8:C6 Ø2 DØ EF 18 A5 FB 69 30 C100:40 85 FB 90 02 E6 FC E6 1A Cl08:FC C6 FE DØ D8 A9 ØF 8D C1 C110:F6 02 A9 14 8D 13 03 A9 6E C118:32 8D F4 CE 20 44 E5 A9 2B C120:00 8D 21 DØ 8D 20 DØ A9 70 C128:F8 8D 10 D0 A0 04 B9 A7 CA C130:02 18 69 BØ 99 94 Ø5 B9 D5 C138:AC 02 69 BØ 99 AF 05 A9 ØA C140:0F 99 94 D9 99 AF D9 88 A9 C148:10 E4 A0 02 B9 E7 CF 99 E7 C150:4F 05 A9 0F 99 4F D9 88 29 C158:10 F2 C8 B9 A7 02 D9 AC FA C160:02 DØ 07 C8 CØ 05 DØ F3 36 C168:FØ 15 B9 A7 Ø2 38 F9 AC EC

MAY 1 WWW.commodare.ca

| C170:02 90 06 A9 0A A2 00 F0 40<br>C178:0A A9 0E A2 05 D0 04 A9 74<br>C180:0F A2 00 48 8A 48 A0 00 6F<br>C188:B9 F0 02 DD A7 02 D0 0A 34<br>C190:C8 E8 C0 05 D0 F2 68 4C 8A | C3EØ:Ø3 A9 ØØ 8D FD Ø3 FØ Ø3 ØE       C65Ø:4C DC C6 AD 10 DØ 39 98         C3E8:EE FD Ø3 A9 D8 85 FB A9 EØ       C658:CC FØ ØA BD Ø4 DØ 18 C9         C3FØ:2B 85 FC A2 ØØ 86 FE A9 FA       C66Ø:42 BØ 5E DØ 59 BD Ø4 DØ         C3F8:08 85 Ø2 BD FC Ø3 ØA ØA 14       C66Ø:42 BØ 5E DØ 59 BD Ø4 DØ         C4ØØ:ØA A8 84 FD A4 FD B9 21 DA       C67Ø:B9 D4 Ø2 C9 25 DØ Ø4 A9                                                                                                    | 03      |
|----------------------------------------------------------------------------------------------------|----------------------------------------------------------------------------------------------------|---------|
| C180:0F A2 00 48 8A 48 A0 00 6F<br>C188:B9 F0 02 DD A7 02 D0 0A 34                                                                                                    | C3FØ:2B       85       FC       A2       ØØ       86       FE       A9       FA       C66Ø:42       BØ       5E       DØ       59       BD       Ø4       DØ         C3F8:Ø8       85       Ø2       BD       FC       Ø3       ØA       0A       14       C668:18       C9       15       9Ø       Ø3       4C       18       C7         C4ØØ:ØA       A8       84       FD       A4       FD       B9       21       DA       C67Ø:B9       D4       Ø2       C9       25       DØ       Ø4       A9 |         |
| C188:B9 FØ Ø2 DD A7 Ø2 DØ ØA 34                                                                                                    | C3F8:08         85         02         BD         FC         03         0A         14         C668:18         C9         15         90         03         4C         18         C7           C400:0A         A8         84         FD         A4         FD         B9         21         DA         C670:B9         D4         02         C9         25         D0         04         A9                                                                                                    |         |
| C190:C8 E8 C0 05 D0 F2 68 4C 8A                                                                                                    | C400:0A A8 84 FD A4 FD B9 21 DA C670:B9 D4 02 C9 25 D0 04 A9                                                                                                    |         |
|                                                                                                    |                                                                                                    |         |
| C198:B3 C1 B9 FØ Ø2 38 FD A7 41                                                                                                    | C408:CE A4 FE 91 FB E6 FD E6 79 C678:23 DØ 40 C9 26 DØ Ø4 A9                                                                                                    |         |
| C1A0:02 B0 14 68 AA A0 00 BD EF                                                                                                    | C410:FE C6 02 D0 EF E8 E0 02 FE C680:22 D0 38 C9 27 F0 02 D0 0                                                                                                    | C8      |
| ClA8:A7 Ø2 99 FØ Ø2 E8 C8 CØ C8<br>ClBØ:Ø5 DØ F4 68 8D F6 Ø2 AØ FC                                                                                                    | C418:DØ DD A9 Ø3 8D B1 Ø2 A9 C7 C688:35 A9 21 DØ 2E B9 D4 Ø2                                                                                                    |         |
| C1B8:04 B9 F0 02 18 69 B0 99 4C                                                                                                    | C420:00 85 FB A9 20 85 FC A9 DF C690:C9 20 D0 04 A9 24 D0 23                                                                                                    |         |
| C1C0:52 05 AD F6 02 99 52 D9 C8                                                                                                    | C428:80 85 FD A9 3C 85 FE A0 44 C698:C9 21 D0 04 A9 23 D0 1B<br>C430:00 A9 08 85 02 A2 00 BD D5 C6A0:C9 27 D0 04 A9 25 D0 13 0                                                                                                    |         |
| C1C8:88 10 EE A9 00 8D D1 02 E8                                                                                                    | C438:5E CD 91 FB 91 FD C8 E8 55 C6A8:C9 26 DØ Ø4 A9 22 DØ Ø6                                                                                                    |         |
| C1DØ:8D FE Ø3 8D FC Ø3 8D FD 21                                                                                                    | C440:E0 08 D0 F3 C6 02 D0 ED 63 C6B0:C9 22 D0 0A A9 26 20 77 1                                                                                                    |         |
| C1D8:03 A9 B8 85 FB A9 D9 85 77                                                                                                    | C448:18 A5 FB 69 40 85 FB 90 FD C6B8:CC 90 03 4C 46 C7 4C 62                                                                                                    |         |
| ClE0:FC A2 02 A0 00 A9 07 91 1C                                                                                                    | C450:03 E6 FC 18 A5 FD 69 40 6E C6C0:C7 B9 D4 02 C9 21 D0 04 1                                                                                                    |         |
| C1E8:FB C8 DØ FB E6 FC CA DØ Ø8<br>C1FØ:F6 AØ ØD B9 C7 CE 99 C5 C7                                                                                                    | C458:85 FD 90 02 E6 FE E6 FC 54 C6C8:A9 27 D0 7A C9 22 D0 04                                                                                                    |         |
| C1F8:05 B9 D5 CE 99 3D 06 B9 9C                                                                                                    | C460:E6 FE CE B1 02 D0 C8 A0 97 C6D0:A9 26 D0 72 C9 23 D0 E6 0                                                                                                    |         |
| C200:E3 CE 99 B5 06 B9 F1 CE 83                                                                                                    | C468:3E A9 00 99 B1 02 88 10 CB C6D8:A9 25 D0 6A B9 D4 02 C9<br>C470:FA A2 0F 8E C9 02 8E CA 29 C6E0:23 D0 04 A9 21 D0 5F C9                                                                                                    |         |
| C208:99 2D 07 B9 FF CE 99 A5 36                                                                                                    | C478:02 8E C7 02 8E C8 02 E8 44 C6E8:24 D0 04 A9 20 D0 57 C9                                                                                                    |         |
| C210:07 88 10 DF A9 0D 8D D2 AA                                                                                                    | C480:8E C3 02 8E C4 02 A2 00 DE C6F0:25 D0 04 A9 27 D0 4F C9                                                                                                    |         |
| C218:02 A2 11 BD 43 CF 9D CØ 9A                                                                                                    | C488:A9 FØ 85 FB A9 31 85 FC AD C6F8:26 DØ Ø4 A9 22 DØ Ø6 C9                                                                                                    |         |
| C220:0D CA 10 F7 A0 07 B9 D9 CE<br>C228:CF 99 F8 07 B9 3B CF 99 7F                                                                                                    | C490:20 64 CB A2 05 A9 28 85 8B C700:22 D0 5F A9 26 20 77 CC C                                                                                                    |         |
| C228:CF 99 F8 07 B9 3B CF 99 7F<br>C230:27 DØ 88 10 F1 AØ ØF B9 79                                                                                                    | C498:FB E6 FC 20 64 CB A2 0A 1D C708:90 58 B0 3A 4C DC C6 4C 4<br>C4A0:A9 30 85 FB A9 2E 85 FC 89 C710:8D C6 4C 70 C6 4C C1 C6 4                                                                                                    |         |
| C238:2B CF 99 00 D0 88 10 F7 3B                                                                                                    | C4A8:20 64 CB A2 ØE A9 70 85 7C C718:18 C9 6C 90 ØF C9 EF BØ F                                                                                                    |         |
| C240:A9 F3 8D 17 D0 8D 1D D0 82                                                                                                    | C4BØ:FB 20 64 CB AD FD 02 8D 80 C720:0B BD 05 D0 C9 60 F0 E4 H                                                                                                    |         |
| C248:A9 FF 8D 15 DØ A9 1B 8D 96                                                                                                    | C4B8:EØ Ø2 8D E1 Ø2 A9 ØØ A8 62 C728:C9 B9 FØ E3 BD Ø5 DØ 18 3                                                                                                    |         |
| C250:11 DØ EE 3E Ø3 DØ 45 A9 E3                                                                                                    | C4C0:AA B9 A2 CE 99 04 D0 C8 96 C730:C9 60 90 2E C9 BA B0 2A                                                                                                    |         |
| C258:00 A8 AA DE 08 D0 BD 08 52<br>C260:D0 C9 FF D0 0B B9 9A CC 0F                                                                                                    | C4C8:C0 04 D0 F5 BD A6 CE 9D F0 C738:BD 04 D0 C9 6C F0 D6 C9 F<br>C4D0:F8 07 BD E1 CF 9D 27 D0 82 C740:EE D0 1F 4C 12 C7 99 D4 F                                                                                                    |         |
| C268:49 FF 2D 10 D0 8D 10 D0 E6                                                                                                    | C4DØ:F8 Ø7 BD E1 CF 9D 27 DØ 82<br>C4D8:E8 EØ Ø8 DØ EF 8E 21 DØ E9<br>C748:Ø2 A9 ØØ 99 CØ Ø3 99 C2 F                                                                                                    |         |
| C270:AD 10 D0 39 9A CC D0 15 3D                                                                                                    | C4E0:8E 20 DØ A9 28 8D 10 DØ D6 C750:03 98 AA B9 C1 02 C9 01 2                                                                                                    |         |
| C278:BD 08 D0 C9 01 D0 0E B9 B6                                                                                                    | C4E8:A9 3C 8D 15 DØ EE 34 Ø3 Ø7 C758:DØ Ø3 2Ø A2 CB 2Ø A2 CB 2                                                                                                    |         |
| C280:9A CC 0D 10 D0 8D 10 D0 D6                                                                                                    | C4F0:EE 35 03 A9 BB 8D 11 D0 41 C760:A6 02 B9 C7 02 D0 2B B9 D                                                                                                    |         |
| C288:A9 FE 9D 08 D0 C8 E8 E8 3B                                                                                                    | C4F8:A0 00 A2 00 86 02 8C D1 4E C768:D4 02 E8 E8 E8 E8 20 06 E                                                                                                    |         |
| C290:C0 04 D0 C7 A2 03 FE 2B 58<br>C298:D0 CA 10 FA A5 C5 C9 28 EA                                                                                                    | C500:02 98 AA B9 E4 02 F0 18 CC C770:CB CA CA CA CA BD 04 D0 C<br>C508:FE 2D D0 FE E2 02 D0 10 39 C778:F0 0F C9 FF D0 14 B9 98 0                                                                                                    | Sec. 2  |
| C2AØ:FØ Ø4 C9 2B DØ 38 EE D1 A2                                                                                                    | C510:A9 00 99 E4 02 B9 9C CC EE C780:CC 49 FF 2D 10 D0 4C 8F 8                                                                                                    |         |
| C2A8:02 DØ 57 CE D2 02 DØ 52 CD                                                                                                    | C518:49 FF 2D 15 DØ 8D 15 DØ F6 C788:C7 B9 98 CC ØD 10 DØ 8D 2                                                                                                    |         |
| C2BØ:AØ ØD 8C D2 Ø2 C9 28 DØ EØ                                                                                                    | C520:B9 00 DC 48 29 10 99 C3 29 C790:10 D0 AD 10 D0 39 98 CC                                                                                                    |         |
| C2B8:12 AD 13 Ø3 18 69 ØA C9 89<br>C2CØ:64 FØ 3F EE 3Ø Ø7 EE F4 FB                                                                                                    | C528:02 68 29 0F 85 FB A9 0F 63 C798:F0 15 BD 04 D0 38 F9 34 6<br>C530:38 E5 FB 99 C1 02 D0 08 2A C7A0:03 9D 08 D0 90 13 B9 9A 0                                                                                                    |         |
| C2C8:CE DØ ØE AD 13 Ø3 38 E9 85                                                                                                    | C538:99 CØ Ø3 99 C2 Ø3 FØ 55 14 C7A8:CC ØD 10 DØ 4C C1 C7 BD 7                                                                                                    |         |
| C2DØ:ØA FØ 2F CE 30 07 CE F4 9A                                                                                                    | C540:C9 01 F0 54 FE C5 02 BD 25 C7B0:04 D0 38 F9 34 03 9D 08 0                                                                                                    |         |
| C2D8:CE 8D 13 Ø3 DØ 24 C9 Ø5 6B                                                                                                    | C548:C5 02 C9 5A D0 47 A9 00 0D C7B8:D0 B9 9A CC 49 FF 2D 10 F                                                                                                    |         |
| C2E0:D0 04 A2 04 D0 0E C9 06 BC                                                                                                    | C550:9D C5 02 B9 C1 02 C9 02 A3 C7C0:D0 8D 10 D0 BD 05 D0 38 0                                                                                                    |         |
| C2E8:DØ Ø4 A2 Ø9 DØ Ø6 C9 Ø3 F1<br>C2FØ:DØ 1Ø A2 ØE AØ Ø4 BD 93 3C                                                                                                    | C558:DØ ØA A9 ØF 99 C7 Ø2 99 7E<br>C56Ø:C9 Ø2 DØ 31 C9 Ø4 DØ 11 8F<br>C7DØ:Ø2 FØ Ø3 4C DF C9 B9 DØ 3                                                                                                    | 1 2 2 1 |
| C2F8:CE 99 FB 02 CA 88 10 F6 7B                                                                                                    | C568:20 A2 CB DE FA 07 B9 FA 76 C7D8:02 FØ 02 DØ F6 B9 CF 02 3                                                                                                    |         |
| C300:30 03 4C 52 C2 A9 2B 8D AF                                                                                                    | C570:07 C9 1F DØ 1A A9 27 DØ 79 C7E0:DØ 4D B9 C3 02 FØ 03 4C C                                                                                                    |         |
| C308:11 DØ A9 1D 8D 18 DØ A9 6B                                                                                                    | C578:13 C9 Ø8 DØ 18 20 A2 CB 6Ø C7E8:CA C8 A9 Ø1 99 CF Ø2 A9 Ø                                                                                                    |         |
| C310:D8 8D 16 D0 A0 00 8C 1D 72                                                                                                    | C580:FE FA 07 B9 FA 07 C9 28 76<br>C588:D0 05 A9 20 99 FA 07 B9 75<br>C7F8:D4 B9 FA 07 99 D2 02 BD 0                                                                                                    |         |
| C318:DØ 8C 17 DØ 84 FB 84 FD 36<br>C320:A9 Ø4 85 FC A9 D8 85 FE B8                                                                                                    | C588:DØ Ø5 A9 20 99 FA Ø7 B9 75 C7F8:D4 B9 FA Ø7 99 D2 02 BD 0<br>C590:FA Ø7 99 FC Ø7 4C 11 C6 BØ C800:04 DØ 9D ØØ DØ BD Ø5 DØ D                                                                                                    |         |
| C328:A2 Ø3 A9 CF 91 FB A9 ØB CE                                                                                                    | C598:A9 80 8D 04 D4 A9 81 8D E8 C808:9D 01 D0 AD 10 D0 39 98 6                                                                                                    |         |
| C330:91 FD C8 DØ F5 E6 FC E6 52                                                                                                    | C5A0:04 D4 FE CD 02 B9 CD 02 B4 C810:CC F0 08 AD 10 D0 19 96 7                                                                                                    |         |
| C338:FE CA DØ EE A9 CF 91 FB A6                                                                                                    | C5A8:CD FF .02 D0 64 A9 00 99 CB C818:CC D0 08 B9 96 CC 49 FF                                                                                                    |         |
| C340:A9 0B 91 FD C8 C0 E8 D0 5D                                                                                                    | C5BØ:CD Ø2 B9 C7 Ø2 DØ 3B B9 DA C82Ø:2D 1Ø DØ 8D 1Ø DØ AD 15 C5B8:CØ Ø3 DØ 3B B9 C2 Ø3 DØ E2 C828:DØ 19 96 CC 8D 15 DØ 98 Ø                                                                                                    |         |
| C348:F3 A9 ØØ 85 FD A9 Ø4 85 BØ<br>C350:FE A9 9Ø 85 FB A2 Ø3 AØ 3D                                                                                                    | C5B8:CØ         Ø3         DØ         3B         B9         C2         Ø3         DØ         E2         C828:DØ         19         96         CC         8D         15         DØ         98         0           C5CØ:24         A9         Ø5         85         FE         B9         D4         Ø2         4C         C83Ø:AA         B9         27         DØ         FØ         ØF         FE         38         7                                                                                |         |
| C350:FE A9 90 85 FB A2 05 A0 50<br>C358:07 A9 2F 91 FD A9 6F 91 D3                                                                                                    | C5C8:38 E9 20 AA BD F2 CF D9 CC C838:03 BD 38 03 C9 0A D0 05 0                                                                                                    |         |
| C360:FB 88 10 F5 18 A5 FB 69 22                                                                                                    | C5DØ:FA Ø7 FØ ØC E8 C6 FE DØ AB C84Ø:A9 ØØ 99 27 DØ DE EØ Ø2                                                                                                    |         |
| C368:28 85 FB 90 03 E6 FC 18 B3                                                                                                    | C5D8:F3 98 AA FE CØ Ø3 DØ 17 94 C848:DØ ØE AD FD Ø2 99 EØ Ø2 9                                                                                                    |         |
| C370:A9 28 65 FD 85 FD 90 02 AA                                                                                                    | C5E0:98 AA FE C2 03 20 A2 CB 19 C850:A6 02 B9 D2 02 20 06 CB 0<br>C5E0:B9 C9 02 C9 0F D0 22 FE 9F C858:A6 02 BD 00 D0 F0 0F C9 7                                                                                                    |         |
| C378:E6 FE CA DØ DA AØ ØD A9 B6<br>C380:BB 99 24 Ø5 88 10 FA A9 45                                                                                                    | C5E8:B9 C9 02 C9 0F D0 22 FE 9F C858:A6 02 BD 00 D0 F0 0F C9 7<br>C5F0:C0 03 A9 00 99 C7 02 B9 7C C860:FF D0 14 B9 96 CC 49 FF F                                                                                                    |         |
| C380:BB 99 24 05 88 10 FA A9 45<br>C388:4C 85 FB A9 05 85 FC A0 8A                                                                                                    | C5F8:FA 07 99 D4 02 DE C9 02 65 C868:2D 10 D0 4C 74 C8 AD 10 H                                                                                                    | A5      |
| C390:00 A2 08 A9 BB 91 FB A5 1E                                                                                                    | C600:B9 C9 02 CD FB 02 D0 06 89 C870:D0 19 96 CC 8D 10 D0 BD                                                                                                    | 5C      |
| C398:FB 18 69 28 85 FB 90 02 13                                                                                                    | C608:AD FC 02 99 C9 02 20 B4 D0 C878:01 D0 C9 27 F0 49 C9 F0 5                                                                                                    | 9B      |
| C3A0:E6 FC CA D0 EE BD 1D CF B9                                                                                                    | C610:CB FE CB 02 B9 C7 02 F0 BE<br>C618:19 FE 36 03 BD 36 03 C9 7F<br>C618:19 FE 36 03 BD 36 03 C9 7F                                                                                                    | 33      |
| C3A8:9D 90 29 BD 24 CF 9D 60 20<br>C3B0:34 E8 E0 07 D0 EF 98 A2 33                                                                                                    | C618:19 FE 36 03 BD 36 03 C9 7F C888:D0 09 BD 00 D0 C9 0C F0 C620:6E D0 0F A9 00 9D 36 03 7B C890:36 D0 09 BD 00 D0 C9 4B 3                                                                                                    | 90      |
| C3B0:34 E8 E0 07 D0 EF 98 A2 33<br>C3B8:09 9D A7 02 CA 10 FA A9 77                                                                                                    | C628 BD 34 03 C9 01 F0 03 DE 4F C898 F0 2D D0 2E 18 C9 75 90 4                                                                                                    | 4E      |
| C3C0:00 A8 99 34 03 C8 C0 07 AC                                                                                                    | C630:34 03 A6 02 B9 CB 02 18 A6 C8A0:0F C9 E3 B0 0B BD 01 D0 1                                                                                                    | D5      |
| C3C8:DØ F8 EE FE Ø3 AD FE Ø3 94                                                                                                    | C638:D9 C9 Ø2 1Ø Ø3 4C CE C7 15 C8A8:C9 67 FØ 1B C9 AE FØ 17 0                                                                                                    |         |
| C3D0:A0 01 38 E9 0A F0 07 C8 79                                                                                                    | C640:A9 00 99 CB 02 BD 05 D0 74<br>C648:C9 30 F0 41 C9 E6 D0 03 87<br>C8B8:C9 AF B0 0E BD 00 D0 C9                                                                                                    | 6B      |
| C3D8:CØ ØA DØ F6 FØ ØA 8C FC 92                                                                                                    | C040:C3 30 10 41 C3 10 00 03 01 C050.C3 AL 50 05 55 55 00 05 0                                                                                                    |         |

G-34 COMPUTE MAY 1991.

Cwww.commodore.ca

| CHC21:75         CHC2         CHC21:75         CHC22         CHC22:75         CHC22         CHC22:75         CHC22:75         CHC22                                                                                                    | and the set of the set of the set of the    |                                   | the second second second second second second              |
|----------------------------------------------------------------------------------------------------|---------------------------------------------|-----------------------------------|------------------------------------------------------------|
| C B D : D : D : D : D : D : D : D : D : D                                                                                                    | C8C0:75 FØ 04 C9 E2 DØ 03 20 E6             | CB30:CB FE 00 D0 FE 01 D0 60 78   | CDA0:05 F0 00 09 E0 00 01 F0 85                            |
| CBDB:R7         D         D </td <td>C8C8:44 CB A9 ØØ 85 FC BD Ø1 41</td> <td></td> <td>CDA8:00 01 FB 20 01 FF E0 01 D0</td>                                                                                                    | C8C8:44 CB A9 ØØ 85 FC BD Ø1 41             |                                   | CDA8:00 01 FB 20 01 FF E0 01 D0                            |
| CBDB:R7         D         D </td <td>C8DØ:DØ 38 E9 28 4A 4A 4A A2 4B</td> <td>CB40:DE 00 D0 60 B9 29 D0 99 15</td> <td>CDBØ:FF EØ Ø3 FF EØ Ø7 F9 EØ DC</td>                                                                                                    | C8DØ:DØ 38 E9 28 4A 4A 4A A2 4B             | CB40:DE 00 D0 60 B9 29 D0 99 15   | CDBØ:FF EØ Ø3 FF EØ Ø7 F9 EØ DC                            |
| CBEB:7E:         SP         30         30         A         FC         44         FC         44         FC         45         73         COS:10         90         COS:10         90         COS:10         90         FC         FC         60         60         60         FC         FC         60         60         FC         FC         60         60         FC         FC         60         FC         FC         60         60         FC         FC         FC         60         FC         FC <td>C8D8:05 18 06 FC 0A 90 02 E6 01</td> <td></td> <td></td>                                                                                                    | C8D8:05 18 06 FC 0A 90 02 E6 01             |                                   |                                                            |
| CHEB:TER         ES         D         A         D         B         B         G         D         B         B         G         D         D                                                                                                    |                                             |                                   |                                                            |
| CBF8-15F D0 85 FB 99 04 35 65 FC 18 11       Cb66:99 06 22 60 A9 08 00 FA 14       CD08:17 C0 01 FF 00 08 FF 70 09 85 FF 00 98 FF 00 98 FF 00 9 |                                             |                                   |                                                            |
| CBF2:AS       FC       65       FE       65       FE       64       AS       Construct       FF       60       67       60       60       60       60       60       60       60       60       60       60       60       60       60       60       60       60       60       60       60       60       60       60       60       60       60       60       60       60       60       60       60       60       60       60       60       60       60       60       60       60       60       60       60       60       60       60       60       60       60       60       60       60       60       60       60       60       60       60       60       60       60       60       60       60       60       60       60       60       60       60       60       60       60       60       60       60       60       60       60       60       60       60       60       60       60       60       60       60       60       60       60       60       60       60       60       60       60       60       60       60 <td></td> <td></td> <td></td>                                                                                                    |                                             |                                   |                                                            |
| c 9 00 0 0 3 8 8 9 00 0 0 3 8 9 00 0 0 0 1 F         c 770 c 2 0 0 2 77 c 2 0 0 2 77 c 2 0 0 2 77 c 2 0 0 2 77 c 2 0 0 2 77 c 2 0 0 2 77 c 2 0 0 2 77 c 2 0 0 2 77 c 2 0 0 2 77 c 2 0 0 2 77 c 2 0 0 2 77 c 2 0 0 2 77 c 2 0 0 2 77 c 2 0 0 2 77 c 2 0 0 2 77 c 2 0 0 2 77 c 2 0 0 2 77 c 2 0 0 2 77 c 2 0 0 2 77 c 2 0 0 0 0 0 0 0 0 0 0 0 0 0 0 0 0 0 0                                                                                                    |                                             |                                   | CDDØ:3F CØ Ø1 FF ØØ ØF FF ØØ 98                            |
| C 900 : LB 000 00 10 3 E 9 00 00 40 5 0 14         C 770 : C 2 00 0 C 1 5 0 1 1 F 1 5 0 1 1 F 1 5 0 0 1 F 1 5 0 0 1 F 1 5 0 0 1 F 1 5 0 0 0 0 0 0 0 0 0 0 0 0 0 0 0 0 0 0                                                                                                    | C8F8:A5 FC 65 FE 85 FC A6 02 A8             | CB68:02 A9 08 8D E8 02 BD A7 B7   | CDD8:0F FF 00 01 FF 00 00 3F 4B                            |
| C 908:14.4         A. 28         9 01         13         48         A. C         D. 48         C         CP88:13         F 0         0         0         0         0         0         0         0         0         0         0         0         0         0         0         0         0         0         0         0         0         0         0         0         0         0         0         0         0         0         0         0         0         0         0         0         0         0         0         0         0         0         0         0         0         0         0         0         0         0         0         0         0         0         0         0         0         0         0         0         0         0         0         0         0         0         0         0         0         0         0         0         0         0         0         0         0         0         0         0         0         0         0         0         0         0         0         0         0         0         0         0         0         0         0         0                                                                                                            | C900:BD 00 D0 38 E9 08 08 4A E5             |                                   | CDEA:CO AG OF CO AG OS FO AG B8                            |
| C110:42       AD       10       D8       99       90       CC       P1       EE       D       CD       CD                                                                                                    |                                             |                                   |                                                            |
| cg12:e16       65       cg2:e17       cg2:e17                                                                                                    |                                             |                                   |                                                            |
| C 22 0:18         13         6 5 P         9 8         2 P         9 0         A B         P         C 20 1:P         8 0         1         P         0 0         1         P         P         1         1         P         0         1         P         P         0         1         P         0         0         0         0         0         0         0         0         0         0         0         0         0         0         0         0         0         0         0         0         0         0         0         0         0         0         0         0         0         0         0         0         0         0         0         0         0         0         0         0         0         0         0         0         0         0         0         0         0         0         0         0         0         0         0         0         0         0         0         0         0         0         0         0         0         0         0         0         0         0         0         0         0         0         0         0         0         0         0        <                                                                                                    |                                             |                                   |                                                            |
| 12 25 1 PP A 2       0 3 18 0 4 PP 3 A 5 C 18 0 4 2 P3 6 0 2 10 2       C 298 1 C A 2 P3 6 A 5 P 4 0 4 1 P3 0 4 0 P 4 0 3 P3 0 4 1 P3 0 4 0 P 4 0 3 P3 0 4 1 P3 0 4 0 P 4 0 3 P3 0 4 1 P3 0 4 0 P 4 0 3 P3 0 4 1 P3 0 4 0 P 4 0 3 P3 0 4 1 P3 0 4 0 P 4 0 3 P3 0 4 1 P3 0 4 0 P 4 0 3 P3 0 4 1 P3 0 4 0 P 4 0 3 P3 0 4 1 P3 0 4 0 P 4 0 0 P3 P3 0 P3 0 P3 P3 0 P3 P3 0 P3 P3 0 P3 P3 0 P3 P3 0 P3 P3 0 P3 P3 0 P3 P3 0 P3 P3 0 P3 P3 0 P3 P3 0 P3 P3 0 P3 P3 0 P3 P3 0 P3 P3 0 P3 P3 0 P3 P3 0 P3 P3 0 P3 P3 0 P3 P3 0 P3 P3 0 P3 P3 0 P3 P3 0 P3 P3 0 P3 P3 0 P3 P3 0 P3 P3 0 P3 P3 0 P3 P3 0 P3 P3 0 P3 P3 0 P3 P3 0 P3 P3 0 P3 P3 0 P3 P3 0 P3 P3 0 P3 P3 P3 P3 P3 P3 P3 P3 P3 P3 P3 P3 P3                                                                                                    |                                             |                                   |                                                            |
| 9298:05       C       D       C       D       C       D       C       D       C       D       C       D       C       D       D       C       D       D </td <td></td> <td></td> <td></td>                                                                                                    |                                             |                                   |                                                            |
| C938:85       FC A& DI 02 PE E G6 02 PC       CBA8:C9 02 PS 04 PS 36       C111:E9 04 PS 11 E0 40 PS 14 PS 42 PS 22 22 22 22 DB         C948:BA 06 PD E6 C2 DF 60 22 PS 40 PD 38       CBB8:AA DD EA CF 99 34 03 AE C1       C221:8A AB AB 0A AB AB AB AB AB AB AB AB AB AB AB AB AB                                                                                                    | C928:FB A2 Ø3 18 Ø6 FB 26 FC AD             | CB98:0E F0 06 E0 12 F0 02 D0 6B   | CE08:01 FB 20 01 F0 00 09 E0 B3                            |
| C938:85       FC A& DI 02 PE E G6 02 PC       CBA8:C9 02 PS 04 PS 36       C111:E9 04 PS 11 E0 40 PS 14 PS 42 PS 22 22 22 22 DB         C948:BA 06 PD E6 C2 DF 60 22 PS 40 PD 38       CBB8:AA DD EA CF 99 34 03 AE C1       C221:8A AB AB 0A AB AB AB AB AB AB AB AB AB AB AB AB AB                                                                                                    | C930:CA DØ F8 A5 FC 18 69 20 12             | CBA0:C8 60 FE C9 02 B9 C9 02 BD   | CE10:00 05 F0 00 03 F0 00 01 E9                            |
| C946:30         66         C         C12         C22         C22 <td>C938.85 FC AF D1 02 FE E6 02 9C</td> <td></td> <td>CE18.EG GG GI EG GG GI EG GG 34</td>                                                                                                    | C938.85 FC AF D1 02 FE E6 02 9C             |                                   | CE18.EG GG GI EG GG GI EG GG 34                            |
| C9461C       09       05       C78       03       C79       C78       C78       C                                                                                                    | THE REAL WAR WAR WAR WAR THE LAW SIX AND DO |                                   |                                                            |
| C959:ACD       D1       02       60       03       C0       D1       D       To       C238:ADD       C238:ADD                                                                                                    |                                             |                                   |                                                            |
| C 958:C 0 0 02 03 02 07 02 78 0 F5 07       C CC63:A 9 08 07 08 07 09 06       C CC83:A 9 08 02 08 07 09 06       C CC84:A 8 A 22 A 2A 22 22 02 F5         C 956:C 0 08 07 09 15 C 7 01 10 07 09 15 C 7 01 10 07 09 06       C CC83:A A A A 22 A 24 A 22 A 22 22 E1       C CC83:A A A A 22 A 24 A 24 A 24 A 22 A 22 A 2                                                                                                    |                                             |                                   |                                                            |
| C9668(c1)       00       00       02       02       02       02       02       02       02       02       02       02       02       02       02       02       02       02       02       02       02       02       02       02       02       02       02       02       02       02       02       02       02       02       02       02       02       02       02       02       02       02       02       02       02       02       02       02       02       02       02       02       02       02       02       02       02       02       02       02       02       02       02       02       02       02       02       02       02       02       02       02       02       02       02       02       02       02       02       02       02       02       02       02       02       02       02       02       02       02       02       02       02       02       02       02       02       02       02       02       02       02       02       02       02       02       02       02       02       02       02                                                                                                    |                                             |                                   | CE30:8A AA ØA 22 A2 8A 2A 22 D6                            |
| C9668(c1)       00       00       02       02       03       C50       C648(c1)       02       02       02       C578(c1)       02       02       C578(c1)       02       02       C578(c1)       02       02       C578(c1)       02       02       C578(c1)       02       02       02       C588(c1)       02       02       02       C588(c1)       02       02       02       C588(c1)       02       02       02       02       02       02       02       02       02       02       02       02       02       02       02       02       02       02       02       02       02       02       02       02       02       02       02       02       02       02       02       02       02       02       02       02       02       02       02       02       02       02       02       02       02       02       02       02       02       02       02       02       02       02       02       02       02       02       02       02       02       02       02       02       02       02       02       02       02       02       02       02       02                                                                                                    | C958:AC D1 02 B9 CF 02 F0 F5 F0             | CBC8:A9 80 8D 0B D4 A9 81 8D 95   | CE38:02 AA 8A 22 A2 8A A2 22 9B                            |
| C968.81 00 C 9 D1 B0 02 90 67 1D       CBB8.CC 47 C 0 08 P0 66 20 23 CB       C288.8A A 8 A 22 A 2 A 28 A 22 A 22 Z2 B1         C970.8A 07 D9 15 C 79 1F 88 B.3       CBB8.CC 47 C C 7 02 20 B 20 CA 20 35       CBS8.CC A 2 3       CCS8.BA A 8 A 22 A 2 A 28 A 24 A 8 A 22 A 22 Z B1         C970.8A 07 D0 CA CA 08 A 29 60 CA 20 30 A 23 6       CBB8.CC 40 29 30 CA A 3 6 A 20 CA 22 Z 8 A 22 A 8 A 8 A 8 A 22 Z 2 8 Z 2 2 B1       CCS8.BA A 8 A A 22 Z 2 8 A 22 A 8 A 9 A 8 A 9 11         C978.FA 07 A D 10 A 23 6 B 0 4 9 0 B 0 A 25 6       CB88.BA 0 A 3 0 C 2 A 7 A 8 A 8 A 22 Z 2 8 Z 2 C 8 1       CCS8.FA A A 8 A 22 Z 2 8 Z 2 C 8 1         C978.FA 0 C 10 A 20 A A 3 0 9 D FA       CCR8.FB A 0 A 1 4 A 20 A A 8 A 9 0 P 1       CCS8.FB A 0 A 1 4 A 7 A 8 A 22 Z 2 8 Z 2 C 8 1         C978.FB A 2 C A FB 1 02 A 0 1 9 A 3 0 5 A 8 A (CCA 1 A 20 B 1 0 A 2 C FB 5 5 1 5 A 90 A 0 5 5 0 1 5 A 90 A 1 5 3 EB       CCR8.FB A 7 2 C A FB 1 02 A 0 A 3 8 5 8 A (CCA 1 A 20 B 0 1 0 A 20 C FB 20 A 3 C C FB 2 8 0 3 1 A A C 2 C A 2 C 8 2 0 3 1 A A C 2 C 2 8 Z 1 A C C28.FF 1 A 9 2 E 5 C C 2 A 2 C E A 7 1 8 3 1 0 0 P C C C38.FF A 7 2 D 0 A 1 C C A 7 8 A 9 0 1 2 A 2 A A 2 A 8 A 2 C 2 A 8 C C A 9 1 A A C C28.FF 1 A 9 2 E 5 C C C 8 C 8 0 0 0 7 7 0 7 0 0 5 0 0 R A FF C 6 C 2 B 2 R A 0 0 0 C 0 A 7 7 0 1 0 0 F 7 6 0 0 F 7 6 1 F 0 1 0 P C C C38.FF A 7 2 D 0 A 1 0 D 0 D 0 D 0 D 0 D 0 D 0 D 0 D 0 D 0                                                                                                    | C960:C0 00 D0 20 A2 02 18 AD 6B             |                                   | CE40:8A AA 2A 2A 2A 2A 2A 22 02 F5                         |
| C978:10       FA       D       1       FA       CB       CB       24       CC       A       A       <                                                                                                    |                                             |                                   |                                                            |
| C978110       F6       AC       D       C2       ES       D       PD       AE       58       C58       C58       AS       AZ       AS       BA       BA       AZ       AZ       AS       BA       BA       AZ       AZ                                                                                                    |                                             |                                   | The state which have been to be been able to be able to be |
| C9980160       C10       03       D4       29       03       04       A       93       04       A       93       C6       C6       C6       C6       C8       A       A       22       23       22       23       22       23       22       23       22       23       22       23       22       23       22       23       22       23       22       23       22       23       22       23       23       23       23       23       23       23       23       23       23       23       23       23       23       23       23       23       23       23       23       23       23       23       23       23       23       23       23       23       23       23       23       23       23       23       23       23       23       23       23       23       23       23       23       23       23       23       23       23       23       23       23       23       23       23       23       23       23       23       23       23       23       23       23       23       23       23       23       23       23                                                                                                    |                                             |                                   |                                                            |
| C99818       B0       C99818       B0       CC39818       CC39818       CC38180       CC38180       CC3                                                                                                    |                                             |                                   |                                                            |
| C9998182       03       D       B1       42       CCG0812B       CCG0812B                                                                                                    |                                             |                                   | CE60:8A AA 8A 22 22 8A 22 22 Ø3                            |
| C9998182       03       D       B1       42       CC608128       CC 00128       C1       03       D       C738130       C7381300       C7381300       C7381300 <td< td=""><td>C988:06 18 C9 48 B0 49 90 E0 8F</td><td>CBF8:02 A9 07 9D 29 D0 C8 D0 A5</td><td>CE68:8A AA 8A 22 22 82 A2 8A 54</td></td<>                                                                                                    | C988:06 18 C9 48 B0 49 90 E0 8F             | CBF8:02 A9 07 9D 29 D0 C8 D0 A5   | CE68:8A AA 8A 22 22 82 A2 8A 54                            |
| C 998 : 20 C 9 A D 19 A 9 08 09 D FA       C C 088 : 3 C D 13 03 P 8 03 4C PF 15       C C 784 : 61 0 A B 36 00 E 4A A 19 11         C 9A8 : 81 02 C 7 48 0 R 9 A 9 08 09 A       C C 10 : 2A 9 08 B D 1 10 A A 7 16 A B       C C 10 : 2A 9 08 B D 1 10 A A 7 16 A C       C C 88 : 53 5 15 4 A 9 08 B 1 53 B E         C 988 : 81 02 A 10 1 0 A 7 2 08 A 9 3 08 0 9 D 8 A       C C 201 : 8D 1 10 A A 7 16 A B       C C 201 : 8D 1 10 A A 7 16 A C       C C 88 : 63 A 4 0 0 5 4 4 0 5 2 0 2 0 3 1 2 A C D 1 7 C         C 908 : 81 02 A 10 1 0 A 7 0 2 8 4 0 7 0 8 3 5 9 C 038 : 7A 9 0 8 B 1 (C C C 1 A 2 0 2 D 8 1 1 2 8 5 0 0 - 54 A A 19 11 10 A 7 1 10 A 7 10 0 5 E 0 3 1 2 3 A C D C       C 281 : 40 A 1 2 0 1 3 D C       C C 281 : 40 A 1 2 0 1 3 D C       C C 281 : 40 A 1 2 0 1 3 D C 0 1 2 0 C C 28 : 7A 0 1 2 3 0 A 1 A C D C 281 : 40 A 2 0 C 3 C 2 0 3 0 1 A A C D C 281 : 40 A 2 0 C 3 D C 18 A A 1 9 1 1 0 A 7 1 0 0 5 0 0 0 0 0 0 A 1 0 0 0 0 0 0 0 0 0 0 0 0                                                                                                    | C990:18 BD B1 02 69 05 9D B1 42             |                                   | A TANK WE SHE WAS AND AND AND AND AND AND                  |
| C9A8:12 02 CA PE B1 02 DA D0 99 A0 00 90 A       CC118:CA A9 08 B0 11 D0 A9 15 64       CC886:55 58 15 4A 99 07 AB 56 09 52         C9A8:22 C9A D0 09 AD 20 AA 20 A3 08 05 AD       CC118:CA A9 08 B0 11 D0 A9 15 64       CC886:69 AD 50 06 52 00 15 33 EB         C9B8:10 D2 CA PE B1 02 AC D1 A7       CC228:4C 12 C. C1 A2 02 BD 10 20 C       CC38:62 AD 40 20 C       CC28:4C 02 AD 40 20 C       CC28:4C 02 AD 40 20 C       CC28:4C 02 AD 40 20 C       CC28:4C 02 AD 40 20 C       CC28:4C 02 AD 40 20 C       CC28:4C 02 AD 40 20 C       CC28:4C 02 AD 40 20 C       CC28:4C 02 AD 40 20 C       CC28:4C 02 AD 40 20 C       CC28:4C 02 AD 40 20 C       CC28:4C 02 AD 40 20 C       CC28:4C 03 AD 40 20 C       CC28:4C 03 AD 40 20 C       CC28:4C 03 AD 40 20 C       CC28:4C 03 AD 40 20 C       CC38:4C 03 AD 40 20 C       CC38:4C 03 AD 40 20 C       CC38:4C 03 AD 40 20 C       CC38:4C 03 AD 40 20 C       CC38:4C 03 AD 40 20 C       CC38:4C 03 AD 40 20 C       CC38:4C 03 AD 40 20 C       CC38:4C 03 C       CC38:4C 03 C                                                                                                    |                                             |                                   |                                                            |
| C988:812       C9       A9       08       PD       A9       C218:50       16       00       A2       C2       52       06       153       25         C988:812       02       10       12       A7       30       53       53       53       53       53       53       53       53       153       55       69       63       12       A5       75       69       64       65       54       64       65       16       16       16       76       76       65       64       63       12       A5       76       86       16       76       86       76       76       76       66       63       12       76       76       76       76       76       76       76       76       76       76       76       76       76       76       76       76       76       76       76       76       76       76       76       76       76       76       76       76       76       76       76       76       76       76       76       76       76       76       76       76       76       76       76       76       76       76       76       <                                                                                                    |                                             |                                   |                                                            |
| C9981:10       02       CA       D1       7       C220:4C       1C. C1       A2       02       D3       04       05       64       05       64       04       05       01       AA         C9981:62       D1       D4       AA       93       05       C230:72       18       07       08       20       D3       AA       CC230:72       18       07       08       20       D3       D4       D2       C3       02       03       04       D2       C3       18       07       07       07       07       07       07       07       07       07       07       07       07       07       07       07       07       07       07       07       07       07       07       07       07       07       07       07       07       07       07       07       07       07       07       07       07       07       07       07       07       07       07       07       07       07       07       07       07       07       07       07       07       07       07       07       07       07       07       07       07       07       07       07<                                                                                                    |                                             |                                   |                                                            |
| C988:22 D0       16 A2       0A A9 30       05 50       C228:29       1 E       10 A 80       2 90 A8 CD       C298:33       04 20       C2 C3 C 20       01 A A         C9C0FFB A9 22 65 CC 06 45 CD       C20 64 CD       07 C98:63       04 20       05 E8 30       CCA8:74 A9 10       05 E8 30       CCA8:74 A7 20 20       07 20 FE A8 02 E8 FF       CCA8:74 A7 20 20       07 70       07 00 60       08 07 70       00 50 00       08 60       07 07 70       00 50 00       08 60       08 00       07 07 00 05 00       08 08       02 C48:74 A7 20 20       07 87 80 A0       02 E8 FF       CCB8:160 00       00 C 67 00       08 00       07 70       00 50 00       06 80       01 50       02 FE       08 20       02 C4 21       08 00       00 C 67 00       08 00       00 70       00 60       05 70 17       00 60       06 70       07 80       05 00       01 50       02 FE       00 00       01 50       02 FE       00 00       01 50       00 FE       01 50       00 00       01 50       00 00       01 50       00 70       00 00       01 50       00 00       01 50       00 00       01 50       00 00       00 00       01 50       00 00       00 00       00 00       00 00       00 00       00 00       00 00       00 00                                                                                                    |                                             |                                   |                                                            |
| C 90 0 FPB A9 28 85 PC 20 64 CP D7       C 230 : 22 18 C9 0A 90 12 38 E9 D1       C CAR : 66 L5 32 48 17 E C8 30 30 1A         C 90 0 FPB A9 28 55 PC D0 EE AC A0       C C 44 : A7 02 D0 03 FPE A8 02 E8 FP       C CRA : 30 04 32 72 32 73 13 10 00 FF C6         C 90 0 FPB A9 28 55 PC D0 EE AC A0       C C 44 : A7 02 D0 03 FPE A8 02 E8 FP       C CRA : 10 DA A6 02 60 A2 02 F9       C CRA : 10 DA A6 02 60 A2 02 F9       C CRA : 10 DA A6 02 60 A2 02 F9       C CRA : 10 DA A6 02 60 A2 02 F9       C CRA : 10 DA A6 02 60 A2 02 F9       C CRA : 10 DA A6 02 60 A2 02 F9       C CRA : 10 DA A6 02 60 A2 02 F9       C CRA : 10 DA A6 01 F0       C CCA : 10 FA       C CA 10 FA       C CRA : 10 DA A6 04 C2 60 A2 02 F9       C CRA : 10 DA A6 04 C2 60 A2 02 F9       C CRA : 10 DA A6 04 C2 60 A2 04 D3 CA       C CRA : 10 DA A6 04 C2 60 A2 04 D3 CA       C CRA : 10 DA A6 04 F2       C CRA : 10 DA A6 04 F2       C CRA : 10 DA F1                                                                                                    |                                             |                                   | CE90:40 00 54 04 05 03 12 5A CB                            |
| C:90:E:AC       D7       C9       A2       WE       A9       WE       C:A3:A:A       D9       A8       C2       A1       B3       CEA3:23       Z7       Z3       Z7       Z3       Z3       Z3       Z3       Z3       Z3       Z3       Z3       Z3       Z3 <td< td=""><td></td><td>CC28:FØ 1E 18 7D A8 02 9D A8 CD</td><td>CE98:03 04 02 0C 3C 02 03 01 AA</td></td<>                                                                                                    |                                             | CC28:FØ 1E 18 7D A8 02 9D A8 CD   | CE98:03 04 02 0C 3C 02 03 01 AA                            |
| C908:EP A9       28 85       FC D8 EB AC A0       CC44:A7 02 D0 03 FE A8 02 E8 FF       CE84:00 08 01 70 07 08 08 77 07 08 05 00 08         C998:D1 20 A6 02 4C 77 CA B0       CC50:ED B5 02 F8 1E B7 A0 A9 8 BC       CC50:E0 B5 02 F8 1E B7 A0 A9 8 BC       CC50:E0 B5 02 F8 1E B7 A0 A9 8 BC       CC50:E0 B5 02 F8 1E B7 A0 A9 8 BC       CC50:E0 B5 02 F8 1E B7 A0 A9 8 BC       CC50:E0 B5 02 F8 1E B7 A0 A9 8 BC       CC50:E0 B5 02 F8 1E B7 A0 A9 8 BC       CC50:E0 B5 02 F8 1E B7 A0 A9 8 BC       CC50:E0 B5 20 C7 8 C7 B2 8 A5 C7 B2 8 A5 C7 B2                                                                                                    | C9C0:FB A9 2E 85 FC 20 64 CB D7             | CC30:02 18 C9 0A 90 12 38 E9 D1   | CEA0:06 1E 3E 4E 1E C8 30 30 1A                            |
| C908:FB A9       28 5 FC DØ EE AC AØ       CC44:A7 Ø 2 DØ 37 FE A8 02 E8 FF       CB48:07 00 07 00 77 07 00 05 00 01 55         C908:D1 02 A6 62 4C 7 CA BD       CC44:A7 Ø 2 DØ 37 FE A8 02 20 E9       CB8:07 00 07 00 50 00 01 55       CC50:BD B5 02 FØ EE I8 7D A0 7F       CC50:BD B5 02 FØ EE I8 7D A0 7F       CC50:BD B5 02 FØ EE I8 7D A0 7F       CC50:BD B5 02 FØ EE I8 7D A0 7F       CC50:BD B5 02 FØ EE I8 7D A0 7F       CC50:BD B5 02 FØ EE I8 7D A0 7F       CC50:BD B5 02 FØ EE I8 7D A0 7A       CC50:BD B5 02 FØ EE I8 7D A0 7A       AB 7A 7A       CC70:AD 7A       CC70:AD 7A       <                                                                                                    | C9C8:4C D7 C9 A2 ØE A9 70 85 59             | CC38:0A 9D A8 02 CA 10 05 EE 03   | CEA8:23 27 23 27 31 31 00 FF C6                            |
| C9981:0       00       P0       C0       A       90       P3       C581:30       00       P3       C581:30       00       P3       C581:30       D3       C581:30       D3       C581:30       D3       D3       D3       D3       C581:30       D3       D3       D3       D3       D3       D3       D3       D3       D3       D3       D3       D3       D3       D3       D3       D3       D3       D2       C3       C3       C5       C3       D3       D3       D2       C3       C3       C3       C5       C5       C2       D3       D3       C5       C5       C2       C2       C2       C3       D3       D2       C5       C5       C2       C3       D3       D3       D2       C5       C2       C2       C                                                                                                    | C9DØ:FB A9 2E 85 FC DØ EE AC AØ             | CC40:A7 02 D0 03 FE A8 02 E8 FF   |                                                            |
| C98882 20 2 D0 0 D 0 C D0 A9 00 9 00 10 B       CC3 0 BD B5 0 2 P0 LE 18 7D AD F       CC3 0 B 3 0 0 0 5 A PC LF 7B 09         C98882 20 2 BD 0 1 D0 90 00 D0 B1 B       CC3 0 B 3 D AD 21 B C 9A 90 BC       CC3 0 B 3 20 0 C 24 5 F 6 5 36         C98882 20 A 2 BD 0 1 D0 90 00 D0 1 B       CC3 0 B 3 D AD 21 B C 9A 90 BC       CC3 0 B 3 20 0 C 2 3 1 20 6 C 7B 24 6 6 BC         C98882 20 A 2 BD 0 1 D0 0 1 9 0 C 24       CC6 1 10 0 5 E A C 0 2 D 0 3 E E C       CE3 10 0 5 E C 20 2 0 6 C 7B 24 6 6 BC 72 0 8 F         CA884 CC 80 1 6 D0 AD 15 D0 1 9 F2       CC3 1 10 0 0 3 9 96 C C 0 0 9 1 4 F 0 C 0 8 FD       CC68 1 0 2 A C 7B 2A A 23 0 A B 2 C 7B 2A A 23 0 A B 2 C 7B 2A A 25 7 A 28 9 A 0 A 1 B 0 2 9 A A D 0 7 A 2 A B 5 A A 4 C C C C 24 0 3 1 2 C C 28 0 A 3 2 2 0 C 2 2 2 2 0 0 A B 2 A 1 2 C C 28 0 A 3 2 0 C 2 C 28 0 A 3 2 0 A B 2 A 5 A 7 A 4 A 8 0 C C A 3 0 B B 0 A A D 0 7 A C C A 3 0 B 0 B A A D 0 7 A C C A 4 0 A B A B 1 B 2 D 7 A A 2 A C C C A 4 0 C A B 7 B 0 A 0 B A 2 C C C 2 C 2 A 0 A C C C C 2 A 0 A 2 C C 2 C 2 A 0 A C C C C 2 A 0 A 2 C C C 2 A 0 A C C C C A 0 A C A 0 A B A C C C 2 C 2 C 0 A 0 A C A C A C A C A 0 A B A C C C C 2 C 0 A 0 A A A C A C A C A A C A A C A C                                                                                                    |                                             |                                   |                                                            |
| C988:E2       02       D01       D0       D0       D1       D0       D0       D1       D0       D0       D1       D0       D0       D1       D0       D0       D1       D0       D0       D1       D0       D0                                                                                                    |                                             |                                   |                                                            |
| C 998 k B)       C C 68 k I 2       38       8 9 9 A       D A D 2       C 68 k I 2       28       8 9 9 A       D A D 2       C 20 3 1       28       C 7 B 2 8 6       BC         C 998 k B)       C A D 10       D 0       1 9       D C       C 68 k I 4 0 5       E E       C 20 0 3 2 24       C C 20 28       C C 20 28       C C 21 68       D 3 14       C C C 20 5       C C 20 28       C C 21 68       D 3 14       C C 20 6       D 3 14       C C 0 8       D                                                                                                    |                                             |                                   |                                                            |
| CPF81B9       CC (49 FF 2D 10 D0 64)       CC68:10 05 EE AC 02 D0 03 FE 4C       CD0804C       CD0804C       CD0 03 D0 19 P2       CC78:AD 10 D0 19 92       CC78:AD 10 D0 39 98       CD0 03 9F       CEB6322 20 6C 7B 20 66 7F 20 8F         CA18:64 02 A9 80 D1 5 D0 A9 19 9F2       CC78:AD 10 D0 40 02 94 4P 00 C9 42 F0 03 DE       CEF8:20 12 0E 04 13 20 6C 79 A       CEF8:20 12 0E 04 13 20 6C 79 A         CA28:60 D1 AA D0 5 D0 38 C9 B5       CC98:40 81 02 04 06 08 18 00 12 20 C78:AD 10 20 40 02 94 2F0 03 DE       CEF8:20 12 14 20 6C 88 88 88 50         CA38:02 29 04 DA D1 0 D0 39 98 A6       CCA8:00 11 8 00 04 18 00 06 18 00 06 32 D       CF18:00 22 22 22 00 08 88 88 50         CA38:02 29 40 DA D1 0 D0 39 98 A6       CCA8:00 01 18 00 04 18 00 06 18 00 06 32 D       CF18:00 22 22 22 00 08 88 88 50         CA38:02 09 40 DA D1 0 D0 39 98 A6       CCA8:00 01 3C 06 00 18 00 06 31 B       CF18:00 EF EE BC CE 88 88 88 50         CA38:02 09 4 DA D1 0 D0 71       CCB8:04 F1 20 7F F6 0F G7 32 22       CF28:03 32 30 03 2A 85 74 89         CA66:03 09 5C D0 23 C0 00 D8 B0 C2C8:00 C4 00 00 40 60 00 7F 60 0F C3 2E       CF28:01 32 33 20 03 2A 85 74 89         CA66:02 C9 02 D1 0 F0 11 AD D2       CCC8:00 C4 00 00 40 60 60 61 F1 7C AA 60 80 60 FF 60 0F C3 2E       CF78:01 60 61 BF F7 C3 FC FE         CA88:02 F0 03 AD 15 D0 29 66 F2       CC28:02 FF 60 06 F1 AD 20 60 FF 60 06 FF 60 06 FF 60 6F F7 60 76 C7 6E 76 F7 FE 7F E7 FE 7F E7 FE 7F E7 FE 7F E7 FE 7F E7 FE 7F E7 FE 7F E7 FE 7F E7 FE 7F E7 FE 7F E7 FE 7F E7 FE 7F E7 FE 7F E7 FE 7F E7 FE 7                                                                                                    |                                             |                                   |                                                            |
| CA00:4C       09       CA AD       10       D0       19       PC       CC70:AD       02       E8       CA       10       DA       60       49       20       CCE8:07       20       86       D7       20       86       B7       20       87         CA08:CC       8D       15       D6       19       97       CC78:AD       10       D4       39       86       CD       06       91       20       65       16       05       66       20       33       20       48       20       48       20       48       20       20       81       30       86       66       61       02       CE8:07       10       40       00       00       10       20       81       30       86       66       66       01       22       22       20       20       20       20       20       20       20       20       20       20       20       20       20       20       20       20       20       20       20       20       20       20       20       20       20       20       20       20       20       20       20       20       20       20       20                                                                                                    |                                             |                                   |                                                            |
| CA88:CC 8D 10       D8 D4       D1 19       P2       CC78:AD 10       D6 D4       D6 0       D1 47       CC78:AD 14       D6 C0       D6 0       D1       D5 D4       D3 D4       D1 97       CC78:AD 14       D6 C0       D6 0       D1       D5 D4       D4 D4       D1 97       CC78:AD 14       D6 C0       D6 C0       D2 C0       D2 D4       D2 D4       D2 D                                                                                                    | C9F8:B9 9C CC 49 FF 2D 10 D0 64             | CC68:10 05 EE AC 02 D0 03 FE 4C   | CED8:B5 20 0C 05 16 05 0C 20 28                            |
| CA18:E4 Q2 A9 80 B10 B0 A4 90 C9       CC88:BD 84 D4 C9 14 F6 8C D8 FD       CCF8:C7 B 26 AD 32 38 AB 20 4C         CA28:81 B0 B0 A2 20 44 CB C0 F2       CC88:07 B0 40 C9 24 2 F0 33 DC       CCF8:26 D4 2 E 0 32 DC       CC78:28 D4 20 12 85 AD 32 36 AB 20 4C         CA30:20 81 AD 05 D0 38 C9 B5       CC98:37 B0 40 D0 24 2 F0 33 DC       CC78:48 AB 10 20 40 80 18 00 60 3C 3D       CCF8:28 D2 80 22 81 2 85 AB 88 85 50         CA30:20 90 4D AD 10 D0 39 98 A6       CC88:37 B0 60 31 C0 80 3C 00 80 3C 3D       CC18:80 22 22 20 88 88 BE EC       CC88:37 BD 44 98 18 00 60 3C 3D       CC18:80 22 22 80 82 88 88 50         CA30:20 90 3D B0 A1 AD 07 D8 44       CC88:37 BD 47 75 E 80 87 23 32 32 23 80 32 AX 57 48 B9       CC88:38 AF 72 80 77 FE 80 87 23 23 23 23 80 32 AX 57 48 B9         CA56:39 90 CD 95 56 B0 23 C0 00 D0 BB       CCC8:20 0 C0 00 00 44 60 00 81 97       CC78:11 FE 1 F0 00 88 AD 67 40 E80       CC28:20 19 8D AE 28 AD 57 48 B9         CA66:62 AD B1 22 F0 17 AD B2 B0       CC08:28 01 F4 00 80 FF 60 8D       CC78:16 80 60 60 60 81 97       CC78:17 FE 1 FE 1 FE 1 FE 08 08 8A 0E 00 8F         CA66:62 F0 20 D1 67 61 1A D D2       CC08:FF 80 60 FF 60 8D       CC78:61 60 40 60 60 60 60 FF 7 60 8D       CC78:16 80 60 1F 40 60 1F 70 68 B0       CC78:16 77 AA B8 42 EE 6E 7C 34 FC         CA78:62 F6 5A D1 60 82 90 66 FE       CC8:78 60 AD 15 D0 29 80       CC68:68 80 80 80 1F 40 60 1F 80 60 FF 70 60 76       CC78:17 AA B8 42 EE 6E 7C 74 AF 20 AF 20 AF 20 AF 20 AF 20 AF 20 AF 20 AF 20 AF 20 AF 20 AF 20 AF 20 AF 20 AF 20 AF 20 AF 20 AF 20 AF 20 AF 20                                                                                                    | CA00:4C 09 CA AD 10 D0 19 9C C4             | CC70:AD 02 E8 CA 10 DA 60 48 20   | CEEØ: 32 20 6C 7B 20 86 B7 20 8F                           |
| CA18:E4 Q2 A9 80 B10 B0 A4 90 C9       CC88:BD 84 D4 C9 14 F6 8C D8 FD       CCF8:C7 B 26 AD 32 38 AB 20 4C         CA28:81 B0 B0 A2 20 44 CB C0 F2       CC88:07 B0 40 C9 24 2 F0 33 DC       CCF8:26 D4 2 E 0 32 DC       CC78:28 D4 20 12 85 AD 32 36 AB 20 4C         CA30:20 81 AD 05 D0 38 C9 B5       CC98:37 B0 40 D0 24 2 F0 33 DC       CC78:48 AB 10 20 40 80 18 00 60 3C 3D       CCF8:28 D2 80 22 81 2 85 AB 88 85 50         CA30:20 90 4D AD 10 D0 39 98 A6       CC88:37 B0 60 31 C0 80 3C 00 80 3C 3D       CC18:80 22 22 20 88 88 BE EC       CC88:37 BD 44 98 18 00 60 3C 3D       CC18:80 22 22 80 82 88 88 50         CA30:20 90 3D B0 A1 AD 07 D8 44       CC88:37 BD 47 75 E 80 87 23 32 32 23 80 32 AX 57 48 B9       CC88:38 AF 72 80 77 FE 80 87 23 23 23 23 80 32 AX 57 48 B9         CA56:39 90 CD 95 56 B0 23 C0 00 D0 BB       CCC8:20 0 C0 00 00 44 60 00 81 97       CC78:11 FE 1 F0 00 88 AD 67 40 E80       CC28:20 19 8D AE 28 AD 57 48 B9         CA66:62 AD B1 22 F0 17 AD B2 B0       CC08:28 01 F4 00 80 FF 60 8D       CC78:16 80 60 60 60 81 97       CC78:17 FE 1 FE 1 FE 1 FE 08 08 8A 0E 00 8F         CA66:62 F0 20 D1 67 61 1A D D2       CC08:FF 80 60 FF 60 8D       CC78:61 60 40 60 60 60 60 FF 7 60 8D       CC78:16 80 60 1F 40 60 1F 70 68 B0       CC78:16 77 AA B8 42 EE 6E 7C 34 FC         CA78:62 F6 5A D1 60 82 90 66 FE       CC8:78 60 AD 15 D0 29 80       CC68:68 80 80 80 1F 40 60 1F 80 60 FF 70 60 76       CC78:17 AA B8 42 EE 6E 7C 74 AF 20 AF 20 AF 20 AF 20 AF 20 AF 20 AF 20 AF 20 AF 20 AF 20 AF 20 AF 20 AF 20 AF 20 AF 20 AF 20 AF 20 AF 20 AF 20                                                                                                    | CA08:CC 8D 10 D0 AD 15 D0 19 F2             | CC78:AD 10 D0 39 98 CC D0 09 3D   | CEE8:0C 05 16 05 0C 20 33 20 48                            |
| CA18:E4       02 A9       80       80       BD       A 4       C28       81       BD       64       A9       C28       C28       C28       C28       C28       C28       C28       C28       C28       C28       C28       C28       C28       C28       C28       C28       C29       C28       C29       C28       C29       C28       C29       C28       C29       C28       C29       C28       C29       C28       C29       C28       C28       C29       C28       C29       C28       C29       C28       C29       C29       C28       C29       C29       C29       C29       C28       C29       C29       C28       C29       C29       C29       C2       C2       C29       C2       C2       C29       C2       C2       C29       C2       C2       C2       C2       C2       C2       C2       C2       C2       C2       C2       C2       C2       C2       C2       C2       C2       C2       C2       C2       C2       C2       C2       C2       C2       C2       C2       CC       C2       C2       CC       C2       CC       C2       C2       CC <td></td> <td></td> <td></td>                                                                                                    |                                             |                                   |                                                            |
| CA28:81       8D       BD       42       44       CB       CC98:84       98       138       68       60       10       2C       CF08:20       92       20       20       12       05       13       43       CC98:24       80       10       20       40       80       10       20       40       80       10       20       40       80       10       22       20       88       88       88       50         CA30:D2       90       4D       10       D       03       99       8A       CC98:04       18       00       01       22       22       20       88       88       88       86       CC43:63       90       DA       10       D0       10       D0       10       D0       10       D0       10       D0       CC43:63       00       BA       D0       DC       CC8:64       FF       20       04       FF       20       DF       DF       00       06       08       40       10       DF       DF       DF       DF       DF       DF       DF       DF       DF       DF       DF       DF       DF       DF       DF       DF       DF                                                                                                    |                                             |                                   |                                                            |
| CA38:00 D0 LA AD 05 D0 38 C9 B5       CC98:04 08 L0 20 40 80 L8 00 60 3C D0 60 3C DC       CC68:01 L2 14 28 6C 88 88 88 50         CA38:C2 F0 45 AD 04 D0 18 C9 51       CCA8:00 18 00 00 12 00 00 00 AC 00 00 BA       CF18:BC BE FE BC EE C8 C8 C8 66         CA48:18 C9 46 B0 3 AD 10 7 D0 84       CCB8:04 FF 20 07 FF E0 0F C3 2E       CF28:00 32 23 23 20 82 8C 8C 8C 80 65         CA48:18 C9 46 B0 27 00 2B 18 AD 06 71       CCB8:04 FF 20 07 FF E0 0F C3 2E       CF28:03 23 20 00 22 8C 8C 8C 80 65         CA58:10 C9 56 B0 23 C0 00 D8 BB       CCC08:00 10 3C 00 60 40 60 80 97 FF 20 03 1B       CF38:10F FE 1F 60 0F C3 2E       CF28:03 23 20 00 22 80 87 86 00 86         CA66:0E AD B1 02 F0 17 AD B2 B0       CCC08:00 10 3C 00 60 40 60 80 97       CCC8:00 FF 00 80 FF 00 80 FF 00 80 FF 20 80       CF48:07 AA B4 2E E 08 72 A4 FC         CA78:152 D0 02 D0 10 F6 11 AD D2       CCD8:FF 80 6F F7 00 80 FF 00 80 FF 00 80 FF 70 80 C448:57 AA B4 2E E 08 72 A4 FC       CC88:00 07 60 40 FF 00 80 FF 00 80 FF 70 80 C448:57 AA B4 2E E 08 72 A4 FC         CA78:152 D0 02 F0 33 AC C3 CB 2F       CCC8:10 90 1F 40 00 1F 80 00 FF 00 80 F7       CF38:FF F7 FF FF F7 FF 7F F7 FF 7F F7 FF 7F F7 FF 7F F7 F7                                                                                                    |                                             |                                   |                                                            |
| CA38:02       90       4D       AD       10       00       39       98       AE       CCA38:00       18       00       00       30       00       00       30       00       00       32       22       22       00       88       BE       BE       FC         CA38:00       90       3D       B6       18       AD       07       D       84       CCB:07       60       04       32       04       BE       CCB:07       07       07       07       07       07       07       08       CCB:07       07       07       07       07       07       07       07       07       07       08       03       10       CCB:07       07       07       07       07       07       07       07       07       07       07       07       07       07       07       07       07       07       07       07       07       07       07       07       07       07       07       07       07       07       07       07       07       07       07       07       07       07       07       07       07       07       07       07       07       07       07<                                                                                                    |                                             |                                   |                                                            |
| CAA8:CC F0 45 AD 04 D0 18 C9 51       CCA8:00 00 3C 00 00 BA       CF18:BC BE FE BC EE C8 C8 C8 66         CA40:03 90 3D B0 18 AD 07 D0 84       CCB0:7E 00 04 7E 20 04 FF 20 23       CF20:00 32 32 32 80 82 80 80 80 65         CA48:18 C9 46 B0 33 AD 10 D0 71       CCB0:7E 00 04 FF 20 07 FF E0 0F C3 2E       CF20:00 32 32 32 80 82 80 80 80 65         CA58:00 C9 56 B0 23 C0 00 D0 8B       CCC0:F0 0F C3 F0 07 FF E0 0F C3 2E       CF30:B1 90 D6 E1 F 9E 1F CE F5         CA60:02 C9 02 D0 10 F0 11 AD D2       CCD0:F0 01 3C 00 0F 3F C0 0F 8D       CF30:B1 90 D6 E1 F 9E 17 CE A1 B A7         CA78:150 20 00 22 F0 03 AC C3 CB 2F       CCC0:F0 0F 00 01 F0 00 0F FF 00 0F FF 00 0F FF C55:L7 AA 0B 42 EE 0E 72 A4 FC         CA78:150 21 F0 07 0A B2 B0       CCC0:F0 0F 00 00 FF 00 00 FF 00 0F FF 00 0F FF 00 0F FF 00 0F FF 00 0F FF 00 0F FF 00 0F FF 00 0F FF 00 0F FF 00 0F FF 00 0F FF 00 0F FF 00 0F FF 00 0F FF 00 0F FF 00 0F FF 00 0F FF 00 0F FF 00 0F FF 07 0F 70 F7 FF 7F E7 FF 7E 7F F7 FF 7E 7F F7 FF 7E 7F F7 FF 7E 7F F7 FF 7E 7F F7 FF 7E 7F F7 FF 7E 7F F7 FF 7E 7F F7 FF 7E 7F F7 FF 7E 7F F7 FF 7E 7F F7 FF 7E 7F F7 FF 7E 7F F7 FF 7E 7F F7 FF 7E 7F F7 FF 7E 7F F7 FF 7E 7F F7 FF 7F F7 FF 7F F7 FF 7F F7 FF 7F F7 FF F7 FF 7F F7 FF 7F F7 FF 7F F7 FF F7 FF 7F F7 FF 7F F7 FF F7 FF F7 FF F7 FF F7 FF F7 FF F7 FF F7 FF F7 FF FF                                                                                                    |                                             |                                   |                                                            |
| CA48:33       94       3D       B6       18       AD       67       D8       84       CCB8:7E       60       64       7E       20       23       23       23       23       23       23       23       23       23       23       23       23       23       23       23       23       23       23       23       23       23       23       23       23       23       23       23       23       23       23       23       23       23       23       23       23       23       23       23       23       23       23       23       23       23       23       23       23       23       23       23       23       23       23       23       23       23       23       23       23       23       23       23       23       23       23       23       23       23       23       23       23       23       23       23       23       23       23       23       23       23       23       23       23       23       23       23       23       23       23       23       23       23       23       23       23       23       23                                                                                                    | CA30:D2 90 4D AD 10 D0 39 98 A6             |                                   | CF10:00 22 22 22 00 88 BE BE FC                            |
| CA48:18 C9 46 B0 33 AD 10 D0 71       CCB8:04 FF 20 07 FF E0 0 FC 3 2E       CF28:23 23 23 00 32 A0 57 40 89         CA58:D0 98 CC D0 28 18 AD 06 6A       CCC0:FG 0F C3 F0 07 00 E0 03 18       CF38:1F FE 1F 00 08 0A 0E 00 8F         CA68:02 C9 02 D0 10 F0 11 AD D2       CCC0:FG 0F C3 F0 07 40 E0 03 18       CF38:1F FE 1F 00 08 0A 0E 00 8F         CA76:15 02 F0 09 AD 86 02 C9 26       CC0:FF 00 0F F0 00 00 1F 00 00 FF 00 80       CF48:57 AA 0B 42 EE 0E 72 A4 FC         CA78:02 D0 02 F0 03 AC C3 CB 2F       CCC8:00 00 FF 00 00 FF 00 80 FF 00 80 FF       CF48:57 AA 0B 42 EE 0E 72 A4 FC         CA88:C0 040 D0 32 F0 03 AC C3 CB 2F       CCC8:00 0F 10 F0 01 F 00 00 FF 00 80 FF       CF48:57 AA 0B 42 EE 0E 72 A4 FC         CA88:C0 040 D1 00 02 90 6F E       CCC8:00 00 FF 00 00 FF 00 80 FF 00 80 FF       CF58:7F E7 FF 7F FF 7F E7 FF 7F 27 FE 7F FF 7F 16         CA88:C0 040 D1 00 02 90 6F E       CCC8:00 00 1F 00 00 FF 00 80 FF 00 80 FF       CF68:F7 FF 70 FF 7F 7F FF 7F FF 7F 7F 7F 7F 7F FF 7F 7                                                                                                    | CA38:CC FØ 45 AD Ø4 DØ 18 C9 51             | CCA8:00 00 3C 00 00 3C 00 00 BA   | CF18:BC BE FE BC EE C8 C8 C8 66                            |
| CA56:39       98       CC DØ       2B       18       AD Ø6       6A       CCC0:FG       ØF       C3       FØ       Ø7       ØF       Ø3       1B       CF30:8D       19       8D       6E       1F       9E       1F       CE       F5         CA60:85:D0       CP       F0       Ø7       ØF       FC       Ø0       ØF       FC       Ø0       ØF       FC       Ø0       ØF       FC       Ø0       ØF       FC       Ø0       ØF       FC       ØF       FC       ØF       FC       ØF       FC       ØF       FC       ØF       FF       ØF       ØF       FF       ØF       FF       ØF       FF       ØF       FF       ØF       FF       ØF       FF       ØF       FF       ØF       FF       ØF       FF       ØF       FF       ØF       FF       ØF       FF       ØF       FF       ØF       FF       ØF       FF       ØF       FF       ØF       ØF       FF       FF       FF       ØF       FF       FF       FF       ØF       FF       FF       FF       FF       FF       FF       FF       FF       FF       FF       FF       FF <td>CA40:03 90 3D B0 18 AD 07 D0 84</td> <td>CCB0:7E 00 04 7E 20 04 FF 20 23</td> <td>CF20:00 32 32 32 8C 8C 8C 00 65</td>                                                                                                    | CA40:03 90 3D B0 18 AD 07 D0 84             | CCB0:7E 00 04 7E 20 04 FF 20 23   | CF20:00 32 32 32 8C 8C 8C 00 65                            |
| CA56:39       98       CC DØ       2B       18       AD Ø6       6A       CCC0:FG       ØF       C3       FØ       Ø7       ØF       Ø3       1B       CF30:8D       19       8D       6E       1F       9E       1F       CE       F5         CA60:85:D0       CP       F0       Ø7       ØF       FC       Ø0       ØF       FC       Ø0       ØF       FC       Ø0       ØF       FC       Ø0       ØF       FC       Ø0       ØF       FC       ØF       FC       ØF       FC       ØF       FC       ØF       FC       ØF       FF       ØF       ØF       FF       ØF       FF       ØF       FF       ØF       FF       ØF       FF       ØF       FF       ØF       FF       ØF       FF       ØF       FF       ØF       FF       ØF       FF       ØF       FF       ØF       FF       ØF       FF       ØF       FF       ØF       FF       ØF       ØF       FF       FF       FF       ØF       FF       FF       FF       ØF       FF       FF       FF       FF       FF       FF       FF       FF       FF       FF       FF       FF <td>CA48:18 C9 46 BØ 33 AD 10 DØ 71</td> <td>CCB8:04 FF 20 07 FF E0 0F C3 2E</td> <td>CF28:23 23 23 00 32 A0 57 40 89</td>                                                                                                    | CA48:18 C9 46 BØ 33 AD 10 DØ 71             | CCB8:04 FF 20 07 FF E0 0F C3 2E   | CF28:23 23 23 00 32 A0 57 40 89                            |
| CA58:D0       C9       56       B0       23       C6       60       00       80       80       80       81       97         CA68:0E       AD       B1       02       F0       17       AD       B2       B0       CCD0:E0       01       03       C0       0F       FF       00       0F       BD       CF40:00       00       00       17       FA       LB       A7         CA68:02       C9       D1       05       C2       C2       CCE0:09       B7       07       07       BD       00       00       00       00       00       00       00       00       00       00       00       00       00       00       00       00       00       00       00       00       00       00       00       00       00       00       00       00       00       00       00       00       00       00       00       00       00       00       00       00       00       00       00       00       00       00       00       00       00       00       00       00       00       00       00       00       00       00       00       00<                                                                                                    |                                             |                                   |                                                            |
| CA68:02 C9 D0 L0 L0 F0 11 AD D2       CCD0:E0 01 03 C0 07 37 E0 07 F5 00 07 F5 00 07 F5 00 07 F5 00 00 17 60 00 00 17 72 EA LB A7         CA68:02 C9 02 D0 L0 L0 F0 11 AD D2       CCD0:EF 80 07 F7 00 00 FF 00 00 FF 00 00 FF 00 00 FF 00 00                                                                                                    |                                             |                                   |                                                            |
| CA68:02 C9 02 D0 10 F0 11 AD D2       CCD8:FF 80 0F FF 00 0F FF 00 0F FF 00 00 CF 48:57 AA 0B 42 EE 0E 72 A4 FC         CA70:B5 02 F0 03 AD B6 02 C9 26       CCC0:09 BF 00 00 1F 00 01 F8 00 00 FF 60 00 F7       CF58:FF F7 F2 7F 7F 7F 7F 7F 7F 7F 7F 7F 7F 7F 7F 7F                                                                                                    |                                             |                                   |                                                            |
| CA70:B5       02       F0       09       AD       B6       02       C2       26       CCE0:09       BF       00       01       F0       00       07       F7       F2       F2       C2       F2       CCE0:20       00       1F       00       00       F7       CF50:1B       00       E7       F7       F2       F7       F2       F2       F2       C2       F2       CCE0:20       00       1F       40       00       1F       80       00       F7       CF50:1B       00       E7       F2       F2       F2       AC       AC       CCE0:20       00       1F       40       00       1F       80       00       F7       G7       F2       F2       F7       F2       F2                                                                                                    |                                             |                                   |                                                            |
| CA78:02 DØ 02 FØ 03 4C C3 CB 2F       CCE8:20 00 1F 40 00 1F 80 00 F7       CF58:7F E7 FE 7F E7 FE 7F E7 FE 00 E7 AC         CA80:C0 00 DØ 36 AD 15 DØ 29 80       CCF0:0F 00 00 FØ 00 00 1F 00 41       CF60:0F 70 C7 0E 7F E7 FE 7F E7 FE 7F E8 00 FE 7CA6                                             |                                             |                                   |                                                            |
| CA80:C0 00 D0 36 AD 15 D0 29 80       CCF0:0F 00 00 0F 00 00 F 00 00 1F 00 41       CF60:0E 70 C7 0E 7F E7 FE 7F 16         CA80:C2 F0 65 AD 10 D0 29 06 FE       CCF8:06 00 1F 00 00 F 00 00 B2       CF60:0E 7F 70 E7 0E 70 E7 0E 70 E7                                              |                                             |                                   |                                                            |
| CA88:02       FØ       65       AD       10       DØ       29       06       FE       CCF8:0Ø       0Ø       1F       0Ø       0Ø       0F       0Ø       0B       22       CF68:E7       FE       7Ø       E7       0E       7Ø       E7       0E       7Ø       E7       0E       7Ø       E7       0E       7Ø       E7       0E       7Ø       E7       0E       7Ø       E7       0E       7Ø       E7       0E       7Ø       E7       0E       7Ø       E7       0E       7Ø       E7       0E       7Ø       E7       0E       7Ø       E7       0E       7Ø       E7       0E       7Ø       E7       PE       0Ø       FF       0Ø       0F       FF       0Ø       0F       FF       0Ø       0F       FF       0Ø       0F       FF       0Ø       0F       FF       0Ø       0F       FF       0Ø       0F       FF       0Ø       0F       FF       0Ø       0F       FF       0Ø       0F       CF       0F       7Ø       E7       0E       7Ø       E7       0E       7Ø       E7       0E       7Ø       E7       0E       0F       0B                                                                                                    | CA78:02 DØ 02 FØ 03 4C C3 CB 2F             |                                   |                                                            |
| CA88:02       FØ       65       AD       10       DØ       29       06       FE       CCF8:0Ø       0Ø       1F       0Ø       0Ø       0F       0Ø       0B       BZ       CF68:E7       FE       7Ø       E7       0E       7Ø       E7       0E       0E       0E                                                                                                    | CA80:C0 00 D0 36 AD 15 D0 29 80             | CCF0:0F 00 00 0F 00 00 1F 00 41   | CF60:0E 70 C7 0E 7F E7 FE 7F 16                            |
| CA90:FØ       Ø6       C9       Ø6       FØ       Ø2       DØ       58       43       CDØ0:ØF       Ø0       1F       80       Ø1       F       40       97       CF70:70       E7       ØE       70       E7       ØE       76       E7       ØE       76       E7       ØE       ØE       FE       ØE       ØE       ØE       ØE       ØE       ØE       ØE       ØE       ØE       ØE       ØE       ØE       ØE       ØE       ØE<                                                                                                    |                                             |                                   |                                                            |
| CA98:AD       04       D0       38       ED       02       D0       18       D4       CD08:00       0F       20       00       1F       00       09       BF       36       CF78:FC       7F       FF       7F       FF       00       0F       FF       00       0F       FF       00       FF       00       0F       FF       00       0F       FF       00       FF       00       FF       00       FF                                                                                                    |                                             |                                   |                                                            |
| CAA0:C9 09 90 04 C9 F7 90 48 47       CD10:00 0F FF 00 0F F6 00 0F F6 00 0F F6       CF80:E7 0E 70 E7 0E 70 |                                             |                                   |                                                            |
| CAA8:AD       05       D0       38       ED       03       D0       18       29       CD18:FF       80       0F       3F       C0       01       03       C0       7A       CF88:70       E7       0E       70       E7       0E       7F       E7       81         CAB0:C9       09       90       C9       C9       F7       90       38       A3       CD20:00       81       E0       00       40       60       00       00       BB       CF90:FE       FF       F7       F7 </td <td></td> <td></td> <td></td>                                                                                                    |                                             |                                   |                                                            |
| CAB0:C9       09       90       C9       C9       F7       90       38       A3       CD20:00       81       E0       00       40       60       00       00       BB       CF90:FE       7F       F7       C7       F1         CAB8:B0       C3       AD       15       D0       29       01       F0       BC       CD28:03       00       C0       07       60       E0       GF       C3       33       CF90:FE       7F       F7       C7       F1         CAB8:B0       C3       AD       15       D0       29       01       F0       BC       CD28:03       00       C0       07       FF       E0       04       BD       CF40:7E       E0       F8       76       E3       F8       76       E3       F8       76       E3       F8       76       E3       F8       76       E3       F8       76       E3       F8       76       E3       F8       76       E3       F8       76       E3       F8       76       E3       F8       76       E3       F8       76       E3       F8       76       E3       F8       76       E3       F8 <td></td> <td></td> <td></td>                                                                                                    |                                             |                                   |                                                            |
| CABB:BØ C3 AD 15 DØ 29 Ø1 FØ BC       CD28:Ø3 ØØ CØ Ø7 ØØ EØ ØF C3 33       CF98:E3 F8 78 E3 F8 7C E3 F8 3Ø         CACØ:2F AD 1Ø DØ 29 Ø9 FØ Ø6 BD       CD30:FØ ØF C3 FØ Ø7 FF EØ Ø4 8D       CD30:FØ Ø7 FF EØ Ø4 8D       CFA0:7F EØ EØ 7F EØ EØ 7F EØ EØ 7F EØ 36         CAC8:C9 Ø9 FØ Ø2 DØ 22 AD Ø6 34       CD38:FF 2Ø Ø4 FF 2Ø Ø4 7F 2Ø Ø4 7E 2Ø ØA       CFA0:7E EØ EØ 77 EØ EØ 73 EØ EØ 71 13         CADØ:DØ 38 ED ØØ DØ 18 C9 Ø9 1E       CD40:0Ø 7E ØØ ØØ GØ GØ ØG 3C ØØ ØØ 3C 99       CFB0:E3 F8 7Ø E3 F8 7Ø E3 F8 F8 F8 F8 F8 F8 F8 F8 F8 F8 F8 F8 F8                                                                                                    |                                             |                                   |                                                            |
| CAC0:2F AD 10 D0 29 09 F0 06 BD<br>CAC8:C9 09 F0 02 D0 22 AD 06 34       CD30:F0 0F C3 F0 07 FF E0 04 8D<br>CD38:FF 20 04 FF 20 04 7E 20 8A       CFA0:7E E0 E0 7F E0 E0 7F E0 E0 7F E0 36         CAC8:C9 09 F0 02 D0 22 AD 06 34       CD38:FF 20 04 FF 20 04 7E 20 8A       CFA0:7E E0 E0 7F E0 E0 73 E0 E0 71 13         CAD0:D0 38 ED 00 D0 18 C9 09 1E       CD40:00 7E 00 00 3C 00 00 18 00 00 CB       CFB0:E3 F8 70 E3 F8 70 E3 F8 17         CAD8:90 94 C9 F7 90 12 AD 07 9F       CD48:00 00 3C 00 00 18 00 00 CB       CFB0:E3 F8 70 E3 F8 70 E3 F8 17         CAE0:D0 38 ED 01 D0 18 C9 09 3E       CD50:18 00 00 3C 00 00 18 00 00 CB       CFC0:1E E1 CF BE E1 CF E1 FB         CAE8:90 93 C9 F7 90 22 B0 8D DF       CD50:18 00 00 12 CD 6 22 D6 55 FE D6 DD       CFC0:1E E1 CF BE E1 CF FE E1 FB         CAF0:A5 C5 C9 36 D0 03 4C 11 A3       CD60:C2 D6 C2 D6 82 AA 03 00 9D       CFD0:FF CE 0E FF CE 0E FF CE 0E DE         CAF8:CC C8 E8 E8 C0 02 F0 03 C5       CD68:00 07 F8 00 05 F0 00 03 FC 00 0F FF       CFD0:FF CE 0E FF CE 0E 7F 8E 22         CAF8:CF FE 11 C9 21 F0 0A C9 27 12       CD78:00 FF 80 00 FF 60 00 FF F7       CF00 FF 77 76 00 08 07 60 55 40 403 36         CB08:FE 00 D0 DE 00 D0 E0 D0 D0 C0 00 C1 BC B8       CD80:F0 00 FF 80 03 FC 00 04 FF 77 76 00 48       CFF8:20 21 22 23 24 25 26 27 B1         CB10:D0 0D DE 00 D0 DE 00 D0 C0 00 C7 F7       CD90:07 F8 00 30 FC 00 00 FF 00 00 FE C0 00 48       CFF8:20 21 22 23 24 25 00 00 DD         CB10:D0 0D DE 00 D0 DE 00 D0 C0 00 F0 07 FF       CD80:FF 80 03 01 F0 00 01 EA </td <td></td> <td></td> <td></td>                                                                                                    |                                             |                                   |                                                            |
| CAC8: 0       09       FØ       02       DØ       22       AD       06       34       CD38: FF       20       04       FF       20       04       7E       20       8A       CFA8: E0       77       EØ       EØ       73       EØ       EØ       71       13         CADØ: DØ       38       ED       ØØ       DØ       18       C9       09       1E       CD40: 00       7E       00       00       3C       00       00       3C       09       00       3C       PØ       PB       CD40: 00       7E       00       00       3C       00       00       CFA8: E0       77       EØ       EØ       73       EØ       EØ       71       13         CAD8: 90       04       C9       F7       90       12       AD       07       9F       CD48: 00       00       3C       00       00       CB       CFB0: E1       FB       FB       17       CD48: 00       00       3C       00       00       CB       CFB0: E3       F8       70       E3       F8       16       77       EØ       EØ       FB       FE       FE       FE       FE       FE       FE <t< td=""><td></td><td></td><td></td></t<>                                                                                                    |                                             |                                   |                                                            |
| CAC8:C9       09       FØ       02       DØ       22       AD       06       34       CD38:FF       20       04       FF       20       04       7E       20       8A       CFA8:E0       77       EØ       EØ       73       EØ       EØ       71       13         CAD0:DØ       38       ED       00       DØ       18       C9       09       1E       CD40:00       7E       00       00       3C       00       00       3C       90       00       3C       PB       70       E3       F8       70       E3       F8       F8       F8       F8       F8       F8                                                                                                    | CAC0:2F AD 10 D0 29 09 F0 06 BD             |                                   | CFA0:7E EØ EØ 7F EØ EØ 7F EØ 36                            |
| CADØ:DØ 38 ED ØØ DØ 18 C9 Ø9 1E       CD4Ø:00 7E ØØ ØØ 3C ØØ ØØ 3C 99       CFBØ:E3 F8 7Ø E3 F8 7Ø E3 F8 17         CAD8:9Ø Ø4 C9 F7 90 12 AD Ø7 9F       CD48:00 ØØ 3C 0Ø ØØ 18 ØØ ØØ CB       CFBØ:E3 F8 7Ø E3 F8 7Ø E3 F8 17         CAD8:9Ø Ø4 C9 F7 90 12 AD Ø7 9F       CD48:00 ØØ 3C 0Ø ØØ 18 ØØ ØØ CB       CFBØ:E3 F8 7Ø E3 F8 7Ø E3 F8 17         CAD8:9Ø Ø4 C9 F7 90 12 AD Ø7 9F       CD48:00 ØØ 3C 0Ø ØØ 18 ØØ ØØ CB       CFBØ:E1 CE ØE E1 CF 1E E1 CF 67         CAEØ:DØ 38 ED Ø1 DØ 18 C9 Ø9 3E       CD50:18 ØØ ØØ 18 ØØ ØØ 55 D6 FA       CFCØ:IE E1 CF BE E1 CF BE E1 CF E2         CAF8:SC C8 E8 E8 CØ Ø2 FØ Ø3 C5       CD68:00 Ø7 F8 ØØ ØF CØ ØØ ØF 6F       CFDØ:FF CE ØE FF CE ØE FF CE ØF 8E 22         CAF8:FØ 11 C9 21 FØ ØA C9 27 12       CD78:0Ø FF 80 Ø3 FF FØ ØØ FF E7       CFEØ:3F Ø2 Ø6 Ø2 Ø6 ØØ ØØ 88 3A         CBØ8:FØ 11 C9 21 FØ ØA C9 27 12       CD78:0Ø FF 80 Ø3 FC ØØ Ø3 FC ØØ 3A       CFFØ:20 22 22 23 24 25 26 27 B1         CB10:DØ ØD DE ØØ DØ 4C 1B CB E8       CD80:FØ ØØ FF 80 Ø3 FC ØØ ØF CØ ØØ AA       CFFØ:20 21 22 23 24 25 Ø6 70 D         CB20:24 FØ 11 C9 23 FØ ØA C9 7F       CD90:07 F8 ØØ Ø3 O1 FØ ØØ Ø1 EA       CFF8:20 21 22 23 24 25 Ø6 70 D                                                                                                    |                                             | CD38:FF 20 04 FF 20 04 7E 20 8A   | CFA8:EØ 77 EØ EØ 73 EØ EØ 71 13                            |
| CAD8:90       04       C9       F7       90       12       AD       07       9F       CD48:00       00       3C       00       00       18       00       00       CB       CFB8:E1       CE       0E       E1       CF       1E       E1       CF       67         CAE0:D0       38       ED       01       D0       18       C9       09       3E       CD50:18       00       00       18       00       00       CB       CFB8:E1       CE       0E       E1       CF       1E       E1       CF       1E       1E       1C       67         CAE0:D0       38       ED       01       D0       18       C9       09       3E       CD50:18       00       00       12       AD       07       07       00       2D       00       10       18       00       00       05       55       DE       DE       DE       CFC0:1E       E1       CF       E1       CE       0E       DE       DE       CD60:20       C2       DE       CD60       00       00       DE       CFD0:FF       CE       0E       CF       CE       CF       CE       CE       CF                                                                                                    |                                             |                                   |                                                            |
| CAE@:DØ 38 ED Ø1 DØ 18 C9 Ø9 3E       CD50:18 ØØ ØØ 18 ØØ ØØ 18 ØØ ØØ 55 D6 FA       CFC0:1E E1 CF BE E1 CF FE E1 FB         CAE8:90 93 C9 F7 90 Ø2 BØ 8D DF       CD58:F6 FA FA F6 D6 55 FE D6 DD       CFC0:1E E1 CF BE E1 CE 4E E1 CE ØE DE         CAF0:A5 C5 C9 36 DØ Ø3 4C 11 A3       CD60:C2 D6 C2 D6 82 AA Ø3 ØØ 9D       CFD0:FF CE ØE FF CE ØE 7F 8E 22         CAF0:A5 C5 C9 36 DØ Ø3 4C 11 A3       CD60:C2 D6 C2 D6 82 AA Ø3 ØØ 9D       CFD0:FF CE ØE FF CE ØE 7F 8E 22         CAF0:A5 C5 C9 36 DØ Ø3 4C 12 A3       CD60:C2 D6 77 F8 ØØ ØF F6F       CD6 ØØ ØF FF       CF0 ØØ FF F6         CAF0:A5 C5 C9 36 DØ Ø3 4C 12 A3       CD60:C2 D6 77 F8 ØØ ØF F6F       CF0 ØØ ØF F6F       CFD0:FF CE ØE FF CE ØE 7F 8E 22         CAF8:C0 76 C4 4C F8 C4 C9 2Ø E8       CD70:CØ ØØ Ø3 FØ ØØ ØS FF FØ ØØ FF F7       CD70:CØ ØØ Ø3 FF ØØ ØF F67       CF00:1E E1 CF BE 10 CF 8E 30 A0 Ø8 Ø7       C6 ØØ ØØ 88 3A         CBØ8:FØ 11 C9 21 FØ ØA C9 27 12       CD78:ØØ FF 8Ø ØØ FF FØ ØØ FF E7       CFE8:89 AØ Ø8 Ø7 Ø6 Ø5 Ø4 Ø3 36       CF00:2 02 22 23 24 25 26 27 B1         CB10:DØ DE ØØ DØ L0 1D Ø 6Ø C9 ØD       CD80:FØ ØØ ØF CØ ØØ ØF CØ ØØ ØF A8       CFF0:20 21 22 23 24 25 ØØ ØD DF       CF8:20 21 22 23 24 25 ØØ ØD DF         CB20:24 FØ 11 C9 23 FØ ØA C9 7F       CD90:07 F8 ØØ Ø3 O1 FØ ØØ Ø1 EA       CF8:20 21 22 23 24 25 ØØ ØD DF       CD90:07 F8 ØØ Ø1 EA                                                                                                    |                                             |                                   |                                                            |
| CAE8:90       93       C9       F7       90       92       B0       8D       DF       CD58:F6       FA       FA       F6       D6       55       FE       D6       DD       CFC8:CF       FE       L       CE       4E       E1       CE       ØE       DE       CE       CAE8:90       93       C2       11       A3       CD60:C2       D6       C2       D6       82       AA       03       00       9D       CFC8:CF       FE       E1       CE       4E       E1       CE       ØE       DE       CFC8:CF       FE       E1       CE       ØE       DE       ØE       CE       ØE       FF       CE       ØE       FF       CE       ØE       FF       CE       ØE       FF       CE       ØE       FF       CE       ØE       FF       CE       ØE       CF       ØE       FF       CE       ØE       FF       CE       ØE       CF       ØE       FF       CE       ØE       GE       ØE       OE       ØE       CF       ØE       GE       CF       ØE       GE       CF       ØE       GE       CF       ØE       GE       GE       ØE       GE       G                                                                                                    |                                             |                                   |                                                            |
| CAFØ:A5 C5 C9 36 DØ Ø3 4C 11 A3       CD6Ø:C2 D6 C2 D6 82 AA Ø3 ØØ 9D       CFDØ:FF CE ØE FF CE ØE 7F 8E 22         CAF8:CC C8 E8 E8 CØ Ø2 FØ Ø3 C5       CD68:ØØ Ø7 F8 ØØ ØF CØ ØØ ØF 6F       CD68:ØØ Ø7 F8 ØØ ØF CØ ØØ ØF 6F       CFDØ:FF CE ØE FF CE ØE 7F 8E 22         CBØØ:4C FC C4 4C F8 C4 C9 2Ø E8       CD70:CØ ØØ Ø3 FØ ØØ 03 FØ ØØ Ø3 FC ØØ ØF 6F       CFDØ:FF CE ØE 7F 8E 22       CCD8:ØØ ØØ 88 3A         CBØ8:FØ 11 C9 21 FØ ØA C9 27 12       CD78:ØØ FF 80 ØØ FF FØ ØØ FF FF       CFØ ØØ FF FF       CFEØ:3F Ø2 Ø6 Ø2 Ø6 ØØ ØØ 88 3A         CB10:DØ ØD DE ØD ØA C1 BC E8       CD80:FØ ØØ FF 80 Ø3 FC ØØ ØF FF       CFØ ØØ AB       CFFØ:02 02 22 23 24 25 26 27 B1         CB18:FE ØØ DØ DE Ø1 DØ 6Ø C9 ØD       CD88:FØ ØØ ØF CØ ØØ ØF CØ ØØ ØF CØ ØØ 48       CFF8:20 21 22 23 24 25 Ø0 Ø0 1D         CB20:24 FØ 11 C9 23 FØ ØA C9 7F       CD90:Ø7 F8 ØØ Ø3 Ø1 FØ ØØ Ø1 EA       CF8:20 21 22 23 24 25 Ø0 Ø0 1D                                                                                                    |                                             |                                   |                                                            |
| CAF8:CC C8 E8 E8 CØ Ø2 FØ Ø3 C5       CD68:ØØ Ø7 F8 ØØ ØF CØ ØØ ØF 6F       CFD8:ØE ØE 37 23 25 3C 3D 3E EE         CBØØ:4C FC C4 4C F8 C4 C9 2Ø E8       CD70:CØ ØØ Ø3 FØ ØØ Ø3 FC ØØ Ø1 F6 Ø       CFD8:ØE ØE 37 23 25 3C 3D 3E EE         CBØ8:FØ 11 C9 21 FØ ØA C9 27 12       CD78:ØØ FF 80 ØØ FF FØ ØØ FF E7       CFE0:3F Ø2 Ø6 Ø2 Ø6 ØØ ØØ 88 3A         CB10:DØ ØD DE ØØ DØ 4C 1B CB E8       CD80:FØ ØØ FF 80 Ø3 FC ØØ ØF CØ ØØ AB       CFF0:02 Ø2 22 23 24 25 26 27 B1         CB20:24 FØ 11 C9 23 FØ ØA C9 7F       CD90:07 F8 ØØ Ø3 Ø1 FØ ØØ Ø1 EA       CF8:2Ø 21 22 23 24 25 Ø6 ØD                                                                                                    |                                             |                                   |                                                            |
| CB00:4C FC C4 4C F8 C4 C9 20 E8         CD70:C0 00 03 F0 00 03 FC 00 E1         CFE0:3F 02 06 02 06 00 00 88 3A           CB08:F0 11 C9 21 F0 0A C9 27 12         CD78:00 FF 80 00 FF F0 00 FF E7         CFE0:3F 02 06 02 06 00 00 88 3A           CB10:D0 0D DE 00 D0 4C 1B CB E8         CD80:F0 00 FF 80 03 FC 00 03 AB         CFF0:02 02 22 23 24 25 26 27 B1           CB1:FE 00 D0 DE 01 D0 60 C9 0D         CD80:F0 00 FF 80 03 01 F0 00 01 EA         CF8:20 21 22 23 24 25 00 00 10                                                                                                    |                                             |                                   |                                                            |
| CBØ8:FØ 11 C9 21 FØ ØA C9 27 12       CD78:ØØ FF 80 ØØ FF FØ ØØ FF E7       CFE8:89 AØ Ø8 Ø7 Ø6 Ø5 Ø4 Ø3 36         CB10:DØ ØD DE ØØ DØ 4C 1B CB E8       CD80:FØ ØØ FF 80 Ø3 FC ØØ Ø3 AB       CFF0:02 02 22 23 24 25 26 27 B1         CB18:FE ØØ DØ DE Ø1 DØ 60 C9 ØD       CD88:FØ ØØ ØF CØ ØØ ØF CØ ØØ ØF CØ ØØ 48       CFF8:20 21 22 23 24 25 ØØ ØØ 1D         CB20:24 FØ 11 C9 23 FØ ØA C9 7F       CD90:07 F8 ØØ Ø3 01 FØ ØØ Ø1 EA       CF8:20 21 22 23 24 25 ØØ ØØ                                                                                                    |                                             |                                   |                                                            |
| CBØ8:FØ       11       C9       21       FØ       ØA       C9       27       12       CD78:ØØ       FF       80       ØØ       FF       E7       CF88:89       AØ       Ø8       Ø7       Ø6       Ø5       Ø4       Ø3       36         CB10:DØ       ØD       DE       ØØ       DØ       4C       1B       CB       E8       CD80:FØ       Ø0       FF       80       Ø3       FC       Ø0       Ø3       AB       CFF0:02       02       22       23       24       25       26       27       B1         CB18:FE       ØØ       DØ       DØ       60       C9       ØD       CD88:FØ       Ø0       ØF       CØ       Ø0       ØF       C0       Ø0       48       CFF0:02       02       22       23       24       25       Ø0       ØD       DE       Ø0       ØF       CD       Ø0       ØF       CØ       Ø0       ØF       CØ       Ø0       ØF       CFF0:02       Q2       22       23       24       25       Ø0       ØD       DE       ØF       ØF       ØF       ØF       ØF       ØF       ØF       ØF       ØF       ØF       ØF       Ø                                                                                                    |                                             |                                   |                                                            |
| CB10:D0 0D DE 00 D0 4C 1B CB E8       CD80:F0 00 FF 80 03 FC 00 03 AB       CFF0:02 02 22 23 24 25 26 27 B1         CB18:FE 00 D0 DE 01 D0 60 C9 0D       CD88:F0 00 0F C0 00 0F C0 00 48       CFF0:02 02 22 23 24 25 00 00 1D         CB20:24 F0 11 C9 23 F0 0A C9 7F       CD90:07 F8 00 03 01 F0 00 01 EA       CFF8:20 21 22 23 24 25 00 00 00 1D                                                                                                    |                                             | CD78:00 FF 80 00 FF F0 00 FF E7   | CFE8:89 AØ Ø8 Ø7 Ø6 Ø5 Ø4 Ø3 36                            |
| CB18:FE 00 D0 DE 01 D0 60 C9 0D       CD88:F0 00 0F C0 00 0F C0 00 48       CFF8:20 21 22 23 24 25 00 00 1D         CB20:24 F0 11 C9 23 F0 0A C9 7F       CD90:07 F8 00 03 01 F0 00 01 EA       CFF8:20 21 22 23 24 25 00 00 1D                                                                                                    |                                             |                                   |                                                            |
| CB20:24 F0 11 C9 23 F0 0A C9 7F CD90:07 F8 00 03 01 F0 00 01 EA                                                                                                    |                                             |                                   |                                                            |
|                                                                                                    |                                             |                                   |                                                            |
|                                                                                                    | CROM-DA FU II (9 K FU UA (9 /F              | CD90:0/ F8 00 03 01 F0 00 01 FA 1 |                                                            |
|                                                                                                    |                                             |                                   |                                                            |

MAY 1 2 Www.commodere.ca

his handy little routine transfers a block of data from one location in 128 memory to another. It sounds simple, but simple can mean powerful, as in the case of this short machine language routine.

*Xtrax* transfers data between Bank 0 and Bank 1. This can be important if you're writing a program that uses a lot of hi-res graphics screens, sprites, or text. Just set aside enough memory in Bank 1 for your program, and with this routine Bank 1 becomes a buffer for that data. *Xtrax* also provides an overlay option, making it easy to display multiple screens.

#### **Getting Started**

*Xtrax* consists of two parts, the program itself and a demonstration. *Xtrax* is written entirely in machine language, so use *MLX*, our machine language entry program, to type it in; see "Typing Aids" elsewhere in this section. When *MLX* prompts you, respond with the values below.

#### Starting address: 1B74 Ending address: 1C03

Be sure to save the program before you exit *MLX*.

The demonstration program is written in BASIC. Use *The Automatic Proofreader*, found elsewhere in this section, to type it in.

The demo will call Xtrax, so be sure Xtrax is on the same disk and has been saved with that name. The demonstration will draw a circle in the center of the screen. Xtrax will then copy the circle to Bank 1.

After this, the screen clears and two intersecting lines are drawn. Then the data in Bank 1 is overlayed on the top and bottom portions of the screen that contains the intersecting lines. There are now two circles on the hires screen with the intersecting lines. The data in Bank 1 was copied to two different screen locations.

#### Using the Program

*Xtrax* is a subroutine used from within another program. To load and run

#### JOE RYKOWSKI

it, type BLOAD "XTRAX",B0, P7028. To transfer data, determine the low- and high-byte values of the source and target addresses.

The demo program does this at line number 160. This is where the data to be transferred is being passed from the address range 28160–32319 to the destination address 8192. In the hexadecimal number system, these addresses are \$6E00-\$7E3F and \$2000, respectively.

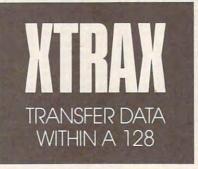

The 128 works with addresses as two-byte values, with each byte holding two digits of the hexadecimal address. Thus, for the first address above, the byte values are \$6E and \$00. The former is the high byte; the latter, the low byte. Converting back to decimal, these values become 110 and 0. The decimal pair for the endof-source require a 1 be added to each, with the result being 126 and 64. For the target address, the byte values are 32 and 0. The part of the demo program that instructs *Xtrax* to make the transfer reads as follows:

#### 170 POKE 249,0: POKE 250,110 180 POKE 251,64:POKE 252,126 190 SYS 7028,0,32,6

Generally, the format for a transfer is as follows:

POKE 249, source starting value (low byte): POKE 250, source starting value (high byte): POKE 251, source ending value + 1 (low byte): POKE 252, source ending value + 1 (high byte)

This is followed by SYS 7028, destination value (low byte), destination value (high byte), type of transfer.

The demo type value of 6 refers to an overlay from Bank 1 to Bank 0. Additional transfer and overlay types are listed in the following table.

#### Type Action 0 Transfe

1

2

3

4

5

6

7

- Transfer (Bank 0 only)
- Transfer from Bank 0 to Bank 1
- Transfer from Bank 1 to Bank 0
- Transfer (Bank 1 only)
- Overlay (Bank 0 only)
- Overlay Bank 0 on Bank 1
- Overlay Bank 1 on Bank 0
- Overlay (Bank 1 only)

### XTRAX

| 1B74:85 | FD | 86 | FE | 8C | FE | 1B | AØ | E4 |  |
|---------|----|----|----|----|----|----|----|----|--|
| 1B7C:04 | A9 | ØØ | 99 | F9 | 1B | 88 | DØ | D6 |  |
| 1B84:FA | A9 | FD | 8D | B9 | 02 | AØ | 01 | 53 |  |
| 1B8C:AD | FE | 1B | 29 | Ø1 | FØ | Ø3 | 8C | AD |  |
| 1B94:FB | 1B | AD | FE | 1B | 29 | 02 | FØ | A7 |  |
| 1B9C:03 | 8C | FA | 1B | AD | FE | 18 | 29 | 51 |  |
| 1BA4:04 | FØ | Ø3 | 8C | FD | 1B | AØ | ØØ | DF |  |
| 1BAC:AE | FA | 18 | A9 | F9 | 20 | 74 | FF | 30 |  |
| 1BB4:AC | FD | 18 | CØ | Ø1 | DØ | 10 | 8D | 29 |  |
| 1BBC:FC | 1B | AØ | 00 | AE | FB | 1B | A9 | 91 |  |
| 1BC4:FD | 20 | 74 | FF | 4D | FC | 1B | AE | D3 |  |
| 1BCC:FB | 1B | AØ | 00 | 20 | 77 | FF | E6 | Al |  |
| 1BD4:F9 | A5 | F9 | C9 | ØØ | DØ | 02 | E6 | 7B |  |
| 1BDC:FA | A5 | FA | C5 | FC | DØ | Ø9 | A5 | 98 |  |
| 1BE4:F9 | C5 | FB | DØ | Ø3 | 4C | F9 | 1B | 6E |  |
| 1BEC:E6 | FD | A5 | FD | C9 | ØØ | DØ | Ø2 | 9C |  |
| 1BF4:E6 | FE | 4C | AA | 1B | 60 | ØØ | 00 | EC |  |
| 1BFC:00 | ØØ | ØØ | 00 | ØØ | 00 | ØØ | ØØ | 33 |  |
|         |    |    |    |    |    |    |    |    |  |

### DEMO

AB 10 BLOAD "XTRAX", BØ, P7028 XJ 20 GRAPHIC 1,1 SH 30 REM DRAW CIRCLE RQ 40 CIRCLE 1,160,100,51 SJ 50 PAINT 1,160,100 JF 55 REM CIRCLE TO BANK 1 BH 60 POKE 249,128:POKE 250,39 RP 70 POKE 251,192:POKE 252,55 EQ 80 SYS 7028,0,110,1 MH 85 REM CLEAR SCREEN JX 90 GRAPHIC 1,1 HF 95 REM DRAW LINES FE 100 DRAW 1,0,0 TO 319,199 QJ 110 DRAW 1,319,0 TO 0,199 HS 115 REM OVERLAY CIRCLES KG 120 POKE249,00:POKE 250,110 130 POKE251,64:POKE 252,126 DH BD 140 SYS 7028,0,32,6 RA 150 POKE249,00:POKE 250,110 HB 160 POKE251,64:POKE 252,126 SM 170 SYS 7028,0,47,6 •

### C-www.commodore.ca

've always been annoyed by programs that require a SYS command to activate them. For starters, I can never remember all the SYS numbers used by my various programs.

M

Another problem occurs when I need information to operate a machine language program. It's never available directly from the program itself, so I'm forced to search through all my back issues of magazines for the relevant article.

One way around this problem is to use a separate BASIC loader that activates the program and includes any necessary documentation. This is not always the best solution, however. Loaders are time-consuming to set up, they clutter up disk directories, and they are clumsy to use.

Loader-Maker is a short machine language utility designed to rectify these problems. It allows the user to set up a BASIC program containing REM statements (or anything else) to which a SYS command to activate the program is automatically added.

The program can then be saved as a single BASIC file. Gone is the need to remember SYS numbers or provide separate BASIC loaders for each program.

### **Getting Started**

Loader-Maker is written entirely in machine language. To type it in, use MLX, our machine language entry program; see "Typing Aids" elsewhere in this section. When MLX prompts you, respond with the values given below.

Starting address: 5000 Ending address: 5137

After you've finished typing in the program, be sure to save a copy of *Loader-Maker* before exiting *MLX*.

### **Using Loader-Maker**

After you've produced a working copy of *Loader-Maker*, using it is simple. Simply load *Loader-Maker*, type NEW, and then load the machine language file to be converted. Set up your basic program with any documentation you might want to include, and then type SYS 20480,*sa,ea,ep*.

SPINKS

ATTHEW

After the SYS command, sa and ea are the starting and ending addresses of the machine language file, respectively, and ep is the program's entry point—that is, the SYS number you would normally use to activate the program.

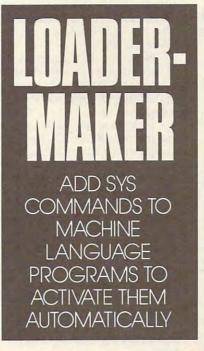

After a short pause, the READY prompt should appear. If you list the program, you'll see your BASIC program, plus a new line 63999, containing a SYS command. Don't worry that the SYS number in this line is different from the one you provided. This SYS number calls a small program that moves the actual machine language file into its proper place and activates the program. Now, save the program as you would a normal BASIC file, using the format SAVE "filename", 8, 1.

For example, to convert *Loader-Maker* itself into a single BASIC file, load *Loader-Maker* and type NEW. Type in some comments, for example,

### 10 REM ACTIVATE WITH SYS 20480,SA,EA,EP

Then in immediate mode, type the command SYS 20480,20480,20787, 42100 (this extra number will be explained later).

List the program to verify that line 63999 exists. Then save *Loader-Maker* using the format SAVE "Loader-Maker",8,1. That's all there is to it.

### **How It Works**

*Loader-Maker* works by searching until it finds the end of your BASIC program. It then calculates the SYS command needed to activate the program and appends it as line 63999. If a line 63999 already exists, it will be overwritten. A small machine language routine then moves the program back to its correct position on reloading. The machine code program is then added to the end of the BASIC program, and CLR is performed to reset any altered pointers.

### **Things to Watch For**

Loader-Maker won't be able to convert machine language files that already exist as a one-line basic SYS statement, such as SpeedScript's 10 SYS 2061. These programs already are in their optimal form. Nor will it cope with programs that begin between 2048 (\$0800) and 2061 (\$080E), as these 14 bytes are needed to contain the BASIC SYS command. Plus, Loader-Maker will not run programs with entry points beneath BASIC or Kernal ROM (40960-49159 and 57344-65535, respectively). Also, Loader-Maker will not work with programs residing between 20480 and 20787 (\$5000-\$5133), as Loader-Maker itself resides in this block.

Loader-Maker will convert files that lie under BASIC or Kernal ROM, as long as their entry points exist in free memory. It will also convert programs that would overlap the BASIC file, owing to the use of a downward machine language mover. The small restrictions placed on using Loader-Maker are not as harsh as they seem, OGRAMS

as most machine language programs reside either in the 4K block beginning at 49152 (\$C000) or at the top of memory. Of the dozens of stand-alone machine language programs I own, not one has been unable to be converted with Loader-Maker.

Finally, Loader-Maker can be used with utilities that require parameters that need to be supplied with the BASIC SYS command, such as those used with Loader-Maker itself.

Simply supply the value 42100 (\$A474) as the entry point when you use Loader-Maker, rather than the proper entry point. This will send the computer straight back to BASIC, rather than to the start of the actual program itself, which would generate an error because the required parameters would be missing. The proper syntax can then be given.

Thus, as shown previously, to convert Loader-Maker into a BASIC file, type SYS 20480,20480,20787, 42100. Once the BASIC loader has been run, simply use Loader-Maker as you normally would.

### LOADER-MAKER

TE COMMODORE 64/128

A N A

| LOADE   |    | 10-11 |    |    |    |     |    |    |
|---------|----|-------|----|----|----|-----|----|----|
| 5000:20 | 25 | 51    | 8D | 33 | 51 | 8C  | 34 | 29 |
| 5008:51 | 20 | 25    | 51 | 8D | 35 | 51  | 8C | 83 |
| 5010:36 | 51 | 20    | 25 | 51 | 8D | 37  | 51 | F6 |
| 5018:8C | 38 | 51    | A9 | FF | 85 | 14  | A9 | B9 |
| 5020:F9 | 85 | 15    | 20 | 13 | A6 | A5  | 5F | Al |
| 5028:85 | FB | A5    | 60 | 85 | FC | 20  | 59 | FE |
| 5030:A6 | 20 | 33    | A5 | 18 | A5 | FB  | 69 | A5 |
| 5038:0D | 48 | A5    | FC | 69 | 00 | 85  | 62 | AE |
| 5040:85 | FE | 68    | 85 | 63 | 85 | FD  | A2 | 98 |
| 5048:90 | 38 | 20    | 49 | BC | 20 | DF  | BD | BB |
| 5050:A0 | ØC | B9    | FØ | 50 | 91 | FB  | 88 | D3 |
| 5058:10 | F8 | AØ    | 05 | A2 | ØØ | BD  | ØØ | 34 |
| 5060:01 | FØ | 07    | 91 | FB | C8 | E8- | 4C | D8 |
| 5068:5E | 50 | AØ    | 27 | B9 | FD | 50  | 91 | CA |
| 5070:FD | 88 | 10    | F8 | AD | 36 | 51  | AØ | 4D |
| 5078:01 | 91 | FD    | AD | 33 | 51 | AØ  | 05 | BD |
| 5080:91 | FD | AD    | 36 | 51 | 38 | ED  | 34 | FD |
| 5088:51 | 18 | 69    | 01 | 65 | FE | AØ  | Ø9 | 86 |
| 5090:91 | FD | AD    | 34 | 51 | 38 | E9  | Øl | B2 |
| 5098:A0 | 22 | 91    | FD | AD | 37 | 51  | AØ | B1 |
| 50A0:26 | 91 | FD    | AD | 38 | 51 | AØ  | 27 | C2 |
| 50A8:91 | FD | E6    | FE | A9 | ØØ | 85  | FD | B4 |
| 50B0:EE | 36 | 51    | AD | 33 | 51 | 85  | FB | 41 |
| 50B8:AD | 34 | 51    | 85 | FC | 78 | A5  | Ø1 | D5 |
| 50C0:29 | FC | 85    | 01 | AØ | ØØ | B1  | FB | 5A |
| 50C8:91 | FD | C8    | DØ | F9 | E6 | FC  | E6 | 24 |
| 50D0:FE | A5 | FC    | CD | 36 | 51 | DØ  | EE | 5E |
| 50D8:A5 | 01 | Ø9    | Ø3 | 85 | Ø1 | 58  | A5 | 64 |
| 50E0:FD | 85 | 2D    | A4 | FE | 84 | 2E  | 20 | 58 |
| 50E8:59 | A6 | 20    | 33 | A5 | 4C | 74  | A4 | Ø3 |
| 50F0:FF | FF | FF    | F9 | 9E | 90 | 00  | ØØ | 26 |
| 50F8:00 | 90 | 00    | ØØ | ØØ | A9 | ØØ  | 85 | C5 |
| 5100:FE | A9 | ØØ    | 85 | FD | A9 | ØØ  | 85 | Ø1 |
| 5108:FC | A9 | ØØ    | 85 | FB | AØ | FF  | B1 | FF |
| 5110:FB | 91 | FD    | 88 | CØ | FF | DØ  | F7 | FC |
| 5118:C6 | FC | C6    | FE | A5 | FE | C9  | ØØ | E2 |
| 5120:DØ | ED | 4C    | 00 | 00 | 20 | FD  | AE | 5B |
| 5128:20 | 8A | AD    | 20 | F7 | B7 | A5  | 14 | 33 |
| 5130:A4 | 15 | 60    | ØØ | ØØ | ØØ | øø  | ØØ | 76 |
|         |    |       | -  |    |    | -   |    | o  |
|         |    |       |    |    |    |     |    |    |

### THE AUTOMATIC PROOFREADE

1

The Automatic Proofreader helps you type in program listings for the 128 and 64 and prevents nearly every kind of typing mistake.

HILI

P

P

Type in the Proofreader exactly as listed. Because the program can't check itself, type carefully to avoid mistakes. Don't omit any lines, even if they contain unusual commands. After you've finished, save a copy before running it.

Next, type RUN and press RE-TURN. After the program displays the message "Proofreader Active,' you're ready to type in a BASIC program.

Every time you finish typing a line and press RETURN, the Proofreader displays a two-letter checksum in the upper left corner of the screen. Compare this result with the two-letter checksum printed to the left of the line in the program listing. If the letters match, it's almost certain the line was typed correctly. If not, check for your mistake and correct the line.

The Proofreader ignores spaces not enclosed in quotation marks, so you can omit or add spaces between keywords and still see a matching checksum. However, spaces inside quotes are almost always significant, so the program pays attention to them.

The Proofreader does not accept keyword abbreviations (for example, ? instead of PRINT). If you prefer to use abbreviations, you can still check the line by LISTing it, moving the cursor back to the line, and pressing RETURN.

Though the Proofreader doesn't interfere with other BASIC operations, it's a good idea to disable it before running another program.

- Ø CLR
- 10 VE=PEEK(772)+256\*PEEK(77 3):LO=43:HI=44:PRINT"
- {CLR} {WHT} AUTOMATIC PROO FREADER FOR ";
- 20 IF VE=42364 THEN PRINT " 64"

30 IF VE=17165 THEN LO=45:H I=46:WAIT CLR:PRINT"128"

S 0 N

EL

N

- 40 SA= (PEEK (LO) + 256\*PEEK (HI ))+6:FOR J=SA TO SA+166: READ B: POKE J, B: CH=CH+B: NEXT
- 50 IF CH<>20570 THEN PRINT [SPACE] "\*ERROR\* CHECK TY PING IN DATA STATEMENTS" :END
- 60 FOR J=1 TO 5:READ RF, LF, HF:RS=SA+RF:HB=INT (RS/25 6):LB=RS-(256\*HB)
- 70 CH=CH+RF+LF+HF: POKE SA+L F, LB: POKE SA+HF, HB: NEXT
- IF CH<>22054 THEN PRINT {SPACE}"\*ERROR\* RELOAD P 80 ROGRAM AND CHECK FINAL L INE":END
- 90 IF VE=17165 THEN POKE SA +14,22:POKE SA+18,23:POK ESA+29,224: POKESA+139,224
- 100 POKE SA+149, PEEK(772):P OKE SA+150, PEEK(773):PR INT" {CLR } PROOFREADER AC TIVE"
- 110 SYS SA: POKE HI, PEEK (HI) +1:POKE (PEEK(LO)+256\*P EEK(HI))-1,9:NEW
- 120 DATA120,169,73,141,4,3, 169,3,141,5,3,88,96,165 ,20,133,167
- 130 DATA165,21,133,168,169, 0,141,0,255,162,31,181, 199,157,227
- 140 DATA3,202,16,248,169,19 ,32,210,255,169,18,32,2 10,255,160
- 150 DATA0,132,180,132,176,1 36,230,180,200,185,0,2, 240,46,201
- 160 DATA34,208,8,72,165,176
- ,73,255,133,176,104,72, 201,32,208 170 DATA7,165,176,208,3,104 ,208,226,104,166,180,24
- ,208,220,104,166,180,24 ,165,167 180 DATA121,0,2,133,167,165 ,168,105,0,133,168,202, 208,239,240 190 DATA202,165,167,69,168, 72,41,15,168,185,211,3, 32,210,255
- 200 DATA104,74,74,74,74,74,168 ,185,211,3,32,210,255,1 62,31,189
- 210 DATA227,3,149,199,202,1 6,248,169,146,32,210,25 5,76,86,137
- 220 DATA65,66,67,68,69,70,7 1,72,74,75,77,80,81,82, 83,88
- 230 DATA 13,2,7,167,31,32,1 51,116,117,151,128,129, 167,136,137

## COMPUTE's SpeedScript Disk

A powerful word processing package for Commodore 64 and 128 owners

### A Great Deal for Commodore Users!

- SpeedScript for the 64
- SpeedScript 128-80-column version
- Spelling checkers
- Mail merge
- Date-and-time stamp
- 80-column preview for the 64
- Turbo save and load
- Plus more than a dozen other *SpeedScript* support utilities all on one disk (including full documentation)

| U.S. and Canada add<br>airmail.) |          |        |
|----------------------------------|----------|--------|
| ORDER N                          |          | Amount |
| UNDER N                          | Ow:      | Total  |
| Name                             |          |        |
| Address                          | 210 22 2 |        |
| City                             | State    | 710    |

Residents of North Carolina and New York, add appropriate tax for your area. Canadian orders, add 7% good and services tax.

Please allow 4-6 weeks for delivery. Program available only on 5¼-inch disks.

# **1990 Gazette Index**

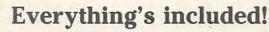

Features, games, reviews, education/home applications, programming, bug-swatter, feedback, and columns!

A superb interface includes pull-down menus, help screens, and keyboard, joystick, or mouse control. Features include super-fast searching and sorting capabilities. An options screen allows you to choose text colors, drive number, and input device. And there's full documentation on disk.

Choose from three modes of operation—*browse* for quick scanning, *view* for detailed information and descriptions, and *edit* for adding items from upcoming issues—and print to any printer. There's even a turboload option for maximum disk-access speed.

|                | Please send me 5¼-inch                                                                                                    |  |
|----------------|----------------------------------------------------------------------------------------------------|--|
| disk(s)        | (\$7.95 each).                                                                                                    |  |
|                | subtotal                                                                                                    |  |
| a              | Sales Tax (Residents of NC and NY please add<br>appropriate sales tax for your area. Canadian or-<br>ders, add 7% goods and services tax. ) |  |
|                | Shipping and Handling (\$2.00 U.S. and Canada,<br>\$3.00 surface mail, \$5.00 airmail per disk.)                                            |  |
| 1              | Total Enclosed                                                                                                    |  |
| Check o        | r Money Order MasterCard VISA                                                                                                    |  |
| Credit Card No | 0 Exp. Date                                                                                                    |  |
| Signature      |                                                                                                    |  |
|                | (Required)                                                                                                    |  |
|                | hone No                                                                                                    |  |
|                | 1                                                                                                    |  |
|                |                                                                                                    |  |
| City<br>State/ | ZIP/                                                                                                    |  |
| Province       | ZIP/<br>Postal Code                                                                                                    |  |

**1990 GAZETTE** 

### How to Type In COMPUTE's Gazette Programs

Each month, Gazette publishes programs for the Commodore 128 and 64. Each program is clearly marked by title and version. Be sure to type in the correct version for your machine. All 64 programs run on the 128 in 64 mode. Be sure to read the instructions in the corresponding article. This can save time and eliminate any questions which might arise after you begin typing.

We regularly publish two programs designed to make typing easier: *The Automatic Proofreader*, for BASIC programs, and *MLX*, for entering machine language programs.

When entering a BASIC program, be especially careful with DATA statements, as they are extremely sensitive to errors. A mistyped number in a DATA statement can cause your machine to "lock up" (you'll have no control over the computer). If this happens, the only recourse is to turn your computer off and then on, erasing what was in memory. This could cause you to lose valuable data, so be sure to save a program before you run it. If your computer crashes, you can always reload the program and look for the error.

#### **Special Characters**

Most of the programs listed in each issue contain special control characters. To facilitate typing in any programs from Gazette, use the following listing conventions.

The most common type of control characters in our listings appear as words within braces: {DOWN} means to press the cursor-down key; {5 SPACES} means to press the space bar five times.

To indicate that a key should be shifted (hold down the Shift key while pressing another key), the character is underlined. For example, <u>A</u> means hold down the Shift key and press A. You may see strange characters on your screen, but that's to be expected. If you find a number followed by an underlined key enclosed in braces (for example, {8 <u>A</u>}), type the key as many times as indicated (in our example, enter eight shifted A's).

If a key is enclosed in special brackets, **§** 3, hold down the Commodore key (at the lower left corner of the keyboard) and press the indicated character. Rarely, you'll see a single letter of the alphabet enclosed in braces. This can be entered on the Commodore 64 by pressing the Ctrl key while typing the letter in braces. For example, {A} means to press Ctrl-A.

#### The Quote Mode

You can move the cursor around the screen with the Crsr keys, but you may want to move it under program control, as in examples like {LEFT} and {HOME} in the listings. The only way the computer can tell the difference between direct and programmed cursor control is the quote mode.

Once you press the quote key, you're in quote mode, which can be confusing if you mistype a character and cursor left to change it. You'll see a graphics symbol for cursor left. Use the delete key to back up and edit the line. Type another quotation mark to get out of quote mode. If things get too confusing, exit quote mode by pressing Return; then cursor up to the mistyped line and fix it. If the mistake involves cursor movement, you must press the quote key to reenter quote mode.

| When You Read: | Press:                          | See:   | When You Read: | Press:   | See:    | When You Read:   | Press:    | See |
|----------------|---------------------------------|--------|----------------|----------|---------|------------------|-----------|-----|
| {CLR}          | SHIFT CLR/HOME                  | -ifit- | {PUR}          | CTRL 5   |         | 4                | -         |     |
| {HOME}         | CLR/HOME                        | 5      | {GRN}          | CTRL 6   | +       | <u>1</u>         | SHIFT 1   |     |
| {UP}           | SHIFT   CRSR                    | -      | {BLU}          | CTRL 7   | -#      | dimension        |           |     |
| {DOWN}         | ↑ CRSR ↓                        | Q      | {YEL}          | CTRL 8   | 1       | For Commodore 64 | 4 Only    |     |
| {LEFT}         | SHIFT ← CRSR →                  |        | { F1 }         | f1       |         | E 1 3            | COMMODORE | 1 🛖 |
| {RIGHT}        | $\leftarrow$ CRSR $\rightarrow$ | 1      | { F2 }         | SHIFT f1 |         |                  | COMMODORE | 2   |
| {RVS}          | CTRL 9                          | Ft     | { F3 }         | f3       |         | E 3 3            | COMMODORE | 3   |
| {OFF}          | CTRL 0                          |        | { F4 }         | SHIFT f3 | <u></u> | E 4 3            | COMMODORE | 4 0 |
| {BLK}          | CTRL 1                          |        | { F5 }         | f5       |         | E 5 3            | COMMODORE | 5   |
| {WHT}          | CTRL 2                          | E      | { F6 }         | SHIFT f5 |         | E 6 3            | COMMODORE | 6   |
| {RED}          | CTRL 3                          |        | { F7 }         | £7       |         | E 7 3            | COMMODORE | 7   |
| {CYN}          | CTRL 4                          |        | { F8 }         | SHIFT f7 |         | Es 3             | COMMODORE | 8   |

### Cwww.commodore.ca

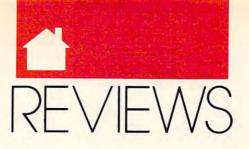

### BE A BETTER MANAGER • LEARN MORE ABOUT DOS PILOT THE ULTIMATE FIGHTING MACHINE

### THE MANAGER'S Organizer

f you manage people, there's finally a Personal Information Manager (PIM) for you. PIMs have been a hot item lately because they help organize people, projects, and ideas in one convenient, free-form program. Because PIMs are so free-form, however, unless you're a computer wizard, you may have trouble harnessing their power.

The Manager's Organizer from MECA is different. Managers don't need to be computer jockeys or organizational geniuses to use this \$199.95 program. With TMO's five modules, you can organize time, calculations, personnel, travel expenses, and agreements.

The Desk Menu is a comprehensive time organizer that lists daily appointments, reminders, phone calls, and follow-ups in an easy-to-read report format. TMO lets you build a business-card file, telephone contacts with its auto-dialer, and write voluminous notes with its Spartan word processor. You can export files to ASCII. from which they can be imported to any word processor. TMO can't read or write directly to a WordPerfect file, an inconsiderate flaw. The card file allows you to print onto labels and provides sorting. It won't import your current records or export them to a database, however.

The Calculator can do some nifty numerical gymnastics. You can easily figure compound interest, loans and annuities, bond yields, yield versus interest, profits, cash flow, buy/lease/ rent options, and loan amortization. I liked using the days-between-dates calculator to figure out when a project was due. The profit calculator finally ended my frustration of figuring out what to divide by what.

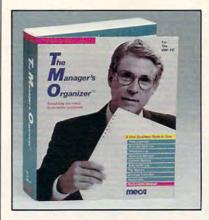

With the Travel menu you can report expenses, trips, and auto mileage. The Agreement menu lists company contracts, such as insurance, rentals, leases, and maintenance, with such information as vendor, price, terms, date, and notes. While you can do this with a word processor, *TMO*'s advantage is that it adds the figures for you and provides a total. This helps managers control budgets.

While many PIMs offer the features mentioned so far, *TMO* shines when you explore its special tools for managers.

The personnel menu keeps track of employees' days off, job descriptions, and office policies. For every manager who dreads giving performance reviews, *TMO* gives you the flexibility to become the perfect oneminute manager. You can catch people doing something right and note it in the file. When it is time to do the review, you'll have all the documentation to perform an effective critique. *TMO* provides fields for the employee's goals and accomplishments as well.

MAY

The compensation menu helps managers determine raises. You list each employee's salary and bonus. You can change these figures quickly by either percentage or money. The program adds all employees' salaries so you can see how much the department is paid—an effective tool for budget planning.

One wonders why *TMO* lacks a project manager. With the program's hefty \$199.95 list price, this feature should've been included.

TMO can be used as a standalone program or a TSR. However, it take a deadening 18 seconds to load as a TSR on a 386-class machine.

The documentation is well organized and easy to read, and it even includes hints that can help any manager get more organized.

DANIEL JANAL

IBM PC and compatibles, 512K, two disk drives; hard disk recommended— \$199.95

MECA SOFTWARE 327 Riverside Ave. Westport, CT 06881 (203) 222-9150

### DESIGNER

icrografx's *Designer* version 3.0 makes the most of the new *Windows* operating environment and should be a significant contender in the high-end designware market that also includes *Arts & Letters Graphic Editor* and *Corel Draw.* Much has been made of the relative merits of these packages, along with *DrawPerfect, GEM Artline*, and a handful of other products. Generally, the argument boils down to what features are more important to the individual.

Designer's installation is much more user-directed than most, pausing at each turn to ask whether certain features should be added and giving

Cwww.commodolie.ca

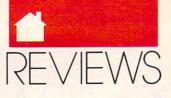

an estimate of the amount of disk space they will occupy—along with the amount of hard disk space remaining.

Graphic artists who work with scanned art will enjoy *Designer's* autotrace feature. While *Arts & Letters* can only trace a single contour in a monochrome graphic and *Corel Draw* uses an external program to automatically trace an entire graphic, *Designer* combines these features. It will trace an imported file with gray scales or multiple colors, recognizing the contours automatically and coloring the tracings to match the traced areas to which they correspond, right inside the main program.

Designer isn't very graceful when it uses all available memory in a toocomplex autotrace. First a dialog box repeats several times, complaining that it has run out of memory, and then it continues to try to create the last trace until the user presses Esc. To Designer's credit, however, the pro-

10

gram doesn't crash, and you can back out of most actions with Esc.

Despite the fact that I had 4205K available to me, *Designer* refused to print when the figure onscreen was

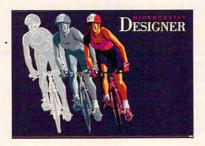

Designer is a high-end drawing program that makes the most of Windows 3.0.

highly complex. The solution offered by the technical support personnel was to make the trace less complex. I would suggest that future releases should make use of available memory

**LINKSACTUAL** 

for temporary storage of the graphic specifications. I like complex traces, and I'd like to be able to print them out as well.

The people at technical support are patient and knowledgeable (they knew I was a reviewer). Their hours are from 7:00 a.m. to 7:00 p.m. CST, Monday through Friday. As a purchaser, you would be entitled to unlimited free technical support, but the registration card gives you the option of a year's "extended" technical support. This actually means that, for \$150, you will receive *Designer* upgrades for a year.

Designer comes with a program called *Telegrafx*, which allows you to download your *Designer* charts and graphics to a slide service, which can . create physical manifestations of your graphics for sales presentations and other kinds of shows. This has become a standard feature of design software and is widely available.

Although Designer isn't equipped

With 104 yards left to the pin, a slight northwest cross wind and an intimidating bunker to your right, your body is tired but your mental game is as sharp as its ever been. So, what's your next move?

The golf fanatics at Access Software have made available the ultimate, most authentic golf experience possible. And it's called LINKS.

LINKS combines 256 color, VGA graphics\* with patented RealSound<sup>®</sup> and incredibly accurate renderings of championship courses,\* including Torrey Pines in San Diego. Nothing else except LINKS offers

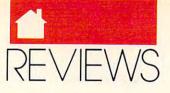

to do "tweening" (creating intermediate shapes between two different drawings, as between a bat and a vampire) as Arts & Letters Graphic Editor is, it can make multiple copies of a single figure, distorting it and moving it a set amount for each copy. It substitutes gradient fill for blending—a poor bargain, in my opinion.

You can manipulate nodes (move control and set points for curves and lines in a drawing) through combinations of mouse buttons and the Ctrl, Alt, and Shift keys on the keyboard, which is harder to learn than the competing interfaces' styles. (Corel Draw uses a pop-up menu when you double-click on a point, and Arts & Letters uses selections from an existing toolbox and menu.) However, once you've learned Designer's nodemanipulation technique, it's faster and less troublesome, representing a slight tradeoff of friendliness for efficiency.

In all, Designer is a capable piece

of software representing the state of the art in many areas, but it distinguishes itself in its autotrace capabilities. Its interface is slightly harder to learn but more efficiently laid out than that of the competition.

ROBERT BIXBY

PUTS YOU THERE

IBM PC AT and compatibles or an 80386based system; 1MB RAM; DOS 3.1 or higher with *Windows;* EGA, VGA, or 8514/A graphics; 20MB hard disk; mouse or digitizing pad—\$695

MICROGRAFX 1303 Arapaho Richardson, TX 75081 (214) 234-1769

### WEALTH STARTER

f you're like most people, you want to successfully provide for your family, put your children through college without taking out hefty loans, and have plenty of retirement

| Intelite                                                                                                    | File-Tiseline ( |
|----------------------------------------------------------------------------------------------------|-----------------|
| Concolliation of ALL Goals<br>123.000<br>123.000<br>124.000<br>127.000<br>127.0000<br>127.000<br>127.000<br>127.000<br>127.000<br>1 | Reck Gijgon     |

Keep your financial goals in sight by plotting them on a time-line graph.

money when the time comes. Wealth Starter is the personal financial planning system designed to help an individual or family control spending habits and set such financial goals. In addition to its other capabilities, Wealth Starter makes financial projections using tax rates, inflation rates, and expected investment returns to help project what steps you should

you this level of golfing experience. Put yourself there with LINKS. Call your shots and strengthen your mental game. Phone Access at 1-800-800-4880 or contact your local software Pro Shop. Access software unconditionally guarantees your purchase satisfaction or your money back.

ATT TERREY PERCE-CONTRICUES OF FUEL OF FUEL OF

SOFTWOM MODIFICATED

Real Sound ® Supports All Major Sound Boards

Circle Brader Sayla Nimber 134

\*Other championship courses are now available.

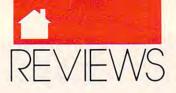

take to achieve your goals; it even lets you see how you compare to the rest of the country.

Wealth Starter bases its financial model on the sound premise that you should have a cash reserve of three to six months' worth of expenses. From that, Wealth Starter enables you to set up a budget designed to help you reach your financial goals. After you've defined the parameters for yourself or your family (the program comes with several predefined goals such as debt reduction, retirement, education, and so on), Wealth Starter compiles four graphs (goals, monthly budget, projected cumulative budget, and net worth) and gives you such reports as a financial report card, budget tips, projected budget, and net worth.

Wealth Starter even lets you easily see if your goals are attainable. To do this, simply change certain parameters to view how these changes could affect your goals or your budget. If you use Quicken 3.0 or 4.0, you can import your budget data from Quicken, saving yourself double entry every month.

Here's one of the best features of the budget program: *Wealth Starter* will automatically reduce your liability amounts every month when you enter your payments. However, make sure you enter only the principal-andinterest part of the payment. Some monthly payments are loaded with things like taxes and credit life and health insurance. This loan balance information is valuable—use it at the end of the year to compare notes with your lending institution to prevent costly miscalculation.

There are some other nice loanutility programs in Wealth Starter as well. The loan comparer is a good way to find the best loan when you shop for home mortgages. Wealth Starter will compare the variables from different institutions to let you know which rate is the most economical. There is also a loan calculator-a must when you're shopping for an item like a new car and are going to finance the purchase. Make sure your numbers compare to the seller's; this is a sure way to find out if any unwanted items like credit life or health insurance are added to your purchase price. There's even a loan-balance program to help you analyze hypothetical loans you may be considering.

Wealth Starter's only obvious disadvantage is its cumbersome submenus. They can be confusing, but with some practice you'll have no problem navigating through them. And don't forget the user's guide—it's less than 100 pages and should be read before beginning Wealth Starter.

To get ahead financially, you should have a picture of where you're going and how you plan to get there. *Wealth Starter* can help provide you with the road map to your financial success. And while you're at it, you can even find out if planning a trip to Europe is in your future.

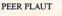

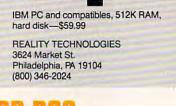

### OR DOS

his product is a giant step toward what a disk operating system ought to be. On the surface, DR DOS handles like any old DOS you're used to, but if you want more power, or more features, DR DOS provides options galore.

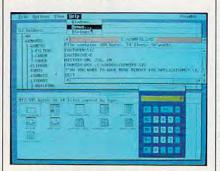

DR DOS 5.0 features ViewMax, an attractive icon-based graphical user interface.

The functional equivalent of MS-DOS 3.3, DR DOS lets you use all the normal DOS commands you'd expect without learning anything new. Or you can use command extensions like XDEL, which allows deletion of files in multiple subdirectories and removal of empty subdirectories, or XDIR, which adds a handful of options to the normal DIR command. DR DOS outshines the current competing DOS versions in its memory-management abilities. It can install itself, device drivers, and certain applications into unused areas of high memory. Imagine having nearly 600K of memory free for programs after DOS loads.

Deciding how to set up your memory is made much easier by installation and setup programs that write and modify your AUTOEXEC .BAT and CONFIG.SYS files. Just answer questions about how you want your system set up, and the proper commands will be saved for you.

This feature is perfect for those who dread tampering with AUTO-EXEC.BAT and CONFIG.SYS and is pleasantly palatable for untrusting souls like me who normally won't let any installation program near my system startup files. DR DOS is considerate, making its AUTOEXEC.BAT modifications in a restricted area so that your personal setup is never affected.

DR DOS also improves on MS-DOS by providing online help for all external commands and by keeping a command history, so recently used commands can be repeated or edited and reused without retyping. A fullscreen text editor, which replaces the difficult-to-use EDLIN line editor, uses control commands similar to those of *WordStar*.

DR DOS also includes a diskcache program, a password command that allows you to password-protect files and subdirectories, and a file-link program that can be used in unattended file transfers between computers.

One really exciting feature of DR DOS is its ability to accept user input during execution of the CONFIG.SYS file. Just place a question mark before any normal CONFIG.SYS command, and on boot-up, DR DOS will ask you whether you want that command executed.

For anyone who desperately wants a graphical user interface but has neither the megahertz nor the megabytes to support it, DR DOS provides ViewMAX, which allows you to use mouse clicks to launch applications and handle some rudimentary file-management chores. For more complex operations, however, it requires you to drop out to a DOS command line. Despite these short-

🕻 www.commodore.ca

J. R. R. Tolkien's The

Vol. I

#### Experience the Excitement and Wonder of Tolking ddle Earth

"Interplay's newest role-player tackles the Tolkien trilogy with top-flight graphics, sound and a new play system that should make adventuring in Middle Earth more realistic than ever before." -Video Games & Computer Entertainment

Interplay Productions presents the first role-playing computer game encompassing the epic fantasy world of J. R. R. Tolkien's Middle Earth. Players journey through a world inhabited by hobbits, elves, dwarves, and wizards, falling in and out of the clutches of wolves, wargs, trolls, orcs and ghosts, all the while protecting the one true ring from falling into th grasp of

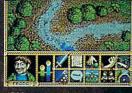

Lord Sauron and his Dark Riders.

he evi

IBM screens pictured.

"Resplendent graphics and loving attention to the Tolkien lore prove that in The Lord of the Rings, Interplay is out to

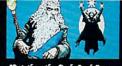

forge one ring game to rule them -Computer

all!"

Gaming World

Combining the best elements of role-playing and graphic adventures.

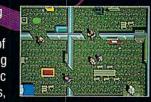

The Lord of the Rings, Vol. 1 uses stunning full screen, top-down, 256 color VGA graphics, smooth four directional scrolling, digitized sound, an easy to use point-and-click icon interface, and an off-line paragraph system to bring the depth of the true Tolkien experience to life via the computer.

"The Tolkien estate finally made the right choice with Interplay."

Info Magazine

Interplay Productions 3710 S. Susan, Suite 100 Santa Ana, CA 92704 (714) 549-2411

o order The Lord Of the Rings, Vol. I, call 1-800-969-GAME. Available on MS-DOS for \$54.95. Amiga coming soc shed with the cooperation of the Tolkien Estate and their publishers. George Allen & Unwin (publishers) Ltd. The plot of The Lord relars of the notbolis, and the other characters from The Lord of the Blocs are © George Allen & Unwin Publishers Ltd. 1966–197 The 1983 © 1999 Interplay Productions. All rights reserved and the boos is a trademark of Microsoft Corporation. oram is as the

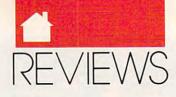

comings, ViewMAX, which resembles GEM (also a product from Digital Research), may be all the GUI a lot of computers and users need.

The operating system comes packaged with a thorough manual of nearly 500 pages. In addition to the normal sections on DOS commands, there's a range of information for all users including introductory material and glossaries for the uninitiated and chapters on memory-management theory and troubleshooting for old hands.

Microsoft's impending MS-DOS 5.0 is expected to have some of the same memory-management features as DR DOS 5.0. There's no need to wait. Digital Research has a good program here with a lot of extras that can help wring every drop of power out of your machine.

TONY ROBERTS

IBM PC and compatibles, 256K RAM— \$199 DIGITAL RESEARCH

70 Garden Ct. Monterey, CA 93942 408 647-6675

### **CAREER DESIGN**

nyone considering a midlife career change might be interested in a product like *Career Design*. It contains 50 activity modules that encourage you to explore your feelings about work. Almost every module contains an interactive exercise to help you gain a clearer picture of your career interests.

*Career Design* teaches how to write seven types of résumés (including chronological, functional, portfolio, and curriculum vitae), organize research, prepare proposals, and make presentations. And it provides tips on proper conduct during interviews, important interview questions to consider, and how to negotiate a more favorable contract.

*Career Design* is easy to use. It features a tutorial, help screens, and prompts that eliminate the need for memorizing tedious keyboard commands. Its mandatory password protection keeps your personal information confidential.

You can explore the Career De-

*sign* modules in any order, but the publisher recommends an exploration sequence in its printed *Flowchart of Modules*.

| -          | CAREER DECIM                                                                                   |           |
|------------|------------------------------------------------------------------------------------------------|-----------|
|            | nue la 1 fet There!                                                                            |           |
|            | Presenting Ryself                                                                              |           |
|            | Accession<br>Tropenals<br>Telepione<br>Letters<br>Ressers<br>Interview spections<br>Repetiting |           |
| 12-Defined | 4-1-to to selection of f1-field on R-files                                                     | Der-Dritt |

Put designs on your future.

If you follow the recommended sequence, *Career Design* begins by focusing on your interests, skills, likes, and dislikes. The objective is to give you a clear idea of what you do well and what you enjoy doing *before* you hunt for a job.

The files you type with the builtin word processor (your interests, goals, letters, and work preferences) are made more accessible through the use of markers in the text that let you return to them instantly.

The manual provides detailed program instructions plus a generalreference resource guide. You'll find information about business organizations and directories, U.S. nonprofit organizations, corporate news, how to locate the best places in the country to live, and much more. *Career Design* also includes a wall-size plan-of-action chart on which you can jot down summaries of your goals, interests, and preferences for work conditions so they'll be visible when you're talking to prospective employers on the phone.

*Career Design* offers practical advice for anyone interested in planning and implementing a successful career strategy. However, many individuals in search of new and exciting employment could probably do just as well by consulting career-planning guide books. The software doesn't use your answers to suggest possible job options. It merely poses questions that help you uncover your interests and abilities. All interpretation is left up to you.

One advantage Career Design has over conventional career-planning

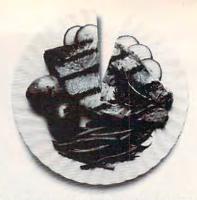

Just a fraction of what we spend dining out can help pick up the tab for a worthy cause.

### It takes so little to help so much.

Millions of people have helped establish five perent of their incomes and five hours of volunteer time per week as America's standard of giving. Get involved with the causes you care about and give five.

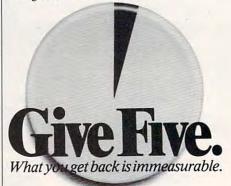

textbooks is that your personal data files are always instantly available. You can use the word processor to copy information from the modules to the letters that you write. This feature is a valuable timesaver if you plan to write letters with boilerplate text. In addition, data files are always instantly available. You can call them up with a few simple keystrokes if you need to complete a job application or access personal information during a phone conversation with a potential employer.

The product is worth its \$99 price tag if you're the kind of person who prefers computers to pens. If you already have a word processor, you might learn as much by visiting the local library. However, the open-ended format may be freeing to some, and may lead to personal insights. CAROL S. HOLZBERG

IBM PC and compatibles, 525K RAM, DOS 2.0 or higher, 2.7MB of hard disk space—\$99.00 (plus \$6.95 shipping and handling)

CAREER DESIGN SOFTWARE P.O. Box 95624 Atlanta, GA 30347 (800) 346-8007

Cwww.commodore.ca

D

## PREVIEW THE HOTTEST NEW COMPUTER ENTERTAINMENT SOFTWARE FOR ONLY \$12.95!

### INTRODUCING COMPUTE MAGAZINE'S ENTERTAINMENT SOFTWARE SHOWCASE

Compute's unique video demo is the smart way to chose the software you *really* want. *It's Easy!* Just put Compute's Entertainment Software Showcase video into your VCR\*, press "play" and you are on the way to sampling the sights and sounds of 24 of the latest products from today's top software publishers. All for only \$12.95 plus postage and handling! Order your video today by calling toll free or using the coupon below.

Some of the exciting previews you'll see are:

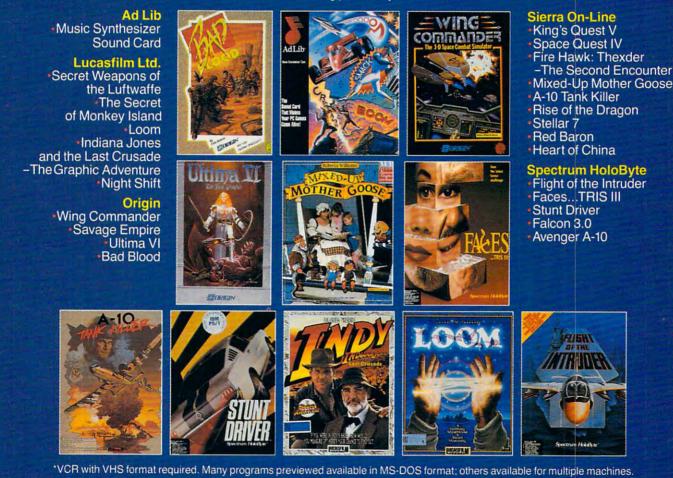

CREDIT CARD ORDERS ONLY CALL TOLL FREE: 1-800-535-3200

### (Visa or MasterCard Accepted)

Copyright © 1990 Compute Publications Int'i. Ltd.

Yes! I want to preview hundreds of dollars of the latest entertainment software products from the best publishers. I've enclosed \$12.95 plus \$3.00 postage and handling, and will receive over \$70 worth of valuable entertainment software coupons.

| ddress | 0               | 7'-                                |
|--------|-----------------|------------------------------------|
| ty     | State           | Zip                                |
| 2      |                 |                                    |
|        | Amount          |                                    |
| 1      | Sales Tax*      |                                    |
|        | Add \$3.00 shir | poing and handling                 |
| 200    | for each casse  | oping and handling<br>ette ordered |
|        | Total           |                                    |

| MasterCard or Visa accepted             |     |
|-----------------------------------------|-----|
| Credit Card #                           |     |
| Expiration date Signature               |     |
|                                         | C59 |
| Check Money Order                       |     |
| Send your order to:                     |     |
| Compute Entertainment Software Showcase |     |
| P.O. Box 68666                          |     |
| Indianapolis, IN 46268                  |     |

\*Residents of New York, Connecticut and North Carolina add appropriate sales tax for your state. Canadian orders, add 7% goods and services tax. All orders must be paid in U.S. funds drawn on a U.S. bank MasterCard or Visa. Please allow 4–6 weeks for delivery. Offer expires April 30, 1991.

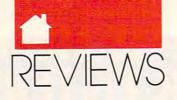

### TAKIN' CARE OF BUSINESS

anaging a business is tough. and half the battle is keeping records. Takin' Care of Business may be the answer. It's an integrated accounting package designed to help small- to medium-sized businesses manage their financial information. The package comes with six modules: General Ledger, Accounts Receivable, Accounts Payable, Account Reconciliation, Payroll, and Financial Utilities. Two additional modules-Inventory and Point of Sale/Invoicing-should be available by the time you read this. The program comes with a separate manual for each of the modules, as well as an introductory manual called Getting Started.

Installing the program's eight 51/4inch floppies onto a hard drive is easy with the included Install program. Once up and running, the program can be configured with your preferences for screen colors, printing options, menu types, sound, and so on. You can also specify two levels of passwords for each of the modules. A first-level password allows access to all functions of a module except viewing or printing reports, while a secondlevel password allows unrestricted access to all functions. The configuration menu also includes a data-file backup utility. For large files, however, you're probably better off using a backup utility that also compresses the files.

Although Takin' Care of Business is designed for use by nonaccountants, a knowledge of basic accounting principles will help you to understand how the program works. The General Ledger module, for example, is a double-entry bookkeeping system in which debits must equal credits and assets are the sum of your liabilities and equity. These accounting principles are described briefly in the User's Manual, but it's also recommended that you consult an accounting or bookkeeping text for a more detailed explanation. Fortunately, the program comes with several sample files and sample accounts already created so you can experiment with various types of transactions to see how they

affect both sides of the ledger.

Up to 2000 accounts can be maintained in the General Ledger, and the number of transactions you may enter in any given year is limited only by your disk space. Recurring transactions can be specified as monthly, semimonthly, biweekly and weekly. A wide variety of financial reports can be generated and output to the screen, printer, or disk. Account balances can be compared using pie, bar, or line graphs.

The Accounts Receivable module lets you keep track of up to 2000 customers. Using this module, you can produce invoices and easily generate receivable aging reports that will list those customers with delinquent bills. The program will even print the address labels so you can send reminders to those with accounts past due.

On the other side of the coin, the Accounts Payable module will help you keep track of your vendor payables to ensure that your company's bills get paid on time. Again, this module is feature-packed, allowing an unlimited number of transactions, computer generation of either continuous- or laser-form checks, and several types of reports. *Takin' Care of Business* doesn't allow you to design report formats from scratch, but the existing formats are all thoughtfully designed and quite useful without modification.

The Payroll module can help you keep the paychecks rolling out for up to 1000 employees. The module includes income tax tables from most states and allows automatic tax deductions of both federal and state taxes. It also lets you easily track vacation, sick time, overtime, holidays, and two overtime categories for all of your employees. Again, mailing labels, and several types of reports (including W-2 and 1099 forms) can be generated from within this module.

It should be emphasized here that the Accounts Receivable, Accounts Payable, and Payroll modules are all fully integrated with the General Ledger so that transactions entered in any one module are automatically recorded where appropriate in others. The other modules—Financial Utilities and Account Reconciliation—aren't integrated in this same way, but both are easily accessible from the other modules. The Financial Utilities module lets you analyze loans, investments such as annuities, and various types of depreciation (straight-line, declining balance, and so on), while the Account Reconciliation module serves to automate the balancing of your checkbook and helps you to monitor the balances of your credit cards. This module seems superfluous in a business package, and other programs such as *MoneyCounts* by Parson's Technology are better at handling personal finances.

Nevertheless, *Takin' Care of Business* is a reasonable accounting solution for any small business with a growing amount of financial data to get under control. Seeing all that *Takin' Care of Business* can do will make you wonder how any small company can get off the ground without such a program.

BOB GUERRA

IBM PC, XT, AT, PS/2 or compatible with hard disk; MS-DOS 2.0 or higher; 512K RAM—\$299.60

Hooper International P.O. Box 50200 Colorado Springs, CO 80949 (719) 528-8989

### BLUEMAX

oday's PCs have more memory than ever, but today's programs demand more memory, too. *Blue-MAX*, from Qualitas, helps IBM PS/2s with an 80386SX, 80386, or 80486 processor get the most out of their available memory by moving memory-resident programs and device drivers into an area above the first 640K.

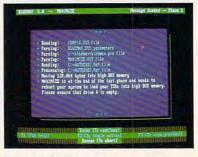

BlueMAX lets you use more of your PS/2's memory.

## **END BALDNESS AND THINNING HAIR**

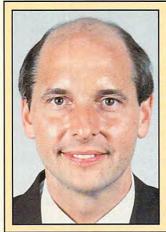

### "TO EVERY MAN LOSING HAIR" In announcing Hair Dynasty, I said:

"I will offer every individual *the ultimate* in hair replacement! It shall be constructed of the finest material and developed from only the latest, most modern technology! The result shall be a hair-replacement system that is permanent and totally undetectable to those around you—regardless of the circumstances! *No man has to accept being bald anymore*!"

Daniel R. Trimper, President of Hair Dynasty For Men

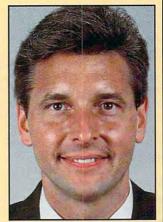

### IMPROVE YOUR APPEARANCE

Right now you could dramatically improve your appearance and look years younger without the use of dangerous drugs, painful surgery, or unsightly hairpieces. Whether you want complete or partial coverage-or you just wish to add volume, thickness, or length to your existing hair-Hair Dynasty has the solution for you. Only Hair Dynasty offers you the very latest, state-of-the-art hairaddition methods that are designed specifically with your lifestyle and personal needs in mind.

### GET RID OF YOUR HAIR PROBLEM FOR GOOD

If you are beginning to lose hair or already have a bald spot-Hair Dynasty has the solution! You will always feel comfortable whether you're swimming, jogging, skiing, or even closing that big deal. And when you're sharing your most intimate moments with your loved one or you're surrounded by thousands of people, only you will know you owe your self-confidence and great appearance to Hair Dynasty. But don't take my word for it. . .

### **YOU RISK NOTHING!**

At Hair Dynasty, See Yourself With Hair Again! Using only the latest technology—with our Computer Imaging Machine, you can:

### Design your own hairreplacement system! You select the hair length, hairstyle, and hair color! See how you will look before

you buy! •Select from hundreds of

hairstyles! •See yourself with new hair

again!

•There is no cost or obligation!

### SEE YOURSELF WITH HAIR AGAIN ON OUR COMPUTER!

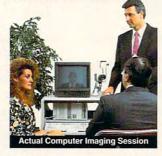

Choose how you want to look! We'll take your picture and then design a hair-replacement system on your image. You choose and design your hair line, hairstyle, and hair length. We will then give you a color picture of the new you!

This is a major breakthrough!

You no longer have to wonder what you will look like with new hair again! You choose how you want to look!

### MY LOSS IS YOUR GAIN!

Hair Dynasty was created by an individual like yourself who used to have a hair-loss problem. Look at these unretouched photographs carefully, then ask yourself, Does that hair have the kind of kind of shine, the thickness, the kind of life and vitality you'd like your own hair to have todayno matter what your age? It can-since Hair Dynasty offers you a solution we can both be proud of!

### IT COULD CHANGE YOUR LIFE!

You'll get results from Hair Dynasty without drugs, painful surgery, or un-

#### sightly hairpieces. Our new hair-replacement technique looks completely natural, is permanent, and uses 100 percent real human hair. There is no limitation to your lifestyle. Wash it, style it, comb it it's *your* hair! Discover how great you can look again *without any risk*!

### **FREE INFORMATION!**

Call now and receive— FREE—the latest facts about hair loss and Hair Dynasty's new and unique hair-replacement system. You'll learn about Hair Dynasty's new computerimaging system—what it means to you—and discover how many of our members look, both before and after!

| There is n                  | o obligation! Call toll free:                                                                                       |
|-----------------------------|----------------------------------------------------------------------------------------------------|
| 1-80                        | 00-424-HAIR                                                                                                    |
|                             | mail in the coupon below. 4 2 4 7                                                                                   |
| Mail to:<br>Hair Dynasty    |                                                                                                    |
| Route 17 Nor<br>Paramus, NJ |                                                                                                    |
| new and uniq                | he your free information on hair loss and your<br>le hair-replacement system. I understand that<br>t or obligation. |
| Name:                       |                                                                                                    |
| Address:                    |                                                                                                    |
| City:                       | State:                                                                                                    |
| Zip:                        | Phone:( )                                                                                                    |
| J                           | air Dynasty for Men ®                                                                                               |

Franchises available - Great Opportunity - For information please cawawy 12:0771modore.ca

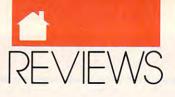

An Install routine automatically installs the *BlueMAX* driver and configures *BlueMAX* to your system. Maximize then optimally configures available memory. On PS/2 systems, you can see gains of 80K or more. The result: more memory and faster system performance.

*BlueMAX* worked with a variety of applications on a PS/2 Model 70, although the manual warns of potential problems with programs using ROM BASIC or undocumented PS/2 features. The program supports LIM 4.0, EMS, XMS 3.0, VDS 1.0, and VCPI- and XMS-compatible protectedmode programs.

The program's documentation is comprehensive, and its operation is simplicity itself. Reconfiguring for new TSRs is easy, too. This is one memory manager you'll actually use.

STEVE HUDSON

IBM PS/2; 80386SX, 80386 or 80486 processor; 256K of extended RAM—\$155 QUALITAS

7101 Wisconsin Ave., Ste. 1386 Bethesda, MD 20814 (301) 907-6700

### LEGACY

Times have changed. It used to be that if you wanted word processing, page layout, and graphics, you needed three separate programs. Today, however, more and more products are combining all three functions. *Legacy*, a new entry in this everything-you-ever-wanted-in-aword-processor category, runs under *Windows* 3.0 and brims with tools designed to make going from initial idea to finished document easy.

The nicest part of this software combination is having word processing features online during page layout. Search and replace, a spelling checker, and a thesaurus can really help get your document in shape before printing.

Legacy also boasts a table generator, which simplifies setting up and formatting tables and grids; mail merge; and Dynamic Data Exchange, which, for example, allows you to link a spreadsheet with a Legacy document so changes made in the spreadsheet will be automatically reflected in the Legacy file.

The program's toolbox is jampacked. Sadly though, some of the tools and the box itself appear to have been bent in order to make everything fit. The result is less than optimum performance.

To run *Legacy*, you need at least a 286 system with 640K RAM and *Windows* 3.0. *Legacy*'s main program file is 1.3 megabytes large. With only 640K of RAM available, there's going to be a lot of disk swapping going on. Even with 3 megabytes of RAM on a 386SX, *Legacy*'s menus and screen redrawing are sluggish.

Legacy is a frame-based system. You build your documents by placing frames on pages and filling the frames with text, graphics, or art. You create various styles for the text elements to define such things as fonts, sizes, positioning, and margins. Similarly, you create properties to manage the attributes of the various frames.

This program may be at its best when it's used to create and fill preset templates and generate fast, sharp output. Setting up templates for commonly used documents—letters, office memos, meeting agendas—assures quick, consistent results. For example, to type a letter, call up the letter template. Select the date style and type in the date. The date style includes positioning information so the date will be properly positioned below your letterhead.

Continue typing the letter, selecting various styles for such things as the recipient's address, salutation, body text, and closing. When you reach the letter's end, formatting is done. All that's left is to check the spelling and print.

Legacy provides several templates that can be used as is or modified. These include forms for letters, envelopes, memos, agendas, proposals, reports, press releases, projection overheads, and newsletters.

It's true that *Legacy* has much to offer, but it demands much of the machine and its operator. Even with a fast computer and plenty of memory, the going can be slow. When working with large amounts of text, it may be more expedient to enter the material into another word processing program and import the result into *Legacy*, which includes import filters for most major word processing programs. Also, *Legacy*'s spelling checker, while fine for checking a relatively clean document, leaves something to be desired for massive cleanup projects.

In one of my projects, I misspelled the word *scared* by typing an x rather than a c. *Legacy*'s spelling checker dutifully stopped when it found *sxared*, but the replacement words it suggested left me cold. The top three replacement options were *sexier*, *sudsier*, and *saxifrage*.

Desktop publishers considering Legacy will want to note that the program has no apparent provision for distinguishing between opening and closing quotation marks. The documentation does not mention quotation marks, but the manuals exhibit the shortcoming by using inelegant inch marks throughout.

Legacy's documentation does a thorough job of guiding you through the program, and it's usually easy to locate needed information. The program's online tutorial is topnotch. The tutorial consists of 29 lessons on various aspects of the program. The lessons, which take from 5 to 15 minutes to complete, can be used in any order at any time.

These tutorials explain the material, then guide you through the menu selections needed to achieve the desired results. If you work through these lessons, you'll have a good basic understanding of *Legacy*.

But be forewarned: This program is complex, and with so many possibilities, it'll take time to master.

TONY ROBERTS

IBM and compatible 286- or 386-based ATs; 640K RAM (1-2MB recommended); DOS 3.2 or higher; *Windows* 3.0; hard disk; EGA, VGA, or Hercules graphics; mouse—\$495

NBI P.O. Box 9001 Boulder, CO 80301 (303) 444-5710

### <u>Eclin connect</u>

he new telecommunications software from Eclin Technologies, *Eclin Connect*, offers an intuitive point-and-shoot user interface with full mouse support, plus comprehensive online help and an intelligent phone book that keeps usage records

Cwww.commodore.ca

with Jack Neu HARRISO n of all th N IKE

THE OFFICIAL GUIDE TO

COMPUTER GOLF

THE OFFICIAL BOOK OF

All orders

shipped within 48

hours

CIAI

F-15 STRIKE EAGLE

COMPUTE! BOOK

## WHETHER IT'S GOLF, AIR COMBAT, **OR ADVENTURE** COMPLITE HAS THE **OFFICIAL GUIDE**

The Official Guide to **Jack Nicklaus Computer Golf** by Mike Harrison Foreword by Jack Nicklaus \$12.95

224 pages

Here's the inside story. Learn how professional course designers decide where to put bunkers, trees, and greens. Also includes tips for all the Jack Nicklaus golf games, including Jack Nicklaus' Unlimited Golf & Course Design. This is the only authorized guide to all the Jack Nicklaus computer simulations from Accolade.

#### The Official Book of Ultima

by Shay Addams Introduction by Lord British \$14.95

244 pages

Written with the assistance of Lord British, Ultima's creator, this official guide includes inside information found nowhere else. Packed full of hints, tips, anecdotes, and never-before-published clues for all six Ultima adventures.

The Official F-15 Strike Eagle Handbook by Richard Sheffield Foreword by Sid Meier \$12.95

224 pages

This is the official guide to MicroProse's best-selling F-15 simulators. Covers both F-15 Strike Eagle and F-15 Strike Eagle II. Filled with step-by-step instructions and clear diagrams.

#### Other official guides from COMPUTE

- The Official F-19 Stealth Fighter Handbook
- The Official Book of King's Quest
- The Official Book of
- Leisure Suit Larry

### I want the official guides checked below.

\$12.95 \$14.95 \$12.95 \$14.95 \$12 95

\$12.95 priate

| Comput  | ler Golf                                                                                   | (236-2) |
|---------|--------------------------------------------------------------------------------------------|---------|
|         | icial Book of Ultima                                                                       | (228-1) |
| -       | icial F-15 Strike Eagle Handbook                                                           | (231-1) |
| The Off | icial F-19 Stealth Fighter Handbook                                                        | (217-6) |
| Covers  | icial Book of King's Quest, 2nd Ed.<br>KQ I-V                                              | (245-1) |
| The Off | icial Book of Leisure Suit Larry                                                           | (215-X) |
|         | Subtotal                                                                                   |         |
|         | Sales tax (Residents of NC, NY, & N<br>sales tax. Canadian orders add 7%<br>services tax.) |         |
|         |                                                                                            |         |

Shipping a \$6 foreign dling: \$2 per book US; \$4 Ci

Total Enclosed

| Check or money order                                                   | D WC   | U VISA |       |
|------------------------------------------------------------------------|--------|--------|-------|
| Signature                                                              | (requi | red)   |       |
| Acct no                                                                |        |        | Date  |
| Name                                                                   |        |        |       |
| Street Address                                                         |        | -      |       |
| City                                                                   | S      | State  | ZIP   |
| All orders must be paid in U.S<br>shipped via UPS Ground Servi         |        |        |       |
| Mail to Compute Books<br>c/o CCC<br>2500 McClellan /<br>Pennsauken, NJ |        |        | Mayor |

### www.commodore.ca

MAY91CI

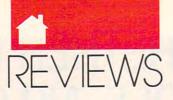

for each number. Another usage record tracks calls and downloads (including drive, directory, and filename), and it provides a 32-character comment field. The program can upor download in the background-and uses only 60K to do it. Script files, which store predetermined command sets and play them back on command, simplify repetitive tasks such as logging off commonly used boards. Other features, such as user-programmable wait-to-connect and wait-to-redial, allow easy customization. There's even a built-in text editor. These features, combined with Eclin Connect's solid documentation and unlimited technical support, make it one to consider.

STEVE HUDSON

IBM PC and compatibles, 384K RAM, Hayes or compatible modem; Microsoft or compatible mouse recommended— \$49

ECLIN TECHNOLOGY 172 W. State St. P.O. Box 2014 Trenton, NJ 08607 (609) 393-0577

### CROSSTALK Communicator

modem can be a lifeline. It links your PC to the outside world and lets you send and receive information, scan bulletin boards, and tap into time- and money-saving services where you do everything from researching the latest in panda metabolism to lining up an airline ticket. Standing between you and these exciting services, however, is communications software. Communications software tends to fall into two groups: programs that are easy to use and programs with a lot of features that are hard to use.

Crosstalk Communicator tries to be a happy medium. It's packed with enough features to handle a wide variety of telecommunications situations, necessarily making it somewhat complex; yet it's relatively easy to use. Entries are already programmed for popular services like CompuServe and the Official Airline Guide, and a feature dubbed EASYCALL makes creating new entries for communication with bulletin boards or other computer systems a snap. *Crosstalk Communicator* asks a few simple questions to set up an entry and then dials automatically, if you want it to.

Making adjustments to *Crosstalk Communicator's* standard settings requires a bit more effort. Each entry hides a multilevel maze of options, allowing you to choose between several terminal emulations, XMODEM variants, and specific utilities. After initial setup, however, it's no problem to call a computer or system and interact. I'd like to see a more detailed menu after connection has been established, but once I got used to the system, I was able to work fairly quickly, executing commands and up- and downloading files online.

The program comes with a helpful reference card and a nicely detailed, thoroughly indexed user's guide. Its onscreen help system can be confusing at first, although with repeated use it proved perfectly adequate.

*Crosstalk Communicator* may provide more options and features than a casual telecommunicator needs, but it's basically easy to use, and it's a very powerful tool.

EDDIE HUFFMAN

IBM PC, PS/2, and compatibles; 512K; hard disk or two floppy drives; modem (more than 50 brands supported) or direct computer connection—\$99

DCA 1000 Alderman Dr. Alpharetta, GA 30202-4199 (404) 442-4000

### MONOLOGUE

had just mailed a column to my editor when the delivery man brought *Monologue* 2.0, a program that reads aloud any DOS text files including files created with word processors, databases, spreadsheets, as well as electronic mail. Even though I had run the column through *Word-Perfect*'s spelling checker, I was surprised to discover two missing words I hadn't noticed on paper. The voice sounded realistic and pleasant. You can change its volume, pitch, speed, and gender. The program uses your computer's internal speaker and sup-

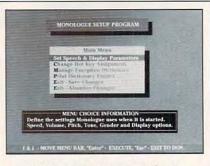

Configure Monologue to suit you.

ports hardware sound accessories for better tones. People with limited eyesight can obviously benefit from a product like this, but *Monologue* will help any writer identify writing that "reads" poorly, though it looks perfectly acceptable on the page.

SCOTT DANIELS

IBM PC and compatibles; 512K free RAM; supports EMS and XMS memory, Sound Blaster sound card, and the Hearsay 1000, Covox Speech Thing, and Echo PC + text-to-speech adapters; mouse and hard disk recommended—\$149

FIRST BYTE P.O. Box 2961 Torrance, CA 90509 (800) 556-6141

### ABELPRO

f you're running a small business from your home, *LabelPro* will give a sharp look to your mass mailings. In both its dot-matrix and laser versions, this program handles not only mailing labels but also shipping labels, disk and file-folder labels, and a variety of specialty labels. *LabelPro* lets you specify label size and format and gives you control over the type size and typefaces you use on your labels.

LabelPro will use address data stored in dBASE and WordPerfect formats, as well as in Avery's own List-&Mail and List&Mail Plus formats. It can also handle comma-delimited ASCII files. If you're mailing from relatively small lists, you can create a database using LabelPro itself. Individual LabelPro databases are limited to 300 records per file, but there's no limit to the number of files you can create. Limited search and sort options are available, but there's no

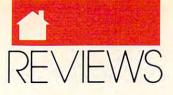

automatic word-wrapping. That means that records can be truncated if they are too long for your specified format. Fortunately, the program can alert you to truncated records.

A home business that wants the look of custom labels for short mail runs will find *LabelPro* a real help.

STEVE HUDSON

IBM PC and compatibles, 512K RAM, hard disk; dot-matrix version requires graphics-capable printer; laser version supports LaserJet- and PostScript-compatible printers—\$99.95

AVERY COMMERCIAL PRODUCTS DIVISION P.O. Box 61002 Pasadena, CA 91116-7002 (800) 748-5657 (818) 792-2102

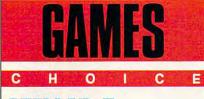

### <u>Stellar</u> 7

he word *stellar* refers to something outstanding. In this sense, *Stellar 7* is aptly named. This futuristic combat game from Dynamix features amazing action punctuated by enemy fire, eye-catching 256color VGA graphics, and digital sound. *Stellar 7* almost feels like a game from the future.

Although the action is definitely arcade, *Stellar 7* has three-dimensional graphics that closely resemble those of the best flight and tank simulators. Looking out from the cockpit of your vehicle, you steer through fast arcade action that's set in the midst of excellent and realistic-feeling graphics. It's like a *Star Wars* battle on land with high-tech tanks.

The story is a classic plot from the pages of arcade literature (what an oxymoron!). It seems that some Darth Vader–esque character with a bad attitude and a voice like Arnold Schwartzenegger wants to take over the Earth. You are, of course, Earth's only hope and must fight off the invading forces (sound familiar?).

Your weapon is the Raven, which the documentation refers to as "the ultimate fighting machine." It's a futuristic tank with an antigravity (agrav) generator that lets it hover two feet above any surface. The Raven's weapons include high-tech shields, cannons, radars, a cloaking device, and special thrusters.

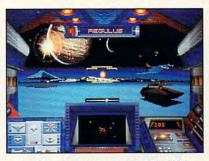

Stellar 7 features eye-catching VGA graphics and fast arcade action.

You pilot your high-tech tank in any direction through a beehive of enemy vehicles and fire. Your tank has fixed turrets, so you must turn your entire vehicle to shoot at the enemy while avoiding its fire.

Unlike incompetent storm troopers who can't hit the side of a cargo ship, your enemy is dangerous, intelligent, and deadly. You have to move fast in order to shoot down the enemy planes, artillery, and tanks before they shoot you. Each time your tank takes a hit, you lose energy. When your power is gone, your shields drop. One more hit at this point, and the game is over.

The graphics exploit the 256color VGA palette to the hilt. While the VGA graphics are incredible, the EGA graphics are still nice, and the CGA graphics are OK. The game is harder to play in EGA (even harder in CGA) because the objects on the radar are harder to differentiate.

The graphics are so well done that Dynamix features an actual screen shot on the package. How many times have you seen a game that even remotely resembles the picture on the box? *Stellar 7* doesn't let you down. Some of the screens were originally airbrushed and then digitized to produce graphics with a distinctive look.

If you have a sound board, you'll hear first-rate sound effects and a relentless, but rousing, musical score. You'll also hear the characters' voices during the interludes. It's easy to get caught up in the action when you crank up the stereo sound. My insomniaridden neighbors probably heard me playing into the wee hours of the morning. The game is so addictive that I actually lost sleep playing it.

The documentation is brief and clearly written. The game is easy to install and a snap to learn—but with seven levels, it's a definite challenge. Overall, I preferred the joystick, but for certain shots that needed consistent accuracy, I preferred the keyboard.

If you want a break from computer games that bend your mind with puzzles or make you explore and map vast computer-generated worlds, treat yourself to *Stellar 7*. It's an excellent shoot-'em-up arcade game with riveting action and incredible graphics.

WAYNE N. KAWAMOTO

IBM PC and compatibles; CGA, EGA, VGA, or Tandy 16-color graphics adapter; joystick recommended; sound effects and musical support for Roland MT-32, LAPC-1, Ad Lib, and Sound Blaster sound cards; digital voice support for Tandy 1000TL, Tandy SL, and Sound Blaster; mouse optional—\$34.95

DYNAMIX 99 W. 10th, Ste. 337 Eugene, OR 97401 (503) 343-0772

### LINKS: The challenge of golf

olf is a passion. To indulge in their favorite pastime, golfers endure rain, cold, even snow (using colored balls). You just can't keep avid golfers away from their game. When you can't play the real thing, a few rounds on the PC can calm the fever. Computer golf games are wildly popular; nearly every major game developer has one.

Access Software has taken computer golf a giant step forward with *Links*, a VGA-only, three-dimensional visual extravaganza that's the most fun and most realistic golf program I've tried.

Step onto the South Course at California's Torrey Pines, set atop pic-

MAY 1991

COMPUTE 125

www.commodore.ca

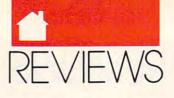

turesque cliffs along the Pacific Ocean. At the first tee, your digitized golfer stands at the ready as you look over the fairway. The screens are digitized photos of Torrey Pines, showing contours, trees, golf cart paths, cliffs, ocean, background skyline, the clubhouse, and everything else you see on the actual course.

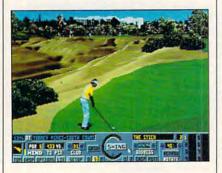

#### Links features VGA graphics.

As you admire the view, you may be surprised to hear birds singing even through your plain-vanilla internal PC speaker. If you've played Access's earlier golf game (*World Class Leader Board*, also a standout game), you know about RealSound, Access Software's seemingly magical system that produces realistic sound without an add-on sound board. As you play your round, be ready for your companions to pipe up with such comments as "That'll play," "Nice par," or "I seem to have hit the tree, Jim."

You tee off using your mouse (there are keyboard alternatives, but a mouse is best). With fluid motion and true-to-life sound, the golfer hits the ball. The ball's flight is smooth and beautiful (unless you've hooked or sliced it), with its shadow following along the ground. The ball lands on the turf, bounces, and rolls in a way that's appropriate to the terrain.

As the ball rolls dead, a control panel pops up, offering instant replays of the shot, either from the tee or a reverse angle (a TV-like view that shows the ball coming toward you). You can see exactly what happens to your ball, including such interesting possibilities as seeing your ball roll down a long, steep hill to the cliff tops.

The control panel shows the distance of the shot, including the amount of ground roll, and offers two choices: Continue to the next shot or take a Mulligan. If you want to break par consistently (if unfairly), hit the Mulligan button after every bad shot. It discards the stroke and lets you replay it.

Links is unequalled in its visual artistry. But its mouse-based system of control over the swing and aim of each shot makes the play just as pleasant. You can enjoy the game without ever fussing with the finer points of golf. Or, by clicking on the setup button, you can fine-tune the stance, ball placement, angle of the club face, and plane of the swing. Using these controls, you can design and execute an exquisite golf shot, one that quickly rises to clear a close tree and fades to the right to follow the curve of the fairway, for example.

Chip shots are a big part of the game. Links handles chip shots realistically by showing you the contours of the green so that you can place your shot just right. Club selection works properly, too. A 5-iron hit softly will run up the green, while a wedge shot landing in the same spot dies almost immediately. Chipping at the practice green with its challenging undulations is particularly addictive. I've hit a hundred consecutive balls from the same spot, trying for just the right combination of loft and strength to sink a 65-foot chip shot, including a curving downhill roll to the cup. I sank five of them.

There's a host of other features that add to the realism of this outstanding game. If you can't quite make out the slope of a green, for instance, you can overlay grid lines on it, making the contours clear.

One word of caution: All this video wizardry requires a powerful PC and takes up over two megabytes of hard disk.

From the spectacular 3-D course to the excellent play-control system, *Links* is a golfer's dream, a chance to play what feels like real golf without ever having to leave home.

#### RICHARD O. MANN

IBM PC and compatibles, 640K RAM, MCGA or VGA graphics adapter, hard drive; mouse strongly recommended; supports extended and expanded memory and most sound cards—\$59.95

ACCESS SOFTWARE 4910 W. Amelia Earhart Dr. Salt Lake City, UT 84116 (800) 800-4880

### BATTLE CHESS II: Chinese chess

he original Battle Chess added a new twist to the game of chess by adding movement, sound, and a sense of humor to the game's medieval characters. Instead of simply sliding from square to square as in other computer chess games, the knights, bishops, rooks, and other pieces on the Battle Chess board actually walk to their new squares. Best of all, when one piece captures another, the square isn't surrendered peacefully but is reluctantly vacated after a minibattle that can include anything from a sword fight to histrionic spellcasting.

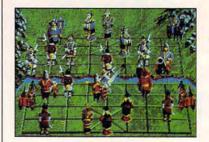

The game pieces come to life in Battle Chess II: Chinese Chess.

Battle Chess II brings this same excitement to Chinese chess-a nottoo-distant cousin of conventional chess that developed independently of its Western counterpart. Because Chinese chess features more playing pieces than conventional chess, Battle Chess II offers even more battle animations than the original. For instance, a cannon in Chinese chess fires cannonballs in high arcs over the other pieces in order to blow up the piece being captured. A counselor can do away with a pesky pawn by simply drawing an oversized mallet from beneath his robe and flattening the pawn with one bold stroke. Throughout the game, the battles are punctuated with the grunts of the combatants and the realistic clang of weapons and armor.

You can play *Battle Chess II* head to head, via modem, or against the computer on any of nine different skill levels. In addition to the colorful three-dimensional board where the

🕻 www.commodore.ca

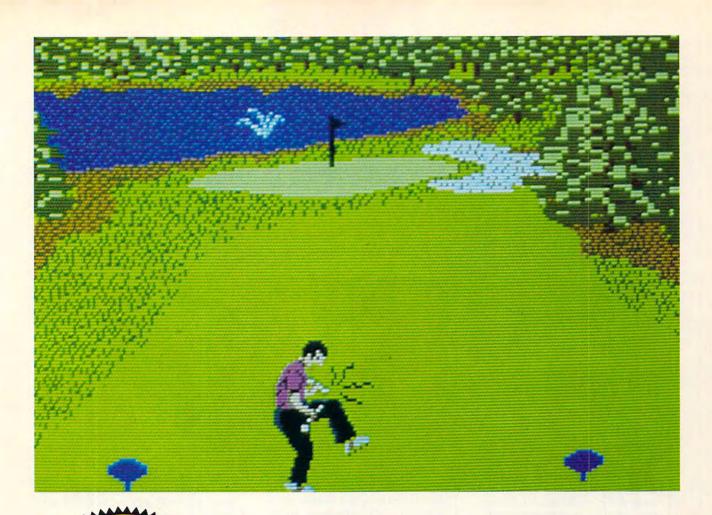

## Make Great Give Make Great Give JUST GOT MEANER!

### Announcing COMPUTE's Mean 18 Course Disk

Six originally designed, challenging golf courses to add to your *Mean 18* collection. Each course has a unique theme. Play Apple Arbor, a genuine test of strategy; Pines Par 3, a fast-play course for which you'll need all your clubs; City Lakes, where water is your best friend and worst enemy; Island Green, which requires precise distance calculations and deadly accuracy; and much, much more.

The disk is designed to work with Accolade's Mean 18. The Mean 18 program is sold separately.

Mean 18 Ultimate Golf is a trademark and copyright of Accolade, Inc. 1986, 1987, 1988, 1989, 1990.

### ORDER NOW!

- Only \$12.95\* plus \$2.00 postage and handling.
- Available in IBM 5<sup>1</sup>/<sub>4</sub>- or 3<sup>1</sup>/<sub>2</sub>-inch formats or in Amiga format.
- Send your order to GOLF, 324 West Wendover Avenue, Suite 200, Greensboro, North Carolina 27408. Be sure to specify format desired.

\* Residents of New York and North Carolina add appropriate sales tax. Canadian orders, add 7% goods and services tax. All orders must be in U.S. funds drawn on a U.S. bank. MasterCard or VISA accepted for orders over \$20. Include credit card number and expiration date. For delivery outside the U.S. or Canada, add \$1 for surface mail or \$3 for airmail. Please allow 4–6 weeks for delivery.

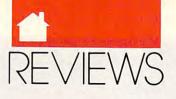

humorous battles occur, there's a twodimensional board where you can play a conventional game of Chinese chess.

BOB GUERRA

IBM PC and compatibles; 512K (CGA or EGA) or 640K (MCGA or VGA) RAM; supports Ad Lib, Sound Blaster, Game Blaster, Covox, Innovation, Roland, and Tandy sound boards; hard drive and mouse optional—\$49.95

INTERPLAY PRODUCTIONS 3710 S. Susan, Ste. 100 Santa Ana, CA 92704 (714) 549-2411

### THE SAVAGE Empire

hen the people at Origin Systems issued their new, much improved gaming engine in *Ultima VI*, they knew in advance that it would be a hit. Understandably, they didn't want to wait another year or Ultima episode until series producer Richard Garriott made use of it again, so the Worlds of Ultima spin-off line was created.

The Savage Empire, the first release, re-creates the steamy Grade B jungle epics of 1930s Hollywood films and pulp magazines. Once again you play the Avatar, good guy extraordinaire. Sent to a hidden jungle valley that's been cut off from the world for tens of thousands of years, you'll find a variety of oddly juxtaposed cultures and large, carnivorous reptiles. What begins as your party's attempt to rescue the kidnapped tribal princess Ayesha turns into a broader conflict against a deadly, well-organized foe.

Origin Systems' post-Ultima V products mark a radical departure from the standard role-playing interface of icons and stick figures. Conversing with NPCs (NonPlayer Characters) brings up images and short descriptions of each person. Cities are full-size, citizens work, fish gotta swim, and birds gotta fly. The price one pays for this detailed, animated reality is a good computer system; you really should have VGA, a sound card, and (above all) an 80386 microprocessor to sample Origin's universe-in-a-program.

Ultima's basic gaming compo-

nents remain unchanged, however. You're in charge of up to seven characters at once, who work, fight, and converse according to your whims. You, in turn, are at the mercy of Garriott's computerized world and a host of fictional people whose vividness tends to lurch at you through the screen.

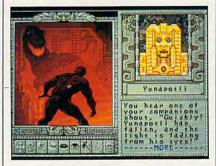

Be the main course in Savage Empire.

Many people will prefer this game to Ultima VI. Character images are better drawn, and command response time is slightly faster. Its designers made Savage Empire a little more forgiving of errors of judgment and omission than their mainstream product. Should you pass up something important like a jar of sulfur, for instance, you'll find ways to acquire more in your surroundings. The quests are more varied, too, with shorter ones building confidence before you crash into the major efforts. Savage Empire is lengthy and involved, but not quite as complex as Ultima VI, and some moments of humor (involving a celebrated comedy team of the past) are better integrated with the plot.

In sum, it's an auspicious debut to a gaming series from an old and reliable source. Break out the pretzels, and keep plenty of mosquito repellent handy.

BARRY BRENESAL

#### THE SAVAGE EMPIRE IBM PC and compatibles (10 MHz or faster recommended), 640K RAM (expanded RAM required for music), EGA, MCGA, VGA, or Tandy 16-color; mouse and hard drive recommended; supports Roland, Ad Lib, and Sound Blaster—\$59.95 ORIGIN SYSTEMS P.O. Box 161750 Austin, TX 78716 (800) 999-4939

### **ALTERED DESTINY**

t the start of *Altered Destiny*, Accolade's new graphic adventure, P. J. Barrett is sucked bodily through his television into a strange new world. Although not exactly the most subtle of plot devices, the opening sets the story line in motion and establishes the fanciful tone needed for the offbeat events to follow.

P. J. ends up on the bizarre planet of Daltere. Daltere is a dreamscape world that's part fantasy and part nightmare. If the environs are foreign, though, the goal of the game will be all too familiar to veteran adventurers. In yet another variation of the "Universe on the Brink of the Apocalypse" theme, *Altered Destiny* charges P. J. with the task of recovering a stolen jewel that's essential to the planet's stability and survival.

The most puzzling mystery in the game is why its designer has resurrected such a tired, old scenario.

You maneuver P. J. around the screen with the arrow keys or a mouse while giving him specific instructions through typed commands. The program is generally adept at understanding directions, although this seems more related to the kinds of actions P. J. must perform than the intrinsic sophistication of the game's parser. For the most part, you can get away with simple, declarative, Tarzan-like sentences. Altered Destiny isn't a very verbal game. Even the text descriptions that accompany the screen graphics tend to be terse. In short, the visual elements predominate.

Visually, the game is a rich collage of arresting, imaginatively drawn landscapes rendered in fluorescent colors. The limited animation (flower petals waft through the air, and odd creatures scurry across the ground) adds to the vividness of the screens. Like the program's varied and entertaining soundtrack (it even sounds good on the PC's internal speaker), the inventive imagery creates a mood and an impression that complement the adventure's far-out setting.

Altered Destiny is less linear than many games of its ilk. It allows you a fairly free range of movement on Daltere. Emblematic of the latitude you enjoy is the fact that P. J. starts his ex-

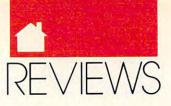

ploration of the planet's surface standing in the middle of a crossroads, with no clue as to which direction he should take. While certain tasks must be performed before others, the game doesn't force you to adhere to a rigid path.

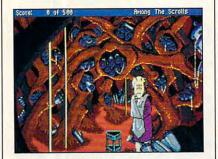

Take a walk on the wild side .

On the other hand, although the puzzles and pitfalls you encounter in the course of P. J.'s quest are challenging, they don't always abide by the rules of logic-or even fairness. In more than one situation, the correct response to a problem must be found through trial and error. The manual warns you to save your position frequently. This is good advice, given the program's tendency to punish missteps with death. Experimentation is also recommended because Altered Destiny is a game in which inspiration-as much as calculation and deduction-will carry the day.

#### JEFF SEIKEN

IBM PC or compatibles (8-MHz or faster AT recommended); 640K RAM; DOS 2.1 or higher; hard drive; CGA, EGA, VGA, MCGA, or Tandy 16-color graphics adapter; supports Ad Lib, CMS, Tandy 3voice, Roland MT-32 and LAPC-1, and Casio CT460 sound boards; supports MIDI instruments; mouse recommended—\$59.95

ACCOLADE 550 S. Winchester Blvd. San Jose, CA 95128 (800) 245-7744

### STUNT DRIVER

fter my daily commute on Southern California's congested freeways, a driving game should be the last thing I would want to play on my computer. But that was before I discovered *Stunt Driver*— Spectrum HoloByte's terrific new car simulator.

This game goes beyond the typical car-racing simulation by offering tracks loaded with radical obstacles. Your car loops, jumps, corkscrews, and banks to the finish line. This roller-coaster race has more twists and turns than a contortionists' convention.

You drive a classic 1966 Shelby Mustang, a heavy-muscle car born to be driven. With *Stunt Driver*'s five assorted tracks, three brutal opponents, and an editor to create your own courses, if you haven't driven a Ford lately, you'll have a formidable challenge ahead of you.

The first thing you'll notice about the game is the outstanding graphics. Representing the latest generation of graphics for home-computer games, *Stunt Driver* features a 256-color VGA mode that's stunning. The 16-color VGA and EGA are also well done. The background mountains look like mountains, not like a series of green triangles.

As you drive, you can try to take in the excellent scenery. You can choose backdrops that look like a forest, Tokyo (watch for Godzilla), London, San Francisco, and others. Even when you create your own tracks, the program automatically puts in the backdrops.

As in a flight simulator, you can watch your progress from a front, side, or back view. My favorite view is from an imaginary helicopter that follows the car.

You can replay your driving performance with a clever VCR mode. The best reviewer/camera I've seen in a game, it's literally like using a VCR. You can scan fast-forward through the race to reach the scenes you want to see, play back scenes frame by frame, and amazingly, switch between the views.

When I overshot a jump or fell off the loops, the car flew into the air and realistically tumbled bumper over bumper on the ground. Then I enjoyed reviewing my crashes—frame by frame—from the helicopter view.

Another nice touch is the ability to race another player head to head by modem. The program also supports the Ad Lib sound board for great audio effects.

The driving is very challenging in fact, this is the toughest driving simulation I've played. It's easy to overshoot the turns, and it can be hard to get going in the right direction again. Fortunately, the game provides arrows to point you to the right path.

The package says that a joystick is optional. In fact, the game designers specifically recommend that you use the keyboard, and that's what I preferred.

The installation was straightforward, and the game was, overall, easy to learn. It's the driving skills that take some practice to master.

This was the most fun I've had with any driving simulator. The jumps and loops add an exciting twist to the racing-game genre. I'm just glad I didn't have to learn to drive on this challenging race course in real life. I can imagine my frazzled parents yelling at me, "Hey! Look out for that loop!"

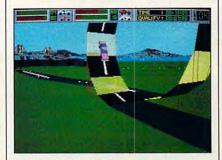

Drive your car over incredible obstacles in Stunt Driver.

Stunt Driver is an exhilarating simulation that lets you forget about real driving issues, such as gas prices and car insurance premiums. Maybe it's the contrast to real driving that makes this game such a fun escape from reality. It's definitely not just another day at the races, and it's certainly not Driving Miss Daisy. I recommned Stunt Driver. It's is a riproaring, drive-by-the-seat-of-yourpants thrill ride.

WAYNE KAWAMOTO

IBM PC and compatibles; 640K RAM; CGA, EGA, VGA, or Tandy 16-color graphics adapter; 8-MHz 80286 and hard drive recommended; supports Ad Lib and Tandy sound boards—\$49.95

SPECTRUM HOLOBYTE 2061 Challenger Dr. Alameda, CA 94501 (415) 522-3584

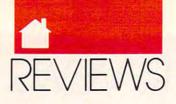

### TREASURE TRAP

n *Treasure Trap*, you control the movements of a diver searching the sunken HMS *Esmeralda* for a horde of lost gold. Local creatures have established squatter's rights since 1856, however, and don't take kindly to your interrupting their daily schedules. You have no map, no weapons, no keys, and a very limited supply of air. Additional air tanks are scattered throughout the ship's 100 rooms, but you don't know where, and the electric eels approaching you aren't about to tell you.

At first glance, *Treasure Trap* resembles a more sophisticated *Mario Brothers* with its jumping hero, points (gold) to collect, moving objects, and deadly creatures. But this game's graphics are far superior, with detailed ship hulls and bulkheads and shadowed highlights that provide good 3-D effects. The graphics suffer on a CGA-equipped machine, but the EGA and VGA versions are stunning.

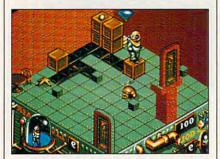

#### Try this adventure in the briny deep.

The graphics get support from a plot right out of *Jaws*. Electric eels, stingrays, hammerhead sharks, and piranha all try to make an easy lunch out of you. Beyond the unfriendly marine life, there are also whirlpools that instantly transport you to unknown surroundings. Add to all of this the *Esmeralda's* secret cargo of some unknown substance, carried in leaking barrels and lethal upon contact.

One useful feature to this game is its optional key reconfiguration. Also included are abilities to toggle sound effects, remove shadowing (for speed), and the all-important pause control.

The original version of *Treasure Trap* used a key-disk copy-protection scheme that, in my use, did not operate as designed on one-third of the computers I tested it on. To the company's credit, it has since released a version without copy protection. If you bought the first version and are having problems, you can exchange it for free by returning your original disks, along with a brief explanation of your problem, to the company's Baltimore offices (see address below).

Arcade addicts will be tempted by *Treasure Trap*'s breathtaking visuals and playful brainteasers. And once they give in to that temptation, they can anticipate a lot of undersea fun.

#### BARRY BRENESAL

IBM PC and compatibles, 640K RAM, CGA, EGA, or VGA—\$39.95 Also available for the Amiga (\$39.95) and Atari ST (\$39.95)

ELECTRONIC ZOO 3431-A Benson Ave. Baltimore, MD 21227 (301) 646-5031

### JAMES BOND: The Stealth Affair

**S** anta Paragua may look like a sun-soaked South American vacation spot, but you only need to scratch the surface to find trouble in paradise. In *James Bond: The STEALTH Affair*, you step into the secret agent's well-polished shoes. On behalf of the American CIA, your job is to hunt for a stolen stealth fighter.

In this animated adventure game, Bond runs through a series of crises both trivial (getting change to buy a flower) and life-threatening (escaping a watery grave) in pursuit of the jet. Controlled by either keyboard or mouse, the Bond of The STEALTH Affair moves and acts in a manner like that of his namesake in latter-day 007 movies-that is, choppy and silly, trading the quiet sophistication of Ian Fleming's hero for a goofy nonchalance. He lapses into confused muttering at the first sign of a confrontation, trudges across open pavement at a sluggish pace, and freezes under smart-alecky insults at every wrong move

While The STEALTH Affair os-

tensibly offers many options for action, each dilemma actually has only one correct resolution. Choosing the right option amounts to outguessing the whims of the game's creators. While some resolutions are challenging but logical—as they should be others are almost impossibly obscure. If you're lucky, you'll suffer only smug putdowns for your mistakes. If you're not so lucky, you will watch Bond die or be thrown into prison, courtesy of Santa Paragua's system of summary justice.

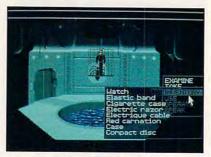

Save the day with Bond, James Bond.

It's advisable to save your progress with every new scenario, since Bond succumbs so readily to so many different traps. Fortunately, Interplay offers American players a hint line to call if it becomes impossible to maneuver Bond out of a scenario. Unfortunately, it's a 900 number that costs \$1.25 for the first minute and \$0.75 for every additional minute. As a result, mistakes can punish your wallet almost as much as the animated James Bond figure.

The STEALTH Affair's graphics are colorful and varied, placing Bond in imaginatively created settings. There's a lovely park with a city skyline for a backdrop, a plush hotel cast in rich red tones, and an ominouslooking dictator's palace where the walls are peppered with bullet holes. Each scene sports interesting details, some of which are necessary for advancement while others are red herrings. Frenzied electronic music accompanies a handful of crucial scenes; it quickly became irritating, and I toggled it off. A detailed manual offers entertaining background material and crucial guidance.

Bond and the objects around him generally respond well to keyboard commands. The actions necessary to make things work are frustratingly in-

# **COMPUTE** has the INCLUDES ULTIMA VI THE FALSE PROPHET THE OFFICIAL BOOK OF for the most popular PC games!

#### The Official Book of Ultima

by Shay Addams Introduction by Lord British

Written with the assistance of Lord British, Ultima's creator, this book includes inside information found nowhere else. Packed full of hints, tips, anecdotes, and never-before-published clues for all six Ultima adventures. 244 pages

U VISA

(required)

State

#### The Official Book of Leisure Suit Larry by Ralph Roberts with help from Al Lowe

Written with the help of the creator and designer of Leisure Suit Larry, this best-selling book covers Larry I, II, and III. Packed full of all the hints and tips. Includes Larry's life story, an exclusive interview with Larry Laffer, and some candid comments from Larry's women. 228 pages

#### The Official F-19 Stealth Fighter Handbook

by Richard Sheffield Foreword by Major "Wild Bill" Stealey

Take to the skies with F-19 Stealth Fighter and test this amazing aircraft. Learn all the thrilling maneuvers of this fantastic new fighter. Here's the key to mastering MicroProse's F-19 Stealth Fighter simulator. 184 pages

#### The Official F-15 Strike Eagle Handbook

by Richard Sheffield Foreword by Sid Meier

Fly like an ace with MicroProse's best-selling F-15 simulators. Covers both F-15 Strike Eagle and F-15 Strike Eagle II. You'll perform tactics and maneuvers you never thought possible. Filled with step-by-step instructions and clear diagrams. 224 pages

#### Turn & Burn: The Authoritative **Guide to Falcon**

by Howard Bornstein Foreword by Gilman Louie

Exp. Date .

7IP

For both the beginner and experienced Falcon pilot, this book has a wealth of information, special tips, and proven strategies that will make you the master of the skies. Covers all versions of Falcon and each of the 12 missions. 248 pages

| The Official Book of Leisure Suit Larry (215X) \$12.95 |                         |
|--------------------------------------------------------|-------------------------|
| The Official Book of Leisure Suit Larry (215X) \$12.95 |                         |
| The Official Pack of Laisure Suit Lawy (2157) \$12.05  | Name                    |
| Please send me the books checked below.                | Acct no                 |
| <b>Yes!</b> I want more hints and tips. within 48      | Signature               |
| All orders<br>shipped                                  | Check or money order MC |

#### Subtotal

Sales tax (residents of NC, NY, & NJ add appropriate sales tax). Canadian orders add 7% goods and services tax.

Shipping and Handling: \$2 U.S. and Canada; \$6 foreign

**Total Enclosed** 

| l orders i<br>PS Groun | must be paid in U.S. funds drawn on a U.S. bar<br>id. | k. Orders will be shipped via |
|------------------------|-------------------------------------------------------|-------------------------------|
| AIL TO:                | Compute Books<br>c/o CCC                              |                               |
|                        | 2500 McClellan Ave.<br>Pennsauken, NJ 08109           | MAY91C                        |

U

MAY91CE

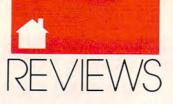

consistent, however. In one early scene in an airport, where Bond is trying to figure out which luggage to take, the game is maddeningly unresponsive. And a few of the error messages contain annoying typographical errors.

Just as *The STEALTH Affair* obscures thieving military dictators and double-crossing secret agents behind sunny tropical locales, the game obscures some strict limitations on action behind an apparent wealth of options. When every dilemma has only one real solution, resolving predicaments can truly be an exercise in frustration.

#### LEDDIE HUFFMAN

IBM PC and compatibles; 512K RAM; CGA, EGA, MCGA, VGA, or 16-color Tandy; hard disk recommended; supports Microsoft mouse and Roland MC-32 and Ad Lib sound cards—\$54.95 Also available for the Amiga (\$54.95).

INTERPLAY PRODUCTIONS 3710 S. Susan, Ste. 100 Santa Ana, CA 92704 (714) 549-2411

## SIMCITY Graphics

axis has released two sets of alternative graphics for its wildly popular *SimCity* game. *Set 1* provides cities from Genghis Khan's Asia, the Wild West, and medieval times. *Set 2* offers futuristic cities in Europe, in the United States, and on the moon. It replaces aircraft with dragons (among other changes),

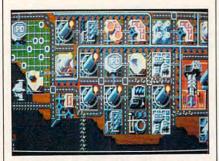

Build the European city of tomorrow.

and threatens cities of the past and future with different kinds of disasters. Electrical power and railroads are replaced with aqueducts and stone paths. Factories become windmills, rice paddies, or smithies, depending on the scenario. The game itself plays exactly the same, which may disappoint some.

ROBERT BIXBY

IBM PC and compatibles with 512K RAM (640K for EGA graphics)—\$34.95 Also available for the Amiga (\$34.95) and the Macintosh (\$34.95) Requires *SimCity* 

MAXIS SOFTWARE 1042 Country Club Dr., Ste. C Moraga, CA 94556 (415) 376-6434

## STUNTS

riving simulations have accelerated into the fast lane since the original *Test Drive*. This time, Distinctive Software, the developer of the Test Drive series, has teamed up with Brøderbund Software to bring us a racecar driver's dream, a game simply called *Stunts*.

As a stunt-car racer, you choose from an arsenal of 11 road rockets ranging from Indy-car racers to elegant sports roadsters to off-road puddle-jumpers. To get the feel of the controls and the inventive stunt tracks, I started with the Lamborghini LM-002, a \$120,000 four-wheel drive with a top speed of only 126 mph. When I switched to the Jaguar XJR9 IMSA, a \$325,000 Indy car with a top speed of 215 mph, it was like going from the cockpit of a twin-engine Cessna to that of an F-19. The feeling of power under the Jaguar's hood was exhilarating.

The stunt tracks include such challenges as steeply banked curves, open drawbridges (you'd better be doing at least 90 mph if you want to make it to the other side), loops, corkscrews, slaloms, and a devious pipe (a simple round tunnel with a nasty cement block in the middle). You have to drive up onto the wall of the pipe in order to miss the block, then be back on the level before you exit the pipe. There are also hills, elevated roadways, and spirals. If that's not enough, you can change the track to dirt or icy roads.

While all this sounds good, you have to see this game to have an in-

kling of what it's all about. Driving, of course, you see the cockpit view out the windshield. But after you've crashed (or completed your lap, once you've polished your skills a little), you can run a videotaped replay of the race. A VCR-like control panel lets you run the tape forward and back, watch it frame by frame, and select your point of view. You can see it again from the driver's seat or select the TV-camera view, which shows your car approaching then receding from a series of remote cameras along the track.

The most fun is the helicopter view. You can zoom in and out, move the helicopter camera up and down, and change the angle of view through 360 degrees. As you move the point of view, the scenery, horizon, and racetrack all change appropriately. Although the scenery and the cars are mostly polygons that are fairly jaggylooking, the illusion works. It feels like a race as you drive, and it looks like a race as you watch the videotape.

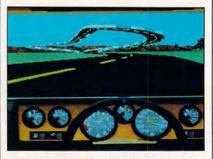

Race over roads with corkscrew turns in Stunts.

Stunts has nice touches throughout, such as the choice of six opponents with varying degrees of skill. Helen Wheels and Skid Vicious are the best of the lot. In the evaluation panel that appears after each race, your adversary appears in a digitized animation to either rub your nose in your loss or pout about your superior abilities.

The developers have created painstakingly accurate simulations of the driving characteristics of these 11 cars; you'll come to recognize the feel and sound of each. They accelerate differently, they spin out at different speeds, and they even have individual characteristics when airborne.

In addition to the traditional cursor-key control system, you can

# Super Publisher's Closeout Sale **COMPUTE's BEST PC GAME**

Don't miss these six dazzling, ready-to-run games complete with a 16-page magazine jammed with instructions!

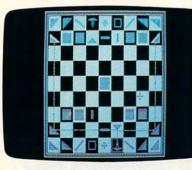

Laser Chess Award-winning, two-player strategy game patterned after chess-but with an exciting new twist.

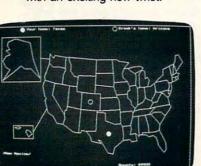

**Bounty Hunter** Catch the crook and collect the bounty! So much fun, you'll never know you're mastering U.S. geography.

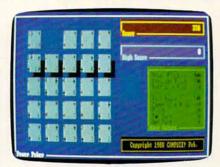

**Power Poker** Addictive strategy game with a new dimension. Fun for one player or a group.

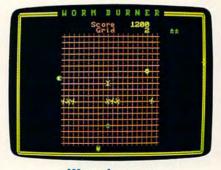

Wormburner Skill and arcade action combine to form an unbeatable challenge.

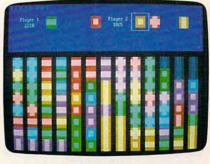

**Block Out** Colorful and delightful strategy game that everyone in the family will want to play.

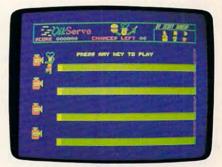

QuikServe Fling those fries! Sling those shakes! Bounce those burgers! A

frenzied arcade-style game for the

stout-hearted only.

🗕 💻 💼 🗰 Supplies Limited, So Order Early! 💻 🛚

I want to have the time of my life! Send me COMPUTE's BEST PC GAMES disk. I'll pay just \$5.95 for each 51/4-inch or \$6.95 for each 31/2-inch disk plus \$2.00 shipping and handling per disk.

Please indicate how many disks of each format you'd like:

- \_ 51/4-inch disks at \$9.95 each \$5.95 each
- 31/2-inch disks at \$10.95 each \$6.95 each
- Subtotal
- Sales tax (Residents of NC and NY, please add appropriate sales tax for your area. Canadian orders, add 7% goods and services tax. )
- Shipping and handling (\$2.00 U.S. and Canada, \$3.00 surface mail, \$5.00 airmail per disk. For delivery outside the U.S. or Canada, add \$10.00 for postage and handling.)

| Name                                                                                      |      |
|-------------------------------------------------------------------------------------------|------|
| Address                                                                                   |      |
| City                                                                                      |      |
| State/Province                                                                            |      |
| ZIP/Postal Code                                                                           |      |
| Check or Money Order MasterCard '                                                         | VISA |
| Credit Card No Exp. Di                                                                    | ate  |
| Signature                                                                                 |      |
| Daytime Telephone No(Required)                                                            |      |
| Send your order to COMPUTE's BEST PC G<br>324 W. Wendover Ave., 9<br>Greensboro, NC 27408 |      |

All orders must be paid in U.S. funds by check drawn on a U.S. bank or by money order. MasterCard All ofder's must be pad in U.S. tunds by check orawin on a U.S. bank or by money order. Mastercard or VISA accepted for orders over \$20. This offer will only be filled at the above address and is not made in conjunction with any other magazine or disk-subscription offer. Please allow 4–6 weeks for delivery. Sorry, but telephone orders cannot be accepted. Disks available only for IBM PC and compatibles. Offer good while supplies lat

Total enclosed

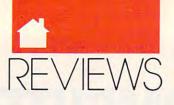

drive these cars by mouse; left and right mouse movements turn the steering wheel. I found the mouse movements to be too hard to learn, so I soon drove exclusively by keyboard.

Once you've mastered the halfdozen increasingly complex tracks that come with the game, you can design your own tracks using the basic building blocks. You'll be able to create tracks formidable enough to keep you challenged, no matter how well honed your driving reflexes become.

Stunts' extensive graphics and complex simulation algorithms require a powerful computer; a 286 machine running at 8 MHz or better is recommended. The game also requires a tremendous amount of memory. If you have any TSRs running, you'll have to unload them in order to run Stunts. For me, this meant creating a separate boot disk just to run the game, which rankles a little.

If you have an unfulfilled desire to drive the hottest racing cars on the planet or if you fantasize about driving in an exciting TV-style car chase with jumps and other stunts, you can work off a lot of that energy with *Stunts*. The cars are satisfyingly realistic, the stunts are dramatically exciting, and you can create (and save) computerized videotapes of your exploits. In addition, the highway patrol will thank you for confining your stunt driving to your computer room. RICHARD O. MANN

IBM PC and compatibles; 512K for CGA and Hercules, 640K for EGA, MCGA, VGA, or Tandy 16-color; 8-MHz 286 or faster processor recommended; mouse or joystick optional—\$49.95

BRØDERBUND SOFTWARE 17 Paul Dr. San Rafael, CA 94903-2101 (800) 521-6263

HOYLE'S OFFICIAL Book of games

Ithough Sierra is best known for its 3-D graphic adventures such as the Space Quest and Leisure Suit Larry series, *Hoyle's Official* Book of Games, Volume 2 proves that the company also knows a thing or two about strategy games. *Hoyle's 2* is a feature-packed program that boasts 28 card games for the solitaire connoisseur. The collection includes everything from old standbys like *Pyramid* and *Klondike* to several lesserknown solitaire games such as *Scorpion, Fortress*, and *Penguin*. The program's designer, Warren Schwader, has even tossed in a couple of his own creations—*Bowling* and *Slide*.

No matter which game you select, the cards are neatly arranged onscreen and can be easily manipulated with your choice of control device keyboard, joystick, or mouse. Mouse control is the easiest, but when no mouse is available, either of the other methods works just fine.

All of these solitaire games can be played at an easy or hard level of difficulty. But even with two difficulty levels, some games are much easier to win than others. Once you've selected a game and difficulty level, you may also choose the game's background color and the design of the deck you'll be using. While an unusual design won't improve your chances of winning, the option of choosing your own deck makes playing *Hoyle's 2* that much more enjoyable.

Other options let you toggle the sound on and off, adjust the cursor speed, and set the animation speed. This last option determines how fast cards are spun into place at the start of the game and how quickly they're flipped from the deck to the stockpile.

All in all, *Hoyle's 2* is a terrific way to pass some free time. Once you've installed it on your laptop, you'll never again be bored waiting at an airport terminal. If I had to find one fault with the program, it's that it doesn't allow you to save games in progress. Nevertheless, *Hoyle's Official Book of Games, Volume 2* will provide hours of solid entertainment for anyone who enjoys a good game of skill and chance.

#### BOB GUERRA

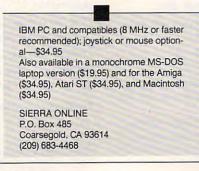

## STAR CONTROL

his is not just another space game. While *Star Control* revives several classic game themes, it improves on them all and gives you plenty of options. Whether you decide to fight for the Alliance (good guys) or the Hierarchy (bad guys), you can choose one of 14 different craft to pilot, each with a truly distinct personality.

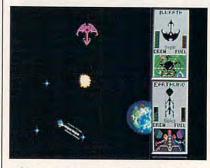

Choose among 14 ships, each with a distinct personality, in Star Control.

To help you out, stunning digitized graphics provide vital information about each ship. Pay attention here because knowing your ship helps you develop tactics to exploit enemy weaknesses.

Once battle has begun, you see your ship represented in deep space, with stars and planets floating by in different directions. The fine detail and multiple animations give the action a 3-D feel. As your ship and the enemy ship approach or dart away from each other, the screen zooms in and out. This ensures that both spacecraft appear on the screen at all times while providing the greatest possible detail.

The real virtues of *Star Control* emerge when you graduate to playing a full game. There are nine war game scenarios to choose from and an option to design your own. Generally, each places you in command of a handful of specific ships, pitted against an enemy who, one way or another, is as strong as you are. Taking turns, you and your opponent set out to explore planets. Ideally, you discover worlds where you can establish strategically important mines or colonies.

Don't think the strategy involved is an afterthought. In a full game, it's vital. Accolade wisely incorporated a

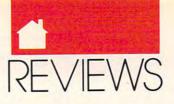

save-game feature into *Star Control*, as a well-fought scenario can last several hours.

Player options are extensive. A human or the computer can exercise exclusive control over each side. If you'd like, the computer can control either the strategic moves or the tactical fighting of a camp. Either player can navigate by keyboard or joystick. The keyboard seems to offer the best control, but ditch the key defaults. *Star Control* allows you to define your keys, and that really helps the playability.

CGA screens are adequate, EGA good, and VGA gorgeous. The supported game boards primarily provide different weapon sounds. While everything sounded perfect on my CMS board, you don't have to own a sound card to fully enjoy the program.

Star Control works just fine on a floppy-only system, but to run it on anything less than an AT-class machine requires stripping off a lot of the visual and audio features that you wouldn't want to miss. Documentation is very good. The off-disk copy protection is probably the least burdensome yet most effective I've seen.

Accolade deserves credit for taking the time to integrate the many diverse facets of *Star Control* into a cohesive package, paying obvious attention to minute detail in every aspect of this game. It may be another space game, but it's a space game with everything done right.

#### WARREN QUINLAN

IBM PC and compatibles; 512K RAM for CGA or EGA, 640K RAM for MCGA, VGA, or Tandy; 8-MHz or faster AT class recommended; supports Ad Lib, Tandy, CMS, and Roland MT-32—\$49.95 Also available for Amiga, 1 MEG—\$49.95

ACCOLADE 550 S. Winchester Blvd. San Jose, CA 95128 (408) 296-8400 (support) (800) 245-7744 (orders)

## WEIRD DREAMS

atch the roses—they bite. Careful of the little girl—she's lethal. Flying fish are key to your survival. Is this a nightmare or another David Lynch movie? *Weird Dreams* is a little of both, a game that traps you in a surreal environment from which you must escape, checkered pajamas and all. The only way out is to wake yourself up, but you won't be able to do that until you experience some of the strangest adventures ever seen on a computer screen.

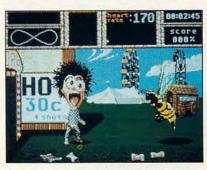

Well hello, Dali, it's so good to have you back in dreams where you belong.

Like most action games of this kind, *Weird Dreams* deposits you in a series of potentially deadly situations that you must survive by using your wits and joystick skill. Make your way through all the screens, and you achieve the ultimate goal of the game (in this case, to reassemble your badly addled brain and make it through the surgery you seem to be undergoing). What's refreshing and different in this adventure is the game's unpredictable sense of humor and use of graphics that would give Salvador Dali pause.

The gameplay will be very familiar to sword-and-sorcery gamesters, even if it does require a fish or soccer ball instead of a sword. Instead of dragons and trolls, there are more unusual adversaries. Watch out for seemingly innocent objects; unwary encounters with these are likely to result in sudden, gruesome (sometimes gruesomely funny) death. To survive, you've got to kill just about everything you meet and grab anything that you can pick up.

The package includes a useful hint book and a long-winded novella that sets the scene for the game itself but which won't help you much in playing it. (You'll need the novella to pass the game's copy protection.) A joystick is also highly recommended, although you can play from the keyboard. One irritating flaw is the lack of a save-game feature; after five deaths, you're back at the beginning.

While Weird Dreams is certainly something different in the all too predictable world of computer gaming, I found myself wishing it were even more different. A lot of the game depends on joystick reflexes. The game would've broken new ground if it had required players to figure out the kind of intensely personal symbolisms and puzzles that dreams really present. You get some of the flavor of a generic dream, without the emotional urgency that all real dreams have. Sometimes I wanted to talk with some of the characters I met, but to progress required more violence than voice. The nastier opponents tend to be female (the little girl, the ballerina, the queen bee); game programmers ought to be more sensitive to these issues.

Perhaps my wish is really a call for a radically different kind of computer game, one that *Weird Dreams* only hints at. All in all, the game was fun, an odd diversion from the usual without being a complete reverse of the familiar. All that's required to have a good time with *Weird Dreams* is a quirky sense of humor—and it helps if you aren't too squeamish.

STEVEN ANZOVIN

IBM PC and compatibles, 640K RAM, CGA, EGA, or VGA graphics; joystick recommended—\$39.95 Also available for the Amiga (39.95), Atari ST (39.95), and Commodore 64 (\$29.95)

MICROPROSE 180 Lakefront Dr. Hunt Valley, MD 21030 (800) 876-1151

## SPELLCASTING

ith Spellcasting 101, game designer Steve Meretzky (Zork Zero) has taken a text-andgraphics interface and revamped it for gamers new to text adventures. The strong plot and Meretzky's irreverence give the game a unique flavor. You play the role of Ernie Eaglebeak, a nerd who lusts after the hand of Lola Tigerbelly and who aspires to be a famous sorcerer.

The game is separated into chapters, the first of which involves Ernie's escape from home in Port Gekko.

#### SELECTION OF AND IMAGINATIVE USEFUL PRODUCTS

ORDER \*

#### THE MAGICAL SPARE BED

t's almost like pulling an extra bed out of a hat. Unlike most spare beds that gobble up storage space and are unwieldy to move, this one rolls down to fit a 36"long, 3"-diameter canvas case, to stash in a closet corner, car trunk, camper, anywhere. Yet it unrolls in minutes to a full-size 27" x 73" bed that will even accommodate 6-footers, supports up to 500 pounds and is comfortable to boot. The secret's in the inventive construction: a cotton canvas sling is supported on laminated steel legs with 6 steel springs for cushioning and stability on rough ground. Toss the carrying strap over your shoulder and go - camping, beach, poolside; the 10" legs keep it off damp ground and sand. Of course, this bed is indispensable at home, country home, dorm - even for kids in motel rooms. A superb value at \$61.98 (\$12.25) #A1931.

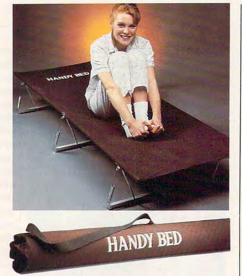

#### LAMBSWOOL DUSTERS

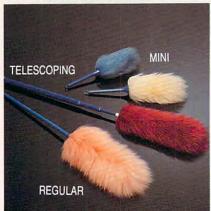

ambswool contains a natural static charge that makes dust literally leap off surfaces. This magnetic attraction is just the thing for dusting off bric-a-brac, china, crystal, pictures, anything. Our dusters are imported from England. They are the fluffiest, highest quality lambswool in the world! We offer a set of four lambswool dusters: our 27" duster, our telescoping duster which extends to more than four feet-lets you reach high corners, top shelves, overhead lights and collapses to 28", and two mini dusters for extra fragile objects \$22.98 (\$4.00) #A1870.

#### THE ORGANIZER

ur versatile hold-all organizer looks great. Jaunty geese decorate both front and back of a folding stand made of walnut-finish wood. The 111/2"-deep pocket, gussetted a the sides, keeps everything neat-from magazines and newspapers to yarn or you-name-it. It stands 14" tall x 19" wide x 6", including handles that make it easy to tote projects to another room. \$32.98 (\$4.00) #A1797.

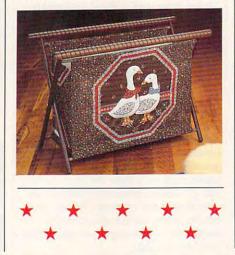

We Honor:

#### FOURMET POPCORN POPPER

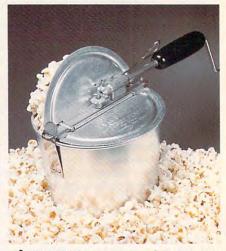

Il new high temperature 6 qt. popcorn popper. Most electric and hot-air poppers "puff" the corn more than they "pop" it, leaving it tough with hard centers. This flat-bottomed stove-top popper reaches 475° and pops full in two minutes with 6 quarts of the best popcorn you ever tasted. Stirring paddle with through-the-crank handle virtually eliminates burnt or unpopped kernels. Wooden handle for safe grip, two dump lids. Pop without oil for delicious diet popcorn. 370 calories per 4 qt. bowl. Produce tender, fluffy, old fashioned movie theater popcorn. Made in the USA. \$27.98 (\$5.25) #A1963.

#### **7** FOOD FOR WOOD

ost of the convenience waxes you buy actually dry out wood instead of nourishing it. What's the alternative? Our choice is Williamsville Wax. It is made of beeswax and lemon oil, heat-blended with other natural oils. It

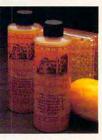

can be used on any type of wood, any type of finish, on paneling or kitchen cabinets as well as fine furniture. Williamsville Wax is super for restoring neglected or mistreated wood. Two 8-oz. bottles cost \$13.98 (\$3.25) #A14312.

CALL TOLL FREE 24 HOURS A DAY, 7 DAYS A WEEK For Customer Service Only 1-800-678-4955 (M-F: 9 AM-5 PM EST) MasterCard, Visa, and American Express.

If ordering by mail send remittance to MAIL ORDER MALL, Dept. CP-051; P.O. Box 3006, Lakewood, N.J. 08701. Item price is followed by shipping and handling in ( ). Be sure to add both together to arrive at total price. N.J. residents add 7% sales tax. When using credit card — include account number, exp. date, signature. Sorry, no Canadian, foreign or C.O.D. orders.

or Refund Magalog Marketing Group Inc. © 1991

HOW TO

**30 Day** 

Money Back

Guarantee

For Exchange

ORDER

1905 Swarthmore Ave, Lakewood, NJ 08701 🕻 www.commodore.ca

#### **THE BEST RECEPTION EVER!!**

liminate radio signal fade and aggravating cross over signals that garble the sound. The new LS4 omni-directional antenna is the only indoor antenna that thinks for itself. The micro chip brain receives signals and isolates them into individual clear frequencies. Features the Gallium Arsenide Field Effect Transistor. No need to redirect this antenna. Leave it where it is and its 360 degree radius allows it to receive from any direction. This antenna will boost your radio signals up to 24 decibels for the clearest reception you have ever experienced. Easy to install, light weight. Plugs into any stereo model. Unique modern design. Made in the U.S.A. U.L. listed. 1 year warranty. Dimensions: 3" x4.125" x 17.25". \$58.98 (\$5.25) #A1891.

#### **V** INNOVATIVE IONIZER

A sophisticated electronic device that emitting trillions of negatively charged ions that act like magnets, attracting microscop-

ic particles of dust, smoke and pollen. This tiny unit (1½"x3") provides an ingenious solution, plugging right into any wall outlet. With "on" indicator light and collector pad that can be rinsed. **\$39.98** (\$4,00) #A1867.

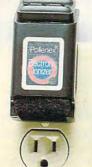

TELS

#### NEW TALKING CHESS SET TEACHES, TALKS AND SQUAWKS

L \* ORDER \* MALL

magine a little character screaming out "You Blew It" or "Cheater!". That's what this revolutionary talking chess set blurts out in a human voice when you make a bad chess move; and its vocabulary of over 300 phrases is so intelligent you would swear there's an arrogant chess maniac inside. Chesster coaches beginners, intermediate and advanced players, and even the greatest master players. That's because this talking chess set has a computer brain inside which can

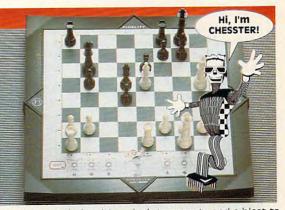

beat 98% of the world's chess playing population. It's a cinch to operate and a blast to play. It is high tech in design, high speed in terms of brain power, and high energy as your opponent. Includes a special move-assist feature for blind players. The <u>only</u> chess game ever endorsed by the US. Chess Federation. Uses 4AA batteries or AC Adapter (both not included). **\$169.98** (\$7.00) #A1994.

VORDFINDER

#### **WORDFINDER 225**

t's new and it's the worlds smallest and smartest electronic dictionary/thesaurus.

Small enough to fit into your pocket. Defini-

#### **V BACKJACK CHAIR**

ersatility, comfort and convenienceall in the new BackJack Chair. Upright, it's a firm back rest, for sitting, studying or reading. Flip it over and you have a recliner with a cushion headrest-perfect for T.V. watching or just relaxing. Extremely well constructed, BackJack features a tough zinc-plated steel frame. The seat boasts a polyurethane foam cushion and a removable cover crafted of all cotton army duck that is water repellant and mildew resistant. So now there's a chair for any room in your house-or take it along when you head for the beach, pool or campsite. \$26.98 (\$6.00) #A1938-Red; #A1939-Blue; #A1940-Tan.

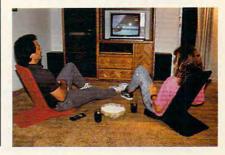

HOW TO ORDER 30 Day Money Back Guarantee For Exchange or Refund

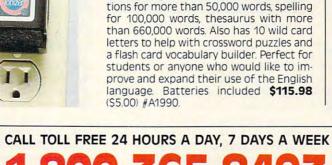

For Customer Service Only 1-800-678-4955 (M-F: 9 AM-5 PM EST) We Honor: MasterCard, Visa, and American Express. If ordering by mail send remittance to MAIL ORDER MALL, Dept. CP-051; PO. Box 3006, Lakewood, N.J. 08701. Item price is followed by shipping and handling in ( ). Be sure to add both together to arrive at total price. N.J. residents add 7% sales tax. When using credit card — include account number, exp. date, signature. Sorry, no Canadian, foreign or CO.D. orders.

1905 Swarthmore Ave, Lakewood, NJ. 08701

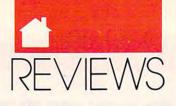

Chapter 2 begins at Sorcerer University, where *Spellcasting 101* really gets started. An evil bunch of hooded ruffians ransack the school, and everybody disappears. Solving this mystery is the goal of the game, and it involves putting together the pieces of the Sorcerer's Appliance.

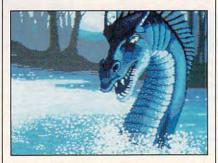

That ol' black magic will have you in its spell with its many surprises.

The interface for *Spellcasting 101* is one of the easiest I've ever seen for such a game. A window at the top of the screen can show a picture of your location, an overhead map, your inventory, your status, or a verbal description of your current location. You can toggle these options with the function keys. For those who have no desire or talent for typing, don't fear. Gameplay isn't hampered by the point-and-click interface.

Spellcasting 101 features outstanding graphics. Some of the pictures are a little risqué, but you can play the game in naughty or nice mode. (Frankly, I didn't see much difference.)

All of this ribaldry is easily installed on a hard drive. It supports most graphics modes and the Ad Lib and Roland sound boards. The game's puzzles are challenging but not so hard that they make you want to quit. As sophomoric fun without a trace of redeeming social value, *Spellcasting* 101 appeals to the *Animal House* in all of us.

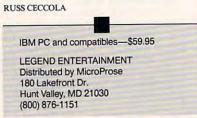

## FULL METAL Planet

his science-fiction strategy game is better than most but not quite as good as it could be. It takes its scenario from 1940s-50s industrial science fiction; you're in charge of an armed expedition to mine ore on an unstable planet. At your disposal are barges, tanks, cargo haulers, and attack boats. There's also a clever vehicle called the Weather Hen, which can not only manufacture replacement equipment but also forecast the planet's extraordinary tides. Yours isn't the only crew working the world. Your opponents possess the same tools and arms.

The planet itself has plenty of valuable ore, but the world's terrain makes extracting minerals difficult. Before each turn, a substantial tide alters the landscape. Dry ground can become swamp or even waterway, stranding your equipment or providing your enemies with access to your resources.

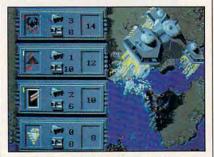

Be careful-this planet is all mine.

Full Metal Planet is a timed game with 25 turns. You have the option of setting the length of each turn on the opening menu. Up to four players, human or computer, can compete for the mineral resources. Several computer opponents are included, each offering a different strategic challenge.

The game all but requires a mouse, and its interface takes some getting used to. Use the cursor to guide your vehicles and to access various menus and commands. The game's manual doesn't explain these commands as clearly as it should, so I recommend watching a couple of completely computer-controlled turns before trying your hand at the controls. It's also worthwhile to play against a single computer opponent before taking on more than one. When you place several rival mining groups on the map, things become hectic and violent very quickly. To win, you must escape the planet's surface with the most points, which are rewarded for ore and recovered equipment.

One annoying flaw interfered with my fun. The game insists that you complete its copy-protection scheme every time you start a new game. Copy protection upon executing a program is one thing; requiring it when you start a new game from within the program itself is altogether unnecessary.

Within its own context, *Full Metal Planet* is a solid strategy game. It would be interesting to see what its designers could do with the game's engine by way of offering different planetary surfaces and types. It certainly has potential for creating the basis for a much larger game. KEITH FERRELL

IBM PC and compatibles, 512K RAM— \$49.95 Also available for the Amiga (\$49.95)

DATA EAST 1850 Little Orchard St. San Jose, CA 95125 (408) 286-7074

## BILL ELLIOTT'S Nascar Challenge

**S** tock car racing has always been the romantic favorite on the pro racing circuit, the poor cousin to Grand Prix glamour and Indy 500 high-tech. With its roots in Prohibition-era moonshine running and its heroes self-effacing good old boys from down the pike, the NASCAR road-running track meets have all you need for spending a perfectly good Sunday afternoon engulfed in noise, steel, and the checkered flag.

Bill Elliott's NASCAR Challenge brings those Sunday afternoons home, with a simulation that puts PC sports players in the driver's seat of one of

Cwww.commodore.ca

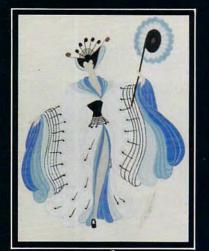

ERTÉ

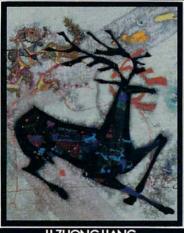

LI ZHONG LIANG

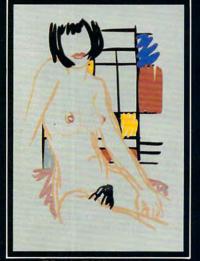

TOM WESSELMANN

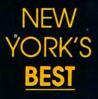

OPEN 7 DAYS

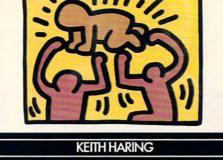

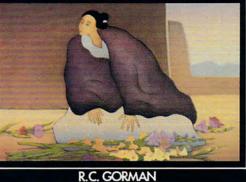

J.

MARK KOSTAB

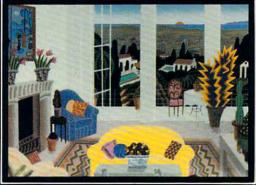

THOMAS McKNIGHT

SELLING, BUYING, TRADING, BROKERING LIMITED EDITIONS, PAINTINGS, DRAWINGS, SCULPTURE BY ERTE • HARING • SOYER • KOSTABI • CRASH

DALI • CALDER • AGAM • LI ZHONG LIANG • GORMAN McKNIGHT • KIPNISS • VASARELY • FINI • CHAGALL • NEIWAN CHEMIAKIN • PRINCIPE • BUFFET • JEREMENKO • RAUSCHENBERG ROSENQUIST • GAVEAU • BEHRENS • HATFIELD • LEMERET • CUTRONE WESSELMANN • KUDO • APPEL • KATZ • INDIANA • PLISSON FOLON • YOKOI • GALANIN • BEN PACKER • BOB GRUEN ....AND MANY OTHERS

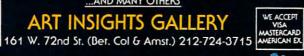

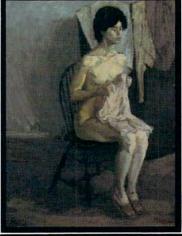

**RAPHAEL SOYER** 

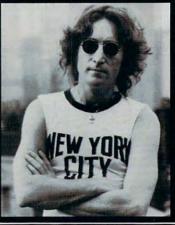

**BOB GRUEN** 

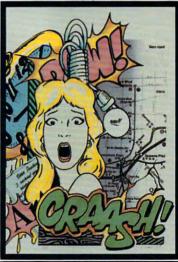

CRASH

FINE ART **SOURCE** 

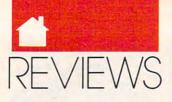

three hot stock cars: a Ford Thunderbird, a Pontiac Grand Prix, or a Chevrolet Lumina. And even though the NASCAR rules are straightforward on what modifications you can make to your car, it's plain to see that these aren't your everyday showroom models. They may look like the cars you see on your dealer's lot, but when you get inside and put your sneakers through the floorboard, you'll have a whole new appreciation for the American automobile.

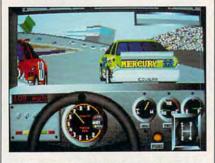

Gear it down and hit the straightaways with Bill Elliott's NASCAR Challenge.

Racing is more than cars, however. It's also the driver and the skills he or she can bring to bear when barreling down the asphalt. You'll need all the practice you can get before you take to the blacktop in this game, because the cars are tricky to control, even with manual shifting.

Races take place on any of eight topflight NASCAR speedways: Atlanta, Bristol (Tennessee, home of the first Winston Cup series race), Darlington, Daytona (a trioval course that begs for speed), Michigan, Sears Point, Talladega (claiming the fastest 500-mile stock car race), and Watkins Glen. If you're starting out, you can practice on any of these courses. If you're ready for racing, you can race a single race on any of the courses or go right to the championship season. A season of racing takes your through all eight tracks and awards points on your finishes. The top finisher walks away with the coveted championship trophy.

As with any racing game, realism boils down to how well the simulation controls the cars as they make their way around the track or down the street. With *Bill Elliott's NASCAR Challenge*, gear shifting is extremely accurate and realistic, while steering is a little less accurate and more difficult. And although you can't escape the feeling that you're in a race when you are surrounded by other cars, once you're alone on the track, it's difficult to see that you're on a racetrack.

This simulation blends bitmapped graphics (for animated detail) and filled polygons (for fast graphic processing and a 3-D effect) in an attempt to capture the look and feel of NASCAR racing. The detail inside the cars is terrific, with finely drawn gauges and an animated gearshift that tracks your shift patterns. Outside your car, however, the filled polygons fail to deliver the same level of realism, though they enhance the feeling of speed.

Sound support is superb, with an upbeat theme song giving way to extremely realistic engine sounds. The noise of shifting and the squeal of tires in the curves add excitement to the simulation and promote the game's realistic sense.

While you have only three cars from which to choose, the game allows for several adjustments to your car's equipment so that you can modify it to suit your driving style and the track you're racing on. Everything from the engine (qualifying or racing) to tire stagger is adjustable. If, for example, you choose to qualify before every race (Auto-Qualify is also an option; you will start at the back of the pack), you can put a qualifying engine in your car which you will discard after you secure your starting position. If you like to gas it hard out of curves, you'll want to set the gear ratio higher. If the racetrack is an oval with banked curves, you'll want to adjust the tire stagger on your car. You can also adjust the angle of your spoiler, to help the car stabilize at high speeds. Modification is the soul of stock-car racing.

If what you want out of life is speed, thrills, crackups, and a kiss at the winner's circle, belt yourself into this racer. It's a rubber-burning treat for any racing fan.

PETER SCISCO

IBM PC and compatibles (AT-class), 640K RAM, EGA or VGA—\$49.95 Amiga (\$49.95) and Macintosh (\$49.95) scheduled for spring 1991 release. KONAMI 900 Deerfield Pkwy. Buffalo Grove, IL 60089 (708) 215-5111

## IVAN "IRONMAN" Stewart's Super off road

Bump your way to victory! Race three monster trucks across rough terrain; the first to complete four laps wins. Avoid obstacles—hitting them slows you down or makes you lose control. Graphics are only fair. Sometimes you can't tell which direction your truck's facing, even in VGA. On a 386, *Ivan ''Ironman'' Stewart's Super Off Road* plays almost too fast; it's easy to oversteer. The sensation of speed is lost on an XT—but it's easier to win.

KAREN LEE SIEPAK

IBM PC and compatibles, 512K RAM, EGA, VGA, or Tandy 16-color; game card and joystick required for multiplayer option—\$39.99

VIRGIN MASTERTRONIC 18001 Cowan St., Ste. A Irvine, CA 92714 (714) 833-8710

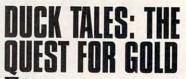

lintheart Glomgold will become Duck of the Year—unless you're willing to travel the world in search of treasures for Uncle Scrooge McDuck. Flying is half the fun: Dodge clouds, towers, and even falling pianos in the race against Glomgold. You'll help Huey, Dewey,

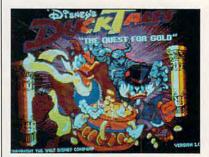

In Duck Tales, you'll help Uncle Scrooge span the world in the quest for gold.

Cwww.commodore.ca

# CONQUERING

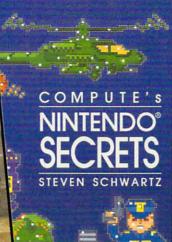

#### COMPUTE!'s Guide to Nintendo Games

Packed with hints and tips for better play and dozens of reviews of available game cartridges for the Nintendo Entertainment System. 272 pages, \$9.95

#### **COMPUTE's Nintendo Secrets**

More strategies, hints, tips, reviews, and ratings for dozens of the newest, most popular Nintendo games. Maxout scores on Super Mario Bros. 3, Batman, Ninja Gaiden II, and more. 198+8 color pages, \$8.95

#### Conquering Zelda: The Unauthorized Guide

Finally—the hints and techniques you need to conquer two of the most popular Nintendo games. The Legend of Zelda<sup>®</sup> and The Adventure of Link<sup>™</sup>. Step-by-step instructions to rescue the princess! 128 pages, \$7.95

## GUIDE TO NINTENDO GAMES

All orders

shipped within 48

hours

ur ticket to le tantastic world ( Nintendol

high scores.

Rates dozens of

games for quality of instructions, teatures, sound and graphics, challenge and play val

The Unauthorized Guide

Donald R. McCrary

The **YES!** I want more hints and tips. Please send me the books checked below.

COMPUTE!'s Guide to Nintendo Games (2214) \$9.95

□ COMPUTE's Nintendo Secrets (2346) \$8.95 □ Conquering Zelda: The Unauthorized Guide (2397) \$7.95

\_\_\_\_ Subtotal

Sales tax (Residents of NC, NY, & NJ add appropriate sales tax). Canadian orders add 7% Goods and Services tax.

. Shipping and Handling: \$2 per book US; \$4 Canada; \$6 foreign.

| - | Total | Enclosed |
|---|-------|----------|
|   |       |          |

Check or money order
 MC
 VISA
Signature
 (Required)
Acct no.
 Exp. Date
 Name
 Street Address
 (No P.0. Boxes please)
City
 State
 ZIP

All orders must be paid in U.S. funds drawn on a U.S. bank. Orders will be shipped via UPS Ground Service. Offer good while supplies last.

MAIL TO Compute Books c/o CCC 2500 McClellan Avenue Pennsauken, NJ 08109

Nintendo and The Legend of Zelda are equiper Valenaries of Ninero (There are a statemark of Ninero (Ninero) (Ninero) (Ni

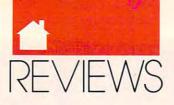

and Louie climb mountains, explore caves, and make their way through the jungle. Watch your step—a multitude of dangers await you in your quest for gold and adventure. Disney Software deserves credit for its great sound and graphics. This game offers one of the best implementations of Tandy's 16-color graphics I've ever seen.

MIKE HUDNALL

IBM PC and compatibles, 512K RAM, CGA, EGA, or VGA; two disk drives and joystick recommended, no on-disk copy protection—\$44.95

WALT DISNEY COMPUTER SOFTWARE 500 S. Buena Vista St. Burbank, CA 91521 (818) 972-3440 \$44.95

## **BLADES OF STEEL**

o doubt about it—this is the straight stuff for any arcade junkie with the hockey jones. As a straight port from its Nintendo videogame cousin, *Blades of Steel* is long on stick reflexes and short on strategy. It's skate, skate, slap shot, skate, skate.

That's not all bad, if that's as far as you want to take computer hockey or if you want to experiment first before jumping into a full-blown simulation. There's plenty of five-on-five action here, and since you also control the goalie, you must think quickly and act faster to get points on the board and to keep your opponent from scoring.

Play against either the computer or a friend. The game will work with keyboard commands, but you're a sucker if you use anything but a joystick. Your control of the player follows whatever direction you move your joystick. Passing and shooting are fine arts; shooting is the most difficult because you must aim at a red mark that moves back and forth on the goal, awaiting the time that it gets into a clear position and you have a chance to get the puck past the goalie.

On defense, you can try to steal the puck by taking it away from the offensive player or by intercepting a pass. When the ball gets close to the goal, you must defend the net by moving the goalie back and forth. Blocking one shot isn't usually too tough, but if your opponent gets two or three tries, you can just about mark it down.

Blades of Steel offers two modes of play, Exhibition and Tournament, and three skill levels. These options enhance the playability of the game but do not make it a true simulation. All players are equal in ability, and you have no coaching options. Still, if your idea of fun is a 100-mph slap shot across thirty feet of ice, this game has all you need.

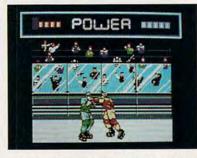

Hockey action is yours in Blades of Steel.

Because of its arcade orientation, Blades of Steel sacrifices realism for action. However, fights and penalties do play a role, as they do in real hockey. If two players do get into a brawl, the game switches to a fight screen. You can actually control the fighting, throwing punches at your opponent. If the ref thinks things have gotten out of hand, he will award one of the teams a penalty shot—a one-on-one match-up between you and the goalie or, if you're on the short end of the stick, between you and the shooter.

Blades of Steel supports Hercules, CGA, EGA, and Tandy 16-color graphics but is unspectacular in any of these modes. The graphics are enough for you to enjoy the action but not so splendid as to interfere with your shooting.

Sound is limited to the internal PC speaker and includes a few digitized voiceovers that sound quite realistic.

Although you can't edit teams or compile stats on individual players, *Blades of Steel* does have one interesting feature not found in some of its competitors. If the referee awards one of the teams a penalty shot, you move to the penalty-shot screen. If you're on the receiving end, you must defend against a free shot by one of your opponent's best slap-shot artists. If the penalty is against the other team, it's your turn to burn one into the net. The free shot does play a role in hockey, so it's good to see it incorporated here.

Keep these tips in mind as you play. In defensive pro mode, you should watch for a computer player camped near your goal. He will knock in your deflected save if you don't keep him covered. To initiate a fight sequence, bump the opponent headon, wiggle the joystick, and press both fire buttons quickly. Fight sequences will be activated more often by the boards than in the center of the ice. During the face-off, click the passing button rapidly while pointing the joystick left before the ref throws out the puck. This will better your chances of winning the face-off and controlling the puck early.

Blades of Steel for the home computer was programmed as a conversion of the highly successful Nintendo version of the same name. The game is designed for the novice sports gamer. PETER SCISCO

IBM PC and compatibles; 384K RAM for CGA or Hercules, 512K RAM for EGA, 640K RAM for Tandy 16-color; joystick recommended—\$19.95

KONAMI 900 Deerfield Pkwy. Buffalo Grove, IL 60089 (708) 215-5111

## JOE MONTANA Football

he 49ers might not have made it to the Super Bowl this year, but there's no stopping this game from scoring big at any PC sports gamer's house. This is without a doubt the best version of football to come to the PC, with superb graphics and animation, a well-designed and easily learned interface, a wealth of editing functions (including individual player stats as well as league functions), and an endorsement by one of the greatest quarterbacks ever to play the game.

Joe Montana Football is comprised of 28 teams, all from cities that boast an NFL franchise (no team names, just the cities). You can play

Cwww.commodore.ca

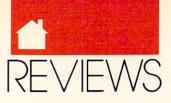

an exhibition match or an entire season while coaching a team, or you can let the computer call the plays while you watch. Taking a professional football team through a season on a march toward Super Sunday is captured here in all of its essence, with the setbacks, the celebrations, and the drama that make up the game of football.

Before you jump right into a game, however, you'd better familiarize yourself with the game's controls. You can do that with two practice modes, one for passing/running, the other for kicking field goals. The kicking game is the easiest to grasp. After the snap of the ball, you must press the fire button at the proper place along an accuracy meter that is displayed at the bottom of the screen. You can direct your kick against the wind, or you can angle it toward the sideline by moving your joystick handle forward or back (the keyboard works, too).

Running is also simple. All you have to do is take the snap from the quarterback and then direct your player toward the gaps in the defense.

You may find some running plays work well and then be frustrated when the defense seems to "get smart" to your plans. That's all a part of the game—and an engaging piece of realism.

Passing is the toughest part of the game to master. After you take the snap, you can cycle through the eligible receivers, then press a button to release the ball. You must learn to do this in a matter of seconds, or the defensive linemen will have you chewing turf.

Only by practicing can you gain the skills you need. And even then you'll want to play a few exhibition games to try out your new-found talents before engaging in a full-blown season.

Everything about this game, from its presentation to its sound effects,

puts a premium on bringing the realism of football to the PC. The plays are professionally drawn (you can design your own) and realistically executed. The playing perspective during most of the game resembles what you would see on television; during field goals and extra points you have a view of the defensive line and the uprights from behind the kicker—a view not many PC game players have experienced in real life.

Realistic animation, coupled with the grunts, pops, cracks, and thunder of 300-pound linemen crashing into one another, create an illusion of an interactive sporting event happening right on your small PC screen.

Also contributing to the effect are injuries, substitutions, and full player rosters. The weather doesn't really play a role, and penalties are limited to two: Pass Interference and Delay of Game. (The documentation lists three but includes Safety, which is, of course, a score, not a penalty). Fum-

## BUY BETTER—SCORE HIGHER with COMPUTE's Guide to Sega Genesis

The author of the best-selling COMPUTE!'s Guide to Nintendo Games rates each game's features, challenge, and playability, and includes actual playing screens so you can find out about the best games before you buy. Also includes strategies and super secrets to boost your scores. Sneak peeks at future games let you see what's under development. Includes 33 reviews and over 60 screen shots.

|          | : 14-                                                            | J                                                                                                    |
|----------|------------------------------------------------------------------|----------------------------------------------------------------------------------------------------|
|          | COMPUTE's                                                        | N. VIII                                                                                                    |
| N        | Guide to                                                         | No. of the local division of the local division of the local divis |
| A Number | SEGA                                                             |                                                                                                    |
| -        | GENESIS"                                                         |                                                                                                    |
| -        | The guide to the Conesis phenomenon,                             | -                                                                                                    |
| 1        | to boost scores and take you where<br>you never thought possible | 1000                                                                                                    |
| 1        | / / / / / /                                                      | No. of Street, or Street, or Stre |

| VES!    | I want to Con                                                                                                    | quer Sega!                                                             |                             | Please Print                                                                                                    |         |
|---------|----------------------------------------------------------------------------------------------------|------------------------------------------------------------------------|-----------------------------|----------------------------------------------------------------------------------------------------|---------|
| ei<br>  | ach. (2389)<br>aubtotal<br>ales Tax (Residents c<br>ales tax for your area<br>ervices tax.)<br>hipping and Handling<br>6 Foreign) | f NC, NY, and NJ add<br>Canadian orders add<br>(\$2 per book U.S.; \$4 | appropriate<br>7% goods and | NameStreet Address<br>CityState<br>All orders must be paid in U.S. funds drawn on a U<br>Mail this entire coupon to: | _ ZIP   |
|         | otal Enclosed<br>Money Order                                                                                                    | D MC                                                                   | U VISA                      | COMPUTE Books<br>c/o CCC<br>2500 McClellan Ave.<br>Pennsauken, NJ 08109                                              |         |
| Acct No |                                                                                                    | (Required)                                                             | late                        | Please allow four to six weeks for delivery.<br>Offer good while supplies last.                                      | MAY91CQ |

## WE'RE LOOKING FOR EVIDENCE OF INTELLIGENT LIFE.

If you have evidence of intelligence test scores which put you in the top 2% of the population—for example, 1250 or better on the SAT<sup>\*</sup>—then you already qualify to join Mensa. We also accept the GRE (1250), Miller Analogies (66), Stanford Binet (132) and other tests. Send today for details.

| Name                                   | Address                                             |
|----------------------------------------|-----------------------------------------------------|
| City                                   | The High IQ Society.                                |
| State/Zip                              | The High IQ Society.                                |
| Send to MENSA, Dept. C                 | P51, 2626 East 14th Street, Brooklyn, NY 11235-3992 |
| , if you took the test prior to Septem | aber 1977.                                          |

**Circle Reader Service Number 141** 

#### **Advertisers Index**

**Reader Service Number/Advertiser** 

#### **Reader Service Number/Advertiser** Page Art Insights Gallery ..... 139 140 Citizen American Corporation ..... 37 175 Compsult ..... A-29 103 CompuServe 7 167 Computer Book Club 17 230 Computer Business Services Inc. 154 114 Computer Direct 89 138 Computers First 39 129 Covox 93 137 Covox 155 157 Creative Micro Designs G-2, G-3 176 Delphi ..... 176 Deiphi 176 131 DemoSource 154 199 Direct Link 91 192 Free Spirit A-3 111 Future Trends 106 205 GEnie 47 112 Center Setteren 157 118 Gentry Software ..... 157 152 GeoWorks .....IFC, 1 197 Gladstone ..... A-30 198 Gold Hill 63 174 The Grapevine Group A-27 165 The Grapevine Group G-16 Hair Dynasty for Men 121 Historical Simulations 148, 149 L Den Videotropics A-27 106 International Toner Cartridge ..... 156

| Reader Service Number/Advertiser | Page  |
|----------------------------------|-------|
| 135 Interplay                    | 112   |
| 136 Interplay                    |       |
| 216 Jason-Ranheim                | G-17  |
| 115 John Dunn Associates         |       |
| 183 Lucky Computer Company       |       |
| Magalog1                         |       |
| 139 Maxximum Company             | . 152 |
| 141 Mensa IQ Society             | . 144 |
| 197 MicroProse                   | 9     |
| Mitsubishi                       |       |
| Montgomery Grant                 |       |
| National Public Radio            |       |
| New Artists Ltd                  |       |
| 153 New World Computing          |       |
| Newbridge Communications Inc     |       |
| 143 Nordic Track                 |       |
| 177 NRI/McGraw-Hill Schools      |       |
| 180 Origin Systems               |       |
| 204 Panasonic                    |       |
| 108 Parsons                      |       |
| 258 P.A.V.Y. Software            |       |
| 105 PC Enterprises               |       |
| Professional Cassette Center     | 94.95 |
| 151 Professor Jones              | 152   |
| 168 Psygnosis                    |       |
| 104 Radio Shack                  |       |
| 221 Ramco Computer Supplies      | 156   |
| 203 Rent-A-Disk                  |       |
| Schnedler Systems                |       |
| 116 Sexxy Software               |       |
| 195 Sierra OnLine                | BC    |
| 257 Sir-Tech                     | 107   |
| 109 Smart Luck Software          | 154   |
| 200 SNK Home Entertainment       | 109   |
| 126 Softshoppe                   | 157   |
| 163 Software Excitement          | A-13  |
| 241 Software of the Month Club   |       |
| SOGWAP                           | G-21  |
|                                  |       |

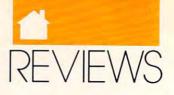

bles, interceptions, and lost opportunities round out the many pieces that go into creating an extremely realistic simulation.

With full color graphics support (from CGA to VGA), Joe Montana Football looks as good as it plays. The scrolling screen always keeps you in the middle of the action, whether you're covering a punt or throwing long on a post pattern. The onscreen characters are fun to watch even after the whistle is blown, when they continue to push and shove each other until called to the huddle. My only small quibble is that the team uniforms aren't a match for their real-life counterparts. (Chicago wearing Miami blue? Cincinnati in gold and black?)

The sound support for this game is also excellent, with full attention paid to the Sound Blaster, Game Blaster, and MT-32 sound cards. The music is a kind of never-ending trumpet fanfare that eventually grows tiresome, but the sound effects add a dimension to the game that shouldn't be missed.

| Reader Service Number/Advertiser                                                                                                    | Page                                                                                                    |
|----------------------------------------------------------------------------------------------------|----------------------------------------------------------------------------------------------------|
| 130 Starware Publishing Corporation                                                                                                    | 61<br>.G-21<br>.G-11<br>.G-13<br>.G-13<br>.153<br>.156<br>.A-31<br>87                                    |
| 1990 Gazette Index       C         Amiga Resource Subscription       Amiga Single Disk Order         Amiga Utilities Disk       Best PC Games Disk         Best PC Games Disk       COMPUTE Books 53, 55, 123, 141, 143, 157, A-27, G-17, G-21         COMPUTE Subscription       COMPUTE Subscription         COMPUTE Subscription       COMPUTE's SharePak Disk         Entertainment Software Showcase       Gazette Disk Library         Gazette Disk Subscription       157, G         Mean 18 Golf Course       OMNI Subscription         PC Disk Subscription       PC Productivity PowerPak         SpeedScript Disk       Computive Point         PC Troductivity PowerPak       SpeedScript Disk         Tutor Toys and Math Voyager       Compute Subscription | 93<br>A-20<br>A-31<br>133<br>147,<br>97<br>29<br>119<br>G-7<br>3-10<br>97<br>127<br>97<br>57<br>83<br>39 |

#### Cwww.commodore.ca

144 COMPUTE MAY 1991

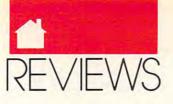

Aside from team editing and league play, *Joe Montana Football* brings its own method of instant replay to PC football. Each play is recorded as it happens; you have the option of seeing an instant replay from the field or of saving the replay on an option screen.

If you save from the option screen, you have the capability of splicing together several replays to create your own "game highlights" film.

Another special feature is what Sega calls its Receiver Cam. This feature allows you to check off your receivers during pass plays. Football games that incorporate action as part of their design have always had trouble dealing with the multiple receivers that pro quarterbacks routinely use; the Receiver Cam feature is a unique way of solving that problem, by presenting a small window in the corner of the screen that highlights each receiver as you toggle through the possibilities. You still have to keep an eye on the pass rush, but this method is less intrusive than those employed by most PC football games.

Don't drop the ball on this one. With its superb blending of action and strategy and its use of stats and reflexes, it's bound to go down as one of the best sports simulations ever to hit the field. And even if you never play as well as Joe Montana, this game will just about make you think you could.

#### PETER SCISCO

IBM PC and compatibles, 512K RAM (640K for optimal performance), CGA, EGA, MCGA, VGA, or Tandy 16-color; hard disk and joystick recommended– \$49.95

SEGA 573 Forbes Blvd. South San Francisco, CA 94080

## GALLEONS OF Glory

agellan never completed his quest for glory, honor, and gold; he was killed by Philippine tribesmen while still thousands of miles from home. *Galleons of Glory* re-creates his sixteenth-century voyage from Spain to the coast of South America and shows you what it was like to be an admiral setting sail for the unknown during the Age of Discovery.

Galleons also teaches managerial skills. To acquire gold and glory, you must equip and maintain your ship, keep your crew in line, weigh the opinions of your officers, deal with adverse weather and sea conditions, and explore unmapped coastline. As you gather information and issue orders to your captain, navigator, and other officers, you must keep track of provisions, maintain morale, and watch for signs of discontent. Lose touch with your crew, and a traitorous officer will organize a mutiny. Unless you can discover who is leading the rebellion, you'll be marooned on shore, falling to your knees in despair as your ship sails on without you. Mutinies are less likely if you locate treasure and extract it with minimum casualties from the natives you meet.

This game is more challenging than Brøderbund's Carmen Sandiego series, but it should appeal to much the same audience. The interface is very easy to master, and the graphics are well done, especially in VGA. A few things are slightly off about Galleons of Glory, though. Play can be repetitive. With such a small cast of characters, players will find themselves hopping frequently between cabin and galley, longing for a change of scene (much like real sailors, I suppose). Younger players will probably find it impossible to guess the leader of the mutineers, so their games will never progress very far.

Some of the less palatable aspects of Magellan's voyages are glossed over in *Galleons*. Mention is made of wormy biscuits, but you don't experience the extreme hardships that the crew suffered (at one point Magellan's men were reduced to eating boiled leather). The natives with whom you trade or fight are offensive stereotypical caricatures bearing little resemblance to the South American coastal peoples that Magellan and other explorers actually met—and often enslaved or killed.

Interestingly, conversion of the natives to Christianity is not one of the onshore menu options, although that was one of the main goals of Magellan's expedition and ultimately proved to be his undoing. Nor do you get a sense of what drove Magellan personally—his religious zeal, the Spanish desire for world domination, the rivalry between the Portuguese Magellan and his Spanish captains.

Still, if you are intrigued by the exploits of "so noble a captain," as Magellan's chronicler Antonio Pigafetta called him, take the helm. *Galleons of Glory* proves to be quite a seaworthy simulation.

#### STEVEN ANZOVIN

IBM PC and compatibles, 512K RAM, CGA, EGA, VGA, Hercules, Tandy 18color; supports Ad Lib, Digital, Sound Blaster, and Tandy 3-voice sound— \$44.95

BRØDERBUND 17 Paul Dr. San Rafael, CA 94903 (415) 492-3200

## BLACK GOLD

ou're drilling for oil. Sound boring? Not if you're playing Black Gold from Rainbow Arts. This game challenges you to become an oil magnate and run successful oil recovery and processing plants all over the world. Black Gold's strong points include a logical interface and playable arcade sequences, but the game needs some work on graphics and sound. Most scenes, excluding the arcade sequences, are in drab colors, and sounds are almost nonexistent. Despite these complaints, the game's combination of action and strategy is engaging and kept me preoccupied even during a time of rising oil and gasoline prices.

RUSS CECCOLA

IBM PC and compatibles, 640K RAM, CGA, EGA, or VGA—\$49.95 Also available for Amiga—\$39.95, Atari ST—\$39.95, and Commodore 64/128— \$24.95

RAINBOW ARTS Distributed by Electronic Zoo 3431-A Benson Ave. Baltimore, MD 21227 (301) 646-5031

This publication is available in microform from University Microfilms International. Call toll-free 800-521-3044. Or mail inquiry to: University Microfilms International, 300 North Zeeb Road, Ann Arbor, MI 48106.

Cwww.commodoffe.ca

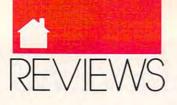

## COUNTDOWN

nyone familiar with the PC adventure-game scene knows that every new entry is the most exciting, most appealing, most realistic game ever. Now, from Access Software, there's an adventure that may send you in search of new superlatives. It's called *Countdown*, and it's great!

Countdown starts with a mystery. You're Mason Powers, American agent, held in a Turkish prison hospital. There's something about a murder . . . somebody named Frank McBain . . . the CIA . . . the phrase 96 hours to save the world. You really have no idea what's going on, thanks to a bad case of amnesia, but that's part of the fun. Mysteries are best unraveled alone.

*Countdown* is billed as an interactive movie, and it definitely has impressive moves. Some you make yourself, some debut in automatic animated sequences. All of the plot develops on the game's fantastic 256color VGA graphics screens, which are undeniably first-rate.

But there's more here than a lot of pretty pictures. *Countdown* has a strong interactive element, too. A key game component is searching—easy to do thanks to a straightforward interface. To check out an object, simply peg it with the crosshairs and click on the desired action (LOOK, OPEN, and so on). Now and then you'll pick up something that triggers an animated onscreen flashback. Pay careful attention. There may be valuable information in those tattered shreds of memory.

Next to careful searching, careful conversation is key. *Countdown's* characters are a chatty lot, but you've got to get them talking first. Some can be bluffed or hassled into helping you; others respond better if you're pleasant or sincere. You set the tone with the push of a button, choosing from an onscreen list of options. Choosing the right tone can determine whether you get much-needed information or a nasty insult and a door in your face. Oh, yes—an offer of cold, hard cash may help out, too.

If you keep at it, you'll eventually escape from your cell. After exploring lots of rooms and conducting lots of conversations, you may even find your way out of the asylum. That's when you'll recover your handy-dandy CAD (spy talk for Computer Access Device). It slices, dices, and puts you in direct contact with the CIA computer at Langley, Virginia. This gives you vital access to background information and lets you do detective-style analysis, too. It even accepts E-mail, which other characters will send you from time to time.

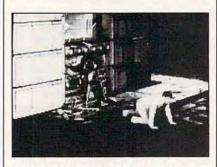

Save the world from destruction and regain your memory in Countdown.

Make it this far, and soon you're on the road. New destinations (ranging from McBain's apartment to Cairo and Jerusalem) will become available as you discover them, and the travel screen lets you visit them by train or by air. Train trips are cheaper, but air is faster. Your choice will depend on your resources and on how much time is left.

Throughout Countdown, you'll appreciate the program's broad-based approach to sound. It features digitized sound effects, music, and speech and even offers synchronized voice and sound. It supports Ad Lib, CO-VOX, and PS/2 Sound Adapter cards, as well as the Sound Blaster. But even if you have no sound card, betterthan-average sound is available (on machines running at a 6 MHz or more) thanks to Countdown's use of the RealSound system. This patented technology allows your MS-DOS machine to reproduce high-quality digitized sounds without any additional hardware. It works, too, although actual sound quality will be affected by the quality of your PC's speaker and to some extent by your clock speed. The results, while far from sound-card quality, are nonetheless a big improvement over what you'd get otherwise. Countdown also offers a nosound option, handy should you decide to go adventuring during those slack times at the office.

*Countdown* is a massive program, but hard disk installation is almost automatic. Be sure, though, that when you shop for a copy, you pick up the package with disks in your machine's format.

Challenging without being obscure, entertaining without being trite, and realistic without being tedious, *Countdown* is what every adventure game should be. There's even a number to call for help in case you reach what seems like a dead end. And with world-class graphics, *Countdown* may be the best reason yet to buy yourself a VGA board! STEVE HUDSON

IBM PC and compatibles, 640K RAM, VGA; hard disk and 8 MHz or faster CPU recommended, supports major sound cards and mouse or joystick—\$59.95

ACCESS SOFTWARE 4910 W. Amelia Earhart Dr. Salt Lake City, UT 84116 (800) 800-4880

## ASTRONOMY LAB

eed a little help with your astronomy homework? Astronomy Lab might be ideal. Its outstanding features include two-dimensional charts, animations, and reports or almanac printouts of astronomical events. The charts include common solar, lunar, and planetary events; orbital data for Jupiter's Galilean moons; and diurnal information for the user-specified viewing location from earth.

Animations illustrate the above topics. All scenes are calculated on the fly; a fast microprocessor or a math coprocessor will make the effect less like a slide show and more like a movie. Animation speed aside, *Astronomy Lab* deserves a look before you begin to stare into space. BRUCE BOWDEN

IBM PC and compatibles, 512K RAM, EGA or VGA; supports Epson, PostScript, and HP Laserjet printers—\$59.95

PERSONAL MICROCOSMS 8547 E. Arapahoe Rd., Ste. J-147 Greenwood Village, CO 80112 (303) 753-3268

## **2** Books **15** Bucks

40 Great Flight Simulator Adventures (C022X) 40 More Great Flight Simulator Adventures (C0432) Flying on Instruments with Flight Simulator (C0912)

Jet Fighter School (C0920)

Learning to Fly with Flight Simulator (C1153)

The Electronic Battlefield (C117X)

Sub Commander: Tactics and Strategy for WWII Submarine Simulations (C1277)

Gunship Academy: Tactics and Maneuvers for Attack Helicopter Simulations (C1536)

Realistic Commercial Flying with Flight Simulator (C1692)

40 Great Submarine Simulator War Adventures (C1722)

Order your copies today. Minimum 2 books per order. Shipping and handling \$1 per book (\$5.00 for orders outside U.S. and Canada).

Send check or money order (in U.S. funds only) and appropriate sales tax (if you live in NC, NJ, and NY). Canadian orders add 7% goods and services tax. Mail to:

COMPUTE Books c/o CCC 2500 McClellan Ave. Pennsauken, NJ 08109

Please include ISBN number on your check or money order. Offer good only while supplies last. Please allow four to six weeks for delivery. **from COMPUTE** The Official Book of King's Quest

#### The Official Book of King's Quest, Second Edition

NEW

Covers King's Quest I-V

Here's the updated, authorized guide to King's Quest, America's most popular series of 3-D animated adventure games. In no time, you'll puzzle out the answers to some of the most nagging enigmas of this series of best-selling games, including the latest version, *King's Quest V*.

To Order send \$12.95 plus \$2 shipping and handling for each book (\$4 Canada, \$6 foreign) and applicable tax\* to:

COMPUTE Books c/o CCC 2500 McClellan Ave. Pennsauken, NJ 08109

\*Residents of NC, NJ, and NY add appropriate sales tax. Canadian orders please add 7% Goods and Services tax. All orders must be paid in U.S. funds drawn on a U.S. bank. Please allow four to six weeks for delivery. Offer good while supplies last.

MAY91CD4

## LES MANLEY IN: Search for The King

s Les Manley, hapless flunky at a TV station, you're caught up in a search for a personality known as "the king" to win a milliondollar prize. To succeed, you'll need to find clues, solve puzzles, and collect items. Great VGA graphics, twisted humor, and sight gags make up for the thin story line and some overly obscure puzzles. Accolade's commitment to animated adventure gaming is evident in the help you can get from its bulletin board, clue book, and hint line.

WARREN QUINLAN

IBM PC and compatibles, 640K RAM, CGA, EGA, MCGA, VGA, and Tandy 16color; 8-MHz system recommended— \$59.95

ACCOLADE 550 S. Winchester Blvd. San Jose, CA 95128 (408) 296-8400

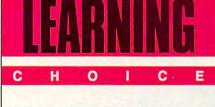

MAY91CP2

## PROFESSOR DOS

veryone needs help with DOS. If the simplest MS-DOS command befuddles you, or if you're an intermediate user out to achieve expert status, you'll find *Professor DOS* an instructive and efficient learning tool. In addition, the program's accompanying *SmartGuide for DOS* should prove an invaluable memoryresident DOS reference guide.

Featuring over 30 onscreen tutorials, *Professor DOS* covers a wide range of material. The first of seven sections includes lessons on the function and history of DOS and on how to use the *Professor DOS* program. Sections 2 through 7 cover commonly used commands, hard disks, the DOS 4.0 shell, batch files, advanced commands, and special tools.

Use your keyboard to access all tutorials, and take advantage of the

excellent onscreen index.

Each lesson begins with a statement of objectives and ends with a summary. The program presents information in a straightforward fashion, with prompts that provide continual assistance. Graphics enhance and clarify what you're being taught, and sound effects draw attention to specific concepts.

Constant interaction between you and *Professor DOS* assures that you'll understand what you need to understand. The program helps you assess your knowledge and understanding of the material in a variety of ways. Quizzes come in many forms, including true/false, fill in the blank, and matching columns.

As valuable as this program is, it does present a few very minor difficulties. If you take too long to reply to questions or give incorrect responses, the program displays the correct answer. Unfortunately, the answers pop up so quickly that some users may not get a chance to reply before the system gives the answer.

Also, some information is phrased unclearly. Instead of indicating that a period precedes the extension of a DOS filename, the program suggests that the period is part of the

MAY 10 Www.commodore.ca

## THE MOST REMARKABLE

- Like all relaxations, you can put them down whenever you like.
  - Like all great passions, you won't be able to.
    - · Like all great pleasures, they last for years.
      - Like life itself, they are a struggle of unparallelled scope and ardour.
        - They are enacted on a stage of breath-taking landscapes.
          - They demand brutal intrigue and ruthless leadership.
            - Very soon all the vacancies will be gone.
              - Book your place now and if you introduce a friend, you can start absolutely free.

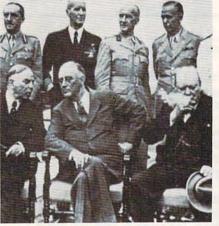

The Quebec Conference. From left to right, in the foreground: Mackenzie King, prime minister of Canada, Franklin Roosevelt and Winston Churchill.

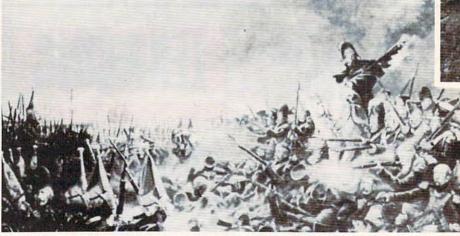

It was a desperate plight in which the 14th Regiment of the Line found itself, the French square harshly pressed.

World War II, The Napoleonic Wars and Muskets & Mules are revolutionary play-by-mail wargames, reproducing with perfect historical accuracy the conflicts themselves. You play a key figure in the military-political heirarchy of a major power of the time. Each turn you will receive beautifully printed maps, on which the deployments of your proud subordinates or loyal troops are displayed. Each turn, you move your forces into strategic positions to frustrate your enemies or to support your allies within the game.

Whether you are Napoleon Buonaparte, General George Patton, Adolf Hitler, or any one of countless others, you will be thrown into an unprecedented theatre of alternate history. In these unique and amazing interactive wargames, you direct the destiny of world history.

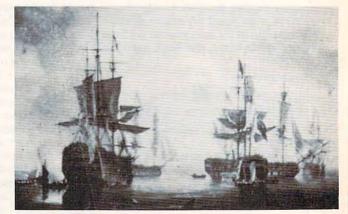

British ships of the line after Nelson's triumph at Aboukir Bay.

#### www.commodore.ca

## WARGAMES EVER CREATED

## WORLD WAR II THE NAPOLEONIC WARS

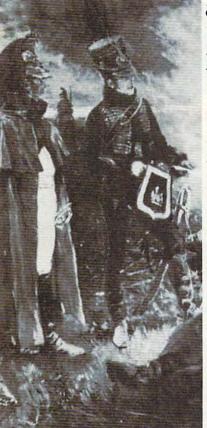

## and MUSKETS & MULES

Productions of: Historical Simulations, Inc.

#### WORLD WAR II

In World War II you are one man at the top of the military-political heirarchy of a key power of the time and weave your own thread into the collective creation of all players which is the whole game. Whether you become General Rommel recently ordered to command of the Afrika Korps, Field Marshall Goring fibbing about the strength of the airforce or Adolf Hitler, Josef Stalin, President Trumam, Winston Churchill or whatever role you don World War II puts you into an unprecedented theatre of alternate history.

#### THE NAPOLEONIC WARS

Between 1798-1814 a straggle for world hegemony was waged.

From Napoleon Buonaparte's decision to invade Egypt, to Alexander I's to champion Mecklenburg, the decision which led to the downfall of Napoleon, the history of Eurasia twisted and turned. History could have diverged profoundly from its actual course. Nelson should have caught Napoleon en route to Egypt destroyed him and inadvertently preserved the Republic. Napoleon should have triumphed in 1813.

The tapestry of these struggles was dark to its creators, its final outcome obscure and inevitably the result of a panoply of individual efforts. For example, the French were undone in Spain by Napoleon's inability to personally supervise the campaign.

#### **MUSKETS & MULES**

During the years 1805-1810 a four-cornered struggle for hegemony raged over German and Italian speaking Europe. Empires rose and Empires fell. In the course of this epochal clash of powers the first French Empire under the Emperor Napoleon I broke the back of the Understand Empire of all the Burgias and Habsburg Empire, twice defeated the Empire of all the Russias and virtually dismembered the Kingdom of Prussia.

A French hussar and a dragoon talk with their sentries posted nearby.

## STAR IN THE DEFINITIVE WARGAMES

Fill in the coupon below or phone us at (914) 428-1990 to find out more. FAX: (914) 761-3042

To: Historical Simulations, 99 Court Street, White Plains, NY 10601

\$50 for rules, materials and your first turn, please tick off the appropriate box and fill in the chart. Free start-up if you get payable to Historical Simulations, Inc.

a friend to join. Call us to arrange. Please make checks

SPECIAL OFFER Sign up for 3 turns (\$60)...Get Start-Up Materials FREE (\$30 Savings)

A turn takes place every 14 days and costs \$20 per turn.

Name

Address

Telephone number

| WORLD WAR II                                       |
|----------------------------------------------------|
| Please number countries<br>in order of preference: |
| Greater Germany                                    |
| The Soviet Union (and the CCP)                     |
| The British Empire                                 |
| The Japanese Empire                                |
| The United States of America                       |
| The Italian Empire                                 |
| The French Republic                                |
| Nationalist China                                  |
| Other Power (e.g. Poland)                          |
| (1 to 2) (1 to 3)                                  |
| Field Commander Army                               |
| Strategic Commander Navy                           |
| Political Leader Air Force                         |

#### □ THE NAPOLEONIC WARS

| Please number count<br>in order of preference |                  |
|-----------------------------------------------|------------------|
| Republic of France                            |                  |
| Great Britian                                 |                  |
| The Habsburg Monar                            |                  |
| The Empire of all the Russias                 |                  |
| The Kingdom of Prus                           | sia              |
| The Ottoman Empire                            |                  |
| Other Power (e.g. Spa                         | ain)             |
| (1 to 2)<br>Field Commander                   | (1 to 2)<br>Army |
| Strategic/Political<br>Commander              | Navy             |

#### MUSKETS & MULES

Please number countries in order of preference: (1 to 3)

| French   | + |
|----------|---|
| Austrian |   |
| Russian  |   |
| Prussian |   |

C-5

© 1989 Historical Simulations, Inc. 99 Court Street White Plains, New York 10601

#### 🕬www.commodore.ca

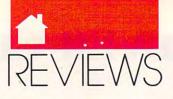

extension: "The extension can be up to 3 characters long and includes the period."). It would've been better to refer to the period as a separator between the filename and the DOS extension, which can be associated with applications in later versions of the operating system.

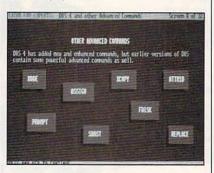

Learn advanced DOS commands by taking the professor's class.

The Professor's worthy companion—SmartGuide for DOS—may operate solo or work inside another program. With the stroke of a key, SmartGuide provides useful information about numerous DOS commands. Facts pertaining to other DOS topics, tips for users, and special tables (ASCII codes, for example) are available as well.

SmartGuide functions not only as a memory-resident reference tool but also as a timesaver. From the Utilities option, you may create a menu of your 15 most-used DOS commands. One keystroke will transport them to SmartGuide's line editor, and pressing Enter will send them to DOS to be executed.

Both programs are very easy to use, thanks to the expert design of the menus, the excellent tutorials, and the concise 31-page manual. Ease of use combined with solid educational and practical value make *Professor DOS* and *SmartGuide for DOS* musts for the perplexed beginner, the curious intermediate, and the would-be expert.

LEN POGGIALI

IBM PC and compatibles-\$49.95

INDIVIDUAL SOFTWARE 125 Shoreway Rd., Ste. 3000 San Carlos, CA 94070-2704 (800) 331-3313 (outside CA) (800) 870-2042 (inside CA) (415) 595-8855 (Bay Area)

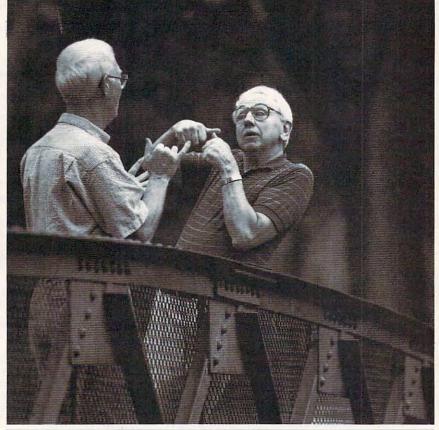

### We finally got these brothers on speaking terms.

Jordan or Cousy? Canseco or DiMaggio? They don't always agree. But now they're talking.

When they were growing up, one brother was deaf and the other never learned to sign. Now with the help of Easter Seals they're making up for lost time.

> Support Easter Seals. Give the power to overcome.

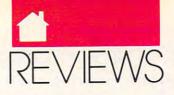

## PICTIONARY

he transition from the tabletop to the desktop isn't always a smooth one, but the PC version of *Pictionary* does a remarkable job of capturing the frenzied drawing, wild guessing, and leap-from-your-chair gymnastics that the board game inspires. Not only that, but it serves as an excellent introduction to computer draw and paint programs.

*Pictionary* for the PC can be played by two to four teams or by one to four individual players. The picturer (the person who does the drawing) is determined by the play format

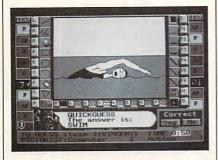

Draw on your parlor game skills.

you select. If you have two or more people on a team, a member of each team draws the picture on the screen. A word card reference number appears on the screen, and the picturer uses it to look up the word to be drawn.

Drawings are created onscreen using your mouse or joystick and an array of drawing tools. If necessary, you can use the cursor keys, but I don't recommend it. An option for practicing your drawing skills will help before the serious competition begins.

Teams have one, two, or three minutes to guess the word that the picture represents. Dual onscreen clocks (one digital, one analog) keep track of remaining time. If you or your team guesses correctly, then a small die is rolled toward the center of the screen. The computer moves your piece forward the indicated number of spaces, and then it's time for the next turn.

*Pictionary's* biggest limits are the size of the teams and the size of the screen. There's a practical limit to the

number of people you can crowd around a computer monitor. For smaller gatherings, it might work; but for large groups, it will prove frustrating.

You can play the game with the computer drawing the pictures and with you and a friend trying to guess what the picture is. Unfortunately, you only get one guess, which eliminates a lot of the excitement found in the board version. A better design would have allowed you to type in answers as the picture drawing progresses, rather than halting the action and making a single guess.

Despite this limitation, the computer is a remarkably human artist. It's fun to watch it draw pictures of varying skill and sophistication. And while the game lacks some of the board version's sizzle, it's nonetheless an engaging diversion. Board game purists will find it an interesting addition to their game shelf.

STEVE HUDSON

IBM PC and compatibles (mouse or joystick recommended)—\$39.95 Also available for the Amiga (\$39.95) and C64/128 (\$29.95)

DOMARK Distributed by Brøderbund 17 Paul Dr. San Rafael, CA 94903-2101 (415) 492-3200

## MICKEY'S Crossword Puzzle Maker

ere's a sneaky way to get kids to learn. Mickey's Crossword Puzzle Maker teaches without failing to entertain. This easy-to-understand, highly responsive program allows children ages 5–8 to play crosswords solo or against a competitor—either a friend or the program masquerading as Goofy (smart), Donald (smarter), or Mickey (smartest).

Kids can also choose words, clues, and a variety of bright, economical graphics clues and backgrounds for original puzzles that the program itself assembles. Familiar Disney characters draw kids in, helping them learn to spell while encouraging them

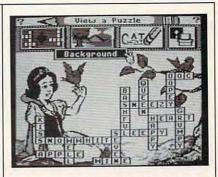

Kids can learn and have fun, too, with Mickey's Crossword Puzzle Maker.

to develop the creativity to make puzzles, the ingenuity to solve them, and the strategy to win.

EDDIE HUFFMAN

IBM PC and compatibles; 512K; CGA, EGA, or Tandy 16-color; printer; mouse optional—\$44.95 WALT DISNEY COMPUTER SOFTWARE

500 S. Buena Vista St. Burbank, CA 91521 (818) 972-3440

## MILLIKEN Storyteller Master Package

ired of dodging bullets, hunting down murderers, and flying simulated spaceships through crowds

of hostile invaders? How about some low-tech but enjoyable fun for you and your favorite preschooler? *Milliken Storyteller Master Package* will keep you and your youngster enthralled with fully digitized speech, amusing animated graphics, and a selection of well-illustrated stories. As a reward to readers who make it all the way through each story, there's even an onscreen picture to color.

Tons of digitized human speech and entertaining graphics and a warm dollop of standard children's stories combine to make Milliken's computerized storybooks fun to listen to or read. The stories themselves are slightly modernized versions of famous childhood standards, including "Little Red Riding Hood," "The Ugly Duckling," and "Henny Penny."

If you enable the program's

## **COMPUTE's Product Mart**

is a special advertising section designed to benefit you, the PC direct marketer, by letting you advertise directly to the readers that buy. We offer:

#### Marketing Assistance

Each ad receives a complementary reader service number that generates a targeted sales lead mailing list.

#### Qualified Readers

Our readers search the Product Mart for quality hardware, software, and peripheral products they can *buy*.

#### Guaranteed Audience

Our rate base is guaranteed at 275,000 per issue, with an actual monthly circulation of over 300,000.

#### Cost Effectiveness

Ad sizes range from 1/9 ( $2\frac{1}{4} \times 3\frac{1}{4}$ ) to 1/2 page (vertical or horizontal), and you can request frequency rates of up to 12 times per year. Second color is available.

Space closing: First day of the second month preceeding issue date (for example, November issue closes Sept. 1). Space limited to a first-reserved, first-served basis.

#### For ad specifications or more information call

East Coast & Midwest Caroline Hanlon (919) 275-9809 *AR, LA, OK, TX* Brenda Cochran (214) 521-6116

West Coast Lucille Dennis (707) 451-8209

#### Call now to reserve your space!

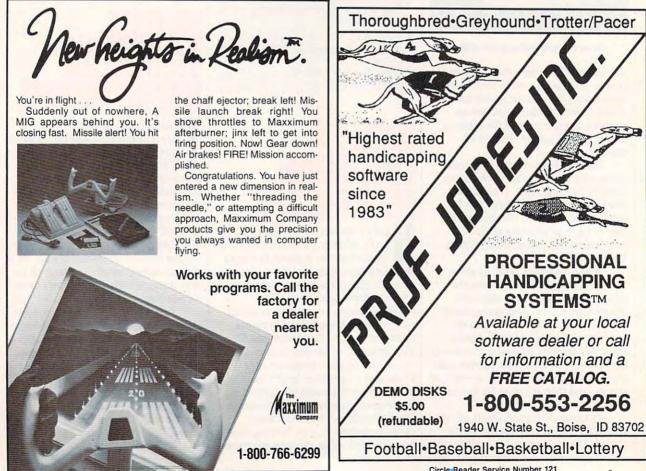

Circle Reader Service Number 139

# **The Sensational Lasers**

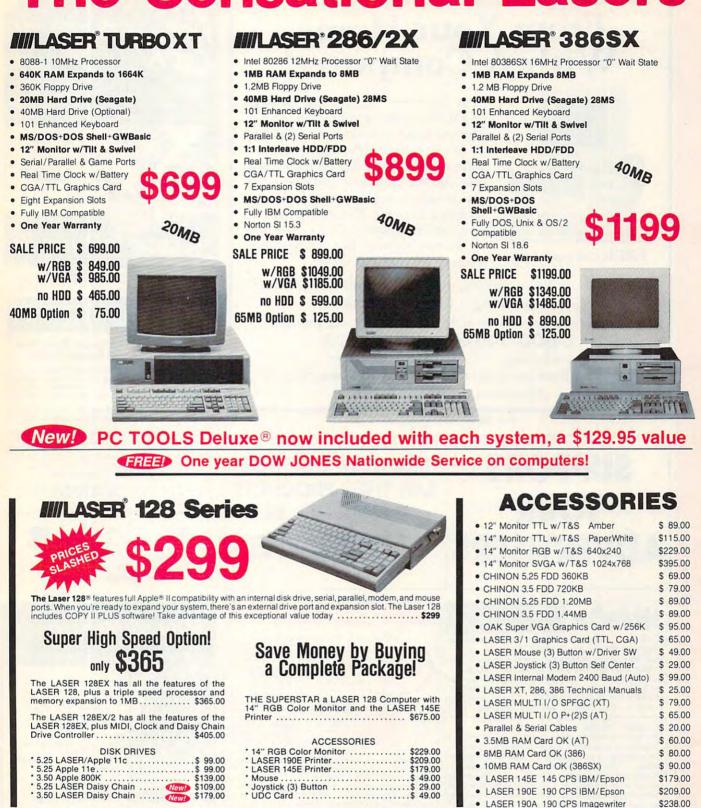

#### YOUR DIRECT SOURCE FOR APPLE AND IBM COMPATIBLE COMPUTERS

2888 Bluff Street, Suite 257 • Boulder, CO 80301 Add 3% Shipping • Colorado Residents Add 3% Tax

Your satisfaction is our guarantee!

USA MICR

- 5 Mountain Time • No Surcharge on Visa or MasterCard Orders! Customer Service: 1-800-537-8596 • In Colorado: (303) 938-9089 FAX Orders: 1-303-939-9839

Phone Orders: 1-800-654-5426

## Earn \$4,000 Per Month From Your Home With A Computer!

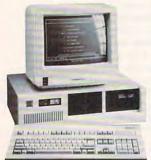

FREE CBS 286 Computer

Start part-time with potential earnings of \$10,000 or more per month. This is a proven turn key business an individual or couple can run. If you purchase our software and business program, we will give you the computer and printer. If you already own a computer, you may receive a discount. You do not need to own, or know how to run, a computer - we will provide free, home office training. Financing available.

Find out how other couples, and individuals like yourself, are building a lifetime income! To receive a free cassette and color literature, call toll-free: 1-800-343-8014, ext. 303 (in Indiana: 317-758-4415) Or Write:

Computer Business Services, Inc., CBC Plaza, Ste. 303, Sheridan, Indiana 46069

**Circle Reader Service Number 230** 

## SUPPORT YOUR **ADVERTISERS**

WritePro Your Creative Writing!

"First rate." -- Associated Press "The bottom line on WritePro is that it's great!" -- NYPC Magazine

WritePro's creative writing software teaches you how to develop believable characters, stories, and dialogue. It

gives you the tools to create conflict, heighten suspense

and hold a reader's attention, and it carries a 30-DAY MONEY-BACK GUARANTEE. 'Stein's teaching

method is direct, intuitive, and truly interactive. I am

method is direct, influtive, and truly interactive. I am indeed raving about WritePro. It is a nearly perfect educational program." -- Computer Shopper "You'll see immediate improvement." -- Writer's Digest "WritePro is wonderfully straightforward in operation.

The principles of good writing are good for all kinds of writing." -- Nation's Business "I highly recommend it,

whether you're just starting to write or whether you can just use some brushing up." --National Writers Club

This program seems about as goof-proof as a program

an be. I have learned a good cal from it. --Homs-Office Computing "At the end, you have a creditable piece of work. But most importantly, it's fun! --Computer Help "These are valuable leasons for a would-be novelist." --The New York Times

"As easy to use as a typewriter." -- PC Resource Highest Rating, All Categories. -- Newsbytes Join over 20,000 users in 37 countries! <u>WritePro 1/2/3/4<sup>TM</sup></u> for IBM PCs is \$79.95 (for Macintosh \$99.95) add \$5.00 S&H.

**Circle Reader Service Number 193** 

For more info, call (914) 762-1255. Rush VISA/MC orders,

call (800) 755-1124 or write to The WritePro Corporation,

43 Linden Circle, Scarborough, NY 10510.

Guaranteed to Improve

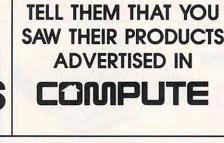

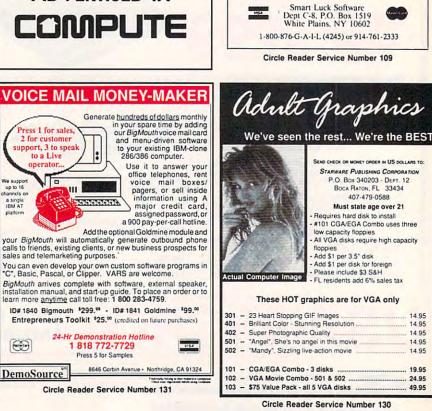

PCX

Soft Jane for

JOU IBM-PC

BREATHTAKING AND EFFECTS.

802-888

Explore "Chaos" science 200+ hands-on examples

MAGES

1

FREE

ISA Rt1-5140, Morrisville, VT 05661 **Circle Reader Service Number 206** 

**BEAT THE LOTTERY** 

28 Lotto Jackpot Winners Have Won

\$71 Million Using Gail Howard's Systems!!! ALL NEW COMPUTER ADVANTAGE<sup>TM</sup> \$49.50 + \$3 S/H The ROLLS ROYCE of Lottery Software!!! Comes loaded with ALL state lottery results. Has 22 Charts and Reports. Incredibly Fast • On Screen Instant lielp • Printed Manual.

SMART LUCK COMPUTER WHEEL™ \$39.50 + \$3 S/H A MUST for ALL Lotto Players. 252 Valid Lotto Systems.

SMART LUCK COMPUTER WHEEL FIVE™ \$37.50 + \$3 S/H 220 Systems for pick-5. Has won SIX Fantasy 5 Jackpots! FULL WHEEL GENERATOR™ \$28.50 + \$3 S/H. Use for

ALL Lottos. Guarantees a jackpot if you trap the winning numbers in your group. Up to 4 Power #s cuts the cost

COMPUTER WHEEL AND COMPUTER ADVANTAGE SAVE \$\$\$! With Discount ONLY \$79.50 + \$3 S/H

We ship IBM/comp. 5.25" disk. Add \$1 for EACH 3.5" disk

🕻 www.commodore.ca

154 COMPUTE MAY 1991

C!!

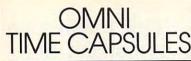

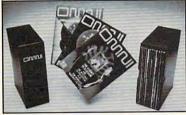

Now the magazine of the future can be kept for the future. Store your issues of OMNI in a new Custom Bound Library Case made of black simulated leather. It's built to last, and it will keep 12 issues in mint condition indefinitely. The spine is embossed with the gold OMNI logo, and in each case there is a gold transfer for recording the date.

Send your check or money order (\$8.95 each; 3 for \$24.95; 6 for \$45.95) postpaid USA orders only. Foreign orders add \$1.50 additional for postage and handling per case.

To: OMNI MAGAZINE Jesse Jones Industries, 499 E. Erie Ave. Phila., PA 19134

CREDIT CARD HOLDERS (orders over \$15) CALL TOLL FREE 1-800-972-5858 Or mail your order, clearly showing your account number and signature. Pa. residents add 6% sales tax. SATISFACTION GUARANTEED

#### FREE • FREE 15 DISKS FULL OF SOFTWARE

TRY US! Get 15/5.25" or 6/3.5" disks full of our bestselling NO VIRUS software for

IBM %/clones • APPLE % ][ APPLE GS % • AMIGA % MACINTOSH % or ATARI ®

Desktop publishing • Games Business • Education Utilities • Finance • Clip Art. PAY ONLY \$5.00 SHIPPING CREDIT CARDS ONLY SATISFACTION GUARANTEED SINCE 1985

SMC SOFTWARE PUBLISHERS 619.931.8111

Circle Reader Service Number 241

#### Lucky Computer Co.

| the second second second second second second second second second second second second second second second se | -  | <br>_ |    |   | _ | - | _ | - | _ | _ | A CONTRACTOR OF A CONTRACTOR |
|----------------------------------------------------------------------------------------------------|----|-------|----|---|---|---|---|---|---|---|------------------------------|
| LSI. 286/12                                                                                                    |    |       |    |   |   |   |   |   |   |   | \$895                        |
| LSI 286/16                                                                                                    |    |       |    |   |   |   |   |   |   |   | \$969                        |
| LSI 386SX/16                                                                                                    |    |       |    |   |   |   |   |   |   |   |                              |
| LSI. 386SX/20                                                                                                   |    |       |    |   |   |   |   |   |   |   |                              |
| LSI 386/25                                                                                                    | į. |       | į. | 1 |   | 2 | 1 | Ì | Ĵ |   | \$1395                       |
| LSI 386/33                                                                                                    |    |       |    |   |   |   |   |   |   |   |                              |
| LSI 486/25                                                                                                    |    |       |    |   |   |   |   |   |   |   | \$2895                       |
|                                                                                                    |    |       |    |   |   |   |   |   |   |   |                              |

All our systems contain: INTEL CPU, SOCKET FOR MATH CO-CPU, 1.2 OR 1.44 MB FLOPPY DISK DRIVE, 101 ENHANCED KEYBOARD, 2 SERIAL/1 PARALLEL/GAME PORTS, 1 MB 80 NS RAM-ZERO WAIT, BATTERY BACKED CLOCK/CALENDAR, TURBO LED SWITCH, 200 WATT POWER SUPPLY, 42 MB FAST HARD DISK, 16 BIT 1:1 HARD/FLOPPY CONTROLLER, 12" MONO MONITOR & CARD DOS and shipping included! ONE YEAR PARTS & LABOR WARRANTY

Windows<sub>ma</sub> 3.0/Mouse - only \$75.00 (with the purchase of any Lucky system)

Nationwide Service Available Soon! Corporate and dealer inquiries welcomed. Major credit cards accepted.

6 Locations Nationally, including 4151 Beltline #120 Addison, TX 75244 (214)702-8588 Fax (214)387-1580

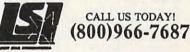

High Quality PC Manufacturers and Service Centers Circle Reader Service Number 183

#### Best-Selling Commodore Books from COMPUTE

#### Machine Language Routines for the Commodore 128 and 64

By Todd D. Heimark and Patrick G. Parrish For both beginners and advanced ML programmers. 585 pages. \$18.95

#### Mapping the Commodore 64 and 64C

By Sheldon Leemon Comprehensive memory map and programmer's guide. 324 pages. \$18.95

#### Music System for the Commodore 128 and 64 The Enhanced Sidplayer

By Craig Chamberlain Includes programs, utilities, and sample music. Book/Disk Only. 274 pages. \$24.95

#### Order your copies today.

Send the appropriate amount plus \$2 shipping and handling for each book (\$4 Canadian, \$6 foreign) and applicable sales tax\* to:

> COMPUTE Books C/O CCC 2500 McClellan Ave. Pennsauken, NJ 08109

\*Residents of NC, NY, and NJ add appropriate sales tax for your area. Canadian Orders add 7% goods and services tax. All orders must be paid in U.S. funds drawn on a U.S. bank. Please allow 4-6 weeks for delivery. MAY91CP

#### SOUND MASTER<sup>®</sup> II THE MOST COMPATIBLE SOUND CARD IN THE WORLD

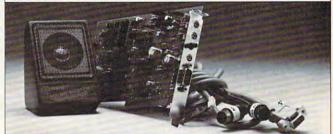

- A high quality alternative to "Sound Blaster". Better sound, less noise, more features.
- 100% AdLib<sup>™</sup> Compatible.
- Covox Voice Master<sup>®</sup> (voice commands), Speech Thing<sup>®</sup>, and MIDI Maestro™ compatible. Internal PC speaker supported.
- All digitized speech and sound formats supported, including synthesized speech, PCM, ADPCM, & CVSD.
- "Direct-to-disk" DMA digitizer, variable sample rates to 25K/sec for recording, 44K/sec for playback.
- Full duplex MIDI interface.
   Cables and software included.
- FM Music, MIDI, and Digitizer can function together.
- Audio amplifier with volume control. Low noise, low power electronics. Speaker included.
- Proudly Made in the U.S.A.

www.commodore.ca

#### Your Best Choice For Multi-Media Sound. ONLY \$229.95 (plus \$5 Shipping & Handling)

ORDER HOTLINE: (503) 342-1271 M-F 8 AM to 5 PM PST. VISA/MC/AMEX phone or FAX orders accepted. NO CODs. 30 Day Money Back Guarantee if not completely satisfied. One year warranty on hardware. CALL OR WRITE FOR FREE PRODUCT CATALOG

(C)

COVOX INC. 675 Conger Street • Eugene, OR 97402 Phone (503) 342-1271 • FAX 503-342-1283

**Circle Reader Service Number 137** 

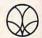

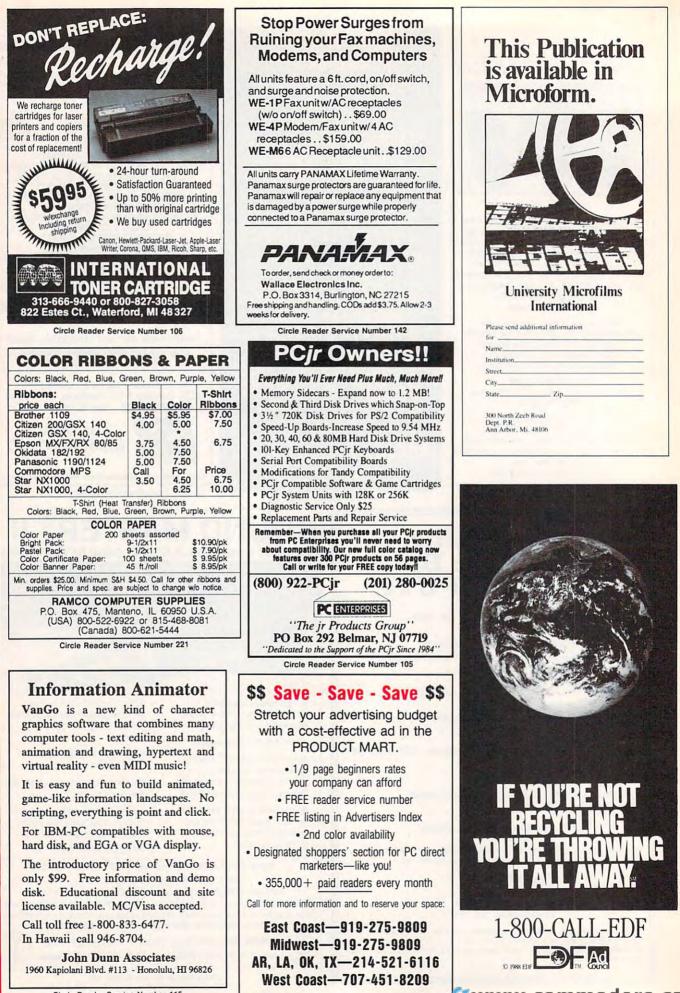

www.commodore.ca

## **Quick & Easy** BOOK SALE

- \_\_\_ Q & E Guide to AppleWorks (109-9)
- \_\_\_ Q & E Guide to Borland's Quattro (148-X)
- \_\_\_ Q & E Guide to dBASE III Plus (107-2)
- \_\_ Q & E Guide to dBASE IV (206-0)
- \_\_\_ Q & E Guide to Desktop Publishing (112-9)
- \_\_ Q & E Guide to Harvard Graphics (214-1)
- \_\_ Q & E Guide to Hypercard (187-0)
- Q & E Guide to Learning Lotus 1-2-3 (174-9)
- \_ Q & E Guide to Lotus 1-2-3 Macros (141-2)
- \_\_ Q & E Guide to Microsoft Excel on the Mac (131-5)
- Q & E Guide to Microsoft Word 3.0 on the Mac (135-8)
- \_\_\_ Q & E Guide to Microsoft Word 5 (219-2)
- \_\_\_ Q & E Guide to Microsoft Word on the IBM PC (133-1)
- \_\_\_ Q & E Guide to OS/2 (137-4)
- Q & E Guide to PC Excel (140-4)
- \_\_\_ Q & E Guide to R:BASE System V (132-3)
- \_\_ Q & E Guide to Using MS-DOS (218-4)
- \_\_\_ Q & E Guide to Ventura Publisher (223-0)
- Q & E Guide to WordPerfect Series 5 (181 - 1)
- Q & E Guide to WordStar 2000 Version 3.0 (168-4)

Total Number of Books

| rotal manifer of boo                       | NO            |
|--------------------------------------------|---------------|
| X \$8 each equals                          |               |
| Sales Tax (NC, NJ, N                       | IY            |
| residents add approp                       |               |
| sales tax. Canadian o                      |               |
| 7% goods and service                       |               |
| Shipping and Handlin                       |               |
| (\$2 U.S., \$4 Canadian<br>\$6 foreign)    | n,            |
| Total Enclosed                             |               |
| (Check or Money Ord<br>made payable to COM |               |
| Please Print                               |               |
| Name                                       |               |
| Street Address                             |               |
| City                                       |               |
| State                                      | ZIP           |
| Mail this entir                            | e coupon to . |
| COMPUTE Bo                                 |               |
| c/o CCC                                    | UKS           |
| 2500 McClella                              | n Ave.        |
| Donnanulum N                               |               |

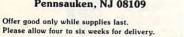

MAY91CN8

| NDITE N         |      | OWN |
|-----------------|------|-----|
| WRITE Y<br>PROC |      |     |
| PHUC            | anaw | เอ  |

#### with EngLan

the easy-to-learn, fun-to-use computer language for IBM compatible computers.

Gentry Software Box 4485 Springfield, Mo. 65808

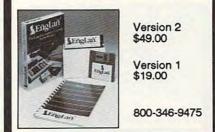

**Circle Reader Service Number 118** 

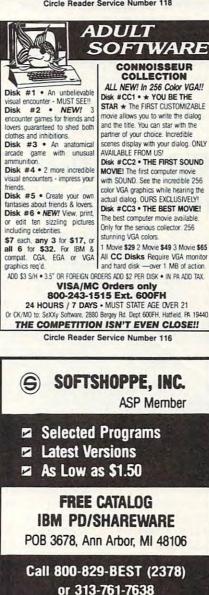

Fax 313-761-7639 **Circle Reader Service Number 126** 

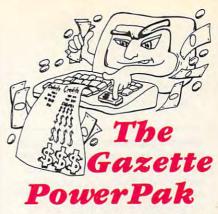

Harness the productivity power of your 64 or 128! Turn your Commodore into a powerful workhorse, keep track of finances, generate reports in a snap, manage your money in minutes-all with the new 1991 Gazette PowerPak! Look at all your 64/128 PowerPak disk contains.

GemCalc 64 & 128-A complete, powerful, user-friendly spreadsheet with all the features you'd expect in an expensive commercial package (separate 64 and 128 versions are included). Most commands can be performed with a single keypress!

Memo Card-Unleashes the power of a fullblown database without the fuss! Nothing's easier-it's a truly simple computerized address file. Just type in your data on any one of the index cards. Need to edit? Just use the standard Commodore editing keys. What could be easier?

Financial Planner-Answers all of those questions concerning interest, investments, and money management that financial analysts charge big bucks for! Use the compound interest and savings function to arrive at accurate estimates of how your money will work for you. Compute the answer at the click of a key!

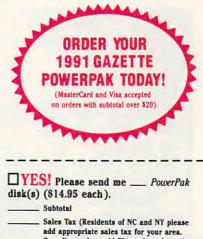

| Canadian orders<br>tax.) | add 7% goods and                          | services |
|--------------------------|-------------------------------------------|----------|
|                          | ndling (82.00 U.S.<br>ce mail, 85.00 airm |          |
| Total Enclosed           |                                           |          |
| _ Check or money order   | MasterCard                                | VISA     |
| redit Card No            | Exp. Date                                 |          |
| Inature                  |                                           |          |

Daytime Telephone No. City ZIP/ Postal Code

r order, to Gazette 1991 PowerPak, 324 WOFE.Ca

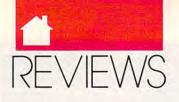

speech capability, an optional underline mode lets your youngster follow along with the reader. Turn off the speech capabilities, and you still have three excellent stories beginning readers will love to recite to any parent willing to sit and listen. If you like, you can instruct the program to ask questions every few screens, just to make sure your child is really paying attention. Speech and music can be enhanced using a Covox Speech Thing, Creative Lab's SoundBlaster card, or the Ad Lib music card.

For all of its drama, sound, and graphics, however, Storyteller also has some omissions. For example, there's no printer support. Also, despite the generally excellent quality of the digitized voice, the speech routine is much too fast for preschoolers, even when slowed down by 20 percent. Skipped words or slurred speech, designed to provide dramatic highlights, often confuse beginning readers who must read every word. On a more academic level, the program's linear design doesn't take full advantage of the PC's ability to create an interactive environment.

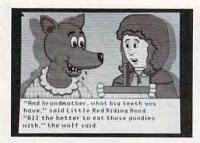

Little Red Riding Hood and the big bad wolf meet the electronics age.

Whether you and your child enjoy the Storyteller depends a lot on your child's natural inclinations. Kids who enjoy the security of knowing what will happen in a story won't mind the program's linearity. It's fun to read the stories out loud, and the

clever animations are fun to watch. The reward sequences that come when children answer the questions correctly are positively enchanting. Children who are knowledgeable computer users may become bored after the initial thrill of hearing the computer talk. Parents will have to consider these factors when weighing the difference between this entertaining program and the hardcopy books that it brings to the PC.

#### LESLIE EISER

IBM PC and compatibles, 384K RAM, CGA, EGA, or VGA support-\$49.95 Also available for the Apple IIgs (\$49.95). Milliken Storyteller Story Collection I, including "Jack and the Beanstalk," "Aladdin and the Magic Lamp," and "Peter Rabbit," available for \$24.95 (Master Package required; also available for the Apple llgs for \$24.95).

•

MILLIKEN PUBLISHING 1100 Research Blvd. St. Louis, MO 63132 (800) 643-0008

## TH THE UNUSED MATERIAL STOCKPILED IN YOUR HOUSE, YOU COULD SUPPLY AN ARM

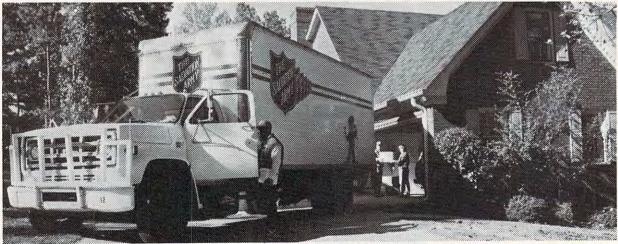

Your house is full of hope. Items you no longer want can mean so much for those in need.

That wool sweater from your not-so-favorite uncle. Your favorite suit that's become just a bit too small. The 10-speed bicycle with two flat tires. Forgotten treasures that could be transformed and put to valuable work.

The Salvation Army can turn your unwanted items into much needed services for disadvantaged people. We offer clothes, shelter, and meals for the homeless. Group homes for handicapped persons. Drop-in centers for young runaways. Job training for the unemployed.

Camps for disadvantaged children. Treatment centers for substance abusers. Medical supplies for disaster victims. All given with love and concern for the individual person.

But we need your help to provide these essential services. Your donations of money, food, clothing, and other supplies will go directly to assist needy people in your area.

So take inventory of the stockpile of unused supplies in your home. And think of the people those supplies THE SALVATION ARMY.

could be helping.

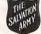

SHARING IS CARING. www.commodore.ca